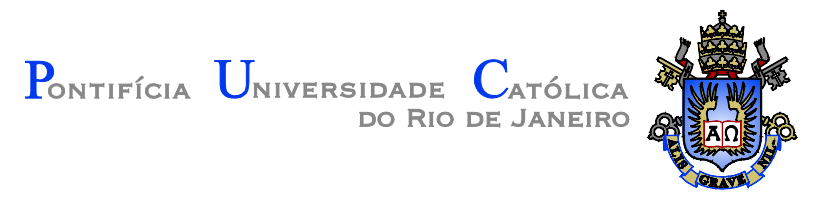

## **Marcos Soares Moura Costa**

# **Controle de veículos aéreos quadrirotores: uso de filtros de Kalman para minimização de erros na unidade de medida inercial**

## **Dissertação de Mestrado**

Dissertação apresentada como requisito parcial para obtenção do título de Mestre pelo Programa de Pós-Graduação em Engenharia Mecânica da PUC-Rio.

Orientador: Prof. Marco Antonio Meggiolaro

Rio de Janeiro Dezembro de 2014

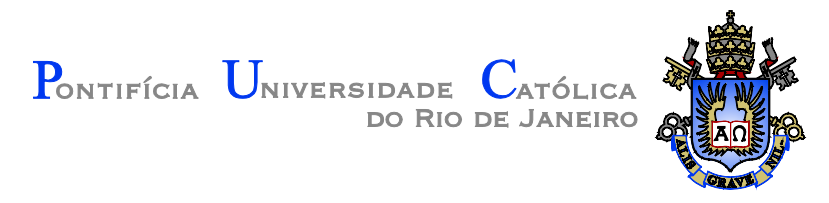

**Marcos Soares Moura Costa**

**Controle de veículos aéreos quadrirotores:**

**uso de filtros de Kalman para minimização de erros na unidade de medida inercial**

> Dissertação apresentada como requisito parcial para obtenção do título de Mestre pelo Programa de Pós-Graduação em Engenharia Mecânica da PUC-Rio. Aprovada pela Comissão Examinadora abaixo assinada.

> > **Prof. Marco Antonio Meggiolaro Orientador** Pontifícia Universidade Católica do Rio de Janeiro

> > **Prof. Mauro Speranza Neto** Pontifícia Universidade Católica do Rio de Janeiro

> > > **Alexandre de Lima Spinola** D.Sc, General Electric do Brasil

**Prof. José Eugênio Leal** Coordenador(a) Setorial do Centro Técnico Científico - PUC-Rio

Rio de Janeiro, 15 de dezembro de 2014

Todos os direitos reservados. É proibida a reprodução total ou parcial do trabalho sem autorização da universidade, do autor e do orientador.

#### **Marcos Soares Moura Costa**

É formado em Engenharia de Controle e Automação pela Pontifícia Universidade Católica do Rio de Janeiro (2011). Trabalhou com eletrônica, sistemas embarcados, sensoriamento, automação industrial e robótica. Atualmente atua em pesquisa de veículos aéreos não tripulados em escala.

Ficha Catalográfica

Marcos Soares Moura Costa

Controle de veículos aéreos quadrirotores: uso de filtros de Kalman para minimização de erros na unidade de medida inercial / Marcos Soares Moura Costa; orientador: Marco Antonio Meggiolaro. – 2014.

211 f.; il. (color), 30cm

Dissertação de Mestrado – Pontifícia Universidade Católica do Rio de Janeiro, Departamento de Engenharia Mecânica, 2014.

Inclui referências bibliográficas.

1. Engenharia mecânica – Teses. 2. Veículos aéreos quadrirotores. 3. Sensores inerciais. 4. Fusão de dados sensoriais. 5. Filtro de *Kalman*. 6. Estimativa de atitude. 7. Controle de atitude. I. Meggiolaro, Marco Antonio. II. Pontifícia Universidade Católica do Rio de Janeiro. Departamento de Engenharia Mecânica. III. Título.

CDD: 621

## **Agradecimentos**

Aos professores Marco Antonio Meggiolaro e Mauro Speranza Neto pelo apoio e orientação fornecidos durante o período de trabalho.

À CAPES pelo apoio financeiro.

Aos colegas do Laboratório de Desenvolvimento de Controle e da equipe de Aerodesign, especialmente Igor Lins, Allan Nogueira, Lucas Ribeiro e Guilherme de Paula pelo apoio fundamental no desenvolvimento e montagem do veículo.

Ao colega de pesquisa Pedro Blois pela importante ajuda nas etapas iniciais de estudo da plataforma embarcada e no desenvolvimento dos algoritmos de estimativa de atitude.

À minha família e à minha namorada que sempre apoiaram e encorajaram o meu trabalho.

#### **Resumo**

Costa, Marcos Soares Moura; Meggiolaro, Marco Antonio. **Controle de veículos aéreos quadrirotores: uso de filtros de Kalman para minimização de erros na unidade de medida inercial.** Rio de Janeiro, 2014. 211p. Dissertação de Mestrado - Departamento de Engenharia Mecânica, Pontifícia Universidade Católica do Rio de Janeiro.

Quadrirrotores são veículos aéreos que possuem quatro rotores fixos e orientados na direção vertical. Devido à sua simplicidade mecânica frente aos helicópteros tradicionais, os mesmos têm se tornado cada vez mais populares nos meios de pesquisa, militares e, mais recentemente, industriais. Essa topologia de veículo data do início do século XX mas o desenvolvimento em escala só foi possível após a recente evolução e miniaturização dos sistemas eletrônicos embarcados, dos motores elétricos e das baterias. A movimentação desses veículos no espaço é possível graças à sua inclinação em relação ao solo e, para tal, é imprescindível obter e controlar corretamente a atitude do mesmo. As unidades de medidas inerciais (*IMU*) surgiram como uma solução para esse problema. Através da fusão dos dados obtidos com os sensores presentes nessas centrais (acelerômetros, girômetros e magnetômetro) é possível estimar a atitude do veículo. O presente trabalho apresenta soluções tanto para a estimativa quanto para o controle de atitude de quadrirrotor. Os modelos matemáticos desenvolvidos são validados em simulações numéricas e em testes experimentais. O objetivo é que as soluções propostas apresentem resultados positivos para que possam ser empregadas nos quadrirrotores em escala.

### **Palavras-chave**

Veículos aéreos quadrirrotores; Sensores inerciais; Fusão de dados sensoriais; Filtro de *Kalman*; Estimativa de atitude; Controle de atitude.

#### **Abstract**

Costa, Marcos Soares Moura; Meggiolaro, Marco Antonio (Advisor). **Quadrotors aerial vehicles control: Kalman filters used to minimize errors on inertial measurement unit.** Rio de Janeiro, 2014. 211p MSc. Dissertation - Departamento de Engenharia Mecânica, Pontifícia Universidade Católica do Rio de Janeiro.

Quadrotors are vehicles that have four fixed rotors in the vertical direction. Due to its mechanical simplicity compared to traditional helicopters, these vehicles have become increasingly popular in the research, military and, more recently, industrial fields. This type of vehicle first appeared in the early twentieth century, but the development of small-scale models was only possible after the recent evolution and miniaturization of embedded electronics, electric motors and batteries. A Quadrotor can fly in any direction by changing its inclination relative to the ground, so it is essential to calculate and properly adjust its attitude. The inertial measurement units (IMU) emerged as one solution to this problem. By merging the IMU sensors data, it is possible to estimate the vehicle's attitude. This dissertation presents solutions for both the estimation and the control of the vehicle's attitude. The developed mathematical models are validated with numerical simulations and experimental tests. The goal is that the presented solutions give enough good results so they can be used in small-scale Quadrotors.

## **Keywords**

Quadrotor aerial vehicles; Inertial measurement sensors; Sensor fusion; Kalman filter; Attitude estimation; Attitude control.

# **Sumário**

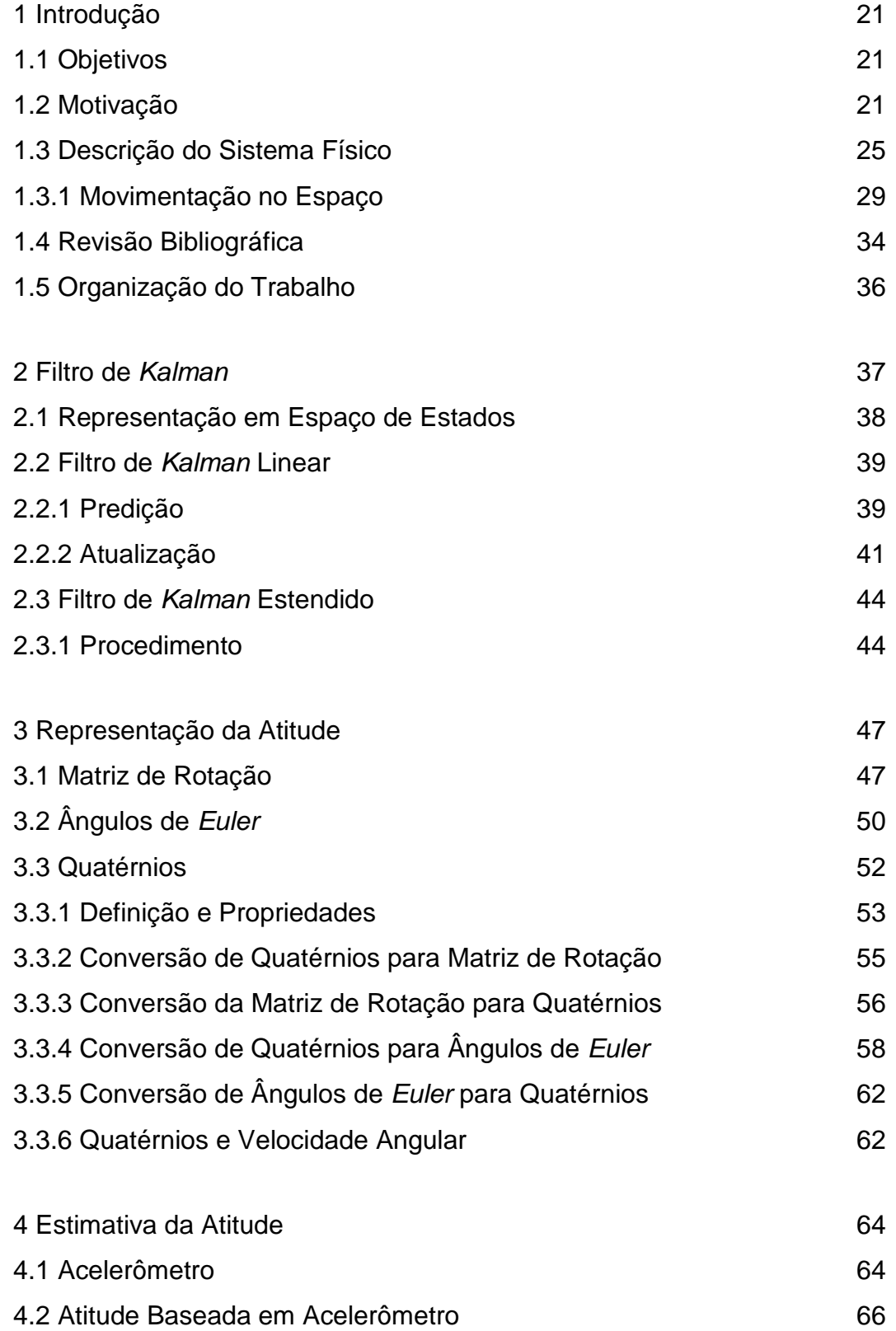

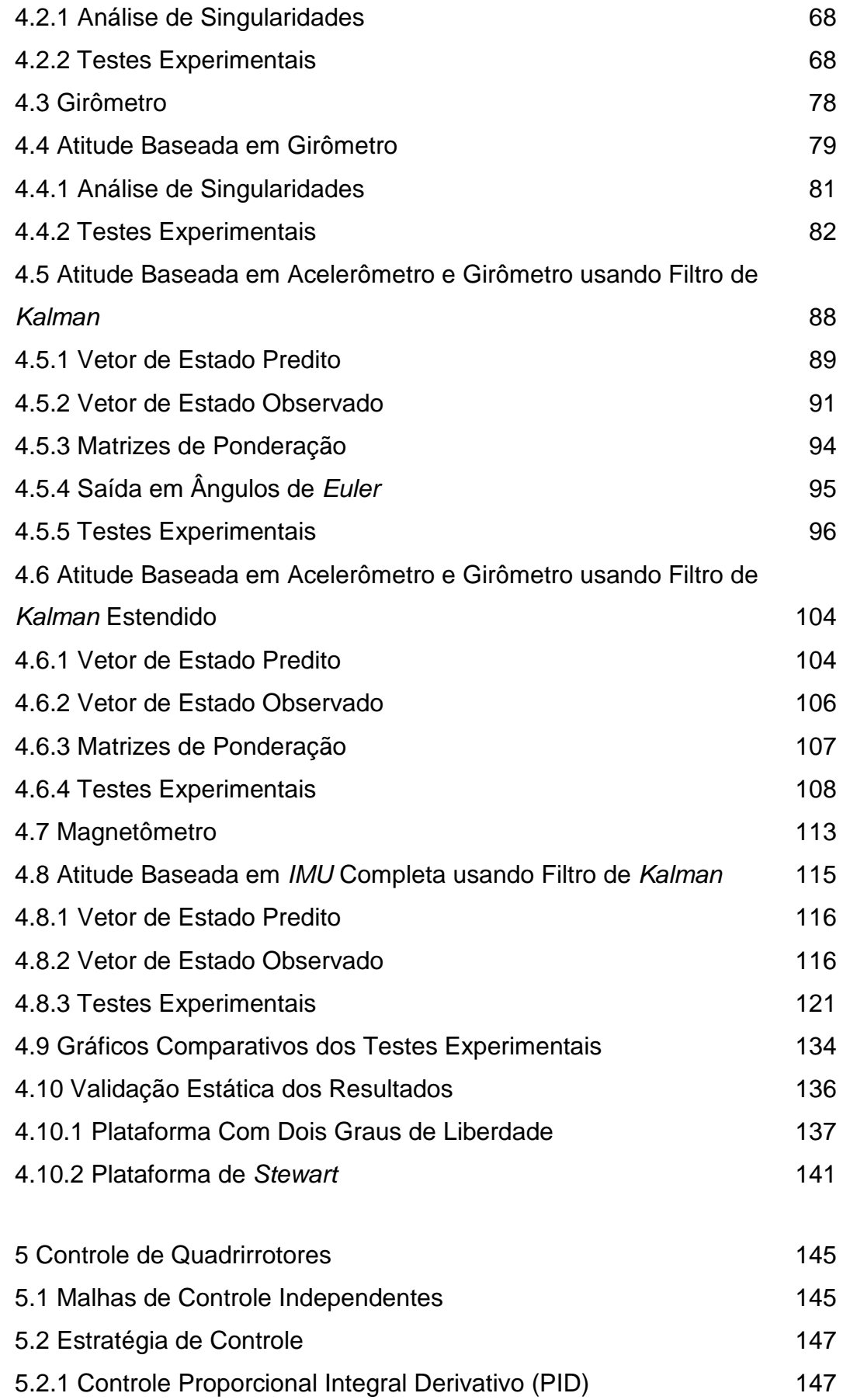

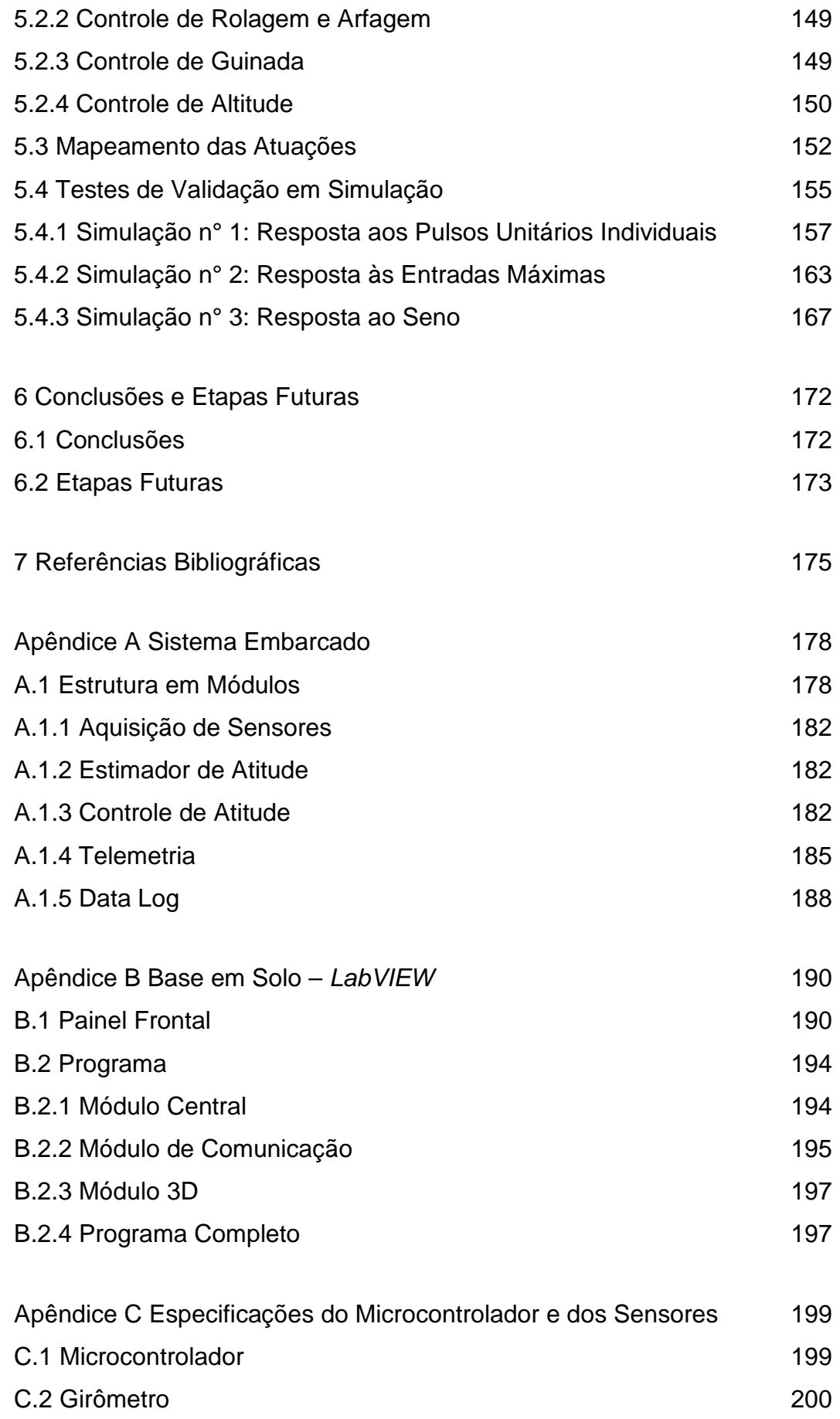

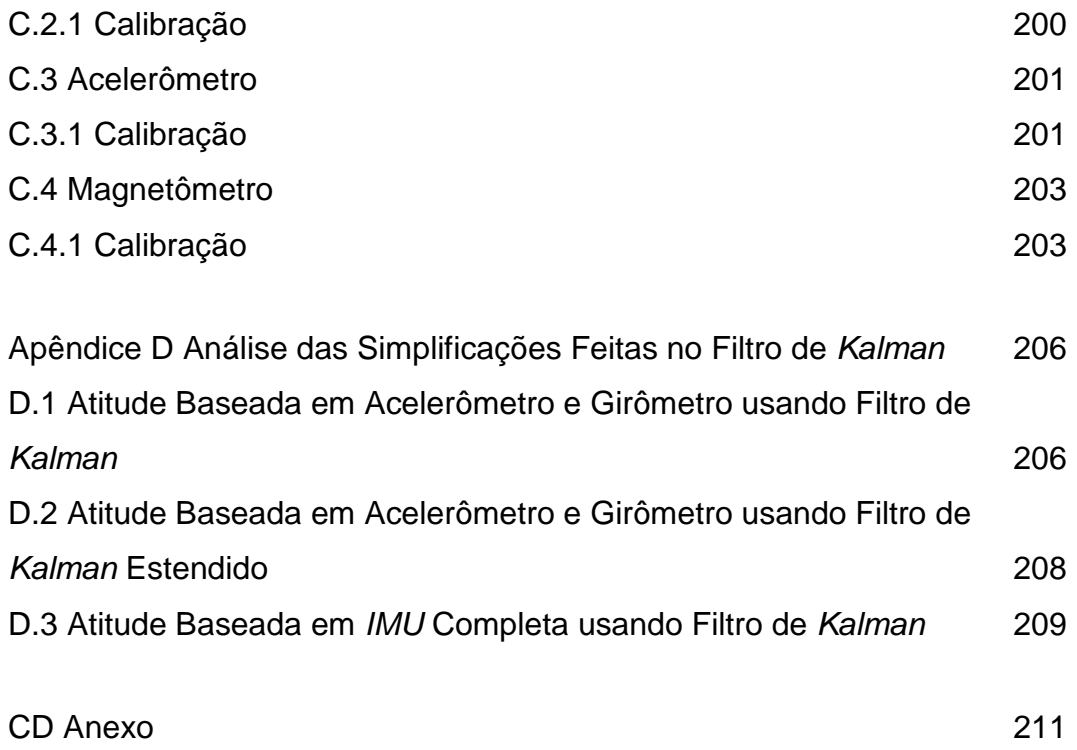

# **Lista de figuras**

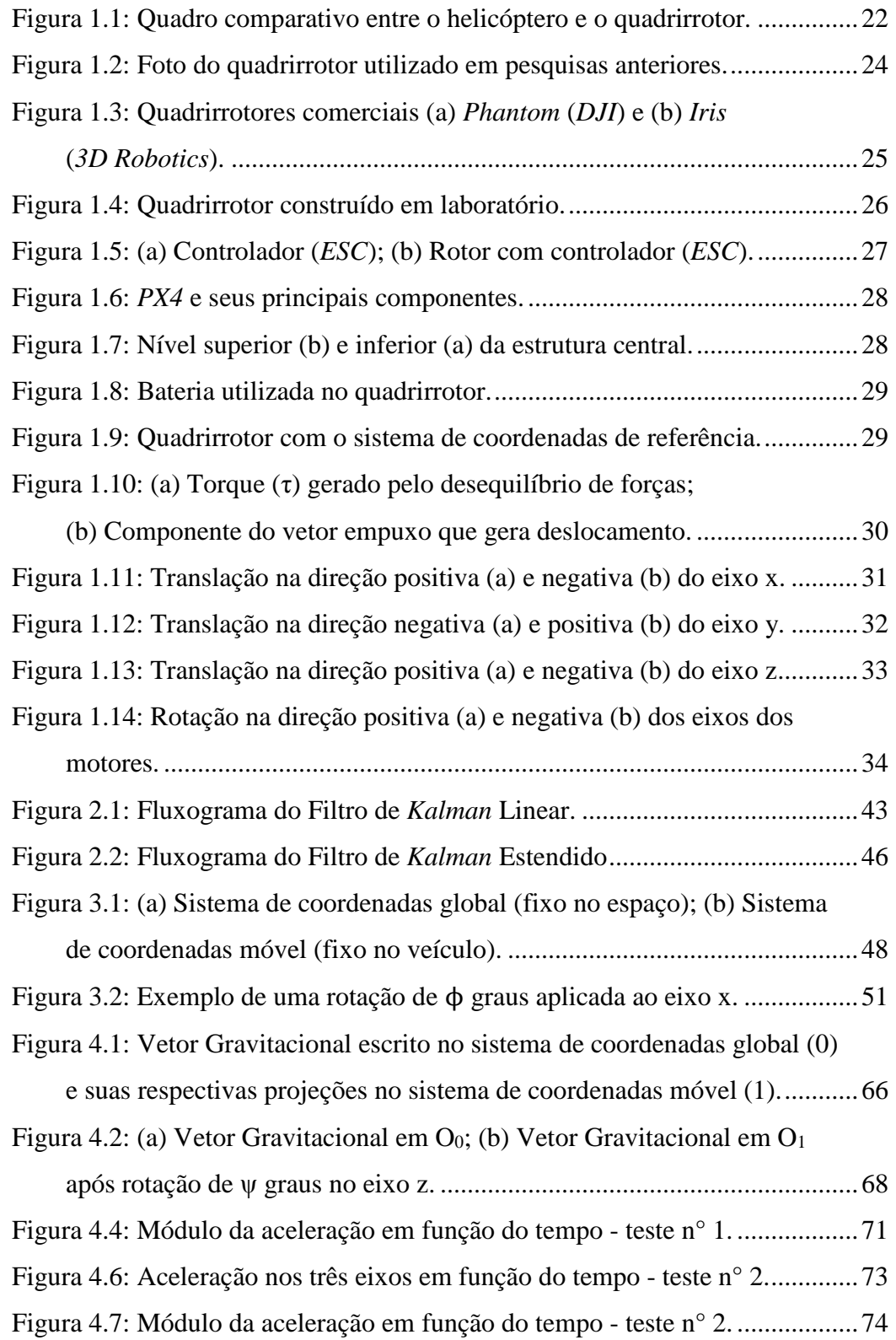

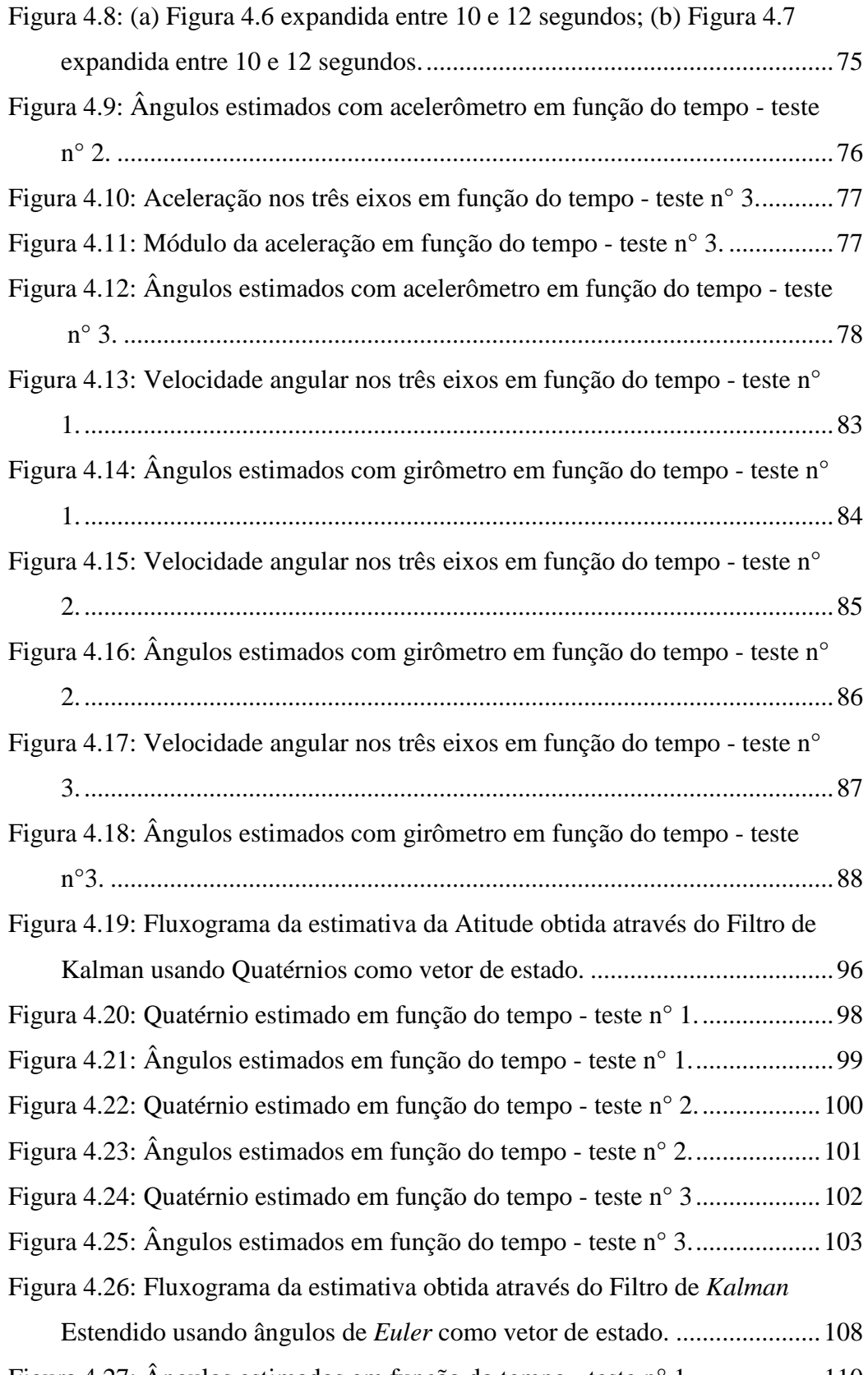

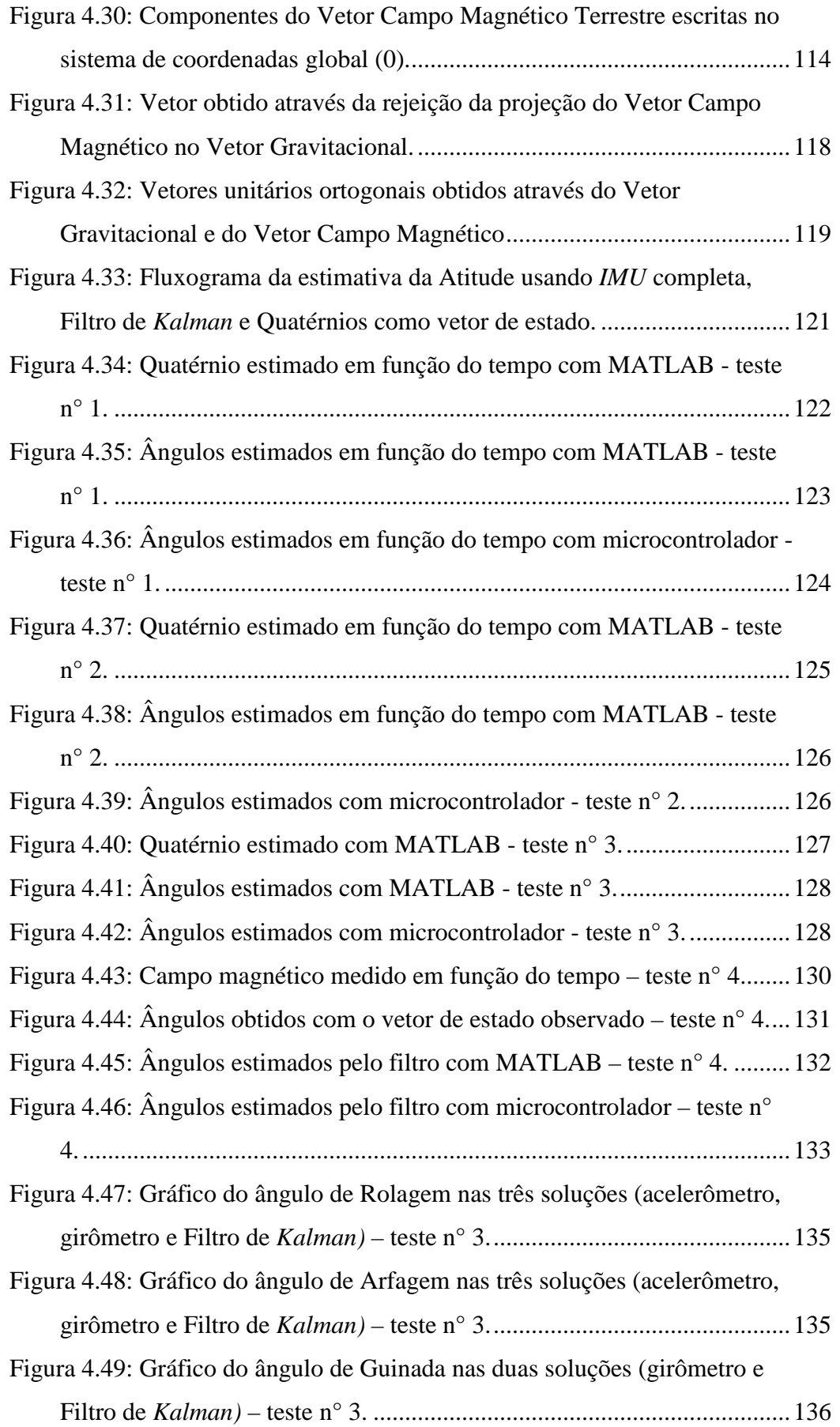

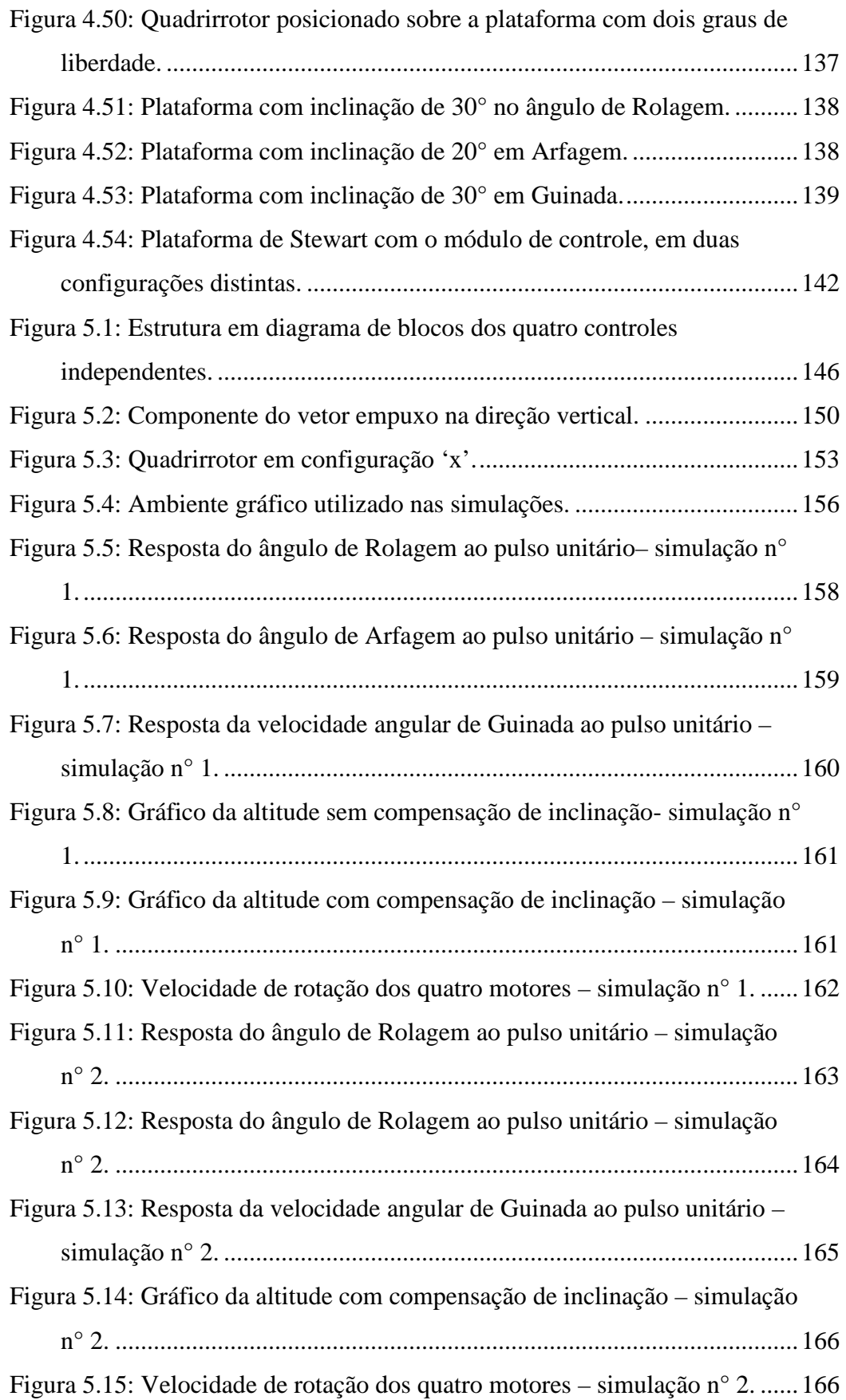

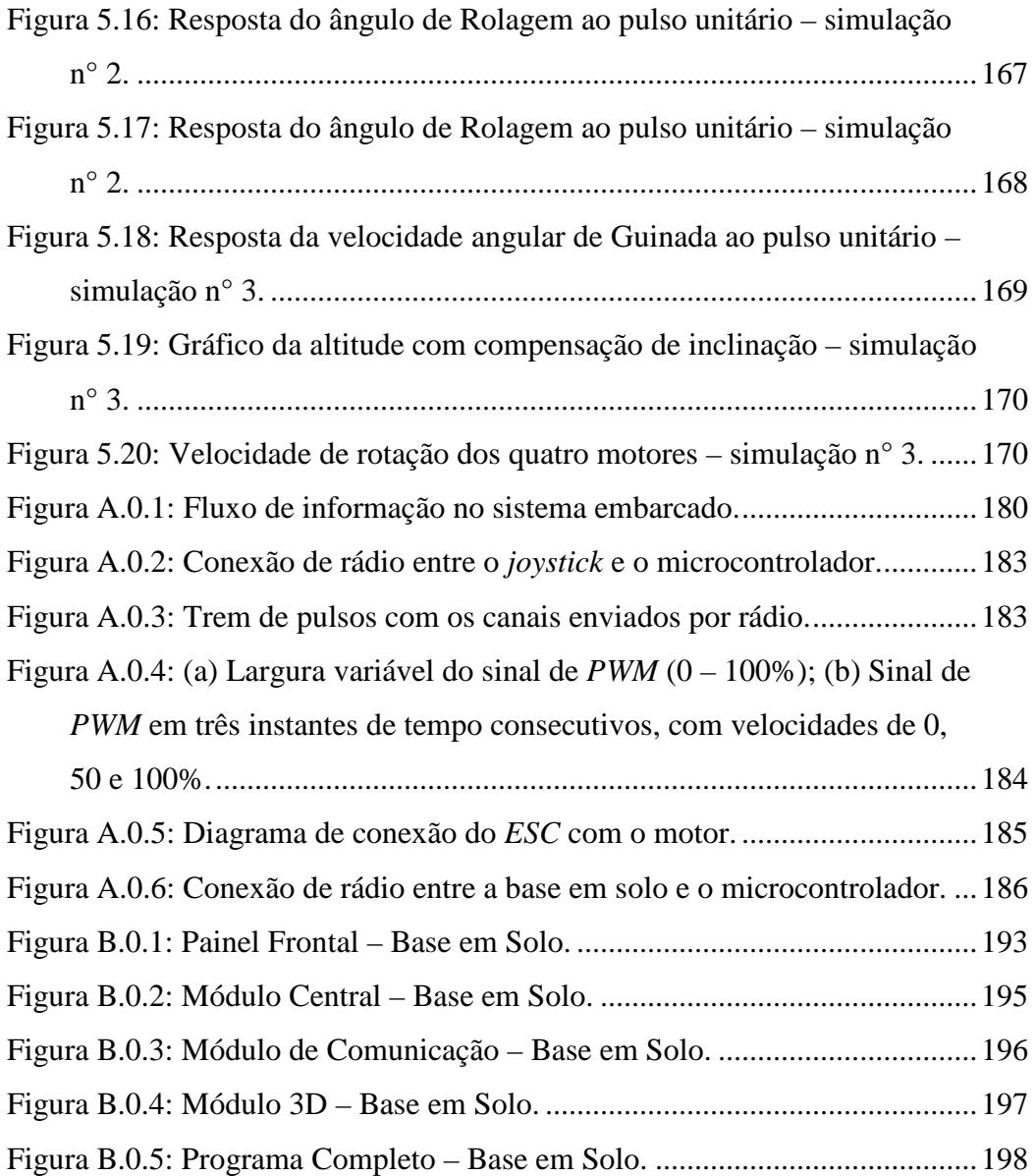

## **Lista de tabelas**

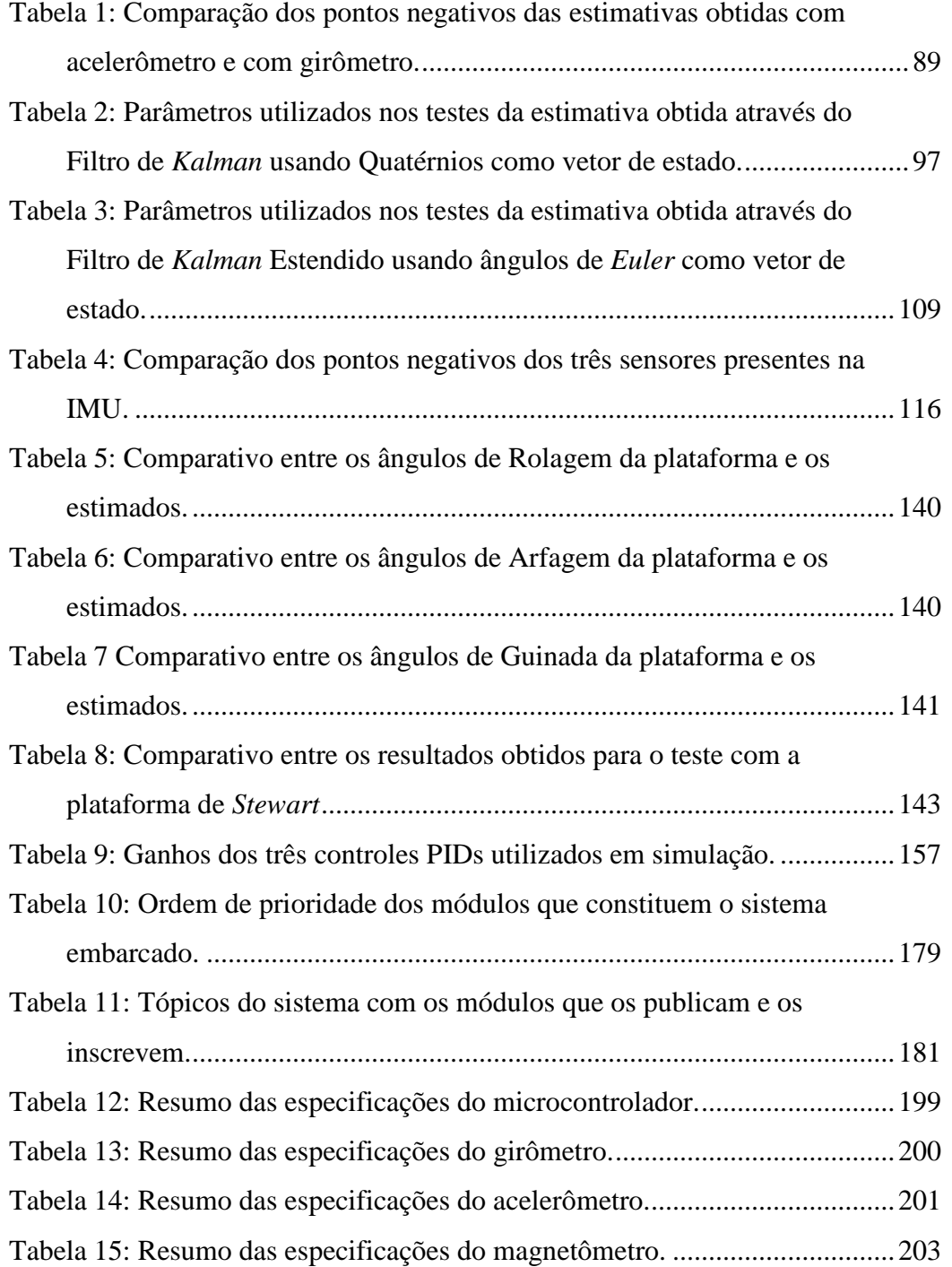

## **Simbologia**

Convenções utilizadas no texto:

- Normal para escalares (x);
- Negrito para vetores (**x**);
- Negrito e maiúsculo para matrizes (**X**).

## **Lista de Símbolos**

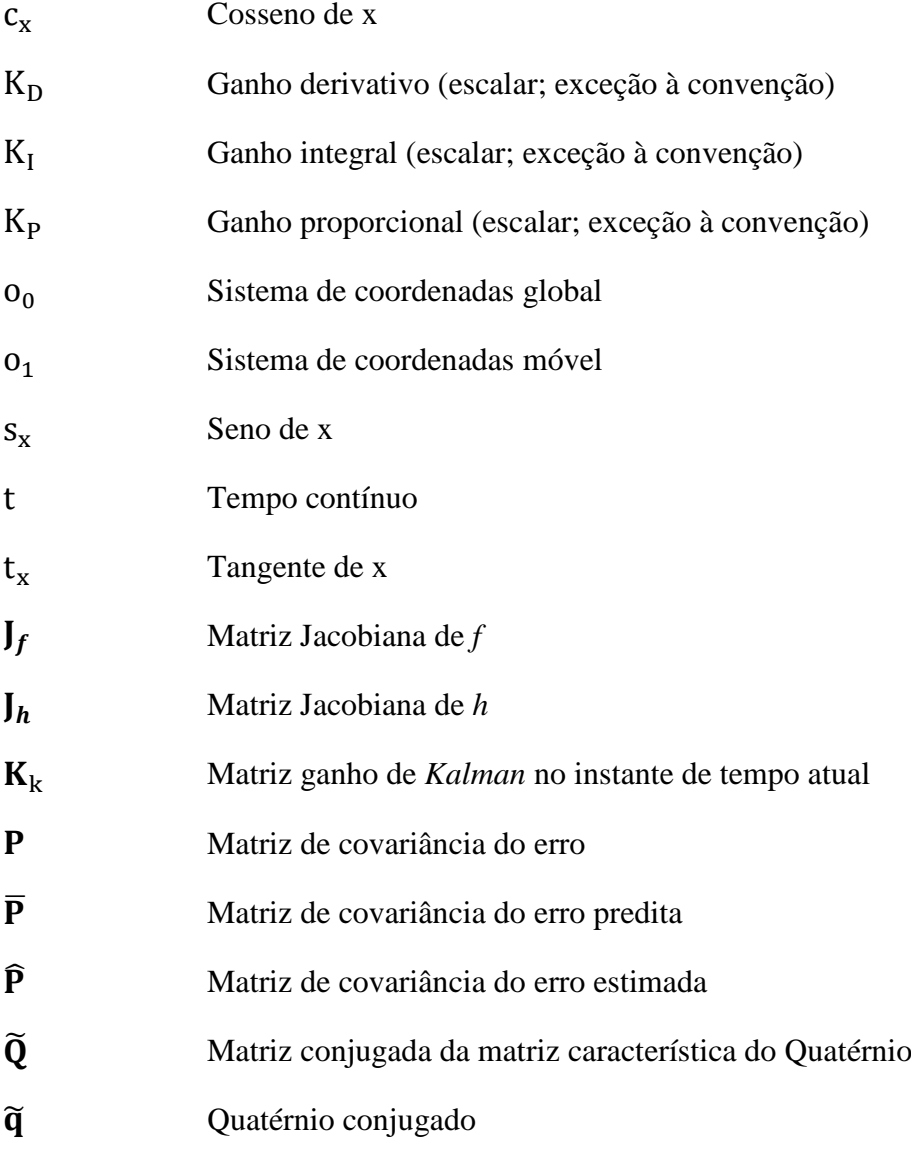

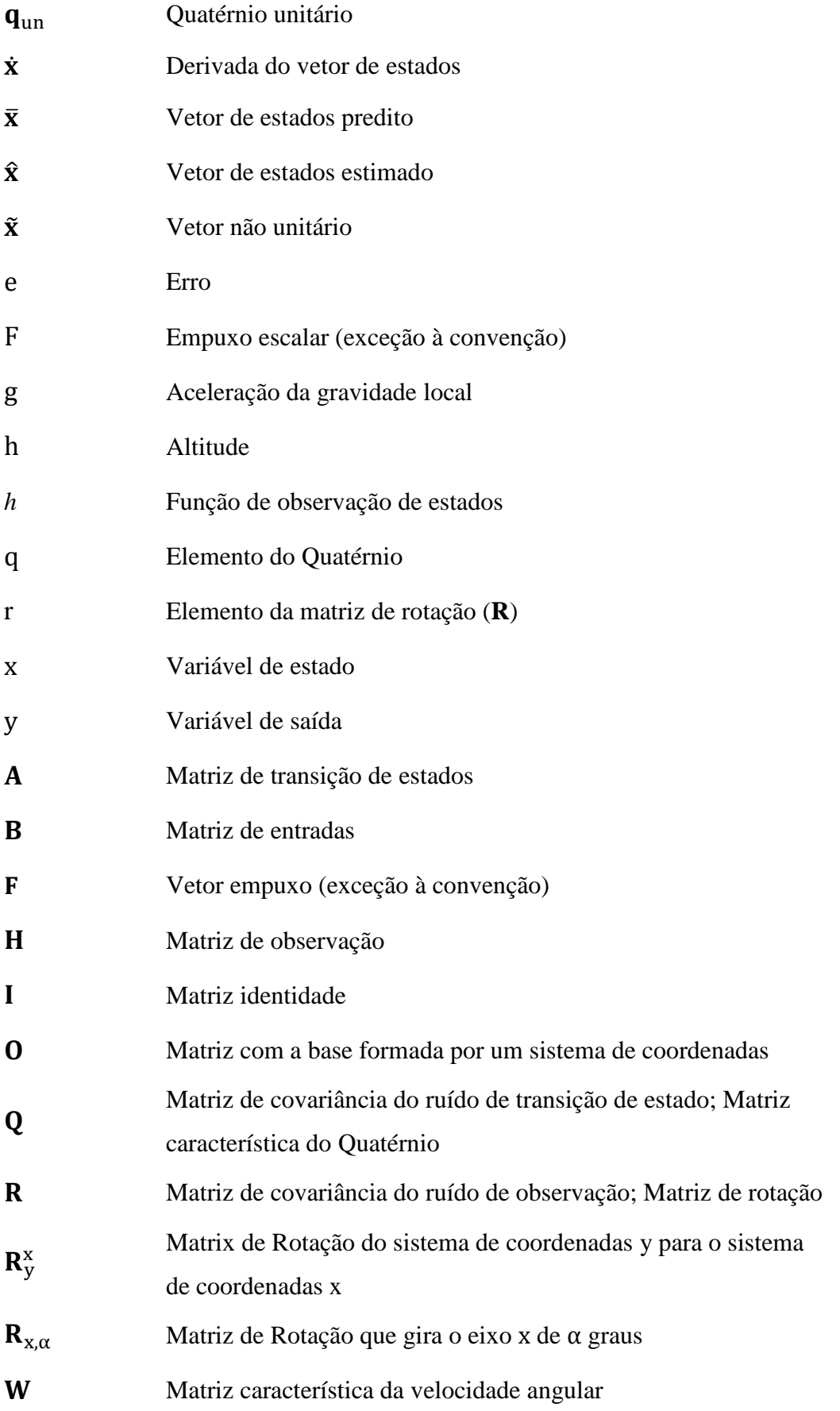

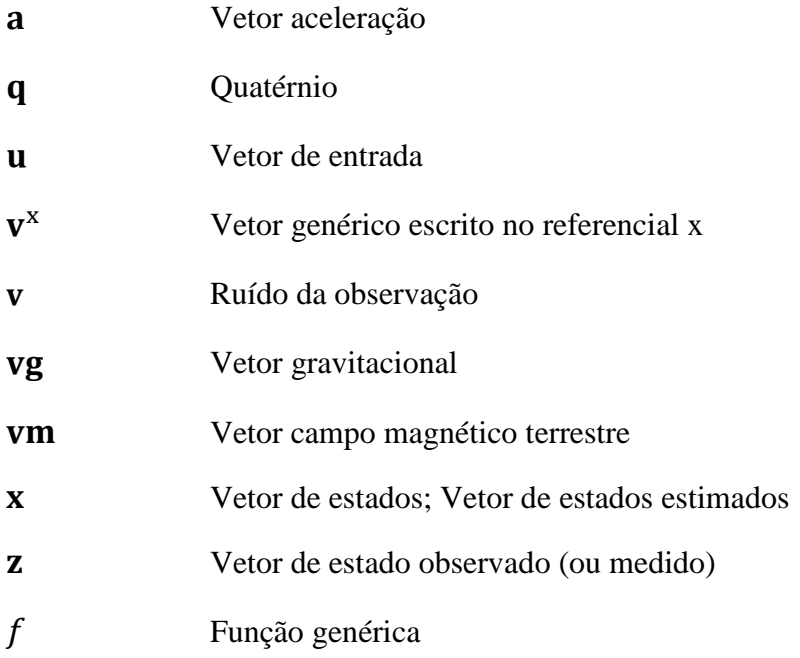

## **Símbolos Gregos**

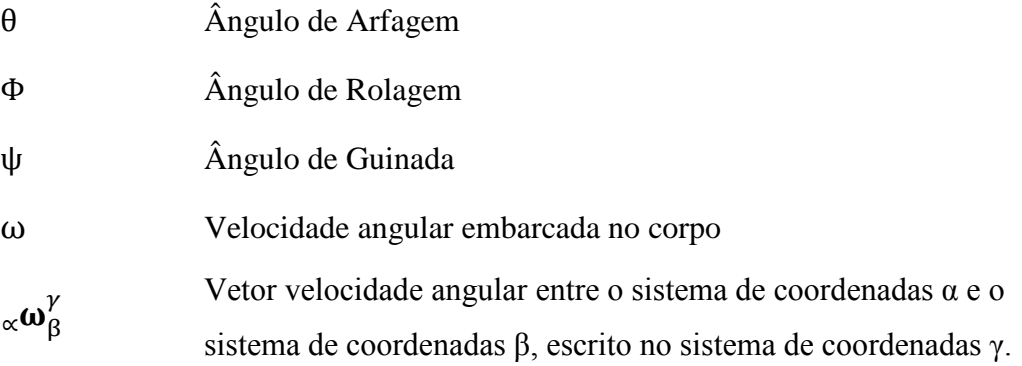

## **Subscrito**

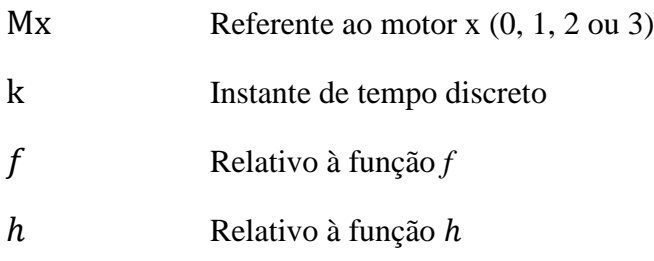

## **Sobrescrito**

- $\left( \begin{array}{c} \end{array} \right)$ ̇ Derivada no tempo
- $\left( \begin{array}{c} \end{array} \right)$ **Vetor**

## **1 Introdução**

## **1.1 Objetivos**

O trabalho tem como objetivo propor soluções para o problema da estimativa e controle de atitude de um veículo aéreo quadrirrotor através de sensores inerciais embarcados, como o acelerômetro, o girômetro e o magnetômetro. A estimativa precisa da atitude é fundamental para o funcionamento do controle. Assim, é necessário estudar e desenvolver métodos que consigam usufruir das qualidades individuais de cada sensor para gerar uma estimativa que esteja o mais próximo possível da atitude real.

O desenvolvimento do trabalho tem caráter prático, ou seja, pretende-se aplicar toda a teoria desenvolvida em um quadrirrotor real. Logo, a maior parte do desafio está na implementação do *software* que será embarcado no veículo.

No entanto, devido à dificuldade de se realizar testes experimentais de forma segura e que não comprometam a integridade física do veículo, algumas simulações serão realizadas para validar a teoria proposta. O objetivo final é que todos os algoritmos possam ser empregados e testados no sistema real.

#### **1.2 Motivação**

A popularização de sensores inerciais, como acelerômetros, girômetros e magnetômetros, proporcionou um aumento significativo no estudo de métodos de estabilização de veículos terrestres, aquáticos e aéreos. Esses sensores são fundamentais para o controle de alguns tipos de veículos, principalmente os aéreos, pois fornecem dados da atitude no espaço, como ângulos de inclinação em relação ao solo, velocidades angulares e acelerações lineares.

Nos últimos anos, tem havido uma crescente evolução e miniaturização dos componentes elétricos e eletrônicos, o que permitiu a construção de veículos nãotripulados em escala, como os quadrirrotores. Entre esses componentes, destacamse os microcontroladores, com poder de processamento cada vez maior, os motores elétricos, com maior potência e eficiência, e as baterias, também mais eficientes e com alta taxa de descarga de corrente elétrica.

Assim, surgiu uma grande comunidade de pesquisadores e entusiastas interessada nos quadrirrotores, pois o custo total dos componentes é relativamente baixo, a montagem e a manutenção são simples e existem poucas partes mecânicas móveis, o que era a grande dificuldade apresentada pelos tradicionais helicópteros em escala (a [Figura 1.1](#page-21-0) apresenta um comparativo entre os dois veículos). A utilização de outros sensores de tamanho reduzido, como o *GPS[1](#page-21-1)* , e as pequenas câmeras, permitiu o surgimento de uma enorme gama de aplicações.

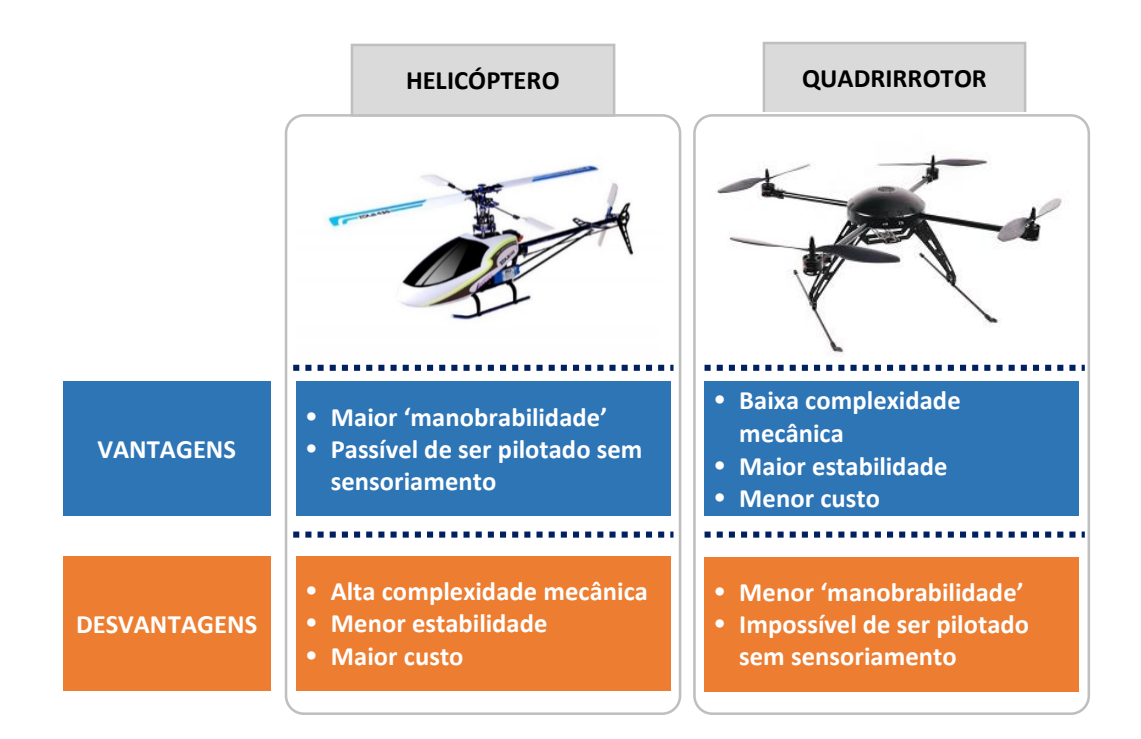

Figura 1.1: Quadro comparativo entre o helicóptero e o quadrirrotor.

<span id="page-21-0"></span>Atualmente a maior parte da pesquisa e desenvolvimento de veículos quadrirrotores está ligada à indústria cinematográfica. Existem cenas em que não se consegue utilizar métodos tradicionais de filmagem e que o uso de helicópteros tem alto custo e complexidade. Assim, câmeras e seus sistemas de estabilização de imagem têm sido embarcadas nos quadrirrotores para captar ângulos até então

<span id="page-21-1"></span><sup>1</sup> *Global Positioning System*  $\overline{a}$ 

 $considerados$  impossíveis. Diversas empresas<sup>[1](#page-22-0)</sup> passaram a oferecer esse tipo de serviço, que no geral utiliza um piloto experiente para movimentar o veículo e um copiloto para movimentar a câmera.

O uso do *GPS* para missões autônomas também já está em estágio avançado  $de$  desenvolvimento. Diversos controladores populares<sup>[2](#page-22-1)</sup>, , alguns deles desenvolvidos por pesquisadores em conjunto com entusiastas, já permitem realizar algumas missões autônomas, em que o veículo segue uma trajetória prédeterminada. Um projeto que está em pleno desenvolvimento, mas ainda esbarra em severas leis aeronáuticas, planeja realizar entregas de pequenas mercadorias com quadrirrotores autônomos.

No meio acadêmico a atenção está voltada, no geral, para o processamento de imagem como uma forma de auxiliar a localização e movimentação do quadrirrotor. Uma vertente<sup>[3](#page-22-2)</sup> de pesquisadores trabalha com um sistema em que as câmeras estão fixas em um ambiente fechado. Através das imagens, um processador central localiza com precisão o veículo no espaço e envia comandos para que o microcontrolador (embarcado no veículo) corrija o posicionamento. Essa metodologia permite realizar manobras e missões com altíssima precisão. Outra vertente<sup>[4](#page-22-3)</sup> trabalha com câmeras embarcadas no veículo para identificar e desviar de obstáculos ou para localizar alvos específicos.

Ressalta-se também a área militar que muito investe nesses sistemas para, principalmente, realizar espionagem. Porém, devido ao sigilo dessas pesquisas, não se sabe ao certo o atual estágio de desenvolvimento das mesmas.

Contudo, a principal motivação deste trabalho é dar continuidade ao projeto final de graduação desenvolvido no ano de 2011 [\(Costa, 2011\)](#page-174-0). Nessa época, já havia pesquisas relacionadas ao tema sendo realizadas. No entanto, a comercialização de algumas partes do veículo era escassa ou de baixa qualidade.

O veículo montado para o projeto [\(Figura 1.2\)](#page-23-0) possuía um chassi de compensado de madeira que mostrou-se demasiadamente frágil e flexível. Além disso, não existia um controlador comercial que atendesse às exigências da pesquisa

 $\overline{a}$ 

<span id="page-22-0"></span><sup>1</sup> Flyfilmes e idrones no Brasil

<span id="page-22-1"></span><sup>2</sup> Destacam-se o APM ("*Multiplatform Autopilot System*") e o PX4 *Autopilot*.

<span id="page-22-2"></span><sup>3</sup> Destaca-se o "*Institute for Dynamic Systems and Control"* da Universidade ETH (Zurique).

<span id="page-22-3"></span><sup>4</sup> Destaca-se o "*Machine and Vision Perception Group*" da Universidade TUM (Munique).

realizada, o que levou à necessidade de desenvolver a eletrônica de controle, assim como todo o *software* embarcado.

Durante o trabalho, a plataforma elaborada apresentou problemas de comunicação entre o microcontrolador e os sensores devido à um problema de *hardware* do microcontrolador utilizado. A solução empregada para tentar contornar esses problemas envolvia substituir parte da comunicação realizada em *hardware* por *software*. Porém, o desempenho final foi insatisfatório.

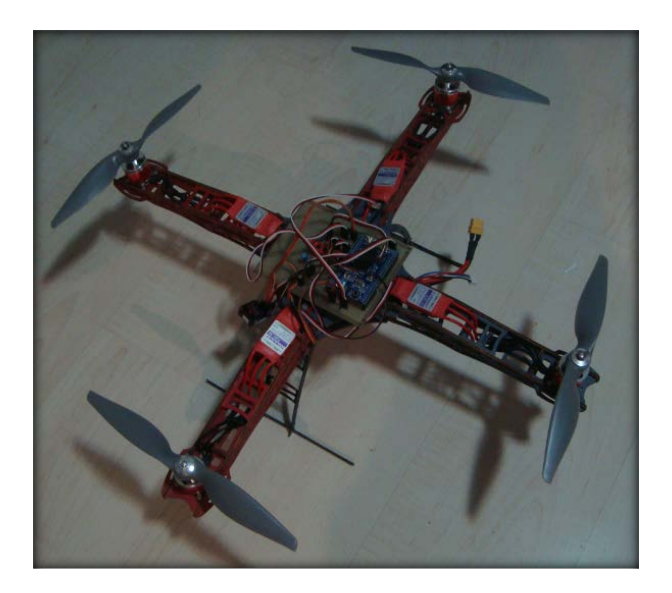

Figura 1.2: Foto do quadrirrotor utilizado em pesquisas anteriores.

<span id="page-23-0"></span>Em pouco menos de dois anos, houve grande evolução e popularização dos componentes mecânicos e eletrônicos. Atualmente, algumas empresas comercializam veículos completos, como o *Phantom* (*DJI*) e o *Iris* (*3D Robotics*), que podem ser vistos na [Figura 1.3.](#page-24-0)

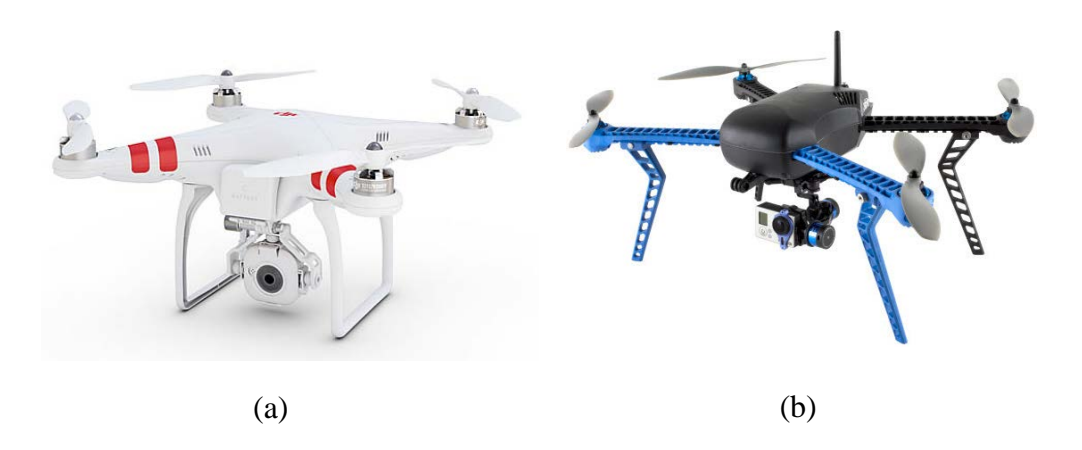

<span id="page-24-0"></span>Figura 1.3: Quadrirrotores comerciais (a) *Phantom* (*DJI*) e (b) *Iris* (*3D Robotics*).

Os chassis de plástico e de fibra de carbono tiveram seu custo reduzido e tornaram-se populares. No entanto, a grande evolução se deu nos controladores, que passaram a incorporar toda a eletrônica em uma única placa de circuitos integrados (microcontroladores e sensores). Soma-se a isso o fato das plataformas de desenvolvimento passarem a ser de código aberto, o que criou uma comunidade de desenvolvedores e facilitou a realização das pesquisas.

Uma das grandes vantagens dessas plataformas, como o PX4, é que elas são muito versáteis, podendo ser utilizadas em uma enorme gama de veículos, como helicópteros, quadrirrotores, aviões, veículos com rodas e até veículos aquáticos. Além disso, grande parte dos algoritmos de estimativa de atitude e de controle pode ser facilmente adaptada para qualquer veículo. Assim, os algoritmos desenvolvidos no presente trabalho poderão ser aproveitados em pesquisas que abordem outros tipos de veículos.

## **1.3 Descrição do Sistema Físico**

 $\overline{a}$ 

Um quadrirrotor, na sua forma mais clássica, consiste em um veículo aéreo  $com$  quatro rotores<sup>[1](#page-24-1)</sup> fixos e orientados na vertical, que podem girar com velocidade variável em somente um sentido. Através da mudança na velocidade desses rotores consegue-se gerar movimento em até quatro graus de liberdade: translação em todas

<span id="page-24-1"></span><sup>1</sup> Conjunto composto pela hélice e o sistema que a governa.

as direções e rotação em torno do eixo paralelo aos eixos de rotação dos rotores. Esses movimentos serão explicados em maiores detalhes na seção [1.3.1.](#page-28-0)

O veículo construído em laboratório, que pode ser visto por completo na [Figura 1.4,](#page-25-0) possui chassi de fibra de carbono no formato de 'x'. Os rotores estão situados nas pontas do 'x' e defasados, entre si, de 90°. Cada rotor é composto de um motor e uma hélice e é capaz de gerar até, aproximadamente, 8 N de empuxo.

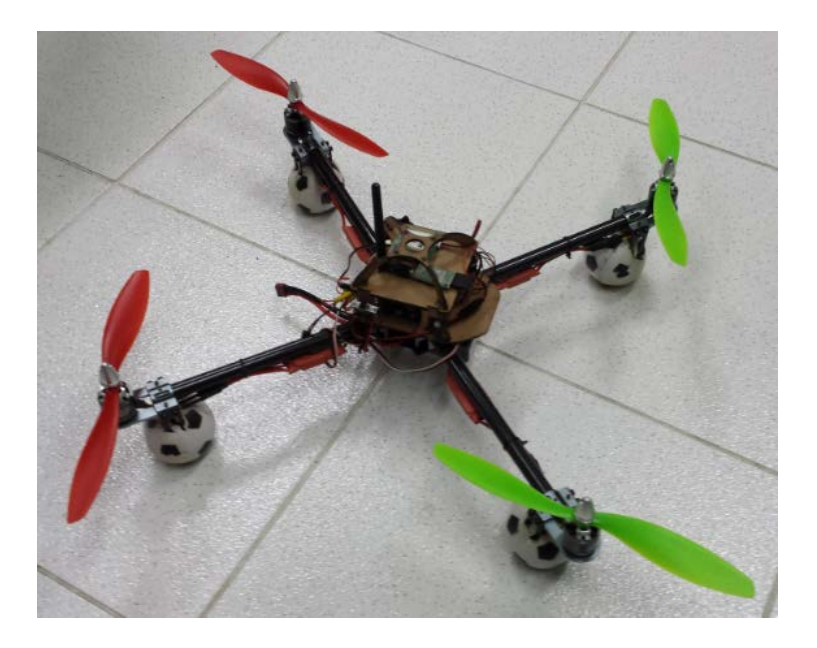

Figura 1.4: Quadrirrotor construído em laboratório.

<span id="page-25-0"></span>Os motores são de corrente alternada (CA), trifásicos e síncronos (com imãs permanentes). Os imãs ficam situados no rotor (parte do motor que gira) e as bobinas ficam situadas no estator (parte fixa do motor). Cada motor precisa de uma espécie de controlador (*ESC[1](#page-25-1)* ), chamado de inversor de frequência, para converter a tensão em corrente contínua (CC) da bateria para as três fases em corrente alternada (CA). Além dessa conversão, os inversores de frequência também conseguem controlar a velocidade de rotação dos motores e, consequentemente, o empuxo produzido por cada rotor.

O conjunto que incorpora o *ESC* e o motor de indução trifásico é comumente chamado de "motor de corrente contínua sem escovas" ("*Brushless DC motors"*), devido ao fato de ser alimentado com corrente contínua. A [Figura 1.5](#page-26-0) exibe o conjunto *ESC*-rotor existente no veículo construído.

<span id="page-25-1"></span><sup>1</sup> *Electronic Speed Controller*.  $\overline{a}$ 

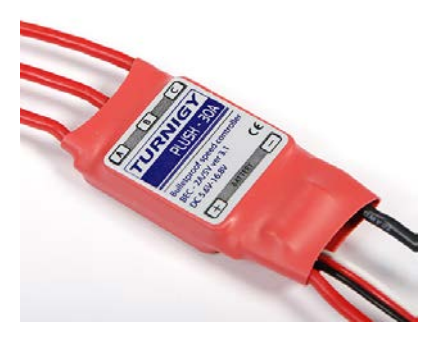

(a)

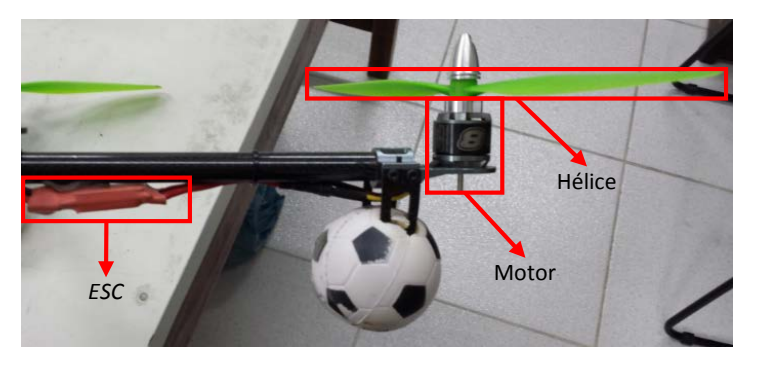

(b)

Figura 1.5: (a) Controlador (*ESC*); (b) Rotor com controlador (*ESC*).

<span id="page-26-0"></span>A placa de circuitos eletrônicos (*PX4*) está situada no centro do 'x' e é composta pelo microcontrolador e pelos sensores inerciais (acelerômetro, girômetro e magnetômetro), como mostra a [Figura 1.6.](#page-27-0) O *PX4* é uma plataforma comercial de *software* aberto desenvolvida pela companhia "*3D Robotics"* em parceria com diversos laboratórios da universidade suíça *ETH[1](#page-26-1)* , que são pioneiros no estudo e desenvolvimento de veículos quadrirrotores*.* Essa plataforma possui uma arquitetura de *software* em módulos e pode ser programada em linguagem C/C++. A arquitetura é descrita em maiores detalhes no Apêndice A, que também descreve o *software* desenvolvido neste trabalho.

 $\overline{a}$ 

<span id="page-26-1"></span><sup>1</sup> "*Swiss Federal Institute of Technology"*

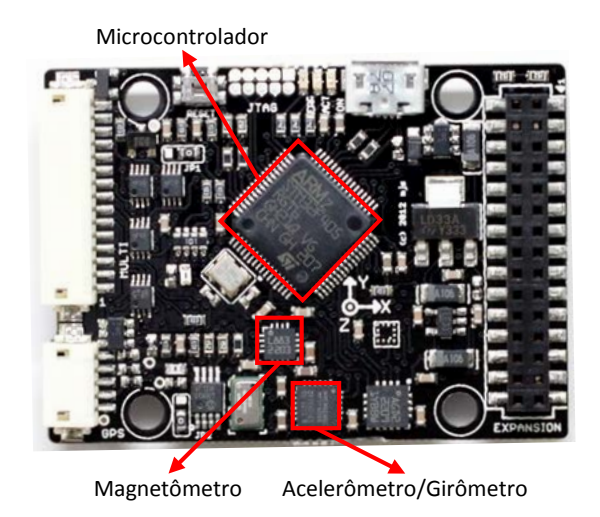

Figura 1.6: *PX4* e seus principais componentes.

<span id="page-27-0"></span>Uma estrutura central em dois níveis, exibida na [Figura 1.7,](#page-27-1) incorpora o *PX4*, um receptor de rádio frequência, um receptor de telemetria e um módulo de *GPS* (não utilizado no trabalho). Essa estrutura, que fica no centro do veículo, pode ser facilmente retirada e utilizada de forma independente, ou pode ser acoplada em outro veículo.

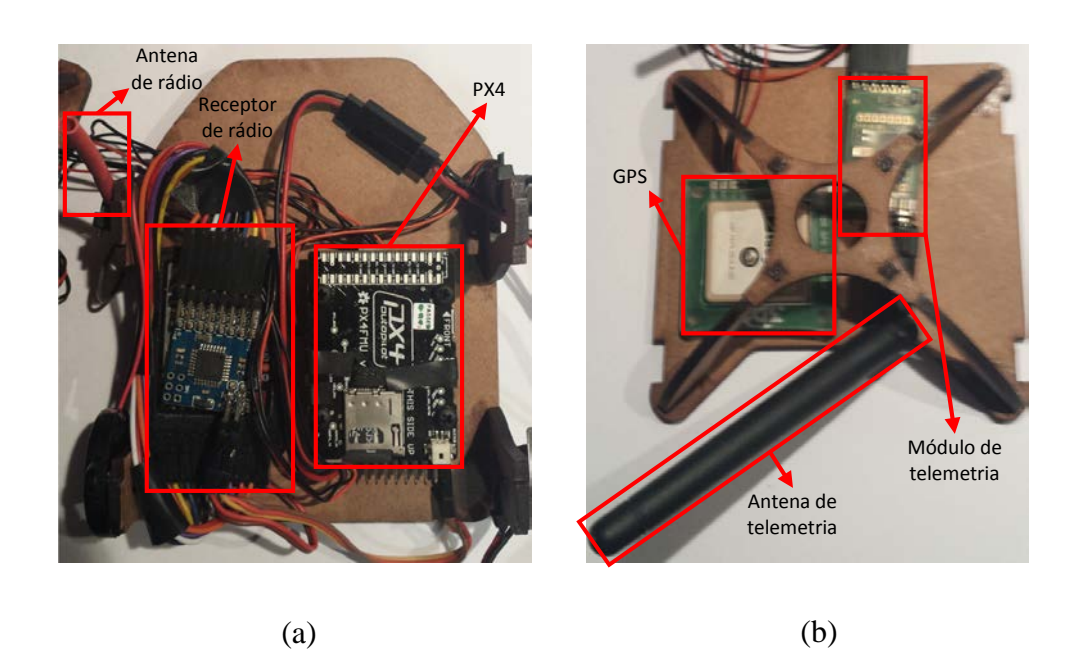

Figura 1.7: Nível superior (b) e inferior (a) da estrutura central.

<span id="page-27-1"></span>A bateria utilizada [\(Figura 1.8\)](#page-28-1) - do tipo Lítio-Polímero (LiPo) - possui 2200 mAh de carga, tensão nominal de 11,1 volts e suporta uma corrente elétrica de até 99 amperes. A corrente máxima exigida por todos os motores é igual a 20 amperes, logo, existe uma boa tolerância para a operação da bateria, o que na prática aumenta o seu tempo de vida.

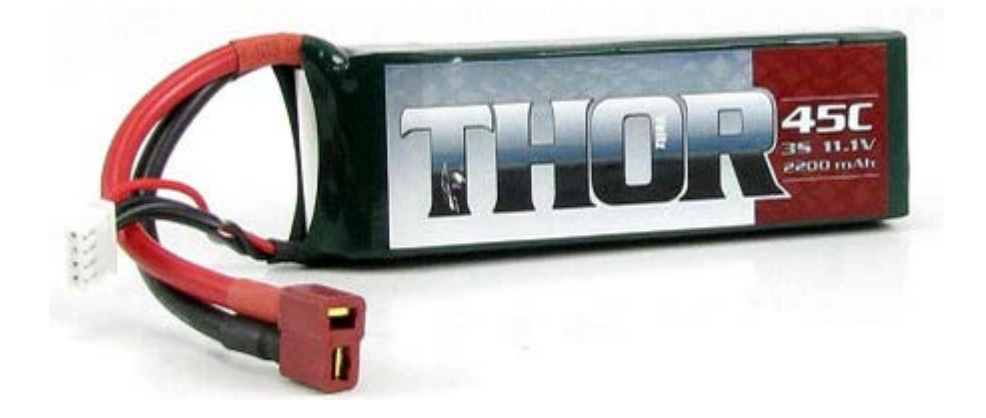

Figura 1.8: Bateria utilizada no quadrirrotor.

#### <span id="page-28-1"></span><span id="page-28-0"></span>**1.3.1 Movimentação no Espaço**

Uma das grandes vantagens do quadrirrotor é a sua simples movimentação no espaço frente às outras aeronaves existentes. Um sistema de coordenadas fixo (x, y e z) será utilizado como referência para demonstrar esses movimentos, como mostra a [Figura 1.9.](#page-28-2)

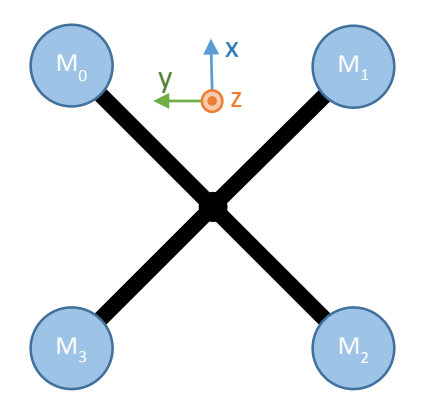

Figura 1.9: Quadrirrotor com o sistema de coordenadas de referência.

<span id="page-28-2"></span>Alterando a combinação das velocidades de rotação dos quatro motores (0,1,2 e 3), pode-se gerar movimentos de translação em três direções e rotação em torno do eixo paralelo aos eixos de rotação dos motores. Esses movimentos serão descritos nos tópicos [1.3.1.1](#page-29-0) a [1.3.1.4.](#page-32-0)

### <span id="page-29-0"></span>**1.3.1.1 Translação em x**

Em uma situação ideal de equilíbrio, o quadrirrotor encontra-se paralelo ao solo e as velocidades de rotação dos motores são iguais, assim como os empuxos produzidos pelas hélices. Ao aumentar a velocidade de dois motores, as suas hélices passam a produzir mais empuxo. Se, ao mesmo tempo, as velocidades dos outros dois motores forem diminuídas, as suas hélices produzirão menor empuxo. Assim, haverá um desequilíbrio de torques na estrutura. Esse desequilíbrio induz uma rotação que inclina o quadrirrotor. A inclinação por sua vez altera a direção dos vetores de empuxo produzidos pelas hélices, o que gera uma aceleração linear. Essa situação é exemplificada na [Figura 1.10,](#page-29-1) na qual E representa o empuxo gerado por uma hélice, F representa a soma dos empuxos gerados pelas hélices e P a força peso atuando no quadrirrotor.

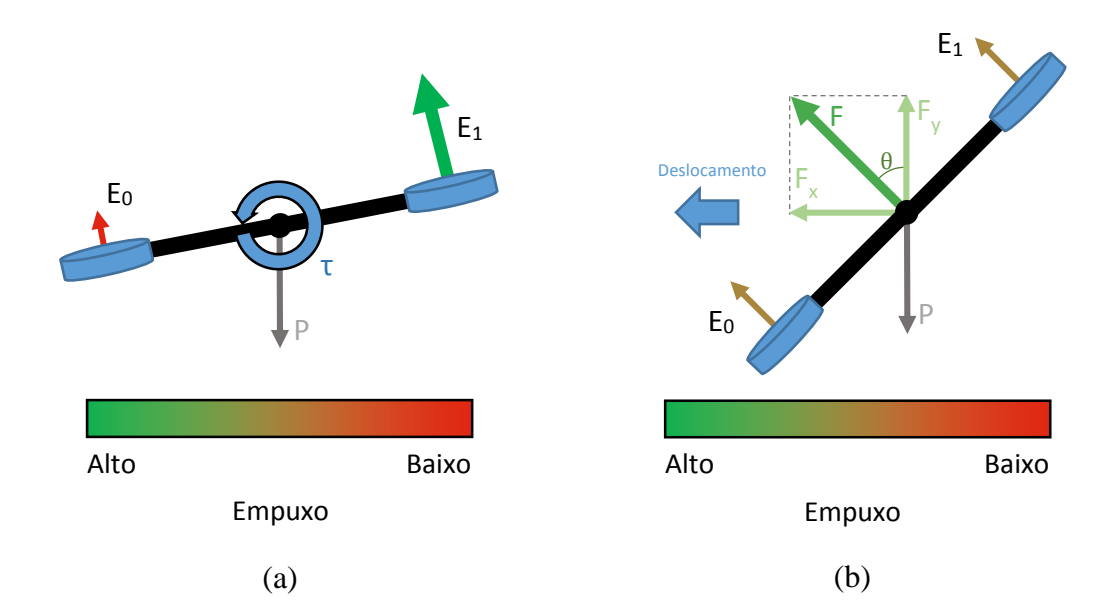

<span id="page-29-1"></span>Figura 1.10: (a) Torque (τ) gerado pelo desequilíbrio de forças; (b) Componente do vetor empuxo que gera deslocamento.

Assim, para gerar uma translação na direção positiva do eixo x, aumenta-se as velocidades dos motores 2 e 3 ao mesmo tempo em que se diminui as velocidades dos motores 0 e 1. Desse modo, o vetor empuxo, produzido pelas quatro hélices, que antes estava na vertical, agora possui uma componente na direção positiva do eixo x, fazendo com que haja uma aceleração linear na mesma direção. De modo análogo, aumentando a velocidade dos motores 0 e 1 e diminuindo a velocidade dos motores 2 e 3, uma aceleração linear é produzida na direção negativa do eixo x. A [Figura 1.11](#page-30-0) ilustra esse procedimento.

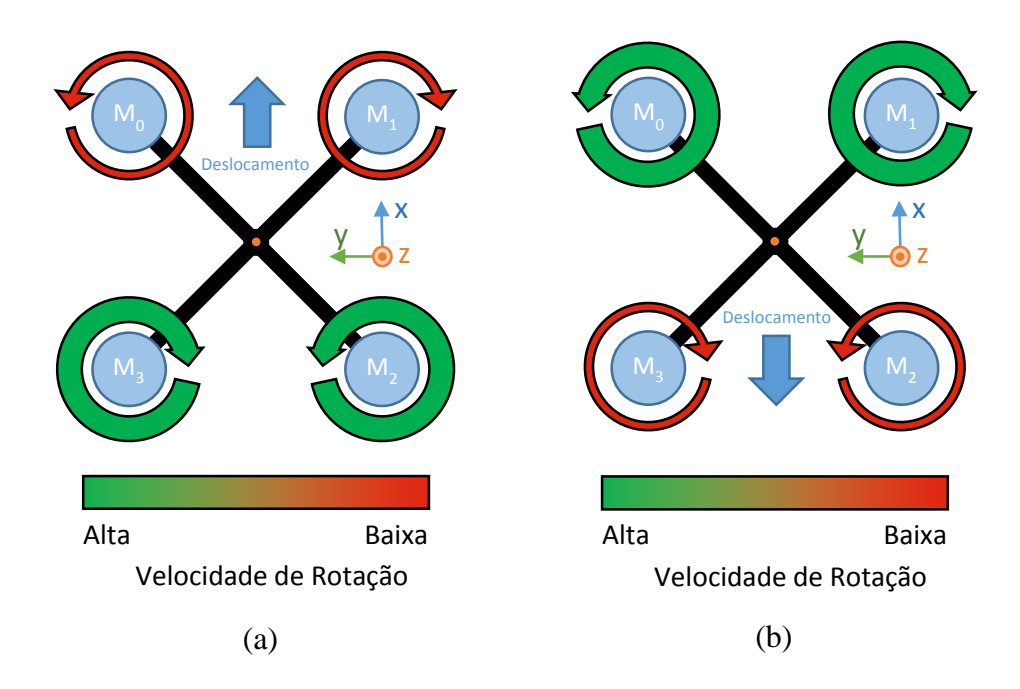

Figura 1.11: Translação na direção positiva (a) e negativa (b) do eixo x.

## <span id="page-30-0"></span>**1.3.1.2 Translação em y**

A movimentação na direção do eixo y é similar à translação na direção do eixo x. A diferença se dá no conjunto de motores que tem as suas velocidades alteradas. Nesse caso, para gerar uma aceleração linear na direção positiva do eixo y, aumenta-se as velocidades dos motores 1 e 2 ao passo em que se diminui a velocidade dos motores 0 e 3. O oposto acontece quando se quer gerar uma aceleração no sentido negativo do eixo y. A [Figura 1.12](#page-31-0) ilustra esse procedimento.

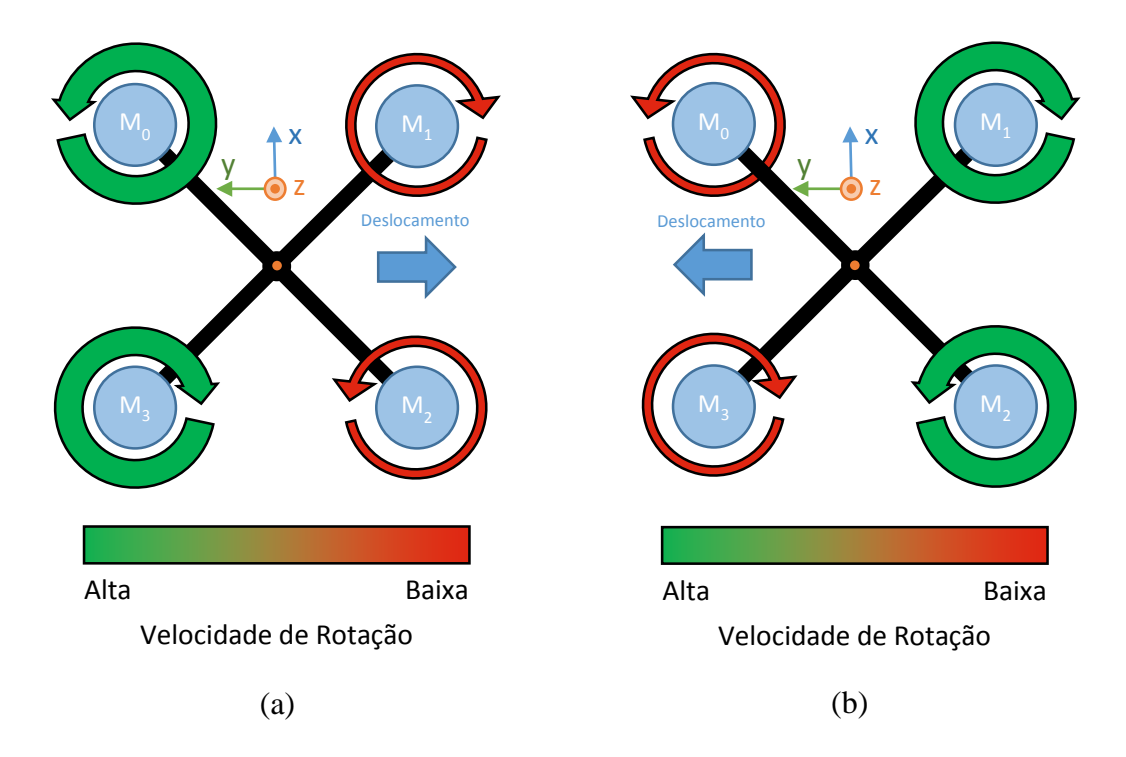

Figura 1.12: Translação na direção negativa (a) e positiva (b) do eixo y.

#### <span id="page-31-0"></span>**1.3.1.3 Translação em z**

Para realizar movimentos na direção vertical (z), os quatro motores são atuados com mesma intensidade. O aumento das velocidades de rotação dos quatro motores, aumenta também a intensidade do vetor empuxo e, caso o mesmo seja maior do que o peso do veículo, haverá uma aceleração linear na direção positiva do eixo z (vertical). O oposto acontece com a diminuição das velocidades dos quatro motores. A [Figura 1.13](#page-32-1) ilustra esse procedimento.

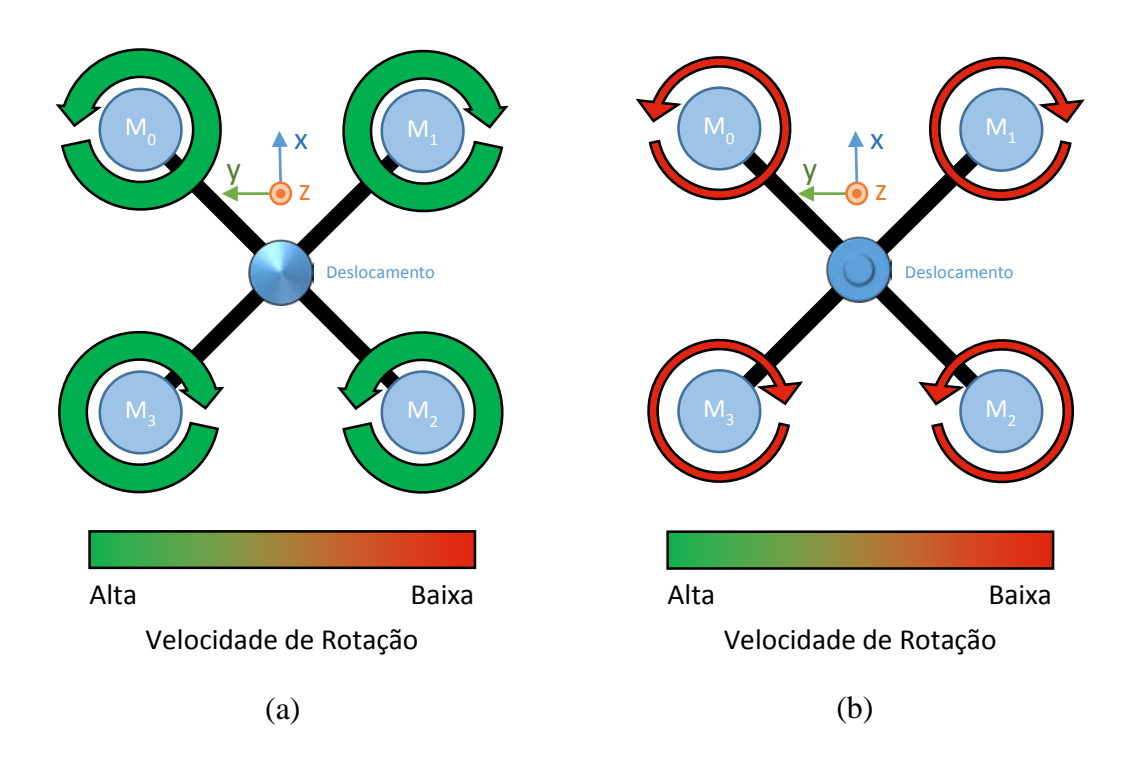

Figura 1.13: Translação na direção positiva (a) e negativa (b) do eixo z.

## <span id="page-32-1"></span><span id="page-32-0"></span>**1.3.1.4 Rotação no Eixo dos Motores**

Os motores 0 e 2 giram sempre em um sentido, enquanto os motores 1 e 3 em outro. Isso é possível graças à utilização de hélices com passos invertidos. As hélices dos motores 0 e 2 produzem empuxo na direção positiva do eixo z através de rotações no sentido anti-horário, enquanto que as hélices 1 e 3 (com passo invertido) produzem empuxo na mesma direção através de uma rotação no sentido horário.

Com isso, tem-se um sistema em que pares de hélices giram em sentidos opostos. Cada conjunto de motor e hélice produz torque e, consequentemente, torque de reação, em sentido oposto, na estrutura em que estão presos. Em um sistema ideal, considera-se que a estrutura é simétrica e que os conjuntos dos motores com as hélices são todos idênticos. Assim, o torque total na estrutura é nulo, pois as rotações dos pares de motores se dão em sentidos opostos.

Uma alteração na velocidade de rotação de um desses pares gera um desequilíbrio de torque e, consequentemente, uma rotação no eixo paralelo aos eixos de rotação dos motores. Assim, um aumento nas velocidades de rotação dos motores 1 e 3, aliado à uma diminuição nas velocidades dos motores 0 e 2, gera um torque que gira o quadrirrotor no sentido anti-horário. Para girar no sentido horário, basta aumentar a velocidade dos motores 0 e 2 e diminuir a dos motores 1 e 3. Essa situação encontra-se ilustrada na [Figura 1.14.](#page-33-0)

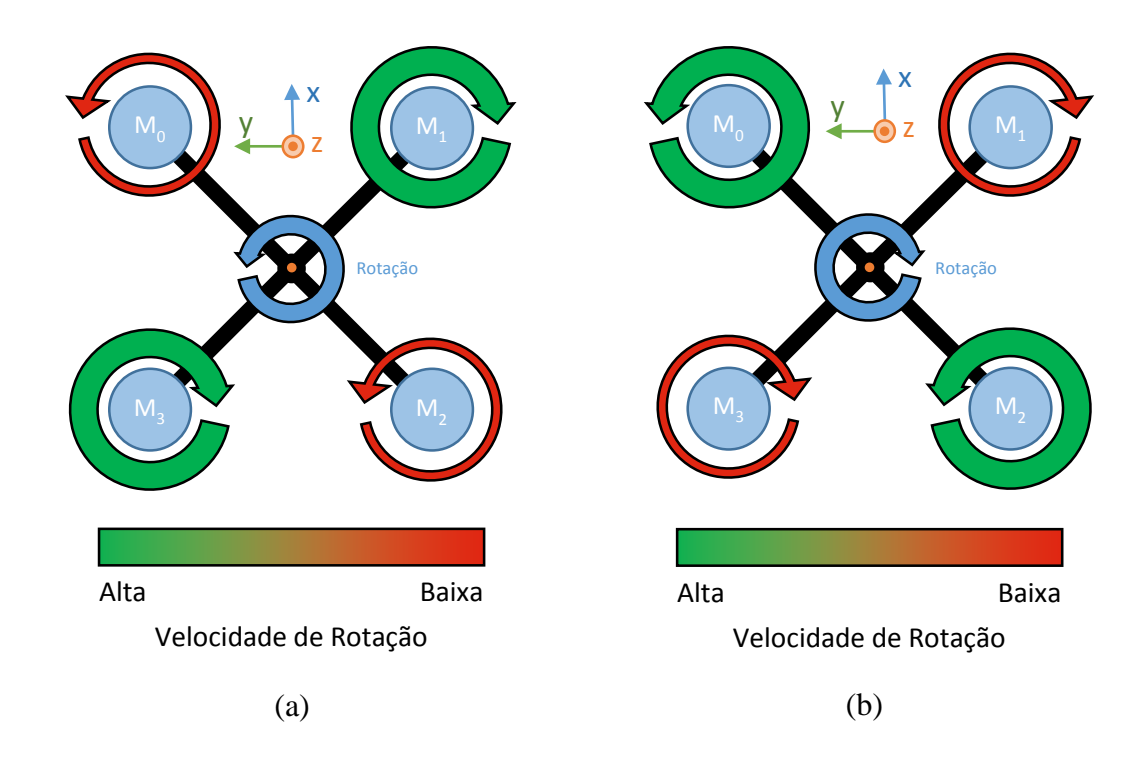

<span id="page-33-0"></span>Figura 1.14: Rotação na direção positiva (a) e negativa (b) dos eixos dos motores.

#### **1.4 Revisão Bibliográfica**

A representação da atitude de um corpo rígido é abordada em [Diebel \(2006\).](#page-174-1) O autor descreve quatro métodos matemáticos para realizar essa representação: as matrizes de rotação, os ângulos de *Euler*, os Quatérnios e o vetor de rotação. Os métodos e suas propriedades são apresentados e as equações cinemáticas de velocidade e aceleração são derivadas. O autor faz uma análise das singularidades existentes e expõe as conversões entre os métodos. Resultados similares, nesse caso restritos aos ângulos de *Euler*, podem ser encontrados em [Spong e Hutchinson](#page-176-0)  (2005).

[Weber \(2012\)](#page-176-1) aborda o cálculo da atitude com base na integração das velocidades angulares embarcadas no corpo. O autor desenvolve soluções, no tempo contínuo, para as representações em matrizes de rotação, ângulos de *Euler*, ângulos de *Tait-Bryan* e Quatérnios. Além disso, o autor analisa o problema das singularidades nas diferentes soluções empregadas.

O filtro de *Kalman*, método desenvolvido por [Kalman \(1960\)](#page-174-2) e [Kalman](#page-175-0) e Bucy (1961), é utilizado, de forma adaptada, para resolver o problema da fusão de dados de sensores inerciais em [Kim e Huh \(2011\).](#page-175-1) A partir de medidas do acelerômetro e do girômetro, os autores propõem duas soluções, no tempo discreto, para o problema. Uma delas emprega a forma linear do Filtro e representa a atitude com Quatérnios. A outra aplica a forma estendida do Filtro e representa a atitude com ângulos de *Euler*.

Além de [Kim e Huh \(2011\),](#page-175-1) outros autores adaptaram o método clássico do Filtro de *Kalman*, todos eles utilizando os dados provenientes do girômetro para atualizar o vetor de estado predito e realizar a fusão dos dados. Entre os que usam os Quatérnios como vetor de estado, [Sabatelli](#page-176-2) *et al.* (2011) emprega a versão estendida do Filtro e o vetor de estado observado é composto pelas medidas do acelerômetro. A matriz com a covariância do ruído de transição de estado e a matriz com a covariância do ruído da observação são ajustadas de forma empírica, a partir de testes realizados previamente. Já [Marins](#page-175-2) *et al.* (2001) faz, inicialmente, uma abordagem similar, mas acaba simplificando o problema ao assumir o Quatérnio calculado, com o acelerômetro, como vetor de observação.

[Marmion \(2006\)](#page-175-3) utiliza os ângulos de *Euler* como vetor de observação. Neste caso, a matriz de observação realiza a conversão de ângulos de *Euler* para Quatérnios. [Assis \(2013\)](#page-174-3) emprega os ângulos de *Euler* como vetor de estado e, através do modelo dinâmico, calcula e retira as acelerações lineares das medidas do acelerômetro. Com isso, o autor diminui as fontes de erros na fusão dos dados.

Em relação à modelagem dinâmica de quadrirrotores, os primeiros modelos matemáticos surgiram quando ainda não existiam "motores de corrente contínua sem escovas" com as características necessárias para serem utilizados no veículo. Assim, os primeiros artigos relacionados à quadrirrotores empregavam rotores com motores de corrente contínua que possuíam algum tipo de redução mecânica.

[Pounds](#page-175-4) *et al.* (2002) e [Hamel](#page-174-4) *et al.* (2002) construíram e modelaram um dos primeiros quadrirrotores em escala existentes ("*X4-Flyer"*). Os autores elaboraram um modelo matemático que incorporava não só a dinâmica do chassi e dos motores (em corrente contínua) como também os efeitos aerodinâmicos e giroscópios gerados pela movimentação dos rotores. Nesse caso, foi assumida uma condição de Introdução 36

voo quase estática. A estratégia de controle desenvolvida tratava a dinâmica do chassi como sendo independente da dinâmica do motor. Em [Pounds](#page-175-5) *et al.* (2004), o mesmo modelo matemático passou a incorporar as vibrações existentes nas hélices.

[Bouabdallah, Noth](#page-174-5)*, et al.* (2004) abordam dois controles baseados em modelos dinâmicos. O primeiro é o tradicional controlador PID e, para utilizá-lo, o modelo dinâmico do quadrirrotor foi linearizado e simplificado. O segundo é o Regulador Quadrático Linear (teoria de controle ótimo) que também necessita de um modelo linear, mas, nesse caso, não foram realizadas simplificações. Os autores utilizaram um controle ótimo adaptativo que constantemente atualiza os parâmetros do modelo linear em torno do ponto de operação. No entanto, a conclusão obtida pelos autores, em testes experimentais, foi que o controle PID proporcionou melhores resultados pois dependia menos do modelo dinâmico que ainda era impreciso.

## **1.5 Organização do Trabalho**

O capítulo 2 apresenta o Filtro de *Kalman* nas suas formas linear e estendida. Esse filtro será utilizado para fundir os dados dos sensores nos algoritmos de estimativa de atitude desenvolvidos.

O capítulo 3 introduz as representações de atitude utilizadas neste trabalho. Algumas propriedades e conversões entre essas representações são expostas, pois as mesmas serão fundamentais no capitulo subsequente.

O capítulo 4 desenvolve as diversas soluções empregadas para a estimativa de atitude do veículo através de sensores inerciais (acelerômetro, magnetômetro e girômetro). Cada solução acompanha testes experimentais que serão comparados a fim de definir a solução que apresenta o melhor resultado.

O capítulo 5 apresenta o controle do quadrirrotor desenvolvido no trabalho. Uma série de simulações computacionais foram realizadas para validar a teoria elaborada.

Por fim, baseado nos resultados obtidos nos capítulos 4 e 5, o capitulo 6 expõe as devidas conclusões do trabalho e as sugestões para trabalhos futuros.
# **2 Filtro de** *Kalman*

O filtro de *Kalman* é um método matemático que utiliza estatística para a previsão de estados<sup>[1](#page-36-0)</sup>. Conhecido pelo artigo "A *New Approach to Linear Filtering and Prediction Problems"* [\(Kalman, 1960\)](#page-174-0), esse filtro é na verdade resultado de pesquisa de alguns autores entre os anos 1959 e 1961.

Esse método produz, através de modelos matemáticos e de dados de sensores, uma estimativa do estado atual. Estimando a incerteza do valor predito e calculando uma média ponderada entre o valor predito e o valor medido, ou observado, por sensores, chega-se na estimativa final. O maior peso é dado ao valor de menor incerteza (medido ou predito). As estimativas geradas pelo método tendem a estar mais próximas do que os valores obtidos somente com os sensores, pois a média ponderada entre o valor predito e o valor medido apresenta uma melhor estimativa de incerteza.

Assim, os pré-requisitos para o funcionamento do método são: ter um modelo matemático que represente o sistema, obter a variância do ruído das variáveis de estado e a variância do ruído dos valores medidos. Quanto melhor for o modelo matemático, melhor será a previsão do próximo estado e com isso, menos se dependerá das medidas geradas por sensores.

Esse método é de fundamental importância no estudo e implementação de estimadores para veículos aéreos multirrotores. Alguns sensores empregados possuem desvantagens em relação aos outros, logo, é necessário fundir seus resultados para obter uma melhor estimativa das variáveis de estado. O Filtro de *Kalman* é uma solução para realizar esta fusão. Com um modelo matemático podese melhorar substancialmente a estimativa e com isso minimizar ou até sanar os pontos negativos individuais de cada sensor.

Inicialmente será apresentada a versão clássica e linear do Filtro de *Kalman* que assume um modelo matemático linear do sistema dinâmico. Posteriormente

 $\overline{a}$ 

<span id="page-36-0"></span><sup>1</sup> Referente à representação em espaço de estados, em que os estados são as variáveis que caracterizam o sistema [\(Ogata, 2010\)](#page-175-0).

será apresentada uma variação do método que consegue lidar com não linearidades no modelo, chamado de Filtro de *Kalman* Estendido. A descrição realizada aqui é sucinta e o método foi simplificado de modo a atender as necessidades do trabalho. Demonstrações e explicações aprofundadas das equações apresentadas não serão fornecidas, uma vez que as mesmas podem ser encontradas em diversos artigos científicos e livros<sup>[1](#page-37-2)</sup>.

### <span id="page-37-4"></span>**2.1 Representação em Espaço de Estados**

Um conjunto de equações diferenciais de primeira ordem pode ser escrito de forma matricial [\(Ogata, 2010\)](#page-175-0), como mostram as eq. **[\(2.1\)](#page-37-0)** e **[\(2.2\)](#page-37-1)**,

$$
\begin{bmatrix} \dot{x}_1 \\ \vdots \\ \dot{x}_n \end{bmatrix} = \begin{bmatrix} a_{11} & \cdots & a_{1n} \\ \vdots & \ddots & \vdots \\ a_{n1} & \cdots & a_{nn} \end{bmatrix} \begin{bmatrix} x_1 \\ \vdots \\ x_n \end{bmatrix} + \begin{bmatrix} b_{11} & \cdots & b_{1n} \\ \vdots & \ddots & \vdots \\ b_{n1} & \cdots & b_{nn} \end{bmatrix} \begin{bmatrix} u_1 \\ \vdots \\ u_n \end{bmatrix}
$$
 (2.1)

<span id="page-37-1"></span><span id="page-37-0"></span>
$$
\dot{\mathbf{x}} = \mathbf{A}\,\mathbf{x} + \mathbf{B}\,\mathbf{u} \tag{2.2}
$$

nas quais,

 $\overline{a}$ 

- $x =$  Vetor de estados (variáveis que caracterizam o sistema).
- $\dot{\mathbf{x}}$  = Derivada do vetor de estados.
- $A =$ Matriz de transição de estados.
- **= Matriz de entradas.**
- $\mathbf{u}$  = Vetor de entrada.

De modo análogo, um sistema de equações à diferença (discreto) de primeira ordem também pode ser escrito de forma matricial [\(Ogata, 1995\)](#page-175-1), como mostram as eq. **[\(2.3\)](#page-38-0)** e **[\(2.4\)](#page-38-1)**[2](#page-37-3) .

<span id="page-37-2"></span><sup>1</sup> Algumas referências são: [Simon \(2006\),](#page-176-0) [Kim e Huh \(2011\),](#page-175-2) [Kalman \(1960\)](#page-174-0) e [Kalman e](#page-175-3)  Bucy (1961).<br><sup>2</sup> Neste texto utilizou-se a mesma nomenclatura tanto para sistema contínuo quanto para

<span id="page-37-3"></span>sistema discreto.

$$
\begin{bmatrix} x_1 \\ \vdots \\ x_n \end{bmatrix}_{k+1} = \begin{bmatrix} a_{11} & \cdots & a_{1n} \\ \vdots & \ddots & \vdots \\ a_{n1} & \cdots & a_{nn} \end{bmatrix} \begin{bmatrix} x_1 \\ \vdots \\ x_n \end{bmatrix}_{k} + \begin{bmatrix} b_{11} & \cdots & b_{1n} \\ \vdots & \ddots & \vdots \\ b_{n1} & \cdots & b_{nn} \end{bmatrix} \begin{bmatrix} u_1 \\ \vdots \\ u_n \end{bmatrix}_{k}
$$
 (2.3)

<span id="page-38-1"></span><span id="page-38-0"></span>
$$
\mathbf{x}_{k+1} = \mathbf{A} \mathbf{x}_k + \mathbf{B} \mathbf{u}_k \tag{2.4}
$$

na qual,

 $\mathbf{x}_k$  = Vetor de estado no instante de tempo discreto atual (k).

 $\mathbf{x}_{k+1}$  = Vetor de estado no próximo instante de tempo discreto (k + 1).

# <span id="page-38-2"></span>**2.2 Filtro de** *Kalman* **Linear**

O método do Filtro de *Kalman* pode ser dividido em dois grupos: Predição e Atualização. Cinco etapas descrevem o andamento do método:

- A etapa 0 não está inserida em nenhum dos dois grupos.
- A etapa 1está inserida no grupo de Predição.
- As demais etapas (2, 3 e 4) estão inseridas no grupo Atualização.

#### **Etapa 0: Inicializar variáveis**

Esta etapa é realizada somente uma vez, no instante inicial ( $k = 0$ ). Nela, as variáveis  $\hat{x}$  e  $\hat{P}$  (descritas na próxima seção) são inicializadas. Quanto mais perto do valor real inicial estas variáveis estiverem, melhor será o desempenho do filtro nos primeiros instantes.

### **2.2.1 Predição**

O estado atual do sistema é predito com base no modelo matemático, no estado anterior e nas entradas. A matriz de covariância também é predita. Esta matriz determina o quão acurada é a predição do modelo no instante de tempo atual (k).

#### **Etapa 1: Prever Estado e Matriz de covariância**

Para prever o estado precisa-se conhecer, a priori, o modelo do sistema. Para tal, será utilizada a representação em espaço de estado, descrita na seção [2.1.](#page-37-4) A eq. **[\(2.4\)](#page-38-1)**, que caracteriza o sistema, foi alterada de modo a simplificar a nomenclatura, como mostra a eq. **[\(2.5\)](#page-39-0)**,

<span id="page-39-0"></span>
$$
\bar{\mathbf{x}}_{k} = \mathbf{A}_{k-1} \hat{\mathbf{x}}_{k-1} + \mathbf{B}_{k-1} \mathbf{u}_{k-1}
$$
 (2.5)

na qual,

 $\bar{\mathbf{x}}_k$  = Vetor de estados predito.

 $\hat{\mathbf{x}}_{k-1}$  = Vetor de estados estimado no tempo discreto anterior.

Os índices da equação foram alterados de modo a simplificar o entendimento do procedimento. Agora, o índice k representa o instante de tempo atual e o índice k-1 representa o instante de tempo anterior. Além disso, como acontece em muitos sistemas, as matrizes **A** e **B** podem não ser invariantes no tempo, por isso utilizouse o sobescrito  $(k - 1)$  em ambas.

A matriz de covariância do erro predita é obtida através da eq. **[\(2.6\)](#page-39-1)**,

<span id="page-39-1"></span>
$$
\overline{\mathbf{P}}_{k} = \mathbf{A}_{k-1} \; \widehat{\mathbf{P}}_{k-1} \; \mathbf{A}_{k-1}^{T} + \mathbf{Q} \tag{2.6}
$$

na qual,

 $\overline{P}_k$  = Matriz de covariância do erro predita. Os termos da diagonal desta matriz predizem a variância do erro de cada variável de estado. Já os outros termos representam a covariância predita do erro entre as variáveis de estado, ou seja, o quanto o erro em uma variável influencia o erro na outra.

 $\widehat{P}_{k-1}$  = Matriz de covariância do erro estimada no tempo anterior.

 $\mathbf{Q}$  = Matriz de covariância do ruído de transição de estado. Essa matriz é constante e modela a variância do ruído existente na transição de estado. É um dos parâmetros que devem ser fornecidos ao método.

#### **2.2.2 Atualização**

O vetor de estado e a matriz de covariância do erro serão atualizados com base nos valores preditos na etapa anterior e nos valores medidos (ou observados) por sensores.

#### **Etapa 2: Calcular Ganho de** *Kalman*

Após obter a matriz  $\overline{P}_k$ , pode-se calcular a matriz ganho de *Kalman* ( $K_k$ ). Essa matriz define o peso que será dado para o erro de covariância. A eq. **[\(2.7\)](#page-40-0)** mostra como **K**<sup>k</sup> é obtida,

<span id="page-40-0"></span>
$$
\mathbf{K}_{\mathbf{k}} = \overline{\mathbf{P}}_{\mathbf{k}} \mathbf{H}^{\mathsf{T}} \left( \mathbf{H} \overline{\mathbf{P}}_{\mathbf{k}} \mathbf{H}^{\mathsf{T}} + \mathbf{R} \right)^{-1} \tag{2.7}
$$

na qual,

 $K_k$  = Matriz ganho de *Kalman* no instante de tempo atual.

 $H =$  Matriz de observação. Essa matriz mapeia o espaço de estados real no espaço de estados observado, ou seja, define quais variáveis de estado podem ser medidas pelos sensores. É constante e também entra como um dos parâmetros no modelo.

 **= Matriz de covariância do ruído de observação. Essa matriz é constante e** modela a variância do ruído existente nas medidas, ou observações, feitas pelos sensores. Sua função é similar à da matriz Q.

Quanto maior for  $\overline{P}_k$ , maior será  $K_k$  e quanto maior for **R**, menor será  $K_k$ . Como �k é definido pela eq. **[\(2.6\)](#page-39-1)**, conclui-se que um aumento na matriz **Q** irá gerar um aumento em  $\overline{P}_k$  e, consequentemente, também em  $K_k$ .

#### **Etapa 3: Calcular a estimativa**

De posse do ganho de *Kalman* (K<sub>k</sub>), pode-se agora, através da eq. [\(2.8\),](#page-41-0) estimar o vetor de estado com base no modelo matemático e nas medidas realizadas.

<span id="page-41-0"></span>
$$
\hat{\mathbf{x}}_{k} = \overline{\mathbf{x}}_{k} + \mathbf{K}_{k} (\mathbf{z}_{k} - \mathbf{H} \overline{\mathbf{x}}_{k})
$$
 (2.8)

na qual,

 $\hat{\mathbf{x}}_k$  = Vetor de estado estimado.

 $\mathbf{z}_k$  = Vetor de estado observado (ou medido).

A eq. **[\(2.8\)](#page-41-0)** mostra que a estimativa final é uma média entre o valor observado  $(\mathbf{z}_k)$  e o valor predito  $(\bar{\mathbf{x}}_k)$ , ponderada pela matriz  $\mathbf{K}_k$ . Desse modo, quanto menor for k**,** menor será a influência do valor observado na estimativa e maior será a influência do valor predito na estimativa. Assim, tem maior peso o fator com maior acurácia, seja ele o valor predito pelo modelo ou o valor medido pelos sensores.

#### **Etapa 4: Calcular o erro de covariância**

Após computada a estimativa do vetor de estado  $(\hat{\mathbf{x}}_k)$  no instante de tempo atual (k), calcula-se a estimativa da matriz de covariância do erro nos estados, através da eq. **[\(2.9\)](#page-41-1)**.

<span id="page-41-1"></span>
$$
\widehat{\mathbf{P}}_{k} = \overline{\mathbf{P}}_{k} - \mathbf{K}_{k} \mathbf{H} \overline{\mathbf{P}}_{k}
$$
 (2.9)

O procedimento é então finalizado para o instante de tempo k. O tempo é incrementado e, com isso, volta-se para a etapa 1, repetindo todo o procedimento. O fluxograma da [Figura 2.1](#page-42-0) ilustra o método apresentado.

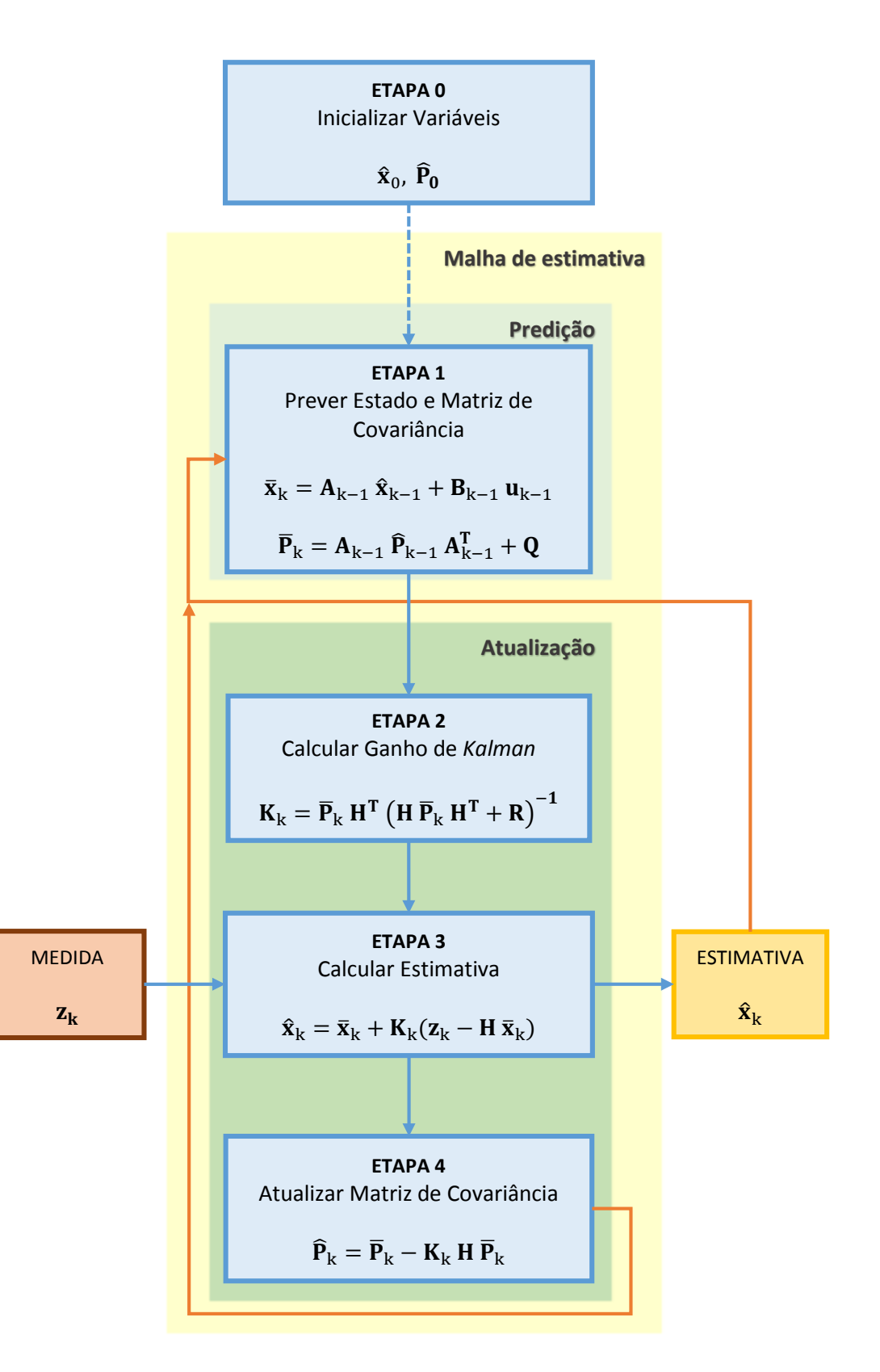

<span id="page-42-0"></span>Figura 2.1: Fluxograma do Filtro de *Kalman* Linear.

#### **2.3 Filtro de** *Kalman* **Estendido**

Existem casos em que o modelo do sistema não é linear e é impossível escrevê-lo na representação em espaço de estados (seção [2.1\)](#page-37-4) de forma direta, como mostra a eq. **[\(2.10\)](#page-43-0)**. Portanto, torna-se impossível usar o filtro de *Kalman* na sua forma linear, como foi apresentado na seção [2.2.](#page-38-2)

<span id="page-43-0"></span>
$$
\mathbf{x}_{k} = f(\mathbf{x}_{k-1}, \mathbf{u}_{k-1})
$$
\n(2.10)

Diante desse problema, pesquisadores, sobretudo da *NASA*[1](#page-43-1) , adaptaram o filtro na década de 60, de modo que o mesmo pudesse lidar com modelos matemáticos não lineares. Entre os trabalhos destacam-se, *"Application of statistical filter theory to the optimal estimation of position and velocity on board a circumlunar vehicle"* (Smith *et al.*[, 1962\)](#page-176-1) e "*An assessment of the navigation and course corrections for a manned flyby of Mars or Venus*" [\(Mcelhoe, 1966\)](#page-175-4).

A solução encontrada, chamada de Filtro de *Kalman* Estendido<sup>[2](#page-43-2)</sup>, procura linearizar as funções em torno do ponto de operação atual (k). O procedimento envolve determinar as derivadas parciais dos vetores não-lineares e obter a matriz Jacobiana para um conjunto de variáveis de estado (**x**) no instante de tempo k. Com isso, o sistema torna-se linear e pode-se trabalhar com o Filtro de *Kalman*, havendo poucas modificações no método em si.

#### **2.3.1 Procedimento**

 $\overline{a}$ 

As alterações em relação ao modelo matemático estão restritas à obtenção do vetor de estado (**x**) e ao mapeamento do espaço de estados real no espaço de estados observado (realizado pela matriz **H** na forma linear). Se **x** puder ser escrito conforme a eq. **[\(2.10\)](#page-43-0)**, e se o mapeamento puder ser representado como uma função de  $\mathbf{x}_k$  -  $h(\mathbf{x}_k)$  -, a forma estendida do filtro poderá ser utilizada.

<sup>1</sup> *National Aeronautics and Space Administration.*

<span id="page-43-2"></span><span id="page-43-1"></span><sup>2</sup> Outras adaptações ao método como o *"Unscented Kalman Filter"*, também lindam com sistemas não lineares, porém, não foram tratadas neste trabalho.

As eq. **[\(2.11\)](#page-44-0)** e **[\(2.12\)](#page-44-1)** mostram, respectivamente, as alterações necessárias nas eq. **[\(2.5\)](#page-39-0)** e **[\(2.8\)](#page-41-0)**.

<span id="page-44-0"></span>
$$
\overline{\mathbf{x}}_{k} = \mathbf{A}_{k-1} \,\hat{\mathbf{x}}_{k-1} + \mathbf{B} \,\mathbf{u}_{k-1} \quad \rightarrow \quad \overline{\mathbf{x}}_{k} = f(\hat{\mathbf{x}}_{k-1}, \mathbf{u}_{k-1}) \tag{2.11}
$$

$$
\hat{\mathbf{x}}_{k} = \overline{\mathbf{x}}_{k} + \mathbf{K}_{k} (\mathbf{z}_{k} - \mathbf{H} \overline{\mathbf{x}}_{k}) \rightarrow \hat{\mathbf{x}}_{k} = \overline{\mathbf{x}}_{k} + \mathbf{K}_{k} (\mathbf{z}_{k} - h(\overline{\mathbf{x}}_{k}))
$$
(2.12)

Como foi explicado anteriormente, para que as outras equações do procedimento possam ser utilizadas, as matrizes **A** e **H** deverão ser obtidas através das matrizes Jacobianas (**J**) das funções *f* e *h*. Para obter a matriz **A** lineariza-se *f* em torno de  $\hat{\mathbf{x}}_{k-1}$  e para obter a matriz **H**, lineariza-se *h* em torno de  $\bar{\mathbf{x}}_k$ . Isto pode ser feito calculando as derivadas parciais das funções em relação às suas variáveis, como mostram as eq. **[\(2.13\)](#page-44-2)** e **[\(2.14\)](#page-44-3)**,

<span id="page-44-1"></span>
$$
\mathbf{A}_{k-1} \equiv \mathbf{J}_{f} = \frac{\partial}{\partial \mathbf{x}} f \Big|_{\hat{\mathbf{x}}_{k-1}, \mathbf{u}_{k-1}} \tag{2.13}
$$

<span id="page-44-3"></span><span id="page-44-2"></span>
$$
\mathbf{H}_{k} \equiv \mathbf{J}_{h} = \frac{\partial}{\partial \mathbf{x}} h \Big|_{\bar{\mathbf{x}}_{k}}
$$
 (2.14)

nas quais,

 $J_f$  = Matriz Jacobiana de *f*.

 $J<sub>h</sub>$  = Matriz Jacobiana de *h*.

Estes cálculos são introduzidos na etapa 1 no filtro de *Kalman* linear. Assim, o procedimento se mantém praticamente o mesmo. Apenas os cálculos das Jacobianas são inseridos para linearizar o modelo em torno do ponto de operação. O fluxograma da [Figura 2.2](#page-45-0) ilustra o método apresentado.

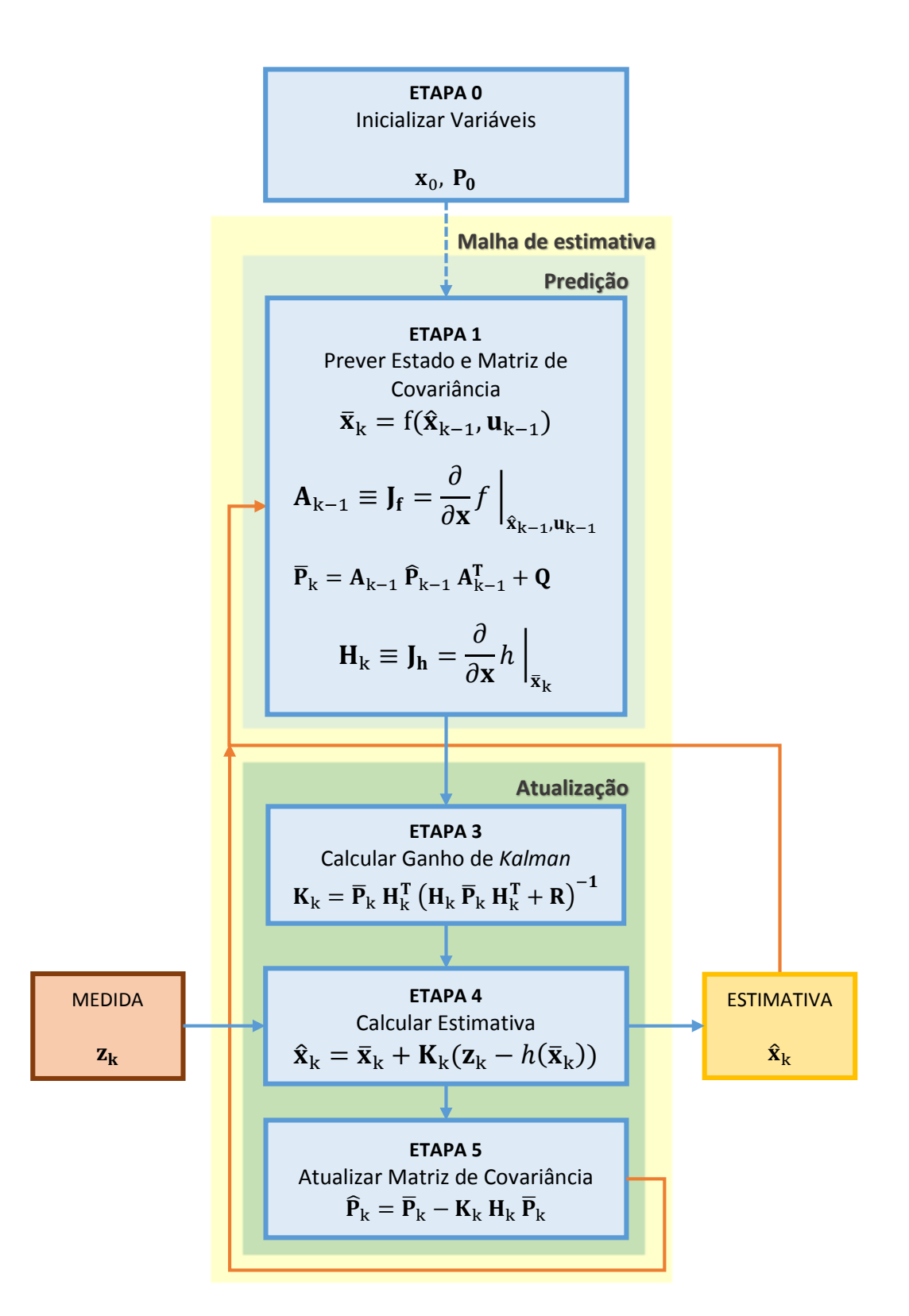

<span id="page-45-0"></span>Figura 2.2: Fluxograma do Filtro de *Kalman* Estendido

# **3 Representação da Atitude**

A atitude de um veículo refere-se às rotações sofridas pelo mesmo no espaço tridimensional (ℝ<sup>3</sup>) em relação à um sistema de coordenadas fixo. Representar a atitude de veículos aéreos é de extrema importância, uma vez que os mesmos encontram-se no ar e qualquer erro pode levá-los a bater no solo. Para veículos multirrotores esta situação é ainda mais crítica pois toda a sua movimentação no espaço é baseada na sua própria inclinação.

Existem diversos métodos para representar a atitude de um corpo no espaço. Neste trabalho foram utilizados, a matriz de rotação, os ângulos de *Euler* e os Quatérnios. Esses serão brevemente introduzidos neste capítulo, uma vez que são fundamentais para o restante do desenvolvimento de texto.

## <span id="page-46-1"></span>**3.1 Matriz de Rotação**

 $\overline{a}$ 

A matriz de rotação é capaz de realizar uma transformação de um sistema de coordenadas para outro. O texto desta seção foi baseado em [Spong e Hutchinson](#page-176-2)  (2005), no qual encontram-se maiores explicações e desenvolvimentos.

Um sistema de coordenadas unitário e estacionário será definido como global e ao mesmo será atribuído o índice 0. Outro sistema de coordenadas unitário, porém móvel<sup>[1](#page-46-0)</sup>, encontra-se embarcado no objeto, que tem liberdade para girar no espaço. Para esse sistema foi atribuído o índice 1. Assim, o objeto possui três graus de liberdade de rotação. A Figura 3.1 exemplifica uma possível rotação com os sistemas de coordenadas global (0) e móvel (1). As eq. **[\(3.1\)](#page-47-0)** e **[\(3.2\)](#page-47-1)** mostram a representação matemática desses sistemas.

<span id="page-46-0"></span><sup>1</sup> Lê-se móvel aqui como tendo apenas liberdade para girar no espaço. Translações não estão incluídas neste caso.

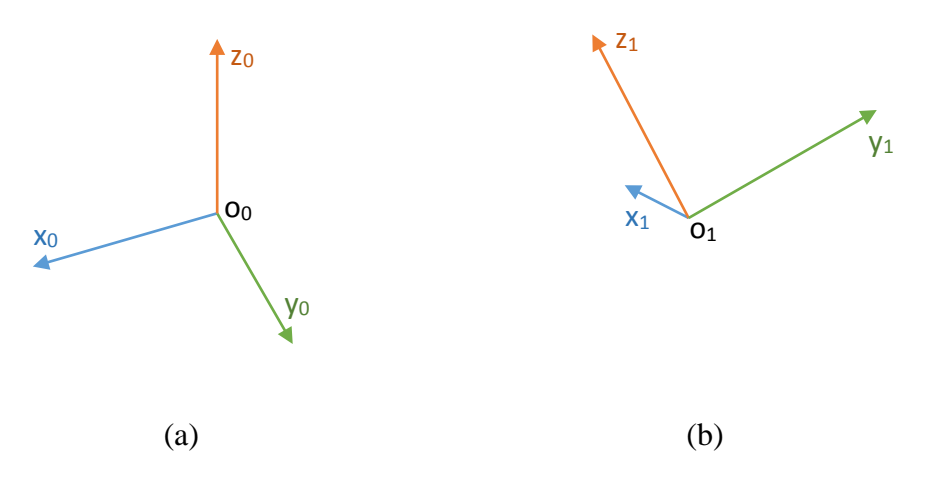

Figura 3.1: (a) Sistema de coordenadas global (fixo no espaço); (b) Sistema de coordenadas móvel (fixo no veículo).

<span id="page-47-0"></span>
$$
o_0 = [x_0, y_0, z_0]^T
$$
 (3.1)

<span id="page-47-2"></span><span id="page-47-1"></span>
$$
o_1 = [x_1, y_1, z_1]^T
$$
 (3.2)

Cada eixo do sistema de referência  $o_1$  é projetado no sistema de referência global, o<sub>0</sub>, resultando na matriz exibida na equação [\(3.3\)](#page-47-2),

$$
\mathbf{R}_1^0 = \begin{bmatrix} x_1 \cdot x_0 & y_1 \cdot x_0 & z_1 \cdot x_0 \\ x_1 \cdot y_0 & y_1 \cdot y_0 & z_1 \cdot y_0 \\ x_1 \cdot z_0 & y_1 \cdot z_0 & z_1 \cdot z_0 \end{bmatrix}
$$
(3.3)

na qual,

 $\mathbf{R}_1^0$  = Matrix de Rotação do sistema de coordenadas 1 para o sistema de coordenadas 0.

Com isso, forma-se a matriz de rotação. A eq. **[\(3.4\)](#page-48-0)** mostra como uma transformação, utilizando esta matriz, pode ser realizada em um vetor genérico, **v**. Os subscritos determinam em qual sistema de coordenadas o vetor está representado.

<span id="page-48-0"></span>
$$
\mathbf{v}^0 = \mathbf{R}_1^0 \mathbf{v}^1 \tag{3.4}
$$

Algumas propriedades desta matriz são importantes e fundamentais para o desenvolvimento dos algoritmos utilizados no texto. A matriz de rotação é ortonormal, isto é, todas as suas colunas e linhas são ortogonais e de norma euclidiana igual a 1. Logo, o determinante da matriz também é unitário e a matriz inversa de **R** é igual à matriz transposta da mesma, como mostra a eq. **[\(3.5\)](#page-48-1)**.

<span id="page-48-2"></span><span id="page-48-1"></span>
$$
\mathbf{R}^{-1} = \mathbf{R}^{\mathrm{T}} \tag{3.5}
$$

Assim, uma transformação de coordenadas oposta pode ser realizada facilmente e com menor custo computacional<sup>[1](#page-48-4)</sup>, como descrito na eq. [\(3.6\)](#page-48-2).

$$
\mathbf{v}^1 = (\mathbf{R}_1^0)^{-1} \mathbf{v}^0 = (\mathbf{R}_1^0)^T \mathbf{v}^0 = \mathbf{R}_0^1 \mathbf{v}^0 \tag{3.6}
$$

<span id="page-48-3"></span>
$$
\mathbf{v}^0 = \mathbf{R}_1^0 \, \mathbf{R}_2^1 \, ... \, \mathbf{R}_n^{n-1} \, \mathbf{v}^n \tag{3.7}
$$

A eq. **[\(3.7\)](#page-48-3)** descreve como transformações sucessivas de coordenadas podem ser empregadas quando existem mais de dois sistemas de coordenadas móveis. Vale ressaltar que a ordem com que essas matrizes são multiplicadas é de extrema importância para determinar o referencial utilizado.

Neste trabalho, o sistema de coordenadas móvel, embarcado no veículo, foi utilizado como padrão para representar a atitude. Esse sistema será considerado fixo enquanto o sistema de coordenadas global, em terra, rodará em relação ao mesmo. Fazendo uma analogia com o mundo real, isto equivale à percepção de referencial que uma pessoa tem quando está embarcada no corpo em movimento. Para ela, o veículo está parado e os objetos ao redor estão em movimento. Esse referencial é comumente utilizado na indústria aeroespacial.

 $\overline{a}$ 

<span id="page-48-4"></span><sup>1</sup> Calcular inversas de matrizes tende a demandar muitas operações matemáticas e os algoritmos podem ser instáveis em alguns casos.

Com isso, a matriz de rotação, **R**, padrão, realizará uma mudança de coordenadas do sistema global para o embarcado, como exemplifica a eq. **[\(3.8\)](#page-49-0)**. A partir daqui o referencial será sempre o embarcado, mesmo quando não houver índices indicando o mesmo.

<span id="page-49-0"></span>
$$
\mathbf{v}^1 = \mathbf{R}_0^1 \mathbf{v}^0 \tag{3.8}
$$

As colunas da matriz de rotação exposta na eq. **[\(3.8\)](#page-49-0)** também podem ser compostas pelos vetores unitários de um referencial escrito no outro, como mostra a eq. **[\(3.9\)](#page-49-1)**. Esta propriedade se tornará bastante útil na estimativa da atitude.

<span id="page-49-1"></span>
$$
\mathbf{R}_0^1 = [ \mathbf{x}_0^1 \mid \mathbf{y}_0^1 \mid \mathbf{z}_0^1 ] \tag{3.9}
$$

# <span id="page-49-5"></span>**3.2 Ângulos de** *Euler*

Segundo [Spong e Hutchinson \(2005\),](#page-176-2) as matrizes de rotação podem ser utilizadas para girar, de um certo ângulo, um sistema de coordenadas a partir de um eixo de outro sistema de coordenadas. As eq. **[\(3.10\)](#page-49-2)**, **[\(3.11\)](#page-49-3)** e **[\(3.12\)](#page-49-4)** definem esses tipos de matrizes,

<span id="page-49-2"></span>
$$
\mathbf{R}_{\mathbf{x},\varphi} = \begin{bmatrix} 1 & 0 & 0 \\ 0 & \cos(\varphi) & \sin(\varphi) \\ 0 & -\sin(\varphi) & \cos(\varphi) \end{bmatrix}
$$
(3.10)

<span id="page-49-3"></span>
$$
\mathbf{R}_{y,\theta} = \begin{bmatrix} \cos(\theta) & 0 & -\sin(\theta) \\ 0 & 1 & 0 \\ \sin(\theta) & 0 & \cos(\theta) \end{bmatrix}
$$
(3.11)

<span id="page-49-4"></span>
$$
\mathbf{R}_{z,\psi} = \begin{bmatrix} \cos(\psi) & \sin(\psi) & 0\\ -\sin(\psi) & \cos(\psi) & 0\\ 0 & 0 & 1 \end{bmatrix} \tag{3.12}
$$

Os índices de **R** representam, respectivamente, o eixo em torno do qual haverá a rotação e o ângulo de rotação. Com isso, esse eixo mantém-se o mesmo tanto para o novo sistema de coordenadas quanto para o sistema que sofreu a rotação, como exemplificam a Figura 3.2 e a eq. **[\(3.13\)](#page-50-0)**.

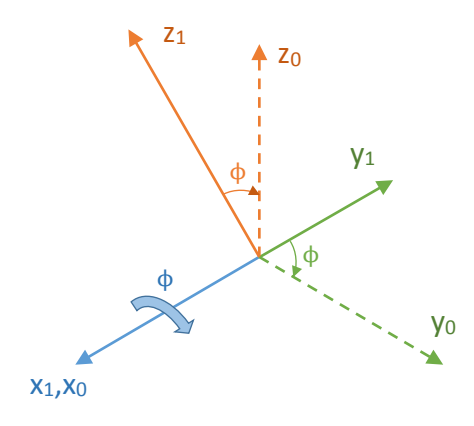

Figura 3.2: Exemplo de uma rotação de ϕ graus aplicada ao eixo x.

<span id="page-50-0"></span>
$$
[x_1, y_1, z_1]^T \xrightarrow{x, \phi} [x_1, y_0, z_0]^T
$$
 (3.13)

Um conjunto de três matrizes de rotação simples e consecutivas, como as das eq. **[\(3.10\)](#page-49-2)**, **[\(3.11\)](#page-49-3)** e **[\(3.12\)](#page-49-4)**, consegue definir qualquer rotação absoluta de um corpo no espaço ℝ<sup>3</sup>. A única restrição é que quaisquer duas rotações consecutivas não podem ser realizadas em relação à um mesmo eixo.

$$
\mathbf{R} = \mathbf{R}_{\mathbf{x},\varphi} \mathbf{R}_{\mathbf{y},\theta} \mathbf{R}_{\mathbf{z},\psi}
$$

<span id="page-50-2"></span><span id="page-50-1"></span>
$$
= \begin{bmatrix} c_{\theta}c_{\psi} & c_{\theta}s_{\psi} & -s_{\theta} \\ c_{\psi}s_{\phi}s_{\theta} - c_{\phi}s_{\psi} & c_{\phi}c_{\psi} + s_{\phi}s_{\theta}s_{\psi} & c_{\theta}s_{\phi} \\ c_{\phi}c_{\psi}s_{\theta} + s_{\phi}s_{\psi} & c_{\phi}s_{\theta}s_{\psi} - c_{\psi}s_{\phi} & c_{\phi}c_{\theta} \end{bmatrix} \tag{3.14}
$$

$$
[x_3, y_3, z_3]^T \xrightarrow{x, \phi} [x_3, y_2, z_2]^T \xrightarrow{y, \theta} [x_1, y_2, z_1]^T \xrightarrow{z, \psi} [x_0, y_0, z_1]^T \quad (3.15)
$$

<span id="page-51-0"></span>
$$
c_x = \cos(x)
$$
  
\n
$$
s_x = \text{sen}(x)
$$
\n(3.16)

A eq. **[\(3.14\)](#page-50-1)** mostra três rotações consecutivas na ordem definida pela eq. **[\(3.15\)](#page-50-2)**. A eq. **[\(3.16\)](#page-51-0)** descreve a convenção utilizada de modo a reduzir o tamanho da matriz e facilitar a visualização da mesma.

Quaisquer três rotações consecutivas podem ser caracterizadas somente pelos eixos de rotação e pelos ângulos. Esses ângulos recebem o nome de "Ângulos de *Euler"* ou "Ângulos de *Tait-Bryan"*. Ângulos de Euler seguem o padrão α – β – α para os eixos de rotação, ou seja, o primeiro e o terceiro eixo são os mesmos, porém, em sistemas de coordenadas diferentes. Já os ângulos de *Tait-Bryan* seguem o padrão α – β – γ, em que as rotações são realizadas em eixos diferentes e também em sistemas de coordenadas diferentes. Não existe, porém, um consenso na literatura sobre qual nome é atribuído a que tipo de rotação. Uma vez que "Ângulos de *Euler"* é o nome mais conhecido e popular, o mesmo será utilizado no restante do texto.

Um exemplo de ângulos de *Euler* foi apresentado nas eq. **[\(3.14\)](#page-50-1)** e **[\(3.15\)](#page-50-2)**. Esse padrão será o único utilizado ao longo deste texto e segue a convenção, anteriormente definida, de que o corpo está fixo e o ambiente em movimento. Para esses ângulos serão atribuídos os nomes já popularmente conhecidos na literatura:

$$
\Phi = \text{ângulo de Rolagem (eixo x)}
$$
\n
$$
\theta = \text{ângulo de Arfagem (eixo y)}
$$
\n
$$
\psi = \text{ângulo de Guinada (eixo z)}
$$
\n(3.17)

### **3.3 Quatérnios**

Os Quatérnios são uma representação matemática que tem seu próprio conjunto numérico, uma extensão do conjunto dos números complexos, e, portanto, não obedecem algumas regras da Álgebra tradicional. Esse conjunto tem certas propriedades que o tornam um bom método para representar rotações de vetores em ℝ3. Uma delas é o fato de ter quatro dimensões, o que torna a representação da atitude mais próxima da linearidade e elimina problemas de singularidade<sup>[1](#page-52-1)</sup>.

As formulações apresentadas de forma reduzida nesse capítulo foram baseadas sobretudo em [Diebel \(2006\)](#page-174-1) e [Weber \(2012\).](#page-176-3)

#### **3.3.1 Definição e Propriedades**

A aritmética de Quatérnios não segue todas as regras da aritmética tradicional. Então, é importante definir algumas operações e propriedades utilizadas ao longo do texto.

Um Quatérnio é composto por quatro números escalares:

$$
\mathbf{q} = \begin{bmatrix} \mathbf{q}_0 \\ \mathbf{q}_1 \\ \mathbf{q}_2 \\ \mathbf{q}_3 \end{bmatrix} \tag{3.18}
$$

Esses números são muitas vezes definidos na literatura como uma união de um vetor  $(q_1, q_2, q_3)$  e um número escalar  $(q_0)$ :

<span id="page-52-2"></span><span id="page-52-0"></span>
$$
\mathbf{q} = \begin{bmatrix} \mathbf{q}_0 \\ \vec{\mathbf{q}}_{1:3} \end{bmatrix} \tag{3.19}
$$

O Quatérnio unitário é frequentemente utilizado para descrever rotações puras, de modo similar a matriz de rotação. A norma euclidiana é empregada para obter um Quatérnio unitário, como mostram as eq. **[\(3.20\)](#page-52-0)** e **[\(3.21\)](#page-53-0)**.

$$
\|\mathbf{q}\| = \sqrt{q_0^2 + q_1^2 + q_2^2 + q_3^2} = 1
$$
 (3.20)

 $\overline{a}$ 

<span id="page-52-1"></span><sup>&</sup>lt;sup>1</sup> Exemplos destes problemas são: matrizes não-inversíveis e divisões de números por zero.

<span id="page-53-0"></span>
$$
\mathbf{q}_{\rm un} = \frac{\mathbf{q}}{\|\mathbf{q}\|} \tag{3.21}
$$

Visto que o interesse neste trabalho é representar rotações puras, todos os Quatérnios tratados a partir daqui serão considerados unitários. O Quatérnio conjugado representa uma rotação inversa e é obtido alterando a direção da parte vetorial do Quatérnio:

$$
\widetilde{\mathbf{q}} = \begin{bmatrix} \mathbf{q}_0 \\ -\overline{\mathbf{q}} \end{bmatrix} \tag{3.22}
$$

Uma propriedade importante é a não-comutatividade dos Quatérnios, que torna a ordem da multiplicação dos mesmos determinante para o resultado. Assim, de forma similar às matrizes de rotação, têm-se que:

$$
\mathbf{q} \cdot \mathbf{p} \neq \mathbf{p} \cdot \mathbf{q} \tag{3.23}
$$

Com isso, duas rotações consecutivas podem ser representadas pela multiplicação de dois Quatérnios. Esta multiplicação não segue regras tradicionais e se dá de uma maneira única. Para tal, precisa-se inicialmente definir uma matriz característica, **Q**, em função do Quatérnio:

$$
\mathbf{Q}(\mathbf{q}) = \begin{bmatrix} q_0 & -q_1 & -q_2 & -q_3 \\ q_1 & q_0 & q_3 & -q_2 \\ q_2 & -q_3 & q_0 & q_1 \\ q_3 & q_2 & -q_1 & q_0 \end{bmatrix}
$$
(3.24)

A multiplicação é então dada por:

$$
\mathbf{q} \cdot \mathbf{p} = \mathbf{Q}(\mathbf{q}) \mathbf{p} \tag{3.25}
$$

A matriz �**,** conjugada da matriz **Q,** é definida como:

$$
\widetilde{\mathbf{Q}}(\mathbf{q}) = \begin{bmatrix} q_0 & -q_1 & -q_2 & -q_3 \\ q_1 & q_0 & -q_3 & q_2 \\ q_2 & q_3 & q_0 & -q_1 \\ q_3 & -q_2 & q_1 & q_0 \end{bmatrix}
$$
(3.26)

Para esta matriz valem as seguintes propriedades:

$$
Q(\tilde{q}) = Q(q)^{T}
$$
  
\n
$$
\tilde{Q}(\tilde{q}) = \tilde{Q}(q)^{T}
$$
\n(3.27)

A eq. **[\(3.19\)](#page-52-2)** mostrou que um vetor em ℝ3 pode ser escrito dentro de um Quatérnio. Então, esse vetor pode ser transformado de um sistema de coordenadas para outro através da eq. **[\(3.28\)](#page-54-0)**.

<span id="page-54-0"></span>
$$
\begin{bmatrix} 0 \\ \mathbf{z}^1 \end{bmatrix} = \mathbf{q} \cdot \begin{bmatrix} 0 \\ \mathbf{z}^0 \end{bmatrix} \cdot \widetilde{\mathbf{q}} \tag{3.28}
$$

# **3.3.2 Conversão de Quatérnios para Matriz de Rotação**

A expansão da eq. **[\(3.28\)](#page-54-0)**, utilizando as propriedades dos Quatérnios apresentadas até aqui, permite obter a matriz de rotação, como exposto na eq. **[\(3.29\)](#page-54-1)**.

<span id="page-54-1"></span>
$$
\begin{bmatrix} 0 \\ \mathbf{z}^1 \end{bmatrix} = \mathbf{q} \cdot \begin{bmatrix} 0 \\ \mathbf{z}^0 \end{bmatrix} \cdot \widetilde{\mathbf{q}}
$$
  
\n
$$
= \widetilde{\mathbf{Q}}(\mathbf{q})^{\mathsf{T}} \mathbf{Q}(\mathbf{q}) \begin{bmatrix} 0 \\ \mathbf{z}^0 \end{bmatrix}
$$
  
\n
$$
= \begin{bmatrix} -\frac{1 \times 1}{2} & -\frac{1 \times 3}{2} \\ -\frac{1 \times 1}{3 \times 1} & \mathbf{R} \frac{3 \times 3}{2} \end{bmatrix} \begin{bmatrix} 0 \\ \mathbf{z}^0 \end{bmatrix}
$$
 (3.29)

na qual,

−N×<sup>N</sup> **=** Matriz genérica e desprezível para o resultado final.

<span id="page-55-1"></span><span id="page-55-0"></span>
$$
\widetilde{\mathbf{Q}}(\mathbf{q})^{\mathrm{T}}\mathbf{Q}(\mathbf{q}) = \begin{bmatrix} -\frac{1}{3} & -\frac{1}{3} \\ -\frac{3}{3} & \mathbf{R} \end{bmatrix} \tag{3.30}
$$

Expandindo os termos da eq. **[\(3.30\)](#page-55-0)** e isolando **R**, chega-se em uma expressão que define a matriz de Rotação em função do Quatérnio unitário:

$$
\mathbf{R}(\mathbf{q}) = \begin{bmatrix} q_0^2 + q_1^2 - q_2^2 - q_3^2 & 2q_1q_2 + 2q_0q_3 & 2q_1q_3 - 2q_0q_2 \\ 2q_1q_2 - 2q_0q_3 & q_0^2 - q_1^2 + q_2^2 - q_3^2 & 2q_2q_3 + 2q_0q_1 \\ 2q_1q_3 + 2q_0q_2 & 2q_2q_3 - 2q_0q_1 & q_0^2 - q_1^2 - q_2^2 + q_3^2 \end{bmatrix}
$$
(3.31)

### **3.3.3 Conversão da Matriz de Rotação para Quatérnios**

É possível obter o resultado inverso, isto é, o Quatérnio através da matriz de Rotação, manipulando a eq. **[\(3.31\)](#page-55-1)**. Porém, nesse caso a solução não é única e sim quádrupla, como mostram as eq. **[\(3.32\)](#page-55-2)**, **[\(3.33\)](#page-56-0)**, **[\(3.34\)](#page-56-1)** e **[\(3.35\)](#page-56-2)**.

<span id="page-55-2"></span>
$$
\mathbf{q}_{1} = \frac{1}{2} \begin{bmatrix} \sqrt{1 + r_{11} + r_{22} + r_{33}} \\ r_{23} - r_{32} \\ \hline \sqrt{1 + r_{11} + r_{22} + r_{33}} \\ r_{31} - r_{13} \\ \hline \sqrt{1 + r_{11} + r_{22} + r_{33}} \\ r_{12} - r_{21} \\ \hline \sqrt{1 + r_{11} + r_{22} + r_{33}} \end{bmatrix}
$$
(3.32)

<span id="page-56-0"></span>
$$
\mathbf{q}_{2} = \frac{1}{2} \begin{bmatrix} \frac{r_{23} - r_{32}}{\sqrt{1 + r_{11} - r_{22} - r_{33}}} \\ \frac{1}{\sqrt{1 + r_{11} - r_{22} - r_{33}}} \\ \frac{r_{12} + r_{21}}{\sqrt{1 + r_{11} - r_{22} - r_{33}}} \\ \frac{r_{31} + r_{13}}{\sqrt{1 + r_{11} - r_{22} - r_{33}}} \end{bmatrix}
$$
(3.33)

<span id="page-56-1"></span>
$$
\mathbf{q}_3 = \frac{1}{2} \begin{bmatrix} \frac{r_{31} - r_{13}}{\sqrt{1 - r_{11} + r_{22} - r_{33}}} \\ \frac{r_{12} + r_{21}}{\sqrt{1 - r_{11} + r_{22} - r_{33}}} \\ \frac{1}{\sqrt{1 - r_{11} + r_{22} - r_{33}}} \\ \frac{r_{23} + r_{32}}{\sqrt{1 - r_{11} + r_{22} - r_{33}}} \end{bmatrix}
$$
(3.34)

<span id="page-56-2"></span>
$$
\mathbf{q}_{4} = \frac{1}{2} \begin{bmatrix} \frac{r_{12} - r_{21}}{\sqrt{1 - r_{11} - r_{22} + r_{33}}} \\ \frac{r_{31} + r_{13}}{\sqrt{1 - r_{11} - r_{22} + r_{33}}} \\ \frac{r_{23} + r_{32}}{\sqrt{1 - r_{11} - r_{22} + r_{33}}} \\ \frac{r_{13} + r_{32}}{\sqrt{1 - r_{11} - r_{22} + r_{33}}} \end{bmatrix}
$$
(3.35)

A análise dessas equações revela que as soluções são críticas em algumas situações. As somas e subtrações dentro das raízes quadradas podem originar um número negativo e, consequentemente, imaginário. Além disso, se estas raízes quadradas gerarem números próximos de zero, as divisões existentes criarão números infinitos. Esses casos são extremamente indesejáveis e podem comprometer os algoritmos empregados. Portanto, precisa-se analisar os elementos do interior destas raízes e só então escolher uma das quatro soluções que não apresente um desses problemas. A eq. **[\(3.36\)](#page-57-0)** sumariza o critério utilizado para esta escolha.

<span id="page-57-0"></span>
$$
\mathbf{q} = \begin{cases} \mathbf{q}_1 & \text{se } r_{22} > -r_{33} \text{ e } r_{11} > -r_{22} \text{ e } r_{11} > -r_{33} \\ \mathbf{q}_2 & \text{se } r_{22} < -r_{33} \text{ e } r_{11} > r_{22} \text{ e } r_{11} > r_{33} \\ \mathbf{q}_3 & \text{se } r_{22} > r_{33} \text{ e } r_{11} < r_{22} \text{ e } r_{11} < -r_{33} \\ \mathbf{q}_4 & \text{se } r_{22} < r_{33} \text{ e } r_{11} < -r_{22} \text{ e } r_{11} < r_{33} \end{cases} \tag{3.36}
$$

Essas soluções podem, mesmo satisfazendo os critérios apontados, levar a soluções inversas. Isto acontece pois um Quatérnio, **q**, representa exatamente a mesma rotação que o seu negativo, -**q**. Esta desvantagem se origina na utilização de espaços em quatro dimensões para representar espaços tridimensionais. Existem circunstâncias em que esta situação é crítica, como, por exemplo, quando se compara duas soluções obtidas através de fontes diferentes ou quando se diferencia ou integra um Quatérnio.

Esse resultado é fundamental para o restante do desenvolvimento do texto. A conversão de matriz de Rotação para Quatérnios será utilizada em alguns algoritmos de estimativa de atitude desenvolvidos.

# **3.3.4 Conversão de Quatérnios para Ângulos de** *Euler*

A matriz de Rotação, **R**, em função do Quatérnio e em função dos ângulos de *Euler* representa a mesma rotação. Assim, pode-se igualar as eq. **[\(3.31\)](#page-55-1)** e **[\(3.14\)](#page-50-1)**:

<span id="page-58-0"></span>
$$
\begin{bmatrix}\nc_{\theta}c_{\psi} & c_{\theta}s_{\psi} & -s_{\theta} \\
c_{\psi}s_{\phi}s_{\theta} - c_{\phi}s_{\psi} & c_{\phi}c_{\psi} + s_{\phi}s_{\theta}s_{\psi} & c_{\theta}s_{\phi} \\
c_{\phi}c_{\psi}s_{\theta} + s_{\phi}s_{\psi} & c_{\phi}s_{\theta}s_{\psi} - c_{\psi}s_{\phi} & c_{\phi}c_{\theta}\n\end{bmatrix}
$$
\n
$$
= \begin{bmatrix}\nq_{0}^{2} + q_{1}^{2} - q_{2}^{2} - q_{3}^{2} & 2q_{1}q_{2} + 2q_{0}q_{3} & 2q_{1}q_{3} - 2q_{0}q_{2} \\
2q_{1}q_{2} - 2q_{0}q_{3} & q_{0}^{2} - q_{1}^{2} + q_{2}^{2} - q_{3}^{2} & 2q_{2}q_{3} + 2q_{0}q_{1} \\
2q_{1}q_{3} + 2q_{0}q_{2} & 2q_{2}q_{3} - 2q_{0}q_{1} & q_{0}^{2} - q_{1}^{2} - q_{2}^{2} + q_{3}^{2}\n\end{bmatrix}
$$
\n(3.37)

Analisando a eq. **[\(3.37\)](#page-58-0)** percebe-se que o elemento (1,3) da matriz no lado esquerdo do sinal de igualdade está em função de apenas um ângulo, θ, tornando simples a obtenção do mesmo. De posse de θ, pode-se facilmente achar os outros ângulos inspecionando os diversos elementos das duas matrizes. O resultado final é exibido na eq. **[\(3.38\)](#page-58-1)**.

<span id="page-58-1"></span>
$$
\begin{bmatrix} \Phi \\ \theta \\ \psi \end{bmatrix} = \begin{bmatrix} \text{tg}^{-1} \left( \frac{2q_2 q_3 + 2q_0 q_1}{q_0^2 - q_1^2 - q_2^2 + q_3^2} \right) \\ -\text{sen}^{-1} (2q_1 q_3 - 2q_0 q_2) \\ \text{tg}^{-1} \left( \frac{2q_1 q_2 + 2q_0 q_3}{q_0^2 + q_1^2 - q_2^2 + q_3^2} \right) \end{bmatrix}
$$
(3.38)

A função tg-1 , utilizada na eq. **[\(3.38\)](#page-58-1)**, foi substituída, em caráter de algoritmo, pela função atan2. A segunda leva em consideração os sinais do numerador e do denominador da primeira e com isso consegue determinar em qual quadrante está o ângulo:

$$
atan2(y, x) = \begin{cases} \ntg^{-1}\left(\frac{y}{x}\right) & x > 0\\ \ntg^{-1}\left(\frac{y}{x} + \pi\right) & y \ge 0, x < 0\\ \ntg^{-1}\left(\frac{y}{x} - \pi\right) & y < 0, x < 0\\ \n+\frac{\pi}{2} & y > 0, x = 0\\ \n-\frac{\pi}{2} & y < 0, x = 0\\ \n0^{1} & y = 0, x = 0 \n\end{cases}
$$
\n(3.39)

Esta conversão também será posteriormente utilizada nos algoritmos de estimativa de atitude.

#### **3.3.4.1 Análise de Singularidades**

 $\overline{a}$ 

Qualquer representação em ângulos de *Euler* possui pontos de singularidades. Nesses pontos, perdem-se um ou mais graus de liberdade, sendo então impossível definir corretamente a atitude do corpo no espaço. Para a sequência de ângulos utilizada na seção 3.2, essa singularidade se dá em:

$$
\theta = \frac{\pi}{2} \pm k \pi, \qquad k = 0, 1, 2 \dots \tag{3.40}
$$

Quando θ se encontra nestas regiões, torna-se impossível determinar os outros dois ângulos. Essa situação não fica aparente quando se utiliza os ângulos de forma direta, como foi descrito na seção [3.2.](#page-49-5) As singularidades aparecem quando se tenta obter os ângulos a partir de alguma outra representação, como no caso dos Quatérnios.

Para chegar aos pontos de singularidades, precisa-se analisar a conversão entre os ângulos de *Euler* e os Quatérnios. Primeiramente, substitui-se θ por  $\frac{\pi}{2}$  $\frac{\pi}{2}$  na eq. **[\(3.14\)](#page-50-1)**:

<sup>1</sup> Dependendo da plataforma outros valores, como ∞, podem ser gerados

$$
\mathbf{R} = \begin{bmatrix} 0 & 0 & -1 \\ s_{\phi}c_{\psi} - c_{\phi}s_{\psi} & c_{\phi}c_{\psi} + s_{\phi}s_{\psi} & 0 \\ c_{\phi}c_{\psi} + s_{\phi}s_{\psi} & c_{\phi}s_{\psi} - s_{\phi}c_{\psi} & 0 \end{bmatrix}
$$
  
= 
$$
\begin{bmatrix} 0 & 0 & -1 \\ \text{sen}(\phi - \psi) & \cos(\phi - \psi) & 0 \\ \cos(\phi - \psi) & -\text{sen}(\phi - \psi) & 0 \end{bmatrix}
$$
(3.41)

Então, a partir da matriz de Rotação, **R**, obtida na eq. **[\(3.41\)](#page-60-0)**, chega-se no respectivo Quatérnio usando a eq. **[\(3.32\)](#page-55-2)**[1](#page-60-1) :

<span id="page-60-0"></span>
$$
\mathbf{q} = \frac{1}{2} \begin{bmatrix} \sqrt{1 + \cos(\phi - \psi)} \\ \frac{\sin(\phi - \psi)}{1 + \cos(\phi - \psi)} \\ \sqrt{1 + \cos(\phi - \psi)} \\ \frac{-\sin(\phi - \psi)}{1 + \cos(\phi - \psi)} \end{bmatrix}
$$
(3.42)

Em sequência, os ângulos de *Euler* são novamente calculados através da eq. **[\(3.38\)](#page-58-1)**:

$$
\begin{bmatrix} \Phi \\ \theta \\ \psi \end{bmatrix} = \begin{bmatrix} 0 \\ \frac{\pi}{2} \\ 0 \end{bmatrix}
$$
 (3.43)

Percebe-se que os ângulos de Rolagem, Φ, e Guinada, ψ, foram erroneamente calculados devido à singularidade apresentada em θ. Isto mostra que, por mais que se utilize Quatérnios (que não possuem singularidades) para representar rotações, no momento em que se faz a conversão para ângulos de *Euler* estas singularidades reaparecem. Visto que esse problema é inerente aos ângulos de *Euler*, precisa-se escolher uma combinação de ângulos que menos atrapalhe o algoritmo de controle empregado.

 $\overline{a}$ 

<span id="page-60-1"></span><sup>1</sup> Qualquer uma das quatro soluções produz um Quatérnio válido.

Para o caso do quadrirrotor, a escolha pela sequência apresentada na seção [3.2](#page-49-5) faz sentido, uma vez que o veículo dificilmente chegará em ângulos de Arfagem maiores do que 60° ou menores do que -60° nas movimentações realizadas. Como a intenção deste trabalho não é a de realizar acrobacias com o veículo, os ângulos de Rolagem e Arfagem serão limitados para a faixa que vai de -45° à 45°.

No entanto, existe uma preocupação grande com o transporte do quadrirrotor, pois, se a estimativa da atitude estiver sendo calculada nesse instante, existe a possibilidade de o operador manualmente colocar o veículo próximo à uma região de singularidade<sup>[1](#page-61-0)</sup>. Assim, no momento em que o quadrirrotor estiver em posição para iniciar o voo, a estimativa da atitude pode estar incorreta e, consequentemente, acidentes podem ocorrer. Uma possível solução seria sempre reiniciar o sistema no início do voo, no entanto, isso exige que o veículo esteja nivelado com o solo.

## **3.3.5 Conversão de Ângulos de** *Euler* **para Quatérnios**

O desenvolvimento matemático neste caso é extenso e complexo e não será mostrado aqui. Segundo Diebel [\(2006, p.12\)](#page-174-1), esta conversão é dada por:

$$
\mathbf{q} = \begin{bmatrix} \cos\left(\frac{\phi}{2}\right)\cos\left(\frac{\theta}{2}\right)\cos\left(\frac{\psi}{2}\right) + \sin\left(\frac{\phi}{2}\right)\sin\left(\frac{\theta}{2}\right)\sin\left(\frac{\psi}{2}\right) \\ \sin\left(\frac{\phi}{2}\right)\cos\left(\frac{\theta}{2}\right)\cos\left(\frac{\psi}{2}\right) - \cos\left(\frac{\phi}{2}\right)\sin\left(\frac{\theta}{2}\right)\sin\left(\frac{\psi}{2}\right) \\ \cos\left(\frac{\phi}{2}\right)\sin\left(\frac{\theta}{2}\right)\cos\left(\frac{\psi}{2}\right) + \sin\left(\frac{\phi}{2}\right)\cos\left(\frac{\theta}{2}\right)\sin\left(\frac{\psi}{2}\right) \\ \cos\left(\frac{\phi}{2}\right)\cos\left(\frac{\theta}{2}\right)\sin\left(\frac{\psi}{2}\right) - \sin\left(\frac{\phi}{2}\right)\sin\left(\frac{\theta}{2}\right)\cos\left(\frac{\psi}{2}\right) \end{bmatrix} \tag{3.44}
$$

### **3.3.6 Quatérnios e Velocidade Angular**

 $\overline{a}$ 

A eq. **[\(3.28\)](#page-54-0)** revelou como um vetor genérico em ℝ3, pode ser transformado de um sistema de coordenadas para outro usando Quatérnios. A mesma equação escrita em função do tempo é definida como:

<span id="page-61-0"></span><sup>&</sup>lt;sup>1</sup> A imprecisão numérica dos sistemas discretos também pode gerar erros em regiões próximas aos ângulos críticos.

<span id="page-62-0"></span>
$$
\begin{bmatrix} 0 \\ \mathbf{z}^1(t) \end{bmatrix} = \mathbf{q}(t) \cdot \begin{bmatrix} 0 \\ \mathbf{z}^0(t) \end{bmatrix} \cdot \widetilde{\mathbf{q}}(t) \tag{3.45}
$$

A derivada da eq. **[\(3.45\)](#page-62-0)** em relação ao tempo exige um extenso desenvolvimento matemático que utiliza diversas propriedades dos Quatérnios. Este desenvolvimento pode ser encontrado em [Weber \(2012\).](#page-176-3) O resultado desta derivação é exibido na eq. **[\(3.46\)](#page-62-1)**,

$$
\frac{d\mathbf{q}(t)}{dt} = \dot{\mathbf{q}}(t) = \frac{1}{2} \begin{bmatrix} 0 \\ \omega(t) \end{bmatrix} \cdot \mathbf{q}(t) = \frac{1}{2} \widetilde{Q}(\mathbf{q}(t)) \begin{bmatrix} 0 \\ \omega(t) \end{bmatrix}
$$
(3.46)

na qual,

 $\omega$  = Vetor velocidade angular embarcada no corpo.

Arrumando os termos da eq. **[\(3.46\)](#page-62-1)** de forma conveniente, chega-se na eq. **[\(3.47\)](#page-62-2)**.

<span id="page-62-2"></span><span id="page-62-1"></span>
$$
\dot{\mathbf{q}}(t) = \mathbf{W}(t)\mathbf{q}(t) \tag{3.47}
$$

Esse formato define a derivada do Quatérnio no tempo como uma multiplicação entre uma matriz característica da velocidade angular (**W**) e o próprio Quatérnio. Esta matriz é definida por:

$$
\mathbf{W}(t) = \frac{1}{2} \begin{bmatrix} 0 & -\omega_1 & -\omega_2 & -\omega_3 \\ \omega_1 & 0 & \omega_3 & -\omega_2 \\ \omega_2 & -\omega_3 & 0 & \omega_1 \\ \omega_3 & \omega_2 & -\omega_1 & 0 \end{bmatrix}
$$
(3.48)

Um dos principais sensores utilizados em centrais inerciais é o girômetro, que mede a velocidade angular do sistema de coordenadas embarcado no corpo. Assim, representar Quatérnios em função dessas velocidades é fundamental para determinar a atitude.

# **4 Estimativa da Atitude**

Este capítulo aborda como os diferentes sensores empregados em uma central inercial podem ser utilizados para estimar, de forma correta e eficiente, a atitude de um veículo. A movimentação de veículos aéreos quadrirrotores é toda baseada em sua inclinação. Assim, estimar e controlar precisamente a atitude é fundamental.

Inicialmente serão apresentadas as soluções empregadas utilizando os sensores inerciais de forma individual. Uma breve descrição desses dispositivos será fornecida<sup>[1](#page-63-0)</sup>. Em seguida, serão expostas as soluções empregadas utilizando combinações desses sensores através de estimadores baseados no Filtro de *Kalman* e no Filtro de *Kalman* Estendido. Os filtros sofreram algumas simplificações nos métodos desenvolvidos. Uma parte dessas simplificações é justificada ao longo do presente capítulo e outra parte é justificada no Apêndice D. Resultados experimentais e suas respectivas análises serão exibidos ao longo de cada subseção do capítulo.

#### <span id="page-63-1"></span>**4.1 Acelerômetro**

 $\overline{a}$ 

Acelerômetros são dispositivos que medem aceleração própria ou *força G*. Esta medida não corresponde à aceleração clássica de um corpo, definida pela derivada da velocidade no tempo. A *força G* está relacionada à sensação de peso sentida por pessoas ou objetos. Para o restante do trabalho basta definir que:

1. Um corpo em repouso ou em velocidade constante apresenta 1 G, ou uma aceleração da gravidade, para cima (sentido normal à superfície da Terra). Essa "força G" representa a aceleração da Terra em relação ao objeto devido à gravidade e será nomeada "**Vetor Gravitacional**".

<span id="page-63-0"></span><sup>1</sup> A descrição técnica destes sensores pode ser encontrada no Apêndice C.

- 2. Um corpo em queda-livre apresenta 0 G, já que o vetor aceleração da gravidade (com módulo igual a 1 G) se anula com o Vetor Gravitacional, (definido no item anterior), devido à diferença de sentido dos dois vetores.
- 3. Qualquer outra aceleração exercida no corpo se somará ao Vetor Gravitacional, de modo análogo ao item 2.

O acelerômetro é capaz de medir "*força G*" em três eixos perpendiculares entre si. Esses dispositivos precisam ser calibrados antes de serem utilizados, uma vez que existem *offsets[1](#page-64-0)* inerentes ao mesmo e que a aceleração da gravidade não é igual em todos os pontos da Terra. O procedimento de calibração é explicado no Apêndice C, junto com outras características do sensor utilizado.

Considerando que o corpo em questão encontra-se sob a influência do campo gravitacional terrestre, uma medida do sensor, devidamente calibrado, deverá fornecer como resultado:

<span id="page-64-1"></span>accelerômetro(t) = 
$$
\begin{bmatrix} v g_x(t) \\ v g_y(t) \\ v g_z(t) \end{bmatrix} + \begin{bmatrix} a_x(t) \\ a_y(t) \\ a_z(t) \end{bmatrix}
$$
  
= 
$$
\mathbf{v} \mathbf{g}(t) + \mathbf{a}(t)
$$
 (4.1)

na qual,

 $\overline{a}$ 

 $vg(t)$  = Vetor Gravitacional em função do tempo.

 $a(t)$  = Vetor das acelerações sofridas pelo corpo em função do tempo.

Sabendo a atitude do corpo pode-se retirar o Vetor Gravitacional da medida e calcular a aceleração do corpo. Porém, o objetivo deste capítulo é exatamente calcular a atitude do corpo. Assim, o Vetor Gravitacional será utilizado como referência para calcular a inclinação em relação ao solo. Em condições estáticas o Vetor Gravitacional é, em teoria, suficiente para se obter essas inclinações. No

<span id="page-64-0"></span><sup>1</sup> Desvio constante em relação à medida correta.

entanto, o corpo deverá sofrer acelerações – termo  $a(t)$  na eq.  $(4.1)$  – que vão influenciar negativamente a estimativa, tornando-a, em alguns casos, errônea.

### **4.2 Atitude Baseada em Acelerômetro**

Nesta seção a atitude será obtida utilizando unicamente o acelerômetro. Admitindo que o corpo esteja estático ou com velocidade constante (aceleração nula), a medida realizada por cada um dos eixos perpendiculares do acelerômetro deverá resultar no Vetor Gravitacional.

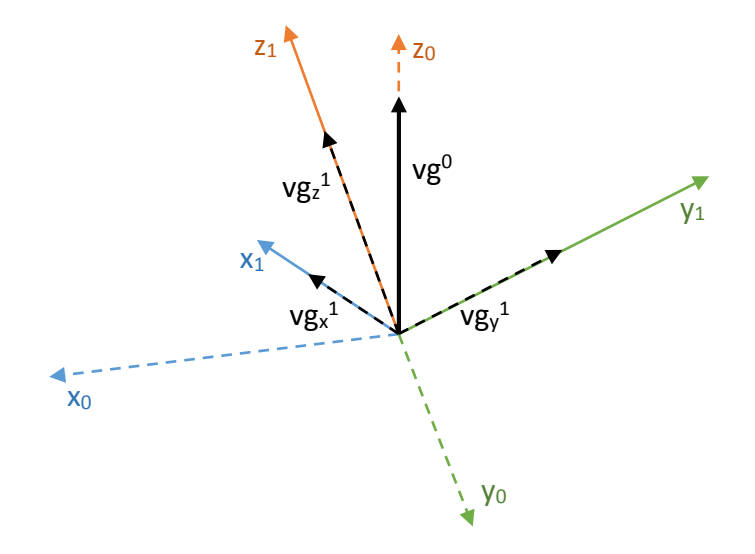

Figura 4.1: Vetor Gravitacional escrito no sistema de coordenadas global (0) e suas respectivas projeções no sistema de coordenadas móvel (1).

Como exemplifica a Figura 4.1, este vetor escrito no sistema de coordenadas global é definido através de:

$$
\mathbf{vg}^0(t) = acelerômetro(t) = \begin{bmatrix} 0 \\ 0 \\ g \end{bmatrix}
$$
 (4.2)

na qual,

g = Aceleração da gravidade local

Assim como foi exposto na seção [3.1,](#page-46-1) um vetor pode ser definido em relação ao sistema de coordenadas embarcado (1) através da eq. **[\(3.8\)](#page-49-0)**. Com isso, pode-se escrever o Vetor Gravitacional de seguinte forma:

<span id="page-66-0"></span>
$$
\mathbf{v}\mathbf{g}^1 = \mathbf{R}_0^1 \mathbf{v}\mathbf{g}^0 \tag{4.3}
$$

Usando a matriz de rotação definida em função dos ângulos de *Euler* – eq. **[\(3.14\)](#page-50-1)** – chega-se na seguinte equação:

$$
\begin{bmatrix}\nVg_x \\
Vg_y \\
Vg_z\n\end{bmatrix} = \n\begin{bmatrix}\nC_\theta C_\psi & C_\theta S_\psi & -S_\theta \\
C_\psi S_\phi S_\theta - C_\phi S_\psi & C_\phi C_\psi + S_\phi S_\theta S_\psi & C_\theta S_\phi \\
C_\phi C_\psi S_\theta + S_\phi S_\psi & C_\phi S_\theta S_\psi - C_\psi S_\phi & C_\phi C_\theta\n\end{bmatrix}\n\begin{bmatrix}\n0 \\
0 \\
g\n\end{bmatrix}
$$
\n
$$
= g\n\begin{bmatrix}\n-sen(\theta) \\
sen(\phi)\cos(\theta) \\
cos(\phi)\cos(\theta)\n\end{bmatrix}
$$
\n(4.4)

A eq. **[\(4.4\)](#page-66-0)** relaciona os ângulos de *Euler* com as medidas de cada um dos eixos do acelerômetro. Manipulando essa equação, consegue-se obter os ângulos em função das medidas, como mostram as eq. **[\(4.5\)](#page-66-1)** e **[\(4.6\)](#page-66-2)**.

<span id="page-66-1"></span>
$$
\theta = -\text{sen}^{-1} \left( \frac{\text{vg}_x}{g} \right) \tag{4.5}
$$

<span id="page-66-2"></span>
$$
\phi = \text{sen}^{-1} \left( \frac{\text{vg}_y}{\text{g}\cos(\theta)} \right) \tag{4.6}
$$

Percebe-se que é impossível determinar o ângulo de Guinada (ψ) com base somente nas medidas do acelerômetro. Isto acontece, pois, o eixo de rotação deste grau de liberdade (ψ) é paralelo à referência utilizada, que é um vetor normal à superfície terrestre. De modo a exemplificar essa situação, assume-se que os ângulos de Rolagem (ϕ) e Arfagem (θ) são nulos. Com isso, o ângulo de Guinada (ψ) define o desvio em relação ao "norte global". Então, para obtê-lo seria necessário um vetor de referência perpendicular ao Vetor Gravitacional. A Figura 4.2 exibe duas situações em que as medidas do acelerômetro são idênticas, porém os ângulos de Guinada são diferentes.

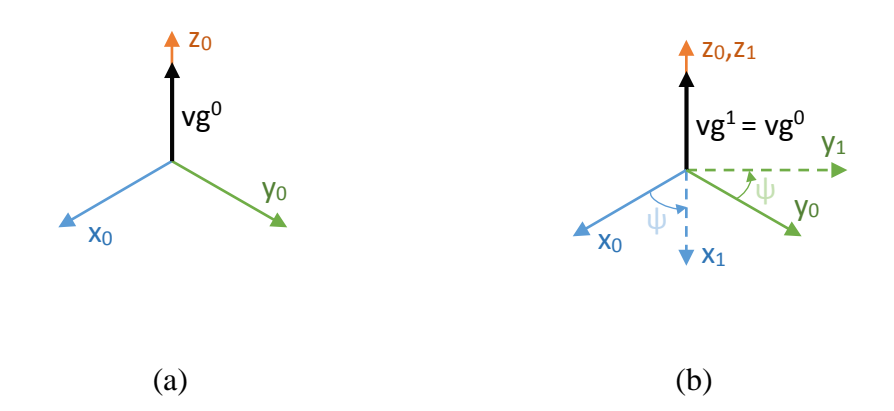

Figura 4.2: (a) Vetor Gravitacional em  $O_0$ ; (b) Vetor Gravitacional em  $O_1$  após rotação de ψ graus no eixo z.

Vale ressaltar que para obter a atitude foi assumida uma condição de aceleração nula. Logo, existe a priori uma grande fonte de erro devido ao fato do corpo estar sujeito a diversas acelerações, como por exemplo acelerações lineares, centrífugas e de Coriolis. Contudo, esta é a única forma de calcular a atitude sem entrar em maiores detalhes da modelagem dinâmica.

#### <span id="page-67-0"></span>**4.2.1 Análise de Singularidades**

Analisando a eq. **[\(4.6\)](#page-66-2)** fica evidente que ângulos de Rolagem (θ) múltiplos de 90° levarão à uma divisão por zero e, consequentemente, a erros numéricos. Na prática, ângulos de Arfagem próximos destas regiões impedirão a estimativa correta do ângulo de Rolagem. A precisão da solução numérica utilizada define o quão próximo pode-se chegar dessas regiões sem que ocorram erros.

# **4.2.2 Testes Experimentais**

De posse das equações, alguns testes práticos foram realizados para verificar a estimativa de atitude através do acelerômetro. Três bases de dados foram geradas movimentando o sensor (previamente calibrado) no espaço. A taxa de aquisição dos dados foi limitada pelo tempo necessário para a escrita em memória permanente (cartão *SD*[1](#page-68-0) ), que varia entre 3 e 10 milissegundos. Os resultados foram posteriormente processados em *MATLAB* usando as eq. **[\(4.5\)](#page-66-1)** e **[\(4.6\)](#page-66-2)** e o código encontra-se no [CD Anexo.](#page-210-0)

Para cada uma destas bases de dados serão exibidos a aceleração, o módulo da aceleração e a estimativa dos ângulos. Vale frisar que esses experimentos foram realizados de forma manual e sem o auxílio de quaisquer dispositivos aferidores. Portanto, mesmo quando se tenta isolar um ou outro grau de liberdade, pequenos movimentos podem ser gerados nos outros.

#### **4.2.2.1 Teste n° 1: Rotações em Baixa Velocidade**

Neste teste os graus de liberdade foram girados de forma isolada, seguindo a ordem: ângulo de Rolagem, Arfagem e Guinada. As rotações envolveram ângulos entre -150° e 150°, o que inclui as regiões de singularidade.

A [Figura 4.3](#page-69-0) mostra que as medidas realizadas pelo acelerômetro são demasiadamente ruidosas, mesmo quando o sensor encontra-se estático. Isto se deve ao fato do sensor ser extremamente sensível a qualquer aceleração existente. Percebe-se que as componentes do Vetor Gravitacional, ao contrário do que acontece nas rotações de Rolagem (ϕ) e Arfagem (θ), não se alteram para a rotação de Arfagem (ψ), que ocorre no tempo a partir de 60 segundos. Isso evidencia o problema apresentado na eq. **[\(4.4\)](#page-66-0)**.

<span id="page-68-0"></span><sup>1</sup> Cartão de Memória não-volátil ("*Secure Digital"*).  $\overline{a}$ 

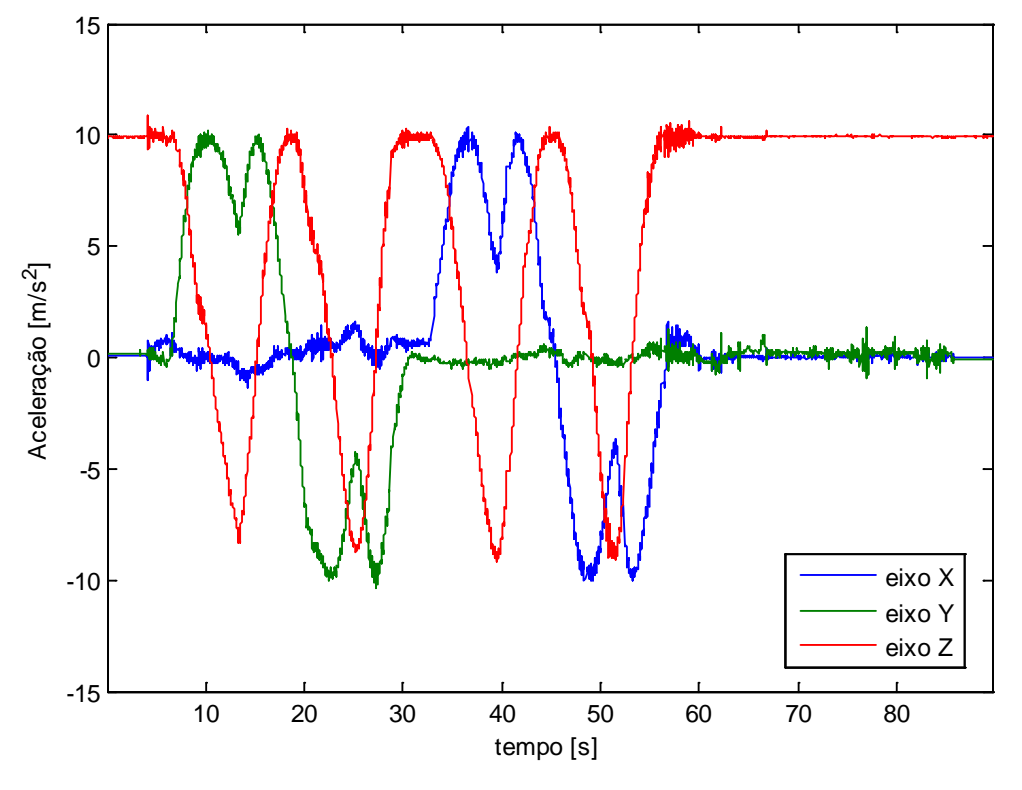

<span id="page-69-0"></span>Figura 4.3: Aceleração nos três eixos em função do tempo - teste n° 1.

O módulo do vetor aceleração, exibido na [Figura 4.4,](#page-70-0) varia consideravelmente em torno de 9,81 m/s<sup>2</sup>. Isso mostra que as acelerações sofridas pelo corpo - desconsideradas na eq. **[\(4.1\)](#page-64-1)** - alteram consideravelmente as medidas realizadas, mesmo com as rotações ocorrendo em baixa velocidade.

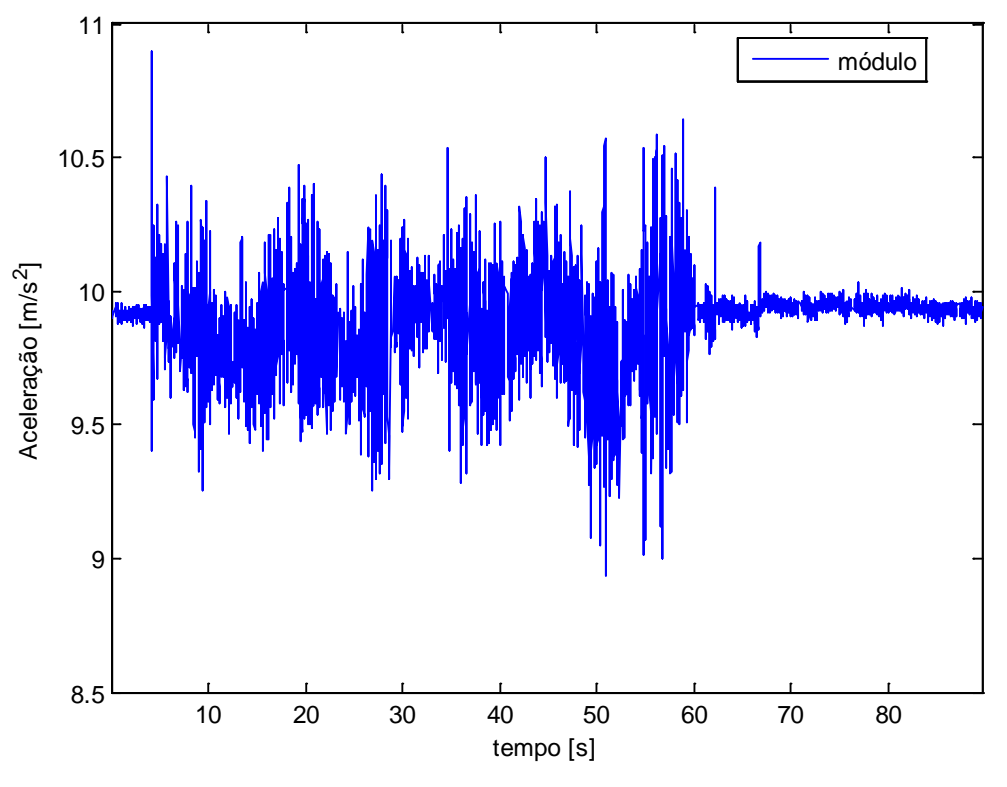

Figura 4.4: Módulo da aceleração em função do tempo - teste n° 1.

<span id="page-70-0"></span>A [Figura 4.5](#page-71-0) mostra a estimativa dos ângulos de Rolagem e Arfagem a partir das medidas do acelerômetro e das eq. **[\(4.5\)](#page-66-1)** e **[\(4.6\)](#page-66-2)**.

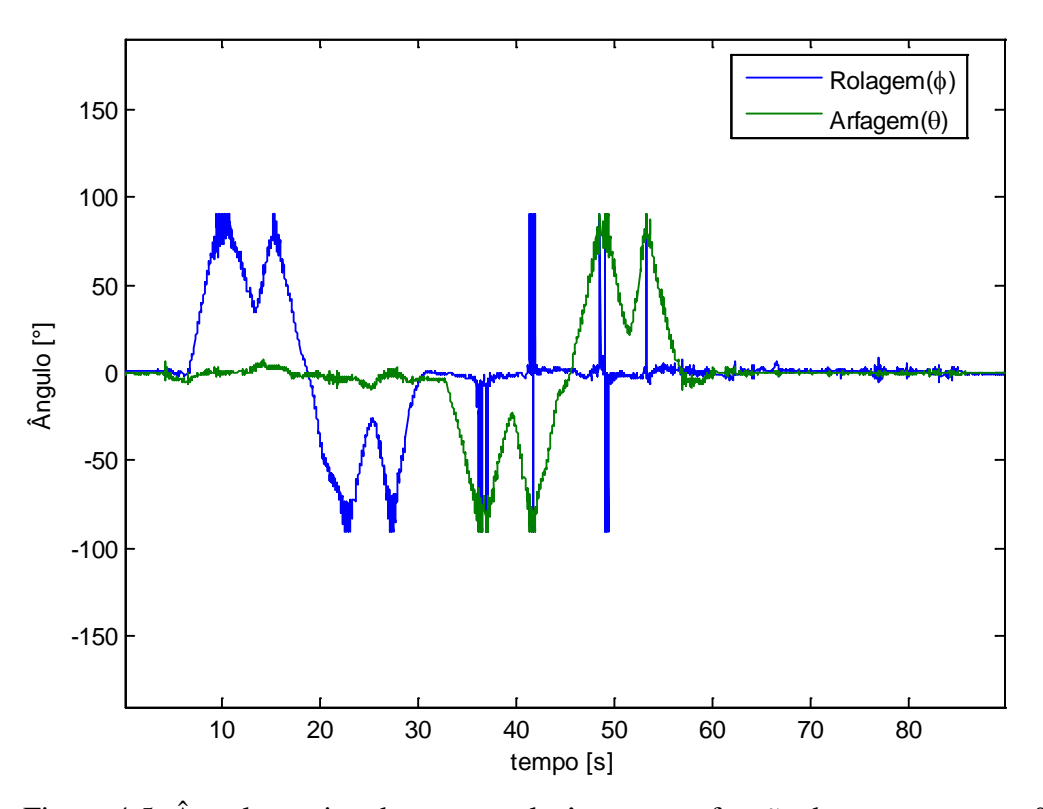

<span id="page-71-0"></span>Figura 4.5: Ângulos estimados com acelerômetro em função do tempo - teste n° 1.

Percebe-se que o resultado é muito pouco preciso. Além disso, o modelo é falho para ângulos maiores do que 90° e menores do que -90°. Isto acontece devido à topologia utilizada para obter esses ângulos e ao fato da função arco-seno estar limitada entre + e – 90°, como mostra a eq. **[\(4.7\)](#page-71-1)**.

<span id="page-71-1"></span>
$$
\alpha = \text{sen}^{-1}(\beta) \longrightarrow -90^{\circ} \le \alpha \le 90^{\circ} \tag{4.7}
$$

A estimativa da Rolagem também é incorreta para ângulos de Arfagem próximos de ± 90°, como mostra a [Figura 4.5](#page-71-0) para o tempo entre 30 e 60 segundos. Isto evidencia os problemas de singularidades apresentados na seção [4.2.1.](#page-67-0)

A rotação do ângulo de Guinada em função do tempo ocorreu entre 60 e 80 segundos. Nesse período, as medidas de aceleração (expostas na [Figura 4.3\)](#page-69-0) permaneceram quase estáticas se comparadas com o restante do teste. Logo, confirma-se a teoria apresentada na seção [4.1,](#page-63-1) de que é impossível determinar esse ângulo a partir do Vetor Gravitacional.
## **4.2.2.2 Teste n° 2: Análise de Translações**

O segundo teste procura mostrar como movimentos de translação (que não rodam o objeto) afetam os resultados da estimativa usando o acelerômetro. Inicialmente o sensor foi posto em queda livre em uma altura de aproximadamente um metro. Posteriormente, movimentos de translação aleatórios foram executados nos três eixos. Vale ressaltar que, novamente, os testes foram manuais e não existe precisão nestas translações. Portanto, pequenas rotações podem ter ocorrido.

A análise das acelerações exibidas na [Figura 4.6](#page-72-0) e do módulo da aceleração exposto na [Figura 4.7](#page-73-0) revela que as translações alteraram consideravelmente as medidas realizadas pelo sensor. Essas translações geraram acelerações que alteraram em módulo e direção o Vetor Gravitacional.

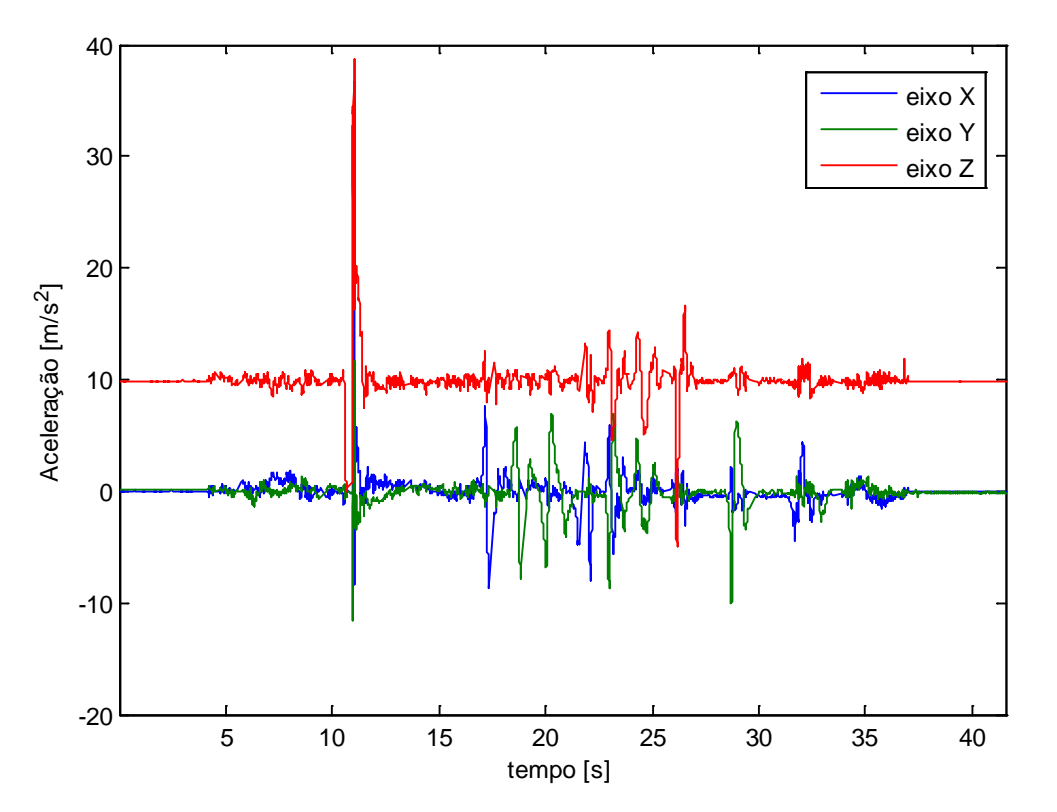

<span id="page-72-0"></span>Figura 4.6: Aceleração nos três eixos em função do tempo - teste n° 2.

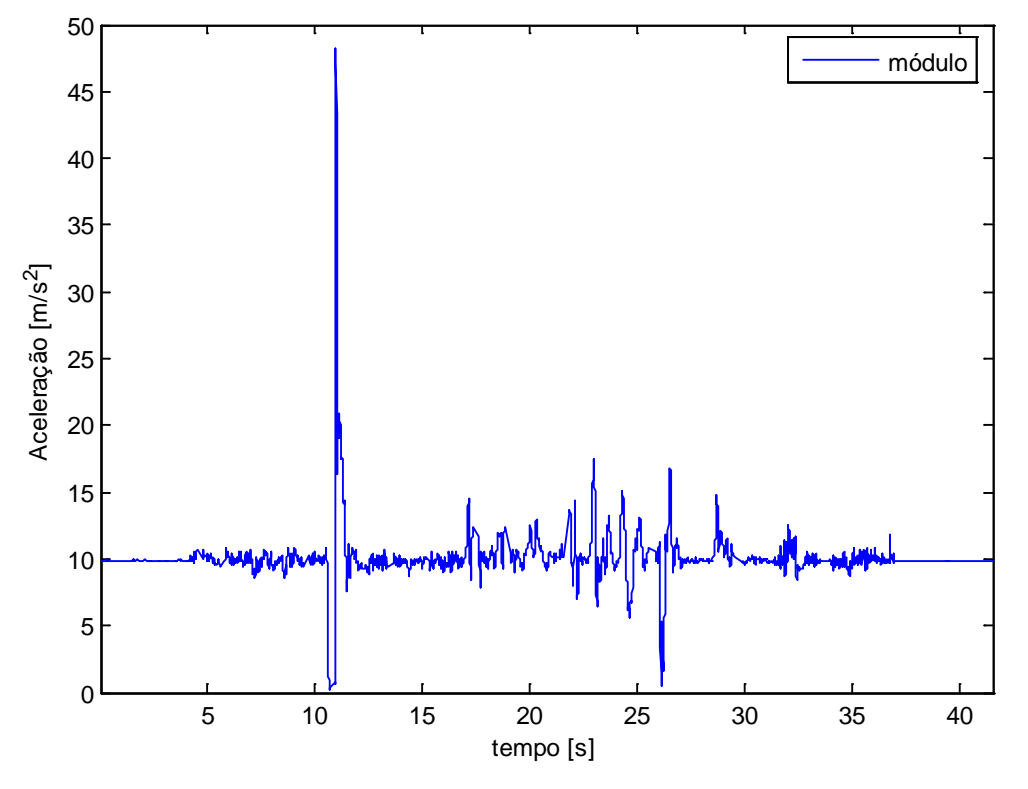

Figura 4.7: Módulo da aceleração em função do tempo - teste n° 2.

<span id="page-73-0"></span>A região de queda livre pode ser analisada de forma ampliada na [Figura 4.8.](#page-74-0) Percebe-se que durante a queda (período que vai de aproximadamente 10 segundos até 11 segundos) todas as medidas estiveram próximas de zero, pois a aceleração da gravidade anulou o Vetor Gravitacional. No fim da queda, houve um grande pico de desaceleração devido ao impacto do sensor com o solo. Vale ressaltar que existe uma pequena parcela de aceleração (em sentido contrário à gravidade) gerada pelo atrito do corpo com o ar, que foi desprezada na execução e análise desse experimento.

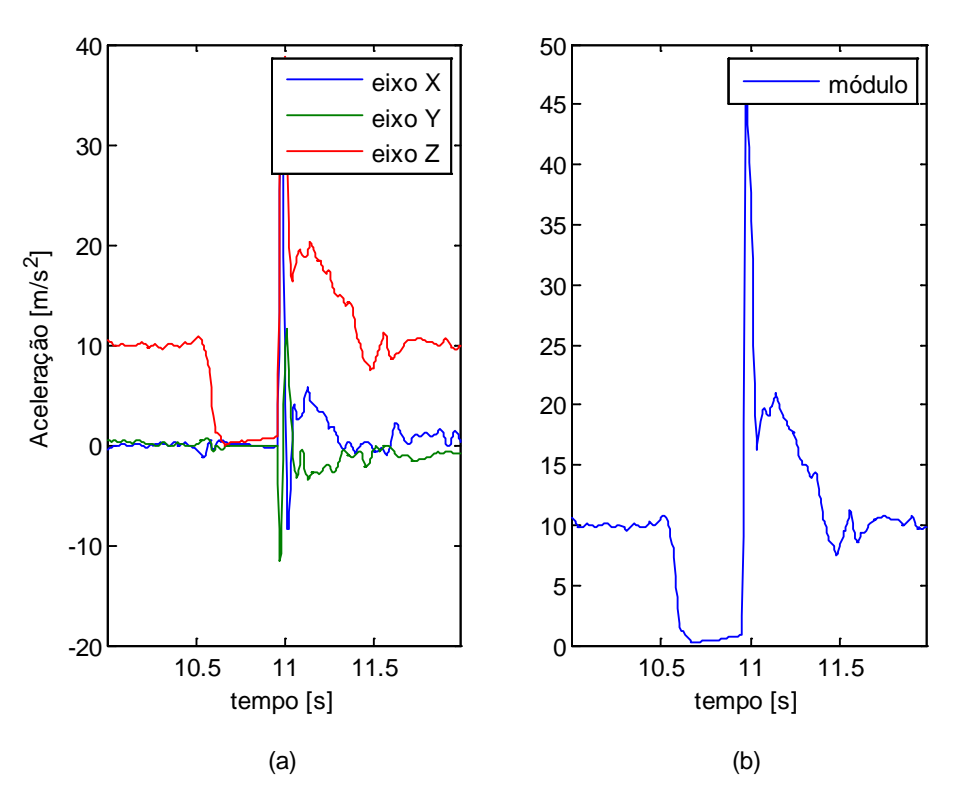

<span id="page-74-0"></span>Figura 4.8: (a) [Figura 4.6](#page-72-0) expandida entre 10 e 12 segundos; (b) [Figura 4.7](#page-73-0) expandida entre 10 e 12 segundos.

As acelerações geradas pelas translações influenciaram diretamente a estimativa dos ângulos, exibida n[a Figura 4.9.](#page-75-0) Estes não condizem com as pequenas rotações sofridas pelo corpo. Conclui-se então que utilizar somente o acelerômetro para inferir a atitude levará a erros significativos, sobretudo quando se utiliza veículos expostos a grandes acelerações.

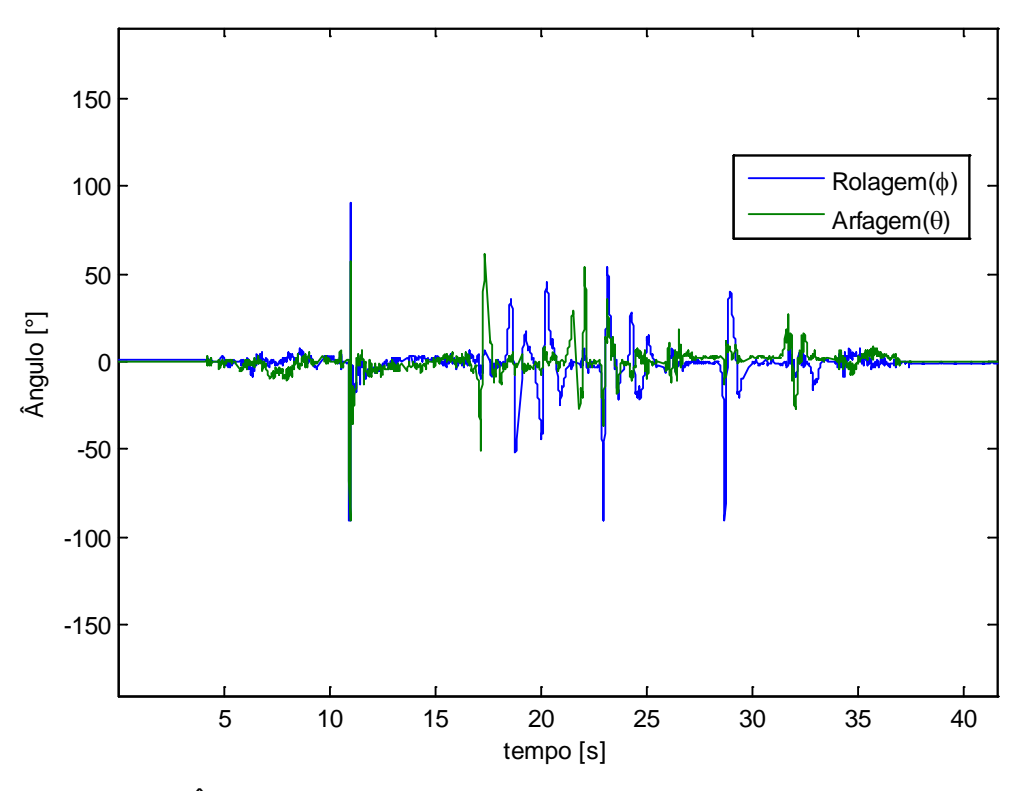

<span id="page-75-0"></span>Figura 4.9: Ângulos estimados com acelerômetro em função do tempo - teste n° 2.

# **4.2.2.3 Teste n° 3: Simulação de Movimentos Típicos**

Este último teste procura demonstrar o comportamento da estimativa frente a movimentos típicos de quadrirrotores. Os ângulos de rotação foram restritos à região de operação do veículo, que é de aproximadamente  $\pm 50^{\circ}$  para Rolagem e Arfagem  $e \pm 180^\circ$  para Guinada. As velocidades angulares geradas tentam simular as mesmas obtidas com situações de voo. A [Figura 4.10](#page-76-0) exibe o gráfico da aceleração nos três eixos e a [Figura 4.11](#page-76-1) o módulo desta aceleração. Novamente o procedimento é manual e impreciso.

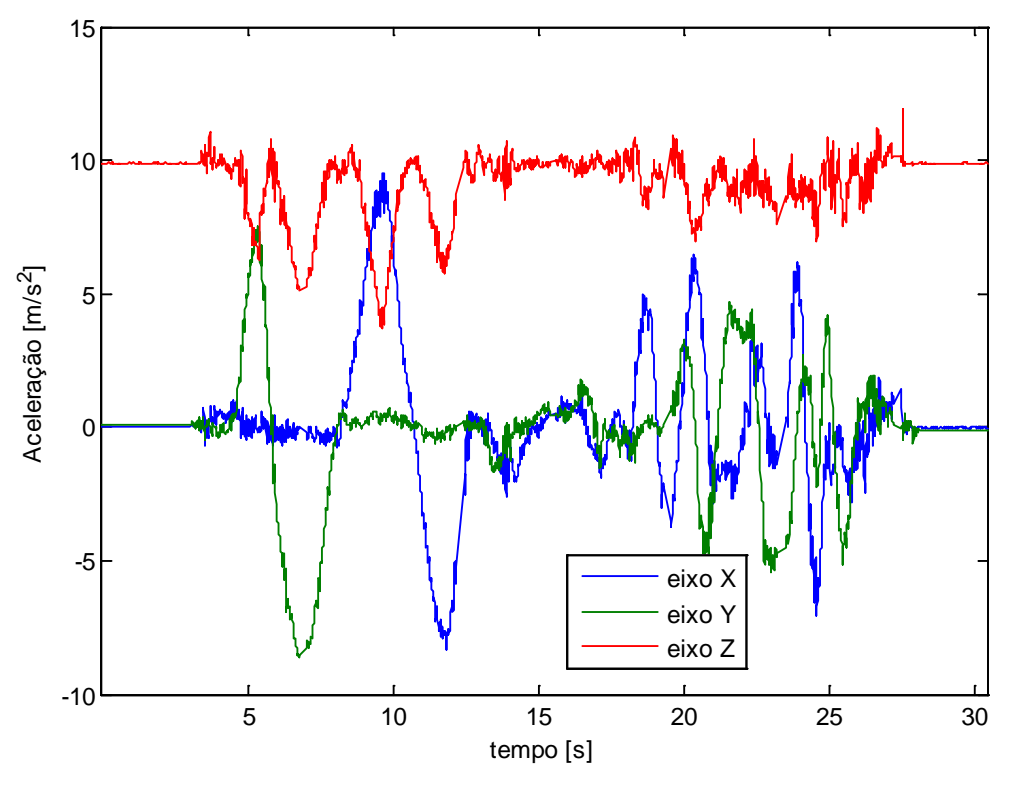

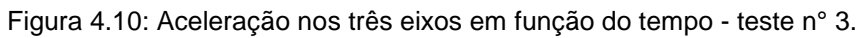

<span id="page-76-0"></span>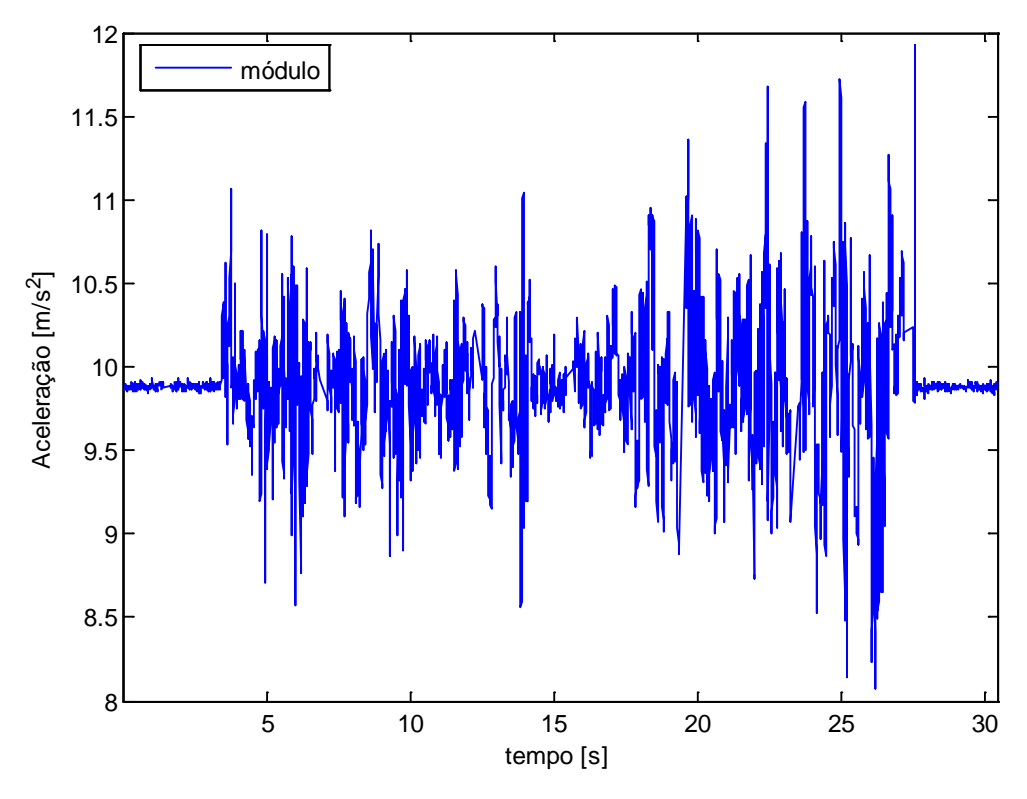

<span id="page-76-1"></span>Figura 4.11: Módulo da aceleração em função do tempo - teste n° 3.

A [Figura 4.12](#page-77-0) mostra o gráfico da estimativa dos ângulos com o acelerômetro. Constata-se que a estimativa dos ângulos não é acurada o suficiente para aplicações envolvendo veículos multirrotores<sup>[1](#page-77-1)</sup>. Conclui-se então que a imprecisão gerada pelas acelerações diversas e pelos ruídos intrínsecos ao sensor tornam impossível a utilização do mesmo para estimar a Atitude.

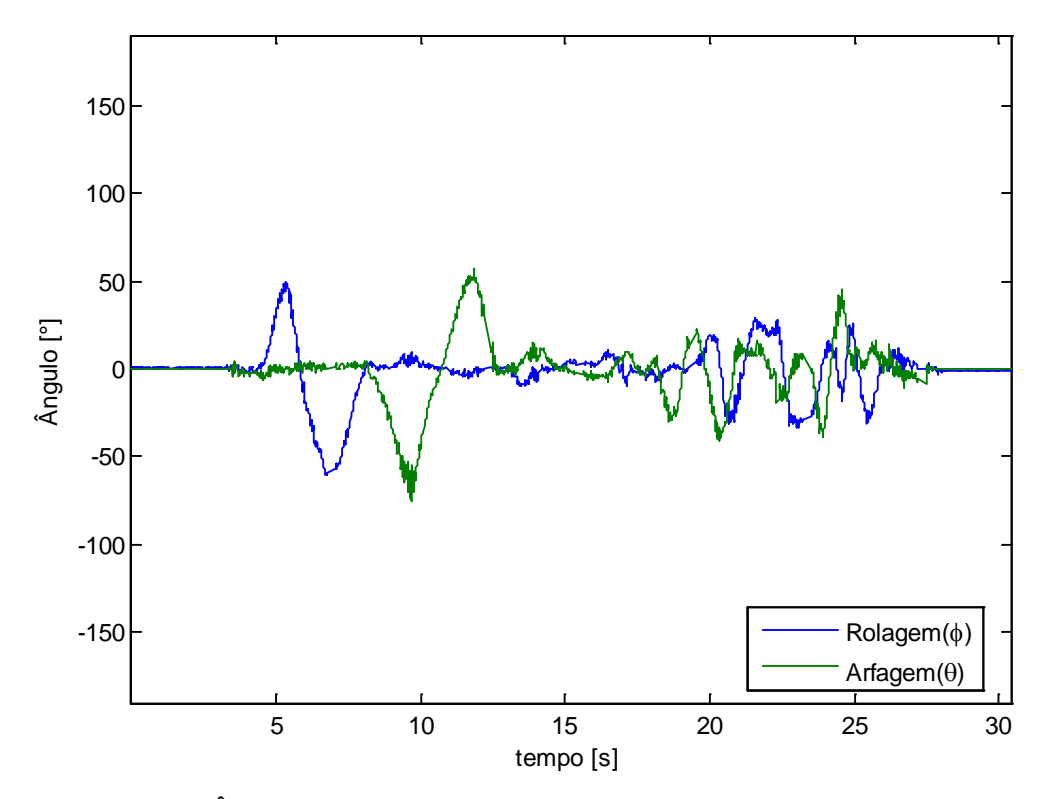

<span id="page-77-0"></span>Figura 4.12: Ângulos estimados com acelerômetro em função do tempo - teste n° 3.

### <span id="page-77-2"></span>**4.3 Girômetro**

 $\overline{a}$ 

Girômetros são sensores que medem velocidade angular em até três eixos perpendiculares que estão fixos no corpo. No geral, esses dispositivos têm grande acurácia e a única calibração necessária envolve a retirada de *offsets*. Esse procedimento, junto com as características do sensor pode ser encontrado no Apêndice C.

Sabendo a posição inicial e realizando um processo de integração iterativo das velocidades angulares, é possível determinar a atitude do corpo.

<span id="page-77-1"></span><sup>&</sup>lt;sup>1</sup> Veículos com quatro ou mais rotores fixos.

## <span id="page-78-2"></span>**4.4 Atitude Baseada em Girômetro**

Segundo [Weber \(2012\),](#page-176-0) os vetores das velocidades angulares entre sistemas de coordenadas consecutivos podem ser somados, desde que os mesmos estejam escritos em um mesmo referencial. A eq. **[\(4.8\)](#page-78-0)** descreve esta propriedade,

<span id="page-78-0"></span>
$$
{}_{3}\omega_0^3 = {}_{3}\omega_2^3 + {}_{2}\omega_1^3 + {}_{1}\omega_0^3 \tag{4.8}
$$

na qual,

 $\alpha \omega_{\beta}^{\gamma}$  = Vetor velocidade angular entre o sistema de coordenadas α e o sistema de coordenadas β, escrito no sistema de coordenadas γ.

Dado que a velocidade angular é uma grandeza vetorial, a mesma pode ser transformada de um sistema de coordenadas para outro, usando as eq. **[\(3.7\)](#page-48-0)** e **[\(3.8\)](#page-49-0)**. Com isso, tem-se que:

$$
{}_{3}\omega_{0}^{3} = \mathbf{R}_{2}^{3} {}_{3}\omega_{2}^{2} + \mathbf{R}_{2}^{3} \mathbf{R}_{1}^{2} {}_{2}\omega_{1}^{1} + \mathbf{R}_{3}^{2} \mathbf{R}_{1}^{2} \mathbf{R}_{0}^{1} {}_{1}\omega_{0}^{0}
$$
(4.9)

Utilizando os ângulos de Euler, a rotação entre sistemas de coordenadas intermediários é realizada em somente um eixo. Com isso, a velocidade angular entre esses sistemas ( $_{n}\omega_{n-1}^{n}$ ) existe somente no eixo girado e é composta pela derivada do ângulo de rotação no tempo. Utilizando as eq. **[\(3.10\)](#page-49-1)**, **[\(3.11\)](#page-49-2)** e **[\(3.12\)](#page-49-3)**, que definem as matrizes de rotação para ângulos de *Euler*, chega-se na eq. **[\(4.10\)](#page-78-1)**,

<span id="page-78-1"></span>
$$
{}_{3}\boldsymbol{\omega}_{0}^{3} = \mathbf{R}_{x,\phi} {}_{3}\boldsymbol{\omega}_{2}^{2} + \mathbf{R}_{x,\phi} \mathbf{R}_{y,\theta} {}_{2}\boldsymbol{\omega}_{1}^{1} + \mathbf{R}_{x,\phi} \mathbf{R}_{y,\theta} \mathbf{R}_{z,\psi} {}_{1}\boldsymbol{\omega}_{0}^{0}
$$

$$
= \mathbf{R}_{x,\phi} \begin{bmatrix} \dot{\phi} \\ 0 \\ 0 \end{bmatrix} + \mathbf{R}_{x,\phi} \mathbf{R}_{y,\theta} \begin{bmatrix} 0 \\ \dot{\theta} \\ 0 \end{bmatrix} + \mathbf{R}_{x,\phi} \mathbf{R}_{y,\theta} \mathbf{R}_{z,\psi} \begin{bmatrix} 0 \\ 0 \\ \dot{\psi} \end{bmatrix}
$$
(4.10)

na qual,

- φ̇ = Derivada do ângulo de Rolagem no tempo.
- $\dot{\theta}$  = Derivada do ângulo de Arfagem no tempo.
- $\dot{\psi}$  = Derivada do ângulo de Guinada no tempo.

Resolvendo e arrumando a eq. **[\(4.10\)](#page-78-1)** de modo a criar um vetor com as derivadas dos ângulos de *Euler*, chega-se na eq. **[\(4.11\)](#page-79-0)**. A mesma estabelece uma relação entre o vetor das velocidades angulares embarcadas (**ω)** e a derivada temporal do vetor contendo os ângulos de Euler.

<span id="page-79-0"></span>
$$
\mathbf{\omega} = \begin{bmatrix} 1 & 0 & -\operatorname{sen}(\theta) \\ 0 & \cos(\phi) & \operatorname{sen}(\phi) \cos(\theta) \\ 0 & -\operatorname{sen}(\phi) & \cos(\phi) \operatorname{sen}(\theta) \end{bmatrix} \begin{bmatrix} \dot{\phi} \\ \dot{\theta} \\ \dot{\psi} \end{bmatrix}
$$
(4.11)

Invertendo a matriz da eq. **[\(4.11\)](#page-79-0)**, chega-se na equação:

<span id="page-79-1"></span>
$$
\begin{bmatrix} \dot{\phi} \\ \dot{\theta} \\ \dot{\psi} \end{bmatrix} = \begin{bmatrix} 1 & \text{sen}(\phi) \text{ tg}(\theta) & \text{cos}(\phi) \text{ tg}(\theta) \\ 0 & \text{cos}(\phi) & -\text{sen}(\phi) \\ 0 & \frac{\text{sen}(\phi)}{\text{cos}(\theta)} & \frac{\text{cos}(\phi)}{\text{cos}(\theta)} \end{bmatrix} \begin{bmatrix} \omega_x \\ \omega_y \\ \omega_z \end{bmatrix}
$$
(4.12)

Assim, pode-se obter os ângulos de *Euler* resolvendo o sistema de equações diferencias da eq. **[\(4.12\)](#page-79-1)**, desde que se tenha um valor inicial para esses ângulos. Porém, uma vez que o sistema é discreto, a abordagem para integrar esse sistema deve valer-se de um método numérico. Para tal, utilizou-se o *Método de Euler*, explicado na eq. **[\(4.13\)](#page-79-2)**,

<span id="page-79-2"></span>
$$
\dot{y}(t) = f(t, y(t)), \qquad y(t_0) = y_0, \qquad t_k = t_0 + \Delta t \cdot k
$$
\n
$$
y_k = y_{k-1} + \Delta t \cdot f(t_{k-1}, y_{k-1})
$$
\n(4.13)

na qual,

 $\dot{y}(t)$  = Derivada da variável genérica, y(t), no tempo.

 $y(t_0)$  = Variável genérica, y(t), no instante inicial.  $k \in \mathbb{N}$ .  $y_k$  = Variável genérica no tempo discreto, k.  $\Delta t$  = Período de amostragem.

Com isso, chega-se na eq. **[\(4.14\)](#page-80-0)** que permite estimar os ângulos de *Euler* a partir das velocidades angulares medidas pelo girômetro,

$$
\begin{bmatrix} \Phi \\ \theta \\ \psi \end{bmatrix}_{k} = \begin{bmatrix} \Phi \\ \theta \\ \psi \end{bmatrix}_{k-1} + \Delta t \begin{bmatrix} 1 & s_{\varphi} t_{\theta} & c_{\varphi} t_{\theta} \\ 0 & c_{\varphi} & -s_{\varphi} \\ 0 & \frac{s_{\varphi}}{c_{\theta}} & \frac{c_{\varphi}}{c_{\theta}} \end{bmatrix}_{k-1} \begin{bmatrix} \omega_{x} \\ \omega_{y} \\ \omega_{z} \end{bmatrix}
$$
(4.14)

na qual,

<span id="page-80-0"></span>
$$
t_{\theta} = tg(\theta) \tag{4.15}
$$

Percebe-se que ao contrário da solução empregada no acelerômetro, neste caso não existem simplificações e fatores externos não são desconsiderados, além de ser possível obter o ângulo de Guinada (ψ). Assim, esse método deve gerar melhores resultados do que o obtido com o acelerômetro. De fato, quanto menor for Δt, mais próxima a estimativa ficará da exatidão. Porém, sabe-se que Δt não é infinitesimal e erros ocorrerão. Por menores que sejam, o acúmulo desses erros no processo de integração pode piorar o problema.

Vale ressaltar que o sucesso do algoritmo também depende da estimativa inicial dos Ângulos de *Euler*. Quanto mais próximo esta estiver da situação inicial real, melhor será o desempenho do processo.

## **4.4.1 Análise de Singularidades**

O determinante da matriz na eq. **[\(4.11\)](#page-79-0)** é definido por:

$$
\det = \cos(\theta) \tag{4.16}
$$

Assim, ângulos de Arfagem múltiplos de  $\pm 90^{\circ}$  tornarão o determinante nulo e, consequentemente, esta matriz será singular e impossível de ser invertida. Portanto, valores de  $\theta$  próximos de  $\pm$  90 tornarão o algoritmo instável e as estimativas dos ângulos de Rolagem e Guinada serão errôneas. Essa situação é análoga à obtida com o acelerômetro na seção [4.2.1.](#page-67-0)

### <span id="page-81-0"></span>**4.4.2 Testes Experimentais**

Os três testes apresentados na seção [4.2.2](#page-67-1) foram repetidos. Os ângulos iniciais foram considerados nulos e o período de amostragem (∆t) variou de 3 à 10 milissegundos.

Os dados gerados pelo girômetro foram processados em *MATLAB* (código disponível no [CD Anexo\)](#page-210-0). Para cada um dos três testes, foram gerados os gráficos da velocidade angular em função do tempo e dos ângulos de *Euler* em função do tempo.

## **4.4.2.1 Teste n° 1: Rotações em Baixa Velocidade**

A [Figura 4.13](#page-82-0) exibe o gráfico da velocidade angular obtida nos três eixos em função do tempo.

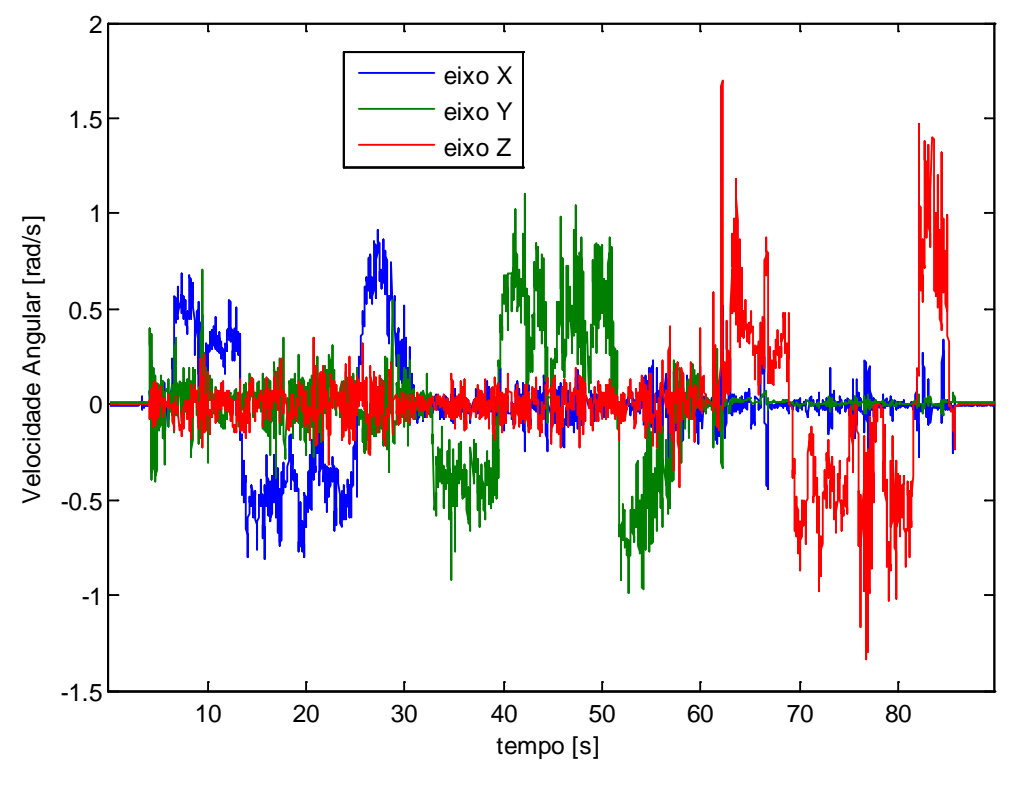

<span id="page-82-0"></span>Figura 4.13: Velocidade angular nos três eixos em função do tempo - teste n° 1.

A [Figura 4.14](#page-83-0) mostra o resultado da estimativa dos ângulos obtida com o girômetro. Percebe-se que há bem menos ruído e que há maior fidelidade com o que de fato ocorreu com o corpo em comparação com a estimativa realizada com o acelerômetro na seção [4.2.2.1.](#page-68-0)

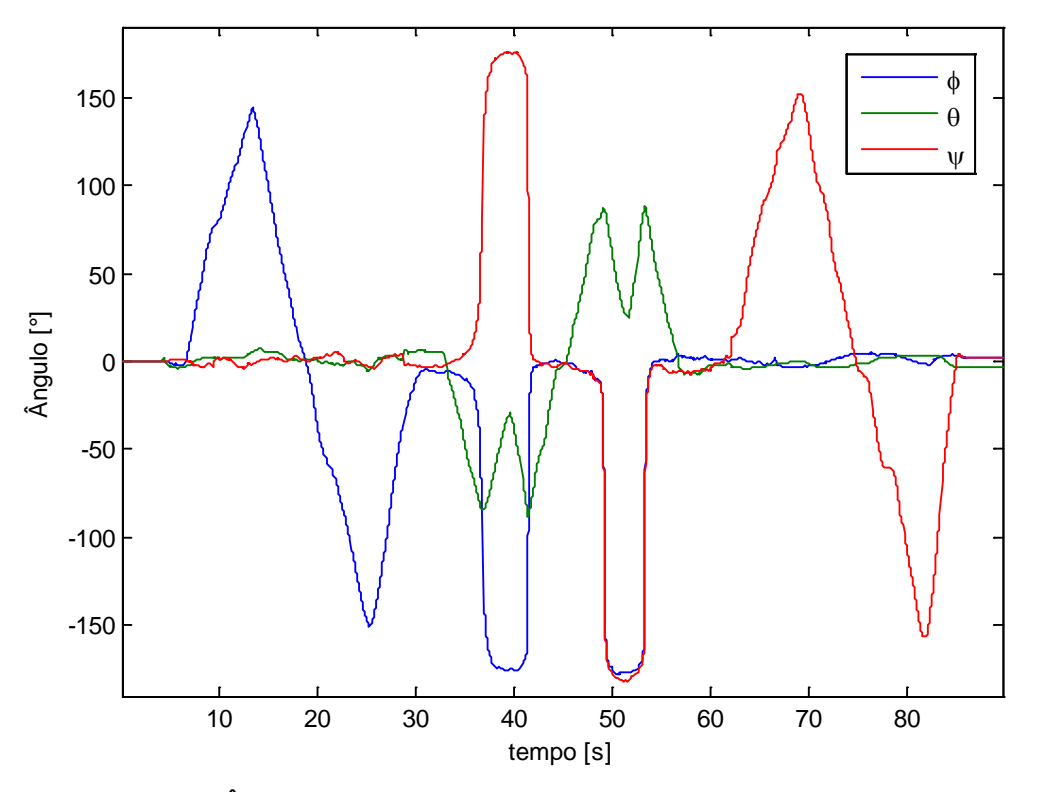

<span id="page-83-0"></span>Figura 4.14: Ângulos estimados com girômetro em função do tempo - teste n° 1.

A singularidade pode ser observada em ângulos de Arfagem próximos de  $\pm$ 90°, entre, aproximadamente, 35 e 45 segundos na [Figura 4.14.](#page-83-0) Nestas regiões, as estimativas de todos os ângulos se tornaram errôneas. Percebe-se, no entanto, que após passar por estas regiões, a estimativa voltou a estar correta. Teoricamente, as divisões por números próximos ou iguais à zero nas regiões de singularidade deveriam instabilizar o restante das estimativas, pois o procedimento é iterativo e depende de valores passados. Porém, a solução numérica empregada pelo *MATLAB* é extremamente precisa e consegue lidar bem com essas situações. O mesmo algoritmo desenvolvido em microcontrolador não possui esses recursos e a passagem por essas regiões pode comprometer as estimativas futuras.

Diferentemente da solução empregada com o uso do acelerômetro, ângulos de Rolagem e Guinada maiores do que 90° e menores do que -90° foram estimados corretamente. O algoritmo não usa a função arco-seno e, portanto, não apresenta os problemas gerados pelas limitações da mesma.

O erro acumulado devido ao processo de integração não foi significativo nesse caso. Percebe-se que, ao final do teste, a estimativa dos ângulos ainda está bem próxima de zero. É importante frisar que as velocidades empregadas nesse teste foram relativamente baixas. Com velocidades altas, existe maior variação na velocidade angular entre duas amostragens consecutivas, o que acentua os erros de integração.

## **4.4.2.2 Teste n° 2: Análise de Translações**

A [Figura 4.15](#page-84-0) exibe o gráfico da velocidade angular obtida nos três eixos em função do tempo.

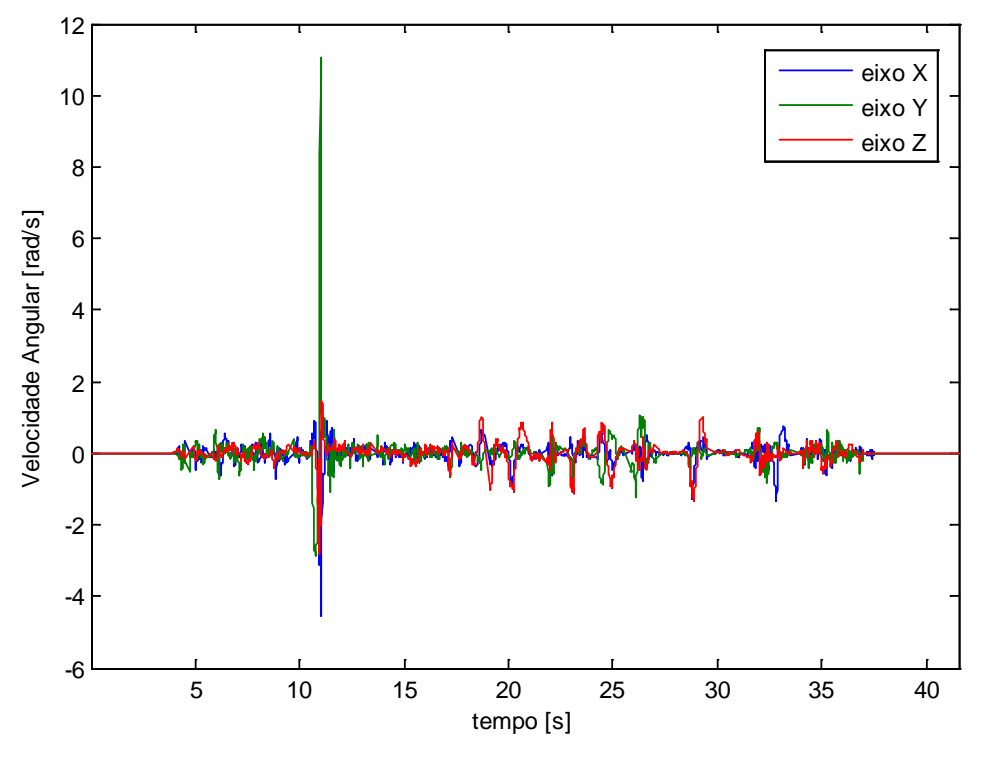

<span id="page-84-0"></span>Figura 4.15: Velocidade angular nos três eixos em função do tempo - teste n° 2.

A [Figura 4.16](#page-85-0) mostra que as translações realizadas neste teste não influenciaram a estimativa dos ângulos. Contudo, percebe-se que o erro acumulado com o tempo levou a um crescente desvio (chamado de "*drift*"[1](#page-84-1) ) da estimativa em relação à realidade. Essa situação fica evidente quando se compara o instante inicial e final do teste.

 $\overline{a}$ 

<span id="page-84-1"></span><sup>1</sup> Desvio crescente entre a estimativa e o valor real.

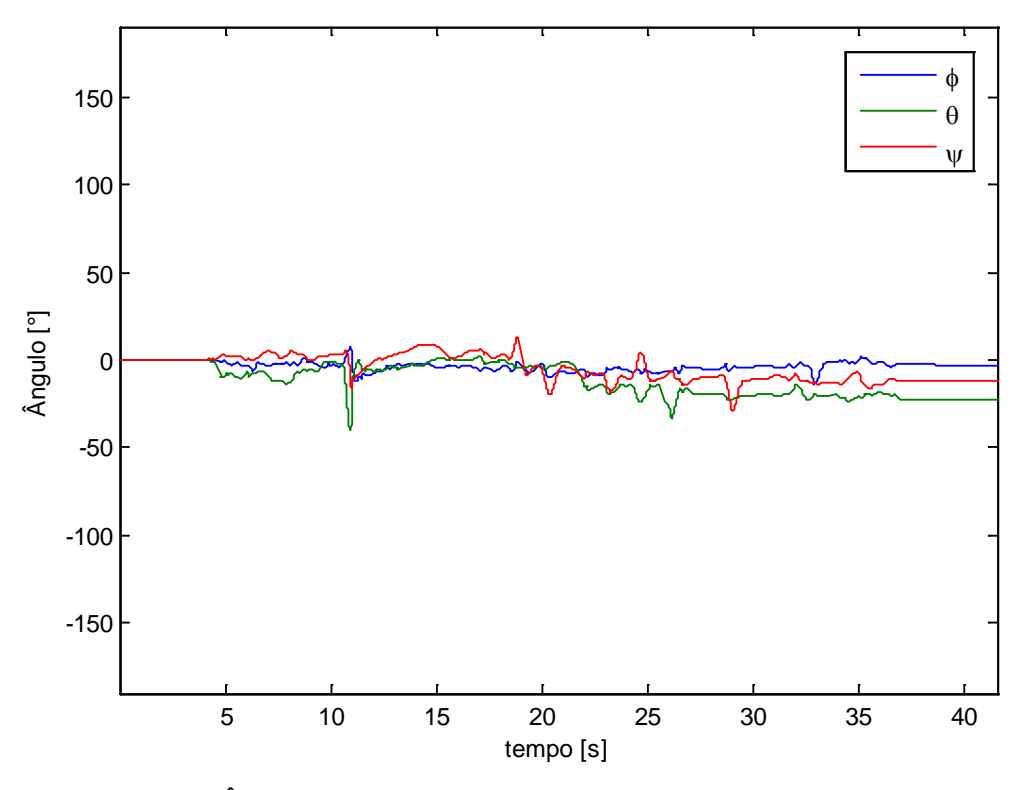

<span id="page-85-0"></span>Figura 4.16: Ângulos estimados com girômetro em função do tempo - teste n° 2.

Vale ressaltar que, como explicado anteriormente, devido à imprecisão da execução desse experimento, pequenas rotações não puderam ser evitadas. No momento de queda-livre essas rotações foram um pouco maiores pois não havia controle do corpo.

# **4.4.2.3 Teste n° 3: Simulação de Movimentos Típicos**

A [Figura 4.17](#page-86-0) exibe o gráfico da velocidade angular obtida nos três eixos em função do tempo.

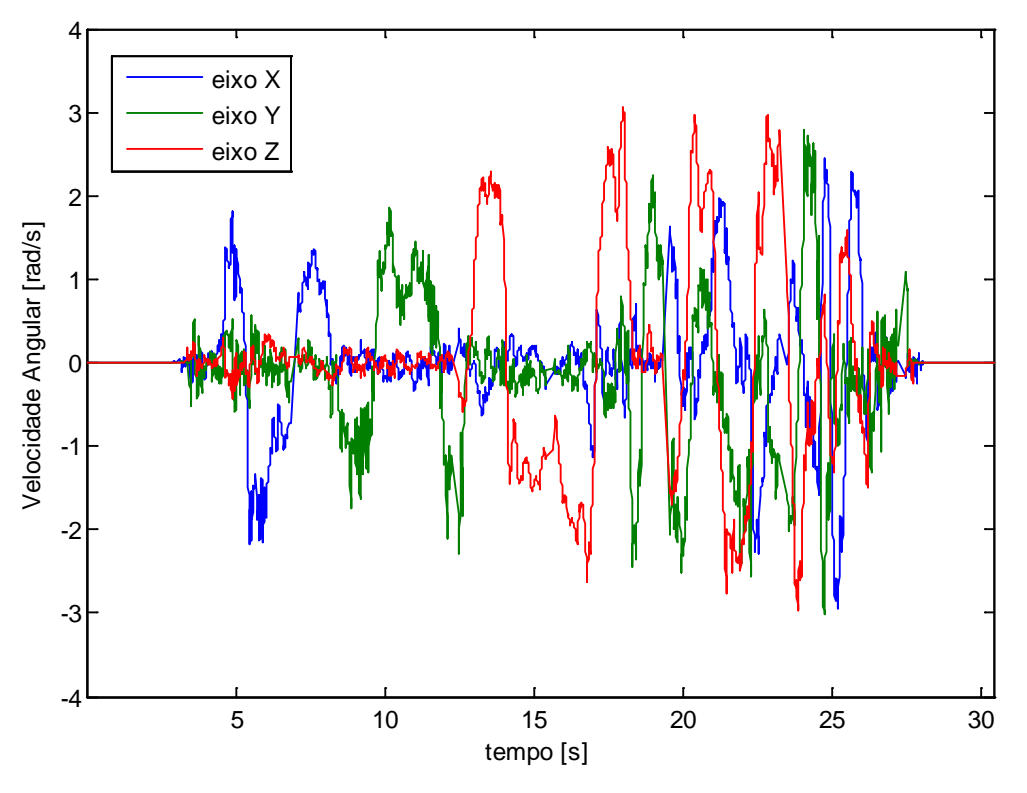

<span id="page-86-0"></span>Figura 4.17: Velocidade angular nos três eixos em função do tempo - teste n° 3.

Neste último teste pode-se novamente constatar, através da [Figura 4.18,](#page-87-0) a qualidade da estimativa gerada usando os dados do girômetro. Ao comparar este resultado com aquele obtido utilizando somente o acelerômetro na solução da estimativa, percebe-se que o primeiro é visualmente mais preciso e fiel ao que de fato ocorreu com o corpo.

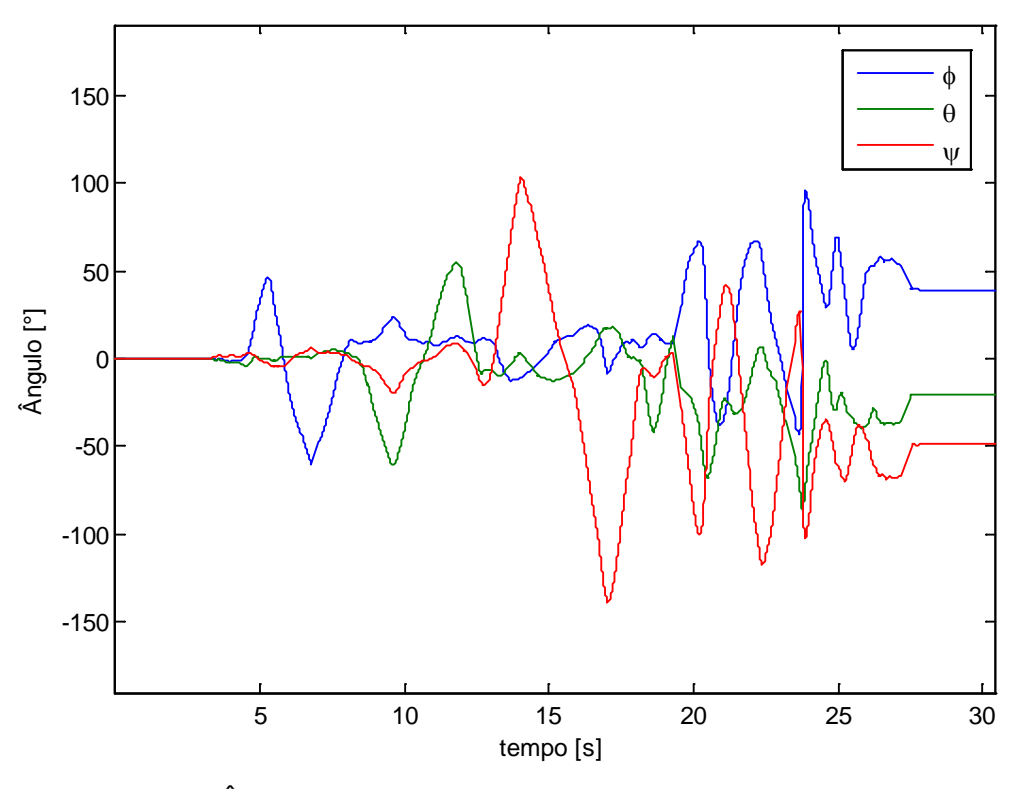

<span id="page-87-0"></span>Figura 4.18: Ângulos estimados com girômetro em função do tempo - teste n°3.

No entanto, o "*drift*" foi bem mais acentuado nesse teste do que nos anteriores, sobretudo quando se compara os instantes de tempo iniciais com os finais. As velocidades angulares geradas foram mais acentuadas nesse caso, o que levou a maiores erros de integração e, consequentemente, a maiores "*drifts*". Conclui-se então que, com exceção do "*drift*", a estimativa gerada pelo girômetro é melhor do que a apresentada com o acelerômetro. Metodologias para resolver os erros existentes serão apresentadas nas seções subsequentes.

### <span id="page-87-1"></span>**4.5 Atitude Baseada em Acelerômetro e Girômetro usando Filtro de**  *Kalman*

Nas seções [4.2](#page-65-0) e [4.4](#page-78-2) foram definidas soluções para a estimativa da Atitude usando sensores de forma independente. A teoria e os resultados dos testes mostraram os pontos negativos individuais de cada uma. Dado que esses pontos não são comuns aos dois métodos, pode-se fundir os resultados de modo a obter uma solução que usufrua somente dos aspectos positivos de cada um e gere um resultado mais preciso.

No caso do acelerômetro, a solução empregada possuía muito ruído e era influenciada por acelerações externas. Porém, a mesma não possuía "*drift*". Já no caso do girômetro, a solução era praticamente livre de ruído, pouco influenciável por fatores externos, como movimentos de translação, mas possuía "*drift*". A [Tabela 1](#page-88-0) resume os pontos negativos dos dois sensores.

|                  | Acelerômetro      | Girômetro         |
|------------------|-------------------|-------------------|
| Ruído            | $\bm{\mathsf{X}}$ |                   |
| Influência de    | $\bm{\mathsf{X}}$ |                   |
| fatores externos |                   |                   |
| "drift"          |                   | $\bm{\mathsf{X}}$ |

<span id="page-88-0"></span>Tabela 1: Comparação dos pontos negativos das estimativas obtidas com acelerômetro e com girômetro.

A fusão dos resultados será realizada utilizando um método simplificado<sup>[1](#page-88-1)</sup> do Filtro de *Kalman* Linear, introduzido na seção [2.2.](#page-38-0) Esse método necessita de um modelo matemático representado em Espaço de Estado. Assim, o vetor de Quatérnios, descrito na seção [3.3,](#page-51-0) será utilizado como vetor de estados do sistema.

Os dados do girômetro serão usados para atualizar a predição gerada pelo modelo matemático e os do acelerômetro para atualizar a observação. Esta adaptação do método permite realizar a fusão dos dados e será explicada em sequência.

A elaboração deste procedimento foi baseada, sobretudo, em teorias apresentadas em [Weber \(2012\),](#page-176-0) [Doumiati](#page-174-0) *et al.* (2012) e [Kim e Huh \(2011\).](#page-175-0)

## **4.5.1 Vetor de Estado Predito**

 $\overline{a}$ 

<span id="page-88-1"></span>Na seção [4.4](#page-78-2) os ângulos de *Euler* foram estimados por integração das velocidades angulares embarcadas com a eq. **[\(4.12\)](#page-79-1)**, repetida aqui por conveniência.

<sup>1</sup> Parte dessas simplificações está justificada no Apêndice D.

$$
\begin{bmatrix} \dot{\phi} \\ \dot{\theta} \\ \dot{\psi} \end{bmatrix} = \begin{bmatrix} 1 & \text{sen}(\phi) \text{ tg}(\theta) & \text{cos}(\phi) \text{ tg}(\theta) \\ 0 & \text{cos}(\phi) & -\text{sen}(\phi) \\ 0 & \frac{\text{sen}(\phi)}{\text{cos}(\theta)} & \frac{\text{cos}(\phi)}{\text{cos}(\theta)} \end{bmatrix} \begin{bmatrix} \omega_x \\ \omega_y \\ \omega_z \end{bmatrix}
$$
(4.12)

No entanto, a eq. **[\(4.17\)](#page-89-0)** expõe a impossibilidade de se escrever esta equação no formato da Representação em Espaço de Estados, definido pela eq. **[\(2.2\)](#page-37-0)**.

<span id="page-89-0"></span>
$$
\dot{\mathbf{x}} = \mathbf{A}\,\mathbf{x}\,+\mathbf{B}\,\mathbf{u}
$$

$$
\begin{bmatrix} \dot{\phi} \\ \dot{\theta} \\ \dot{\psi} \end{bmatrix} = \begin{bmatrix} A \\ \phi \\ \psi \end{bmatrix} \begin{bmatrix} \phi \\ \theta \\ \psi \end{bmatrix} + \begin{bmatrix} B \\ \phi \\ \phi \end{bmatrix} \begin{bmatrix} 0 \\ 0 \\ 0 \end{bmatrix}
$$
(4.17)

Para resolver esta questão, a variável de estado foi alterada de ângulos de *Euler* para Quatérnios, introduzidos na seção [3.3.](#page-51-0) Como explicado anteriormente, esta representação trata a atitude de forma mais linear, o que pode ser verificado analisando a expansão da eq. **[\(3.47\)](#page-62-0)**, cujo resultado encontra-se na eq. **[\(4.18\)](#page-89-1)**.

<span id="page-89-1"></span>
$$
\begin{bmatrix} \dot{q}_0 \\ \dot{q}_1 \\ \dot{q}_2 \\ \dot{q}_3 \end{bmatrix} = \frac{1}{2} \begin{bmatrix} 0 & -\omega_1 & -\omega_2 & -\omega_3 \\ \omega_1 & 0 & \omega_3 & -\omega_2 \\ \omega_2 & -\omega_3 & 0 & \omega_1 \\ \omega_3 & \omega_2 & -\omega_1 & 0 \end{bmatrix} \begin{bmatrix} q_0 \\ q_1 \\ q_2 \\ q_3 \end{bmatrix}
$$
(4.18)

Com isso, consegue-se gerar uma equação no formato desejado e necessário para a utilização do Filtro de *Kalman*. Porém, esta relação só é válida para o caso contínuo. Utilizando novamente o Método de *Euler,* pode-se discretizar a eq. **[\(4.18\)](#page-89-1)**, de modo que:

<span id="page-90-0"></span>
$$
\begin{bmatrix}\nq_{0} \\
q_{1} \\
q_{2} \\
q_{3}\n\end{bmatrix}_{k} =\n\begin{bmatrix}\nq_{0} \\
q_{1} \\
q_{2} \\
q_{3}\n\end{bmatrix}_{k-1} + \Delta t \cdot \frac{1}{2} \begin{bmatrix}\n0 & -\omega_{1} & -\omega_{2} & -\omega_{3} \\
\omega_{1} & 0 & \omega_{3} & -\omega_{2} \\
\omega_{2} & -\omega_{3} & 0 & \omega_{1} \\
\omega_{3} & \omega_{2} & -\omega_{1} & 0\n\end{bmatrix}\n\begin{bmatrix}\nq_{0} \\
q_{1} \\
q_{2} \\
q_{3}\n\end{bmatrix}_{k-1}
$$
\n
$$
\begin{bmatrix}\nq_{0} \\
q_{2} \\
q_{3}\n\end{bmatrix}_{k} =\n\begin{bmatrix}\nq_{0} \\
q_{1} \\
q_{2} \\
q_{3}\n\end{bmatrix}_{k} =\n\begin{bmatrix}\n1_{4x4} + \frac{\Delta t}{2} \begin{bmatrix}\n0 & -\omega_{1} & -\omega_{2} & -\omega_{3} \\
\omega_{1} & 0 & \omega_{3} & -\omega_{2} \\
\omega_{2} & -\omega_{3} & 0 & \omega_{1} \\
\omega_{3} & \omega_{2} & -\omega_{1} & 0\n\end{bmatrix}\n\begin{bmatrix}\nq_{0} \\
q_{1} \\
q_{2} \\
q_{3}\n\end{bmatrix}_{k-1}
$$
\n
$$
\overline{x}_{k}
$$
\n
$$
\overline{x}_{k-1}
$$
\n
$$
\overline{x}_{k-1}
$$
\n
$$
\overline{x}_{k-1}
$$
\n
$$
(4.19)
$$

Assim, a matriz A obtida define a transição para o estado predito atual  $(\bar{x}_k)$ com base no estado estimado anterior  $(\hat{\mathbf{x}}_{k-1})$ , e nas velocidades angulares obtidas pelo girômetro. Esse procedimento altera o método clássico do Filtro de Kalman, em que as observações realizadas pelos sensores estão desacopladas do processo de predição. Porém, essa adaptação é válida e necessária para a fusão dos dados. O vetor de entradas ( $\mathbf{u}_{k-1}$ ) é considerado nulo nesse caso e com isso não existe matriz **B**.

A utilização de Quatérnios também tem como objetivo minimizar o impacto gerado pelas singularidades encontradas nos ângulos de *Euler*.

## **4.5.2 Vetor de Estado Observado**

Ao contrário dos dados do girômetro, que fazem parte do modelo, as medidas realizadas pelo acelerômetro atuam como observações de estado. De modo análogo ao realizado na seção [4.2,](#page-65-0) os ângulos de *Euler* são obtidos através do Vetor Gravitacional e das eq. **[\(4.5\)](#page-66-0)** e **[\(4.6\)](#page-66-1)**. O ângulo de Guinada (ψ) não pode ser medido através do acelerômetro e será considerado nulo.

$$
\theta = -\text{sen}^{-1} \left( \frac{\text{vg}_x}{g} \right) \tag{4.5}
$$

$$
\phi = \text{sen}^{-1} \left( \frac{\text{vg}_y}{\text{g}\cos(\theta)} \right) \tag{4.6}
$$

<span id="page-91-1"></span>
$$
\psi = 0 \tag{4.20}
$$

No entanto, as variáveis de estado não são os ângulos de Euler e sim os Quatérnios. Na seção 3.3.5 foi introduzida a eq. (3.44), que realiza a conversão entre essas duas representações:

$$
\mathbf{q} = \begin{bmatrix} \cos\left(\frac{\phi}{2}\right)\cos\left(\frac{\theta}{2}\right)\cos\left(\frac{\psi}{2}\right) + \sin\left(\frac{\phi}{2}\right)\sin\left(\frac{\theta}{2}\right)\sin\left(\frac{\psi}{2}\right) \\ \sin\left(\frac{\phi}{2}\right)\cos\left(\frac{\theta}{2}\right)\cos\left(\frac{\psi}{2}\right) - \cos\left(\frac{\phi}{2}\right)\sin\left(\frac{\theta}{2}\right)\sin\left(\frac{\psi}{2}\right) \\ \cos\left(\frac{\phi}{2}\right)\sin\left(\frac{\theta}{2}\right)\cos\left(\frac{\psi}{2}\right) + \sin\left(\frac{\phi}{2}\right)\cos\left(\frac{\theta}{2}\right)\sin\left(\frac{\psi}{2}\right) \\ \cos\left(\frac{\phi}{2}\right)\cos\left(\frac{\theta}{2}\right)\sin\left(\frac{\psi}{2}\right) - \sin\left(\frac{\phi}{2}\right)\sin\left(\frac{\theta}{2}\right)\cos\left(\frac{\psi}{2}\right) \end{bmatrix} \tag{3.44}
$$

Uma vez que  $\psi$  é considerado nulo, a relação pode ser simplificada para:

<span id="page-91-0"></span>
$$
\mathbf{q} = \begin{bmatrix} \cos\left(\frac{\phi}{2}\right)\cos\left(\frac{\theta}{2}\right) \\ \sin\left(\frac{\phi}{2}\right)\cos\left(\frac{\theta}{2}\right) \\ \cos\left(\frac{\phi}{2}\right)\sin\left(\frac{\theta}{2}\right) \\ -\sin\left(\frac{\phi}{2}\right)\sin\left(\frac{\theta}{2}\right) \end{bmatrix}
$$
(4.21)

Como a rotação é pura, pode-se normalizar o Quatérnio para minimizar possíveis erros obtidos durante os cálculos realizados:

$$
\mathbf{z}_{k} = \frac{\mathbf{q}}{\|\mathbf{q}\|} \tag{4.22}
$$

Vale ressaltar que, uma vez que o vetor de estados observado  $(\mathbf{z}_k)$  é obtido a partir dos ângulos de *Euler*, os problemas apontados na seção [4.2](#page-65-0) continuarão a existir.

Na seção [3.3.3](#page-55-0) definiu-se que Quatérnios invertidos representam a mesma rotação. Assim, uma vez que serão comparadas duas soluções distintas (predita e observada) é indispensável verificar se estas possuem sinais invertidos, pois os mesmos podem originar grandes erros na fusão dos dados. A eq. **[\(4.25\)](#page-93-0)** mostra o algoritmo desenvolvido para detectar e reparar o sinal do vetor de estado observado,

$$
sinal(a) = \begin{cases} 1, & a \ge 0 \\ 0, & a < 0 \end{cases}
$$

$$
\mathbf{z} = \begin{cases}\n-\mathbf{z}, & \left(\sum_{i=1}^{4} (sinal(z_i) \neq sinal(\overline{x}_i))\right) \ge 2 & (4.23) \\
\mathbf{z}, & \left(\sum_{i=1}^{4} (sinal(z_i) \neq sinal(\overline{x}_i))\right) < 2\end{cases}
$$

na qual,

 $(a \neq b)$  = Representa a operação lógica que retorna o número 1 caso a seja diferente de b e 0 no caso contrário.

Analisando a eq. **[\(4.21\)](#page-91-0)**, constata-se que todos os estados podem ser diretamente observados. Então, a matriz **H** é declarada como matriz identidade:

$$
\mathbf{H} = \begin{bmatrix} 1 & 0 & 0 & 0 \\ 0 & 1 & 0 & 0 \\ 0 & 0 & 1 & 0 \\ 0 & 0 & 0 & 1 \end{bmatrix}
$$
(4.24)

#### <span id="page-93-1"></span>**4.5.3 Matrizes de Ponderação**

A forma tradicional do Filtro de *Kalman* utiliza as variâncias dos ruídos de transição de estados, preditos pelo modelo, e dos ruídos observados pelos sensores para definir qual dos dois tem maior peso sobre a estimativa final. Porém, para o problema em questão, modelar essas variâncias é uma tarefa complexa. No caso da estimativa gerada pelo acelerômetro, existem fatores externos que são dinâmicos (variantes com o tempo) e que alteram de forma imprevisível as observações dos estados. Já para o caso da estimativa obtida com o girômetro, estimar a variância em função do "*drift*" também é uma tarefa matematicamente complexa. Assim, adaptou-se as matrizes de covariância, **Q** e **R**, para que as mesmas atuassem como matrizes de ponderação. Estas vão definir, respectivamente, o peso dado aos estados preditos (girômetro) e observados (acelerômetro).

A matriz **Q** será quadrada, com quatro dimensões e com valores iguais e não nulos somente na diagonal principal. Portanto, assume-se que o peso estipulado a cada estado é o mesmo e que a predição de um estado não influencia em outro (elementos fora da diagonal principal). A eq. **[\(4.27\)](#page-94-0)** define esta matriz em função de um peso genérico α.

<span id="page-93-0"></span>
$$
\mathbf{Q}(\alpha) = \alpha \begin{bmatrix} 1 & 0 & 0 & 0 \\ 0 & 1 & 0 & 0 \\ 0 & 0 & 1 & 0 \\ 0 & 0 & 0 & 1 \end{bmatrix}, \qquad \alpha \ge 0 \tag{4.25}
$$

De forma análoga, a matriz **R** também será 4 x 4, diagonal e com valores iguais:

$$
\mathbf{R}(\beta) = \beta \begin{bmatrix} 1 & 0 & 0 & 0 \\ 0 & 1 & 0 & 0 \\ 0 & 0 & 1 & 0 \\ 0 & 0 & 0 & 1 \end{bmatrix}, \qquad \beta \ge 0 \tag{4.26}
$$

A escolha dos valores de α e β é fundamental para o desempenho do Filtro de *Kalman*. Sabe-se pelos resultados obtidos anteriormente que o estado estimado pelo girômetro é, com exceção do "*drift*", muito mais preciso do que aquele estimado pelo acelerômetro. Então, os componentes da matriz **Q** terão algumas ordens de grandeza a menos do que os da matriz **R**.

<span id="page-94-0"></span>
$$
Q \ll R \tag{4.27}
$$

Utilizando esse padrão para **Q** e **R**, os dados do girômetro vão ter um peso muito maior na estimativa, tornando-a menos ruidosa e imprecisa. Porém, a pequena parcela das medidas do acelerômetro deve minimizar ou até sanar a ocorrência de "*drift*". Desse modo, consegue-se realizar a fusão dos sensores e utilizar os benefícios de cada um na estimativa dos estados. Na prática, os valores de **Q** e **R** serão alterados experimentalmente, em um procedimento orientado de tentativa e erro, de modo a obter o melhor desempenho.

### **4.5.4 Saída em Ângulos de** *Euler*

Por fim é necessário converter o estado de Quatérnios novamente para ângulos de Euler, já que estas são as variáveis que se quer visualizar e posteriormente controlar. Essa conversão foi introduzida na seção [3.3.4](#page-57-0) através da eq. **[\(3.38\)](#page-58-0)**.

$$
\begin{bmatrix} \Phi \\ \theta \\ \psi \end{bmatrix} = \begin{bmatrix} \text{tg}^{-1} \left( \frac{2q_2 q_3 + 2q_0 q_1}{q_0^2 - q_1^2 - q_2^2 + q_3^2} \right) \\ -\text{sen}^{-1} (2q_1 q_3 - 2q_0 q_2) \\ \text{tg}^{-1} \left( \frac{2q_1 q_2 + 2q_0 q_3}{q_0^2 + q_1^2 - q_2^2 + q_3^2} \right) \end{bmatrix}
$$
(3.38)

O fluxograma da [Figura 4.19](#page-95-0) resume o procedimento desenvolvido nesta seção. Os blocos contêm as equações utilizadas ao longo da mesma.

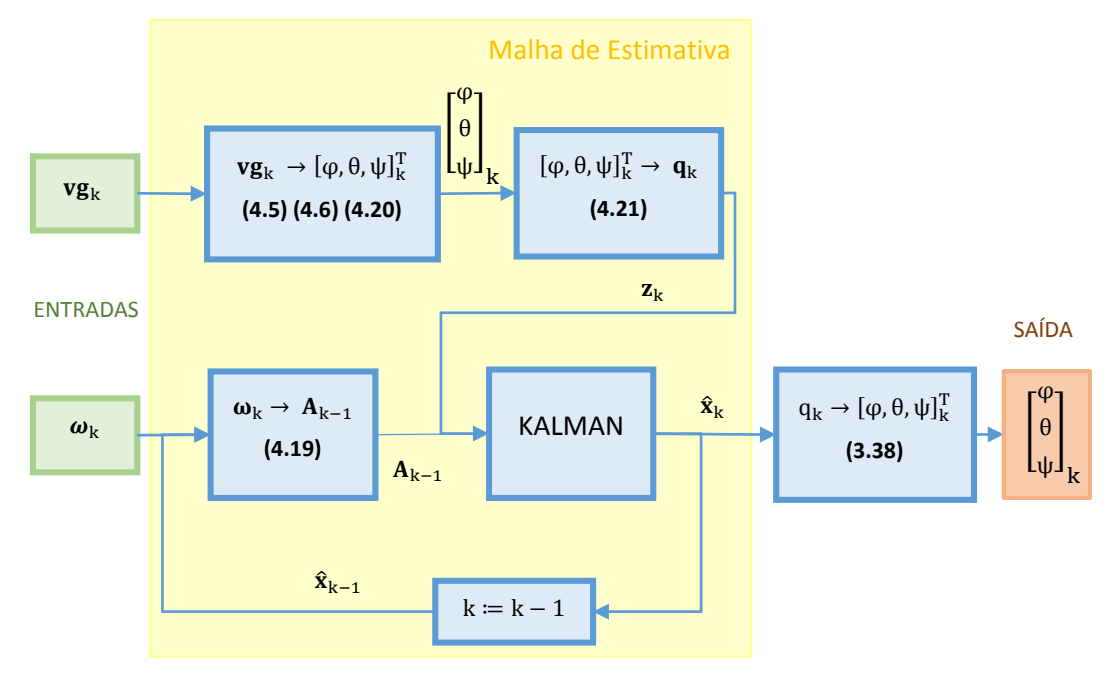

<span id="page-95-0"></span>Figura 4.19: Fluxograma da estimativa da Atitude obtida através do Filtro de Kalman usando Quatérnios como vetor de estado.

# **4.5.5 Testes Experimentais**

Foram repetidos os três testes realizados nas seções [4.2.2](#page-67-1) e [4.4.2.](#page-81-0) Os parâmetros utilizados encontram-se na [Tabela 2.](#page-96-0)

$$
Q(0,0001) = \begin{bmatrix} 0,0001 & 0 & 0 & 0 \\ 0 & 0,0001 & 0 & 0 \\ 0 & 0 & 0,0001 & 0 \\ 0 & 0 & 0 & 0 & 0,0001 \end{bmatrix}
$$

$$
R(10) = \begin{bmatrix} 10 & 0 & 0 & 0 \\ 0 & 10 & 0 & 0 \\ 0 & 0 & 10 & 0 \\ 0 & 0 & 0 & 10 \end{bmatrix}
$$

$$
x_0 = \begin{bmatrix} 1 \\ 0 \\ 0 \\ 0 \end{bmatrix}
$$

$$
P_0 = \begin{bmatrix} 1 & 0 & 0 & 0 \\ 0 & 1 & 0 & 0 \\ 0 & 0 & 1 & 0 \\ 0 & 0 & 0 & 1 \end{bmatrix}
$$

<span id="page-96-0"></span>Tabela 2: Parâmetros utilizados nos testes da estimativa obtida através do Filtro de *Kalman* usando Quatérnios como vetor de estado.

O vetor de estado inicial  $(\hat{x}_0)$  é equivalente aos ângulos de Euler nulos ( $\varphi = \theta$  $= \psi = 0$ ). Para o valor inicial de  $\hat{P}$  foi usada a matriz identidade, já que não se sabe a priori a variância dos estados. Os valores de **Q** e **R** foram ajustados experimentalmente, seguindo o critério da eq. **[\(4.27\)](#page-94-0)**. De modo a analisar os resultados, foram gerados gráficos dos ângulos de *Euler* e dos Quatérnios em função do tempo.

# **4.5.5.1 Teste n° 1: Rotações em Baixa Velocidade**

A [Figura 4.20](#page-97-0) mostra a variação dos elementos do Quatérnio em função do tempo. Percebe-se claramente que os elementos presentes na parte vetorial  $(q_1, q_2)$  e q<sub>3</sub>) variam de forma proporcional aos ângulos  $\varphi$ ,  $\theta$  e  $\omega$ . Em contrapartida, o ângulo de rotação  $(q_0)$  do Quatérnio altera com qualquer rotação.

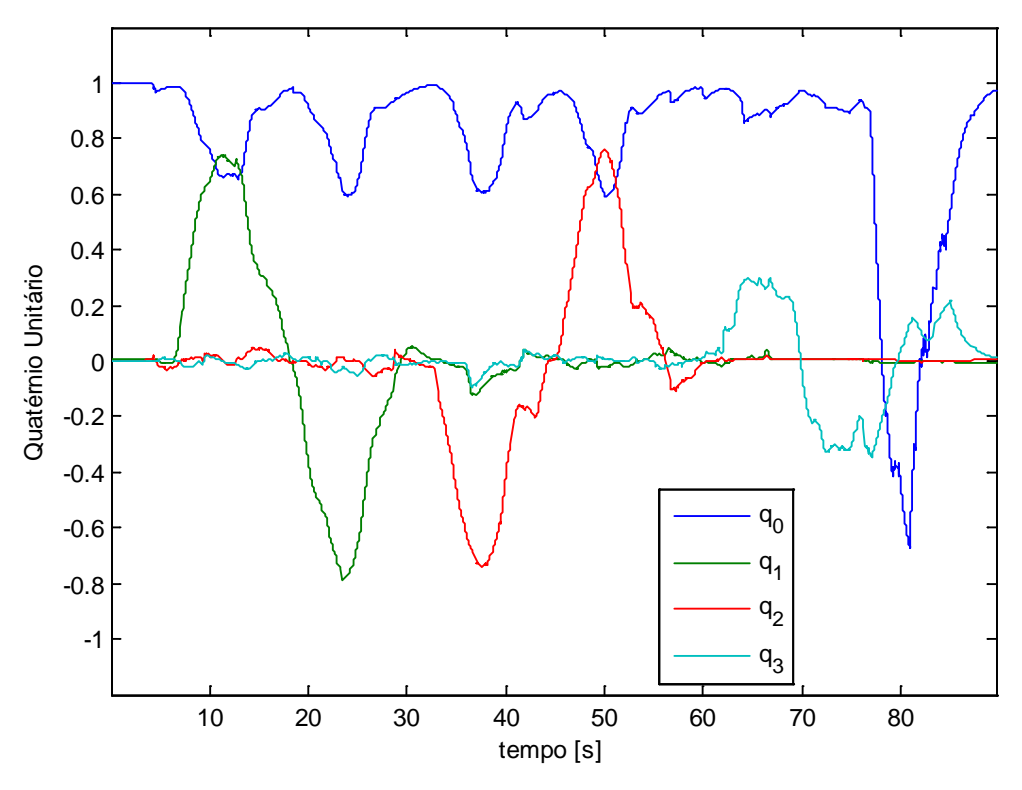

Figura 4.20: Quatérnio estimado em função do tempo - teste n° 1.

<span id="page-97-0"></span>O resultado da estimativa dos ângulos, exibido na [Figura 4.21,](#page-98-0) pode ser comparado com aqueles obtidos nas seções [4.2.2.1](#page-68-0) (estimativa com acelerômetro) e 3.3.2.1 (estimativa com girômetro). Percebe-se que o ruído e a influência de acelerações externas foram minimizados e que o "drift" tornou-se inexistente para os ângulos de Rolagem e Arfagem.

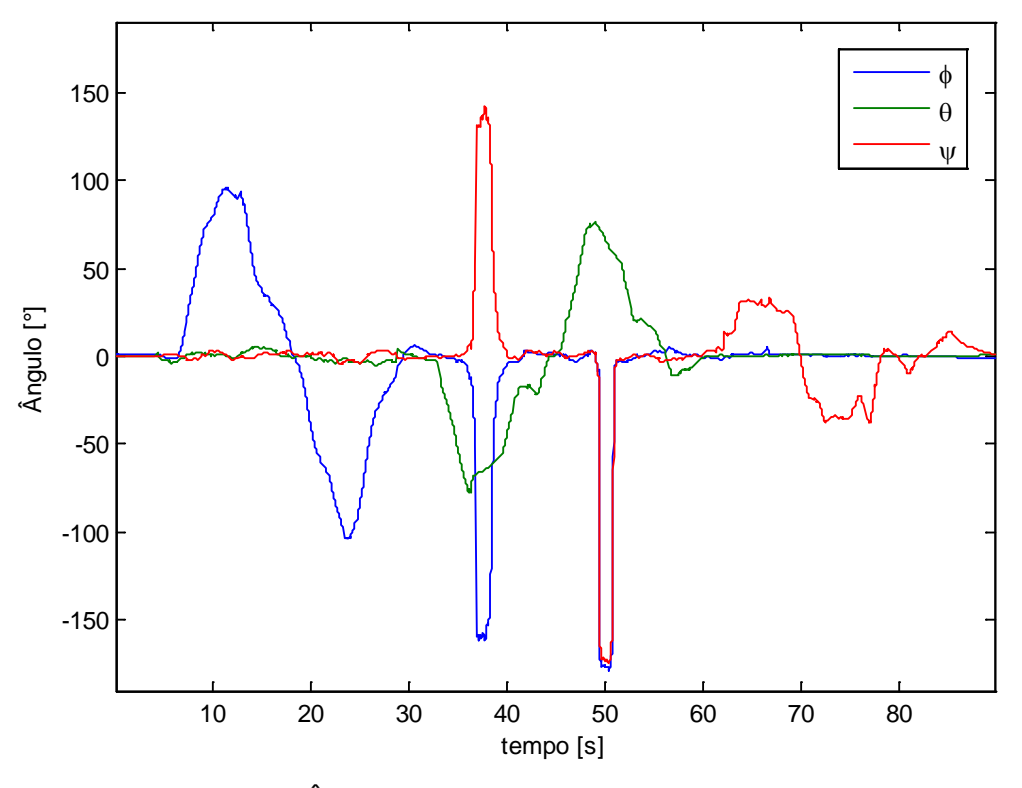

Figura 4.21: Ângulos estimados em função do tempo - teste n° 1.

<span id="page-98-0"></span>Porém, as restrições impostas aos ângulos maiores do que 90° e menores do que -90° continuaram a existir, assim como na solução que utiliza somente o acelerômetro (seção [4.2.2.1\)](#page-68-0). Por mais que o peso dado à observação realizada pelo acelerômetro seja pequeno, o período em que o corpo permanece nessa região crítica é longo o suficiente para tornar a estimativa final imprecisa.

O ângulo de Guinada foi o que apresentou pior resultado. Isto se deve ao fato do método desenvolvido não conseguir desacoplar esse ângulo do Quatérnio. O estado observado desse ângulo precisou ser definido como zero e isso impactou severamente a estimativa final.

### **4.5.5.2 Teste n° 2: Análise de Translações**

A [Figura 4.22](#page-99-0) exibe o gráfico do Quatérnio estimado em função do tempo. Percebe-se uma menor variação em seus elementos, em relação ao teste anterior. Esse comportamento era esperado, uma vez que as rotações nesse teste são menores e ocasionadas somente por erros experimentais.

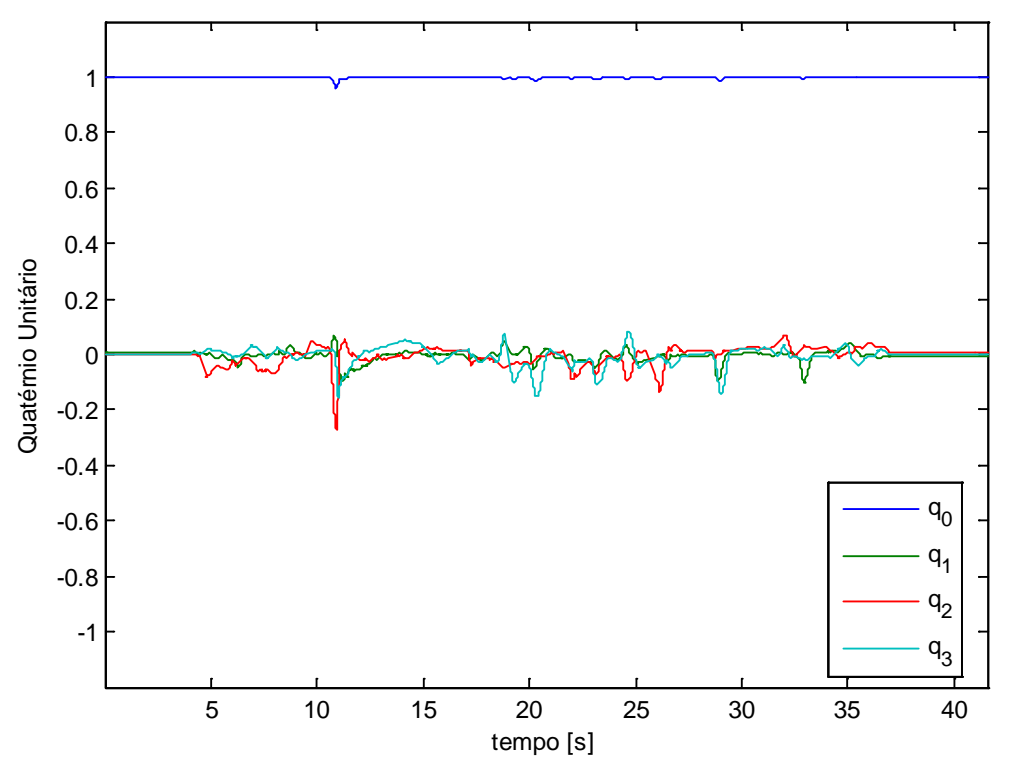

Figura 4.22: Quatérnio estimado em função do tempo - teste n° 2.

<span id="page-99-0"></span>A análise dos resultados das estimativas dos ângulos na [Figura 4.23](#page-100-0) revela uma maior acurácia, se esses foram comparados com aqueles obtidos nas seções [4.2.2.1](#page-68-0) (estimativa com acelerômetro) e 3.3.2.1 (estimativa com girômetro). As acelerações geradas pelas translações foram minimizadas e a estimativa tornou-se mais próxima do que fisicamente ocorreu com o corpo.

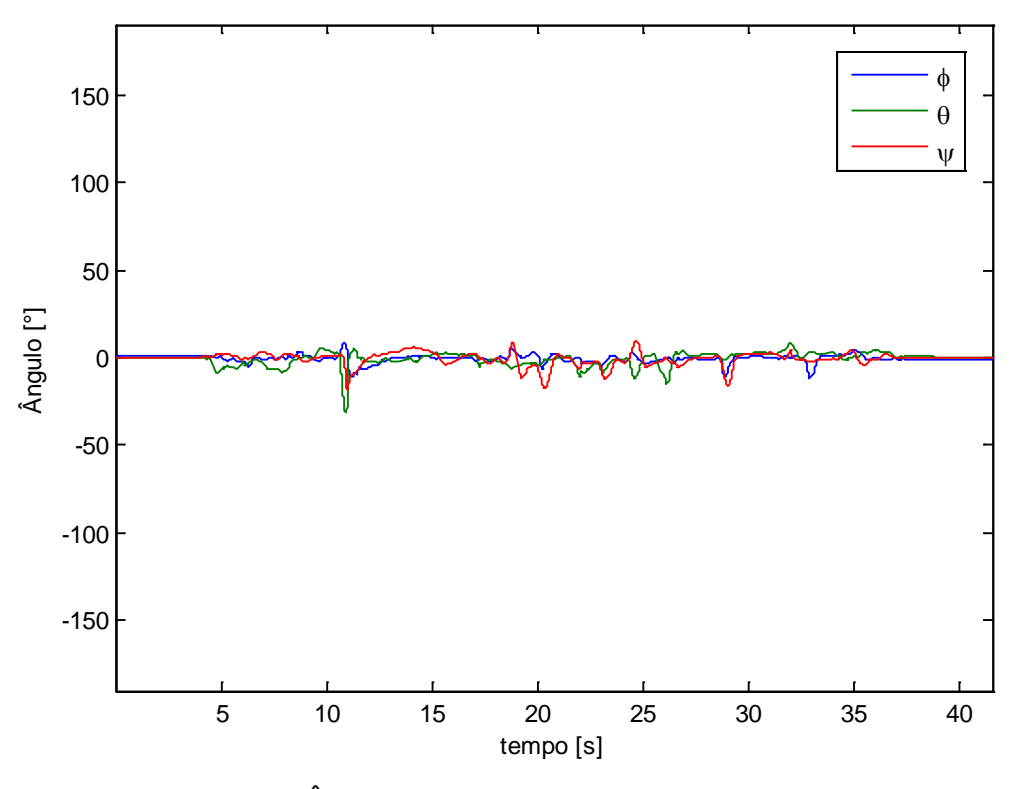

Figura 4.23: Ângulos estimados em função do tempo - teste n° 2.

<span id="page-100-0"></span>Vale ressaltar que, nesse caso, o fato de se considerar o ângulo de Guinada nulo no vetor de estado observado, tornou o resultado visualmente melhor. Porém, esse ângulo foi novamente estimado de forma errônea (definido como nulo no vetor de estado observado).

# **4.5.5.3 Teste n° 3: Simulação de Movimentos Típicos**

A [Figura 4.24](#page-101-0) exibe o gráfico do Quatérnio estimado. Percebe-se que a variação dos elementos é mais suave. Isso se deve às menores amplitudes nas rotações de Rolagem (ϕ) e Arfagem (θ), que não envolveram regiões próximas de  $\pm$  90 $^{\circ}$ .

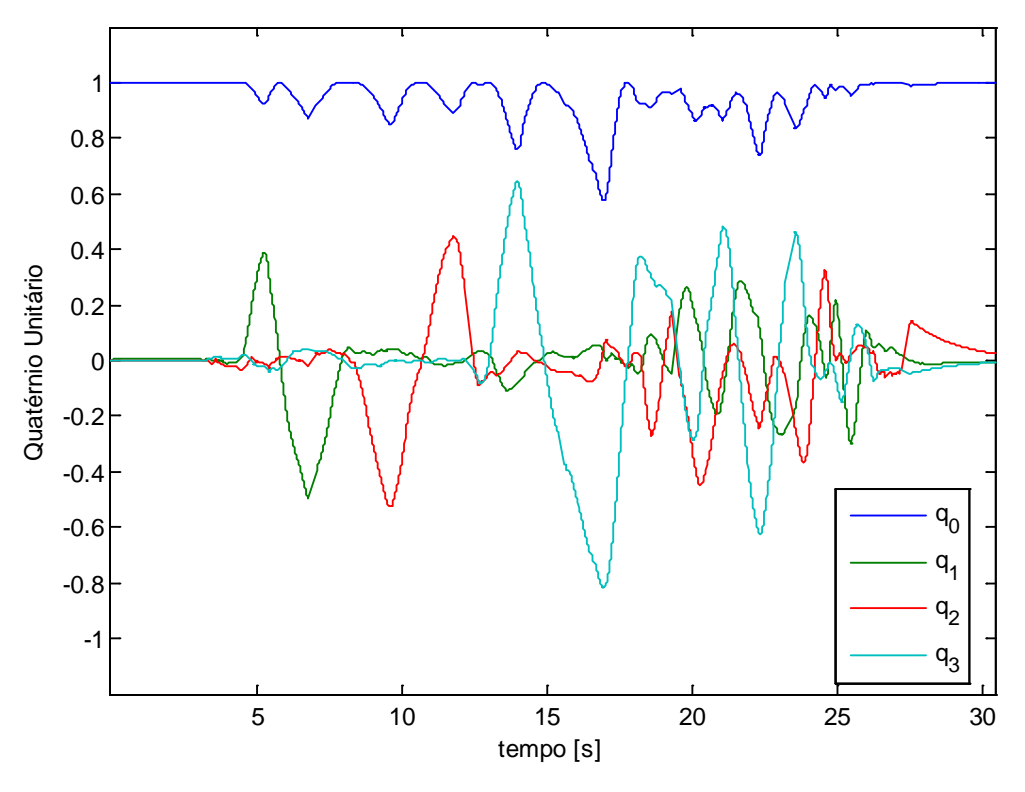

Figura 4.24: Quatérnio estimado em função do tempo - teste n° 3

<span id="page-101-0"></span>A [Figura 4.25](#page-102-0) exibe o gráfico dos ângulos estimados em função do tempo. O resultado apresentado revela que as estimativas dos ângulos de Rolagem e Arfagem melhoraram consideravelmente.

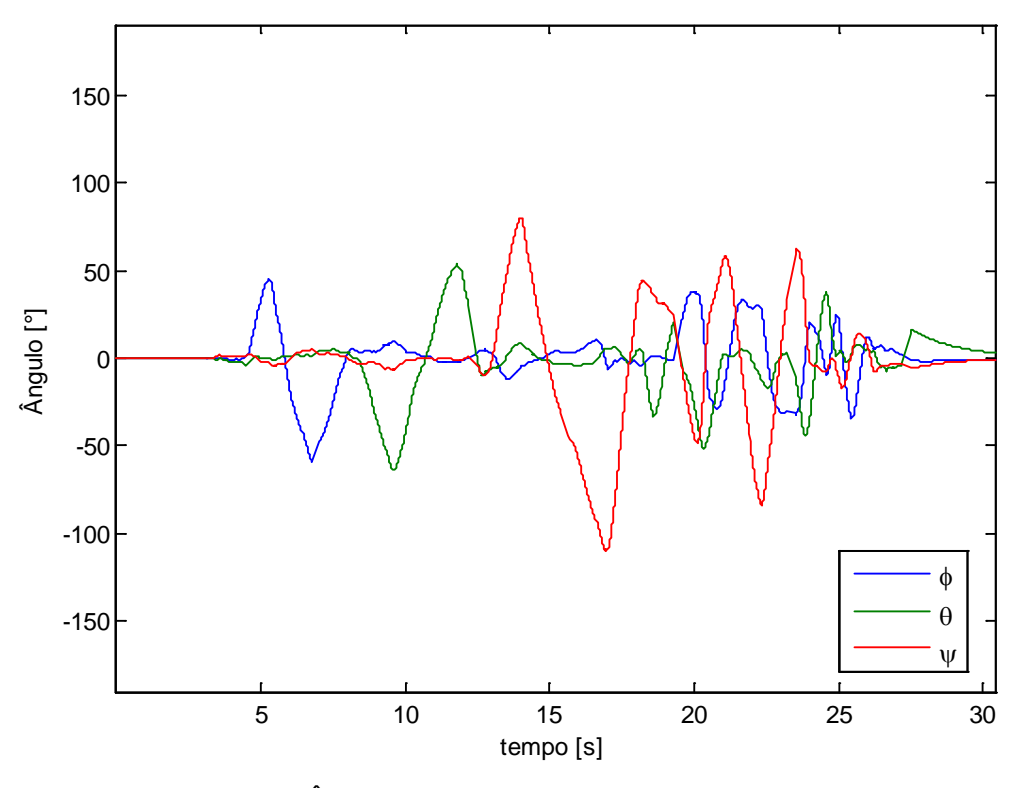

Figura 4.25: Ângulos estimados em função do tempo - teste n° 3.

Conclui-se então que o procedimento apresentado nesta seção, utilizando Filtro de *Kalman* e Quatérnios como vetor de estado, permitiu fundir os resultados obtidos com o acelerômetro e com o girômetro, o que gerou uma boa estimativa de ângulos de Rolagem (φ) e Arfagem (θ) e sanou grande parte dos problemas das estimativas individuais. No entanto, neste caso, existe a restrição de que os ângulos de Rolagem (φ) e Arfagem (θ) mantenham-se dentro da faixa de -90° à 90°. Além disso, a estimativa do ângulo de Guinada (ψ) permanece errônea.

<span id="page-102-0"></span>A fusão dos permitiu

### **4.6 Atitude Baseada em Acelerômetro e Girômetro usando Filtro de**  *Kalman* **Estendido**

A solução proposta nesta seção visa desacoplar a estimativa do ângulo de Guinada das estimativas dos ângulos de Rolagem e Arfagem. Para tal, o vetor de estado não será mais o Quatérnio e sim os próprios ângulos de *Euler*.

Devido à não linearidade desta solução, a fusão dos dados é realizada através do Filtro de *Kalman* Estendido, que foi introduzido na seção [2.3.](#page-43-0) Com esse filtro consegue-se linearizar os ângulos obtidos com as medidas do girômetro e obter uma equação em representação de espaço de estados.

A elaboração deste procedimento foi baseada também em teorias apresentadas em [Weber \(2012\),](#page-176-0) [Doumiati](#page-174-0) *et al.* (2012) e [Kim e Huh \(2011\).](#page-175-0)

#### **4.6.1 Vetor de Estado Predito**

O vetor de estado será predito, novamente, em função da velocidade angular obtida com o girômetro. Na seção [4.3](#page-77-2) essa relação foi modelada através da eq. **[\(4.11\)](#page-79-0)**. A mesma pode ser escrita de forma expandida, como mostra a eq. **[\(4.28\)](#page-103-0)**.

<span id="page-103-0"></span>
$$
\begin{bmatrix}\n\dot{\phi} \\
\dot{\theta} \\
\dot{\psi}\n\end{bmatrix} = \begin{bmatrix}\n\omega_x + \text{sen}(\phi) \text{tg}(\theta) \omega_y + \cos(\phi) \text{tg}(\theta) \omega_z \\
\cos(\phi) \omega_y - \text{sen}(\phi) \omega_z \\
\frac{\text{sen}(\phi)}{\cos(\theta)} \omega_y + \frac{\cos(\phi)}{\cos(\theta)} \omega_z \\
\dot{x}\n\end{bmatrix}
$$
\n(4.28)

A relação entre a derivada do vetor de estado e as velocidades angulares se dá através de uma função não linear. Essa equação pode ser discretizada através do Método de Euler, que foi explicado na eq. **[\(4.13\)](#page-79-2)**. Com isso, chega-se na seguinte relação:

<span id="page-104-0"></span>
$$
\begin{bmatrix}\n\phi \\
\theta \\
\psi\n\end{bmatrix}_{k} = \underbrace{\begin{bmatrix}\n\phi \\
\theta \\
\psi\n\end{bmatrix}_{k-1}}_{\overline{x}_{k}} + \Delta t \underbrace{\begin{bmatrix}\n\omega_{x} + s_{\phi}t_{\theta}\omega_{y} + c_{\phi}t_{\theta}\omega_{z} \\
c_{\phi}\omega_{y} - s_{\phi}\omega_{z} \\
\frac{s_{\phi}}{c_{\theta}}\omega_{y} + \frac{c_{\phi}}{c_{\theta}}\omega_{z}\n\end{bmatrix}}_{f(\hat{x}_{k-1}, \omega_{k})}
$$
(4.29)

A eq.  $(4.29)$  define o vetor de estado predito  $(\bar{x}_k)$ , no instante de tempo atual, como sendo igual ao vetor de estado estimado (�k−1**),** no instante de tempo anterior, somado à uma função não linear. O Filtro de *Kalman* Estendido lineariza essa função em torno de seu ponto de operação e consegue obter a matriz de transição de estados (**A)**. Para tal precisa-se calcular a matriz Jacobiana, definida anteriormente na eq. **[\(2.13\)](#page-44-0)**. Essa matriz define, no tempo continuo, a taxa de variação dos ângulos de *Euler*, com base nos ângulos obtidos no instante anterior e nas velocidades angulares medidas. No caso discreto, quanto menor for o período de amostragem, menor será o erro obtido com a linearização.

<span id="page-104-1"></span>
$$
\mathbf{J}_{f} = \begin{bmatrix} \frac{\partial f_{1}}{\partial \phi} & \frac{\partial f_{1}}{\partial \theta} & \frac{\partial f_{1}}{\partial \psi} \\ \frac{\partial f_{2}}{\partial \phi} & \frac{\partial f_{2}}{\partial \theta} & \frac{\partial f_{2}}{\partial \psi} \\ \frac{\partial f_{3}}{\partial \phi} & \frac{\partial f_{3}}{\partial \theta} & \frac{\partial f_{3}}{\partial \psi} \end{bmatrix}
$$
\n
$$
= \begin{bmatrix} t_{\theta}(c_{\phi}\omega_{y} - s_{\phi}\omega_{z}) & \frac{s_{\phi}\omega_{y} + c_{\phi}\omega_{z}}{c_{\theta}^{2}} & 0 \\ -s_{\phi}\omega_{y} - c_{\phi}\omega_{z} & 0 & 0 \\ \frac{c_{\phi}\omega_{y} - s_{\phi}\omega_{y}}{c_{\theta}} & \frac{t_{\theta}(s_{\phi}\omega_{y} + c_{\phi}\omega_{y})}{c_{\theta}} & 0 \end{bmatrix}
$$
\n(4.30)

A eq. **[\(4.30\)](#page-104-1)** mostra o resultado do cálculo da Jacobiana para a função *f*. Discretizando esta equação, também através do Método de Euler, chega-se no seguinte resultado:

$$
\overline{\mathbf{x}}_{k} = \hat{\mathbf{x}}_{k-1} + \Delta t \mathbf{J}_{f} \hat{\mathbf{x}}_{k-1}
$$
\n
$$
= (\mathbf{I}_{3x3} + \Delta t \mathbf{J}_{f}) \hat{\mathbf{x}}_{k-1}
$$
\n
$$
\mathbf{A}_{k-1}
$$
\n(4.31)

<span id="page-105-0"></span>
$$
A_{k-1} = (I_{3x3} + \Delta t J_f)
$$
 (4.32)

nas quais,

 $I_{3x3}$  = Matriz identidade com três linhas e colunas.

Com isso, a matriz **A**, obtida na eq. **[\(4.32\)](#page-105-0)**, pode ser usada para prever a matriz de covariância (**P)** na eq. **[\(2.9\)](#page-41-0)** do Filtro de *Kalman*.

## **4.6.2 Vetor de Estado Observado**

Neste caso, o vetor de estado observado também é calculado através das medidas fornecidas pelo acelerômetro. Os ângulos de Rolagem e Arfagem foram definidos nas eq. **[\(4.5\)](#page-66-0)** e **[\(4.6\)](#page-66-1)**. Através dessas chega-se na eq. **[\(4.33\)](#page-105-1)**, que define o vetor de estado observado.

<span id="page-105-1"></span>
$$
\mathbf{z}_{k} = \begin{bmatrix} \phi \\ \theta \end{bmatrix}_{k} = \begin{bmatrix} \text{sen}^{-1} \left( \frac{\text{vg}_{y}}{\text{g}\cos(\theta)} \right) \\ -\text{sen}^{-1} \left( \frac{\text{vg}_{x}}{\text{g}} \right) \end{bmatrix}_{k} \tag{4.33}
$$

O ângulo de Guinada não pode ser obtido através do acelerômetro e por isso não se encontra no vetor de estado observado. Uma vez que:

$$
\mathbf{z}_{k} = \underbrace{\begin{bmatrix} 1 & 0 & 0 \ 0 & 1 & 0 \end{bmatrix}}_{\mathbf{H}} \begin{bmatrix} \boldsymbol{\phi} \\ \boldsymbol{\theta} \\ \boldsymbol{\psi} \end{bmatrix}_{k} = \begin{bmatrix} \boldsymbol{\phi} \\ \boldsymbol{\theta} \end{bmatrix}_{k}
$$
(4.34)

então, a matriz **H** é definida por:

$$
\mathbf{H} = \begin{bmatrix} 1 & 0 & 0 \\ 0 & 1 & 0 \end{bmatrix} \tag{4.35}
$$

Visto que esta matriz é linear e constante, não é preciso calcular o Jacobiano da eq. **[\(2.14\)](#page-44-1)** e a eq. **[\(2.8\)](#page-41-1)** será utilizada no lugar da eq. **[\(2.12\)](#page-44-2)**.

# **4.6.3 Matrizes de Ponderação**

De forma análoga à realizada na seção [4.5,](#page-87-1) as matrizes **Q** e **R** serão tratadas como matrizes de ponderação. Uma vez que todos os estados podem ser preditos através da velocidade angular (girômetro), a matriz **Q** será diagonal, com três linhas e três colunas. Como o ângulo de Guinada só é estimado pelo girômetro (vetor de estado predito), o peso dado ao mesmo deve ser diferente dos demais:

$$
\mathbf{Q}(\alpha_1, \alpha_2) = \begin{bmatrix} \alpha_1 & 0 & 0 \\ 0 & \alpha_1 & 0 \\ 0 & 0 & \alpha_2 \end{bmatrix}, \qquad \alpha_1 \ge 0 \quad \text{e} \quad \alpha_2 \ge 0 \tag{4.36}
$$

Por outro lado, a matriz **R**, que pondera os estados observados, terá somente duas linhas e duas colunas, pois somente os ângulos de Rolagem e Arfagem estão presentes no vetor de estado observado.

$$
\mathbf{R}(\beta) = \beta \begin{bmatrix} 1 & 0 \\ 0 & 1 \end{bmatrix}, \qquad \beta \ge 0 \tag{4.37}
$$

O padrão apresentado na seção [4.5.3,](#page-93-1) em que **Q** possui elementos com algumas ordens de grandeza menores do que **R**, também será seguido neste caso. Percebe-se que como o ângulo de Guinada (ψ) não é observado, o mesmo só poderá ser estimado utilizando a predição, ou seja, os dados do girômetro. Desse modo, o "*drift*" dessa variável permanecerá existindo.

O fluxograma da [Figura 4.26](#page-107-0) resume o procedimento desenvolvido nesta seção. Os blocos contêm as equações utilizadas ao longo do mesmo.

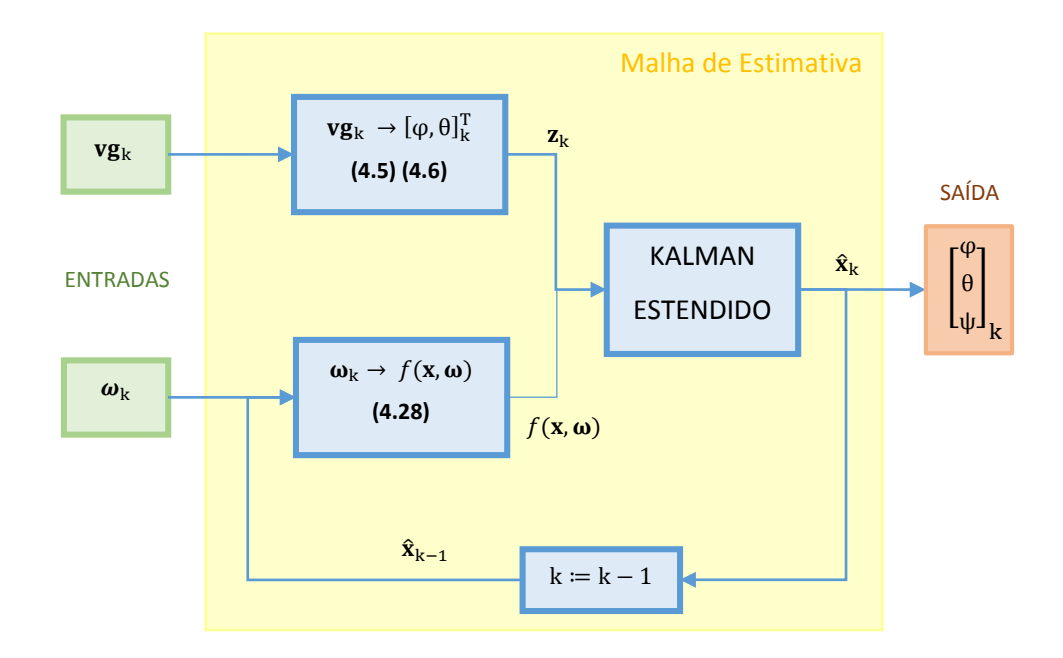

<span id="page-107-0"></span>Figura 4.26: Fluxograma da estimativa obtida através do Filtro de *Kalman* Estendido usando ângulos de *Euler* como vetor de estado.

## **4.6.4 Testes Experimentais**

Os mesmos três testes realizados nas seções anteriores foram repetidos. Os parâmetros utilizados encontram-se na [Tabela 3.](#page-108-0)
| $Q(0,0001; 1) = \begin{bmatrix} 0,0001 & 0 & 0 \\ 0 & 0,0001 & 0 \\ 0 & 0 & 1 \end{bmatrix}$ |
|----------------------------------------------------------------------------------------------|
| $R(10) = \begin{bmatrix} 10 & 0 \\ 0 & 10 \end{bmatrix}$                                     |
| $\mathbf{x}_0 = \begin{bmatrix} 0 \\ 0 \\ 0 \end{bmatrix}$                                   |
| $P_0 = \begin{bmatrix} 1 & 0 & 0 \\ 0 & 1 & 0 \\ 0 & 0 & 1 \end{bmatrix}$                    |

<span id="page-108-0"></span>Tabela 3: Parâmetros utilizados nos testes da estimativa obtida através do Filtro de *Kalman* Estendido usando ângulos de *Euler* como vetor de estado.

O vetor de estado inicial possui ângulos de *Euler* nulos ( $\varphi = \theta = \psi = 0$ ). Para o valor inicial de **P** foi usada a matriz identidade, já que não se sabe a priori a variância dos estados. As matrizes **Q** e **R** foram ajustadas experimentalmente, através de um procedimento orientado de tentativa e erro. Vale frisar que o valor atribuído ao peso da predição do ângulo de Guinada na matriz **Q** (terceiro elemento da diagonal) é indiferente para o resultado. Isso acontece pois a estimativa desse ângulo é obtida diretamente através da sua variável de estado predita.

Para analisar os resultados, foram gerados gráficos dos ângulos de *Euler* em função do tempo.

### **4.6.4.1 Teste n° 1: Rotações em Baixa Velocidade**

Analisando os resultados da [Figura 4.27](#page-109-0) percebe-se que, excluindo a região de singularidade (θ próximo de ±90°), a estimativa do ângulo de Rolagem foi quase idêntica à obtida na seção [4.5.5.1.](#page-96-0) Já a estimativa do ângulo de Arfagem mostrou uma pequena melhora, sobretudo na região de singularidade.

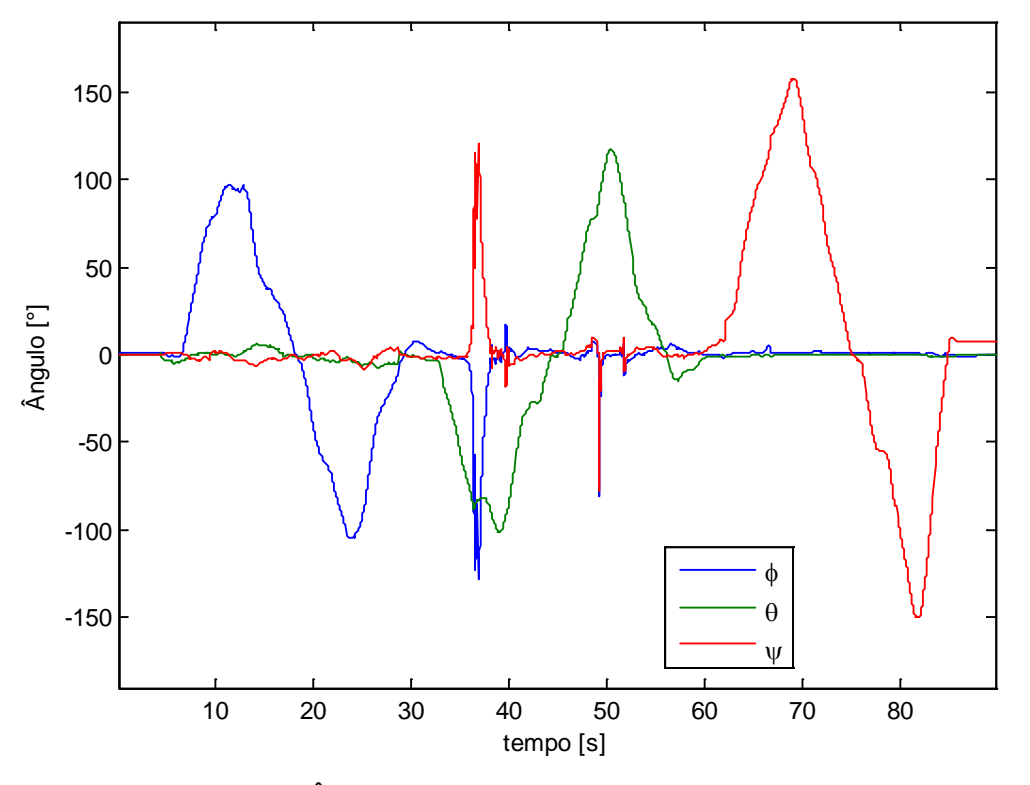

Figura 4.27: Ângulos estimados em função do tempo - teste n° 1.

<span id="page-109-0"></span>O ângulo de Guinada foi o que sofreu maior alteração nesse caso. O desacoplamento realizado na fusão dos dados pode ser constatado no fato de que somente esse ângulo apresenta "*drift*". O mesmo é uma consequência inerente ao fato de não ser possível estimar ψ a partir do acelerômetro.

As mesmas observações realizadas na seção [4.5.5.1,](#page-96-0) acerca dos problemas com ângulos maiores que 90° e menores que -90°, são válidas nesse caso. Porém, pode-se confiar mais na estimativa do ângulo de Guinada, apesar do seu "*drift*".

## **4.6.4.2 Teste n° 2: Análise de Translações**

A análise da [Figura 4.28](#page-110-0) é similar à realizada na seção [4.5.5.2.](#page-98-0) O ruído e a influência de acelerações externas na estimativa de todos os ângulos foram novamente minimizados. Além disso, o problema do "*drift*" foi resolvido para os ângulos de Rolagem e Arfagem.

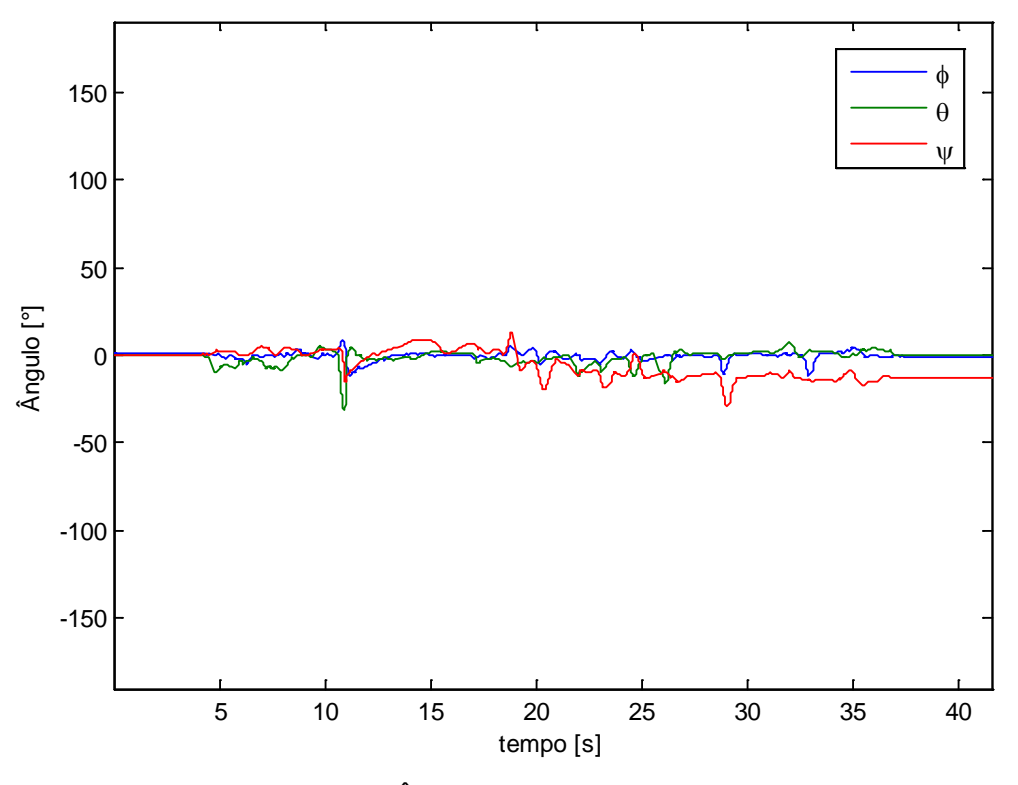

Figura 4.28: Ângulos estimados para o teste n° 2.

# <span id="page-110-0"></span>**4.6.4.3 Teste n° 3: Simulação de Movimentos Típicos**

Nesse caso também valem as observações feitas na seção [4.5.5.3.](#page-100-0) A [Figura](#page-111-0)  [4.29](#page-111-0) mostra resultados próximos dos obtidos anteriormente, com exceção do ângulo de Guinada que, apesar do inerente "*drift*", foi melhor estimado. O "*drift*" é mais acentuado, nesse caso, pois as velocidades angulares são maiores. Existe maior variação entre duas medidas consecutivas, o que potencializa os erros de integração. Quanto menor o tempo de amostragem, menos informação é perdida e menor é o "*drift*" gerado.

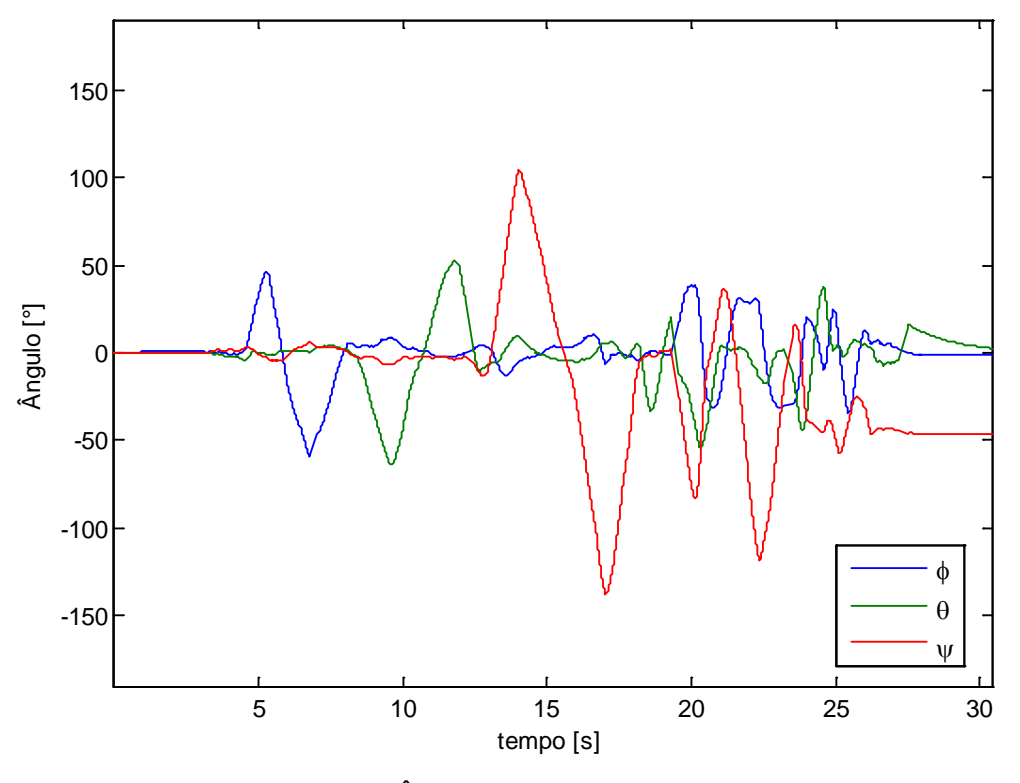

Figura 4.29: Ângulos estimados para o teste n° 3.

<span id="page-111-0"></span>Por fim, vale reforçar uma observação realizada na seção [4.4.2.1](#page-81-0) e que também vale para esta estimativa. A utilização dos ângulos de Euler como representação de Atitude é crítica nas regiões de singularidade e pode levar a números infinitos, comprometendo as estimativas em tempos futuros. A solução empregada aqui utiliza o MATLAB que possui ferramentas numéricas para contornar esse tipo de problema. Essa situação pode ser crítica quando se programa este algoritmo em microcontrolador, uma vez que o mesmo não possui esses recursos.

O quadrirrotor não alcança regiões de singularidade em situações normais de voo. Porém, reitera-se a observação realizada na seção [3.3.4.1](#page-59-0) de que o operador, durante o transporte manual do veículo, pode colocá-lo em uma situação de singularidade. Se o sistema não for reiniciado para o próximo voo (o que implica em posicionar o veículo o mais nivelado possível em relação ao solo), a estimativa da atitude estará incorreta e acidentes poderão ocorrer. Esta situação não é incomum quando se trabalha com estes veículos e precisa ser levada em consideração.

### **4.7 Magnetômetro**

Magnetômetros, popularmente nomeados de compassos ou bússolas, são dispositivos que medem campo magnético em até três eixos perpendiculares. De modo análogo ao acelerômetro, o campo magnético terrestre é utilizado como uma referência estática. Esta propriedade permite uma relação análoga à definida na eq. **[\(4.3\)](#page-66-0)** para o Vetor Gravitacional, como mostra a eq. **[\(4.38\)](#page-112-0)**:

<span id="page-112-0"></span>
$$
\mathbf{v}\mathbf{m}^1 = \mathbf{R}_0^1 \mathbf{v}\mathbf{m}^0 \tag{4.38}
$$

na qual,

 $vm<sup>1</sup>$  = Vetor Campo Magnético Terrestre no sistema de coordenadas móvel.  $vm<sup>0</sup>$  = Vetor Campo Magnético Terrestre no sistema de coordenadas global.

Assim como o campo gravitacional terrestre, que tem direção normal à superfície do planeta, o campo magnético terrestre "ideal" tem direção paralela ao norte magnético. Porém, esta situação "ideal" só é satisfeita quando o corpo encontra-se sobre ou muito próximo da linha do equador. Em outras posições do globo terrestre existe uma componente vetorial na direção z global (0), ou seja, paralela ao campo gravitacional, como mostram a [Figura 4.30](#page-113-0) e a eq. **[\(4.39\)](#page-112-1)**.

<span id="page-112-1"></span>
$$
\mathbf{vm}^0 = \begin{bmatrix} \text{vm}_x \\ 0 \\ \text{vm}_z \end{bmatrix}^0 = ||\mathbf{vm}|| \begin{bmatrix} \cos(\alpha) \\ 0 \\ \text{sen}(\alpha) \end{bmatrix}^0 \tag{4.39}
$$

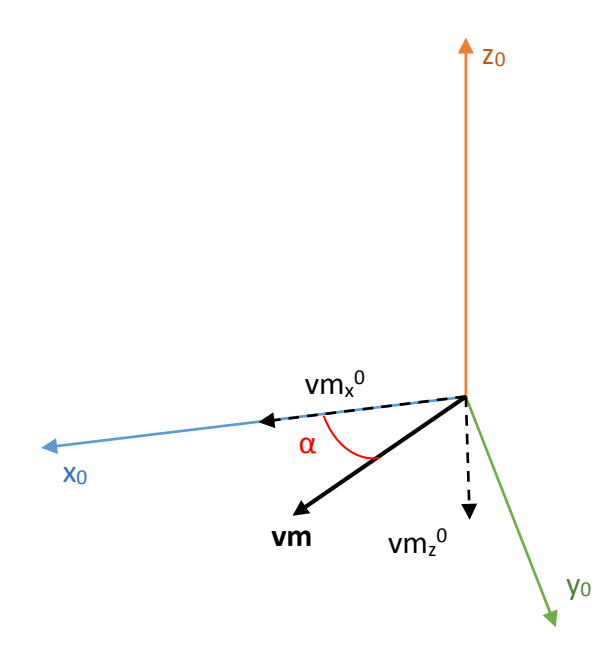

<span id="page-113-0"></span>Figura 4.30: Componentes do Vetor Campo Magnético Terrestre escritas no sistema de coordenadas global (0).

O ângulo de inclinação (α) e o módulo do Vetor Campo Magnético variam consideravelmente com a posição do corpo no globo terrestre. Pode-se calibrar o sensor, colocando-o em uma região em que se saiba exatamente a direção e módulo do Vetor Campo Magnético. Porém, fatores externos influenciam diretamente a obtenção deste vetor e podem dificultar a calibragem do sensor. Existem diversas outras fontes de campo magnético além da Terra. Entre as mais críticas estão, em ordem de influência: motores elétricos, antenas de rádio frequência, imãs e quaisquer dispositivos elétricos. Além disso, materiais ferromagnéticos podem perturbar o campo magnético, alterando a direção e sentido do mesmo.

No caso do quadrirrotor essa situação é ainda mais crítica, uma vez que o magnetômetro encontra-se próximo de quatro motores elétricos que geram um campo magnético de amplitude e direção variáveis. Logo, existe uma grande fonte de erro que precisa ser compensada através da fusão dos dados do magnetômetro com o girômetro, de modo análogo ao que foi feito com o acelerômetro.

O procedimento de calibragem junto com outras características do sensor encontra-se no Apêndice C.

# <span id="page-114-0"></span>**4.8 Atitude Baseada em** *IMU* **Completa usando Filtro de** *Kalman*

As seções [4.5](#page-87-0) e [4.6](#page-103-0) mostraram abordagens diferentes para solucionar a estimativa da atitude através da fusão de dados de sensores. Ambas as soluções melhoraram consideravelmente os resultados individuais dos sensores. No entanto, dois problemas críticos persistiram:

- 1) O "drift" existente na estimativa do ângulo de Guinada (ψ).
- 2) A estimativa errônea e crítica dos ângulos em regiões maiores do que 90° e menores do que -90°.

Portanto, esta seção procura aprimorar a estimativa, minimizando ou sanando estas duas questões. Para tal, será retomada a abordagem da seçã[o 4.5,](#page-87-0) na qual foram utilizados o Filtro de *Kalman* linear para a fusão dos dados e o Quatérnio como vetor de estado. As vantagens da representação de Atitudes com Quatérnios, como a não existência de singularidades e o fato da solução estar mais próxima da linearidade, foram ressaltadas ao longo texto.

No entanto, somente com os sensores utilizados anteriormente não é possível solucionar o "*drift*" gerado no ângulo de Guinada, pois existe uma falta de referencial estático para esse grau de liberdade, como foi explicado na seção [4.1.](#page-63-0) Assim, introduziu-se outro sensor inercial, o magnetômetro, para contornar essa situação.

Este sensor fornece, em teoria, um referencial estático que engloba todos os graus de liberdade. Isso acontece devido ao grau de inclinação (α) que desloca o Vetor Campo Magnético e não permite que o mesmo fique paralelo a um dos três eixos do sistema de coordenadas global. Assim, sabendo o ângulo de inclinação e o módulo do Vetor Campo Magnético pode-se determinar todos os ângulos de *Euler,* de modo análogo ao realizado com o Vetor Campo Gravitacional na eq. **[\(4.4\)](#page-66-1)**.

Porém, determinar α exige um ótimo conhecimento do campo magnético terrestre local e um ambiente livre de interferências eletromagnéticas, que permita calibrar corretamente o sensor (o que na prática é muito difícil de se conseguir). Assim, optou-se por usar o magnetômetro em conjunto com o acelerômetro para contornar essa situação. Através do Vetor Gravitacional retira-se a componente em z do Vetor Campo Magnético, tornando-o um vetor paralelo ao eixo x global (0). Com isso, perde-se o grau de liberdade associado ao ângulo de Rolagem. Porém, esse grau de liberdade já era passível de ser obtido através do Vetor Gravitacional.

Além disso, alterou-se o método utilizado para calcular o Quatérnio a partir desses dois sensores (acelerômetro e magnetômetro), de modo a minimizar os problemas com ângulos em regiões maiores do que 90° e menores do que -90°.

A [Tabela 4,](#page-115-0) exibida a seguir, resume os pontos negativos individuais de cada um dos sensores.

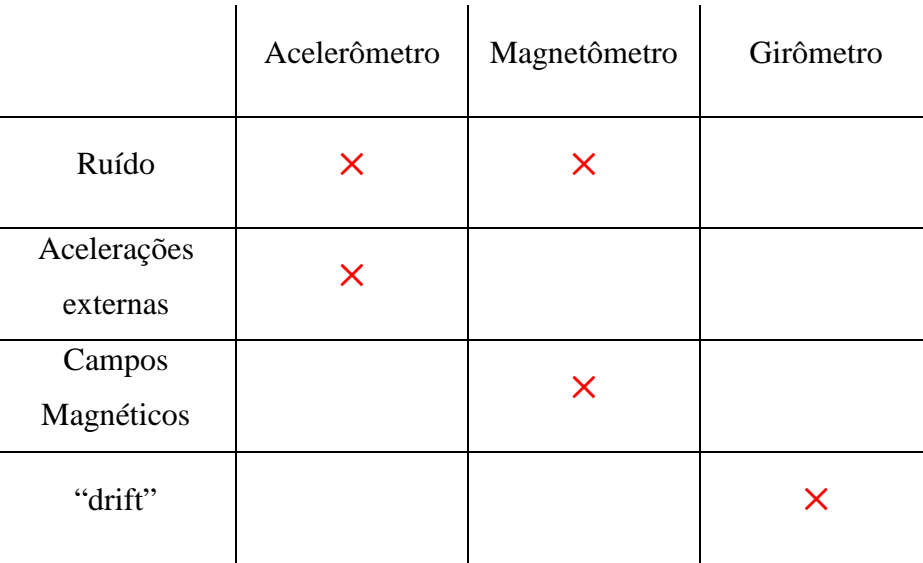

<span id="page-115-0"></span>Tabela 4: Comparação dos pontos negativos dos três sensores presentes na IMU.

### **4.8.1 Vetor de Estado Predito**

O vetor de estado predito será novamente obtido através da velocidade angular medida pelo girômetro. Portanto, o procedimento é o mesmo utilizado na seção [4.5.1](#page-88-0) e definido pela eq. **[\(4.19\)](#page-90-0)**.

### **4.8.2 Vetor de Estado Observado**

Na seção [4.5.2](#page-90-1) os ângulos de *Euler* eram calculados a partir dos dados do acelerômetro, com exceção do ângulo de Guinada, e posteriormente convertidos para o Quatérnio (vetor de estado observado). O Vetor Campo Magnético, obtido com o magnetômetro, pode ser usado para calcular somente o ângulo de Guinada,

usando os ângulos de Rolagem e Arfagem (previamente obtidos com o acelerômetro) e a matriz de rotação em função dos ângulos de *Euler* - eq. **[\(3.14\)](#page-50-0)**.

Porém, essa abordagem, em que se calcula o Quatérnio a partir dos ângulos, mostrou-se falha para ângulos maiores do que 90° e menores do que -90°. Assim, a solução encontrada para esse problema foi obter a matriz de rotação (**R**) a partir do Vetor Gravitacional e do Vetor Campo Magnético e convertê-la para o Quatérnio.

O Vetor Gravitacional pode ser normalizado, conforme mostra a eq. **[\(4.40\)](#page-116-0)**,

<span id="page-116-0"></span>
$$
z_0^1 = \frac{vg^1}{\|vg^1\|} \tag{4.40}
$$

na qual,

 $\mathbf{z}_0^1$  = vetor unitário da direção z do sistema de coordenadas fixo (0) escrito no sistema de coordenadas móvel (1).

Ao contrário do Vetor Gravitacional, a direção do Vetor Campo Magnético no sistema de coordenadas global possui componentes em dois eixos. De modo a obter um vetor ortogonal a  $\mathbf{z}_0^1$ , que represente o eixo  $\mathbf{x}_0^1$ , pode-se rejeitar a projeção de **vm** em  $\mathbf{z}_0^1$ , como mostra a eq. **[\(4.41\)](#page-116-1)** e a [Figura 4.31,](#page-117-0)

<span id="page-116-1"></span>
$$
\tilde{\mathbf{x}}_0^1 = \mathbf{v}\mathbf{m} - (\mathbf{v}\mathbf{m} * \mathbf{z}_0^1) \mathbf{z}_0^1 \tag{4.41}
$$

na qual,

 $\tilde{\mathbf{x}}_0^1$  = Vetor não unitário ortogonal ao vetor  $\mathbf{z}_0^1$ . a ∗ b = Produto escalar entre os vetores a e b.

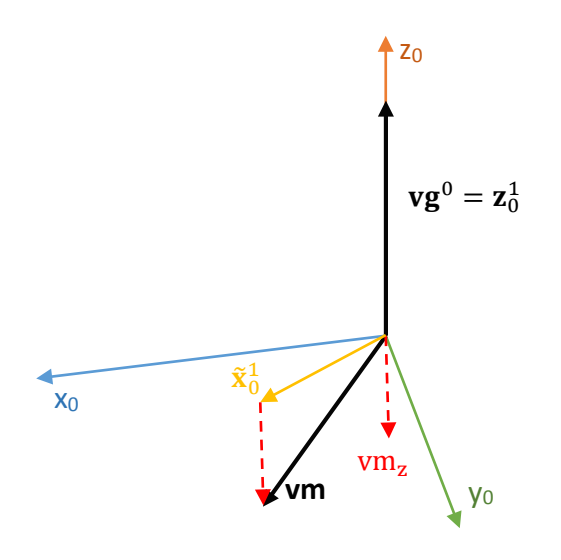

<span id="page-117-0"></span>Figura 4.31: Vetor obtido através da rejeição da projeção do Vetor Campo Magnético no Vetor Gravitacional.

Para obter o vetor unitário  $x_0^1$ , normaliza-se  $\tilde{x}_0^1$ :

$$
\mathbf{x}_0^1 = \frac{\tilde{\mathbf{x}}_0^1}{\|\tilde{\mathbf{x}}_0^1\|} \tag{4.42}
$$

De posse dos dois vetores unitários ortogonais pode-se obter o terceiro  $(\mathbf{y}_0^1)$  a partir do produto vetorial exibido na eq. **[\(4.43\)](#page-117-1)**,

<span id="page-117-1"></span>
$$
\tilde{\mathbf{y}}_0^1 = \mathbf{x}_0^1 \times \mathbf{z}_0^1 \tag{4.43}
$$

na qual,

 $a \times b$  = Produto vetorial entre os vetores genéricos a e b.

Para obter o vetor unitário  $y_0^1$  normaliza-se  $\tilde{y}_0^1$ :

<span id="page-118-1"></span>
$$
y_0^1 = \frac{\tilde{y}_0^1}{\|\tilde{y}_0^1\|} \tag{4.44}
$$

Com isso, têm-se uma base ortogonal de vetores unitários que define as colunas da matriz de rotação, **R**. Esta propriedade foi antes definida na eq. **[\(3.9\)](#page-49-0)** e repetida aqui por conveniência.

$$
\mathbf{R}_0^1 = [ \mathbf{x}_0^1 \mid \mathbf{y}_0^1 \mid \mathbf{z}_0^1 ] \tag{3.9}
$$

A [Figura 4.32](#page-118-0) mostra que os eixos  $x_0^1$  e  $y_0^1$  obtidos estão propositalmente desalinhados com  $x_0$  e  $y_0$ , pois no instante inicial o veículo pode não estar com seus eixos embarcados **x** e **y** coincidentes com os globais. Assim, para garantir o alinhamento entre o eixo de coordenadas móvel e o global (ângulos de *Euler* nulos), é necessário obter a matriz **R** no instante inicial, como é explicado nas eq. **[\(4.45\)](#page-119-0)** e **[\(3.45\)](#page-62-0)**.

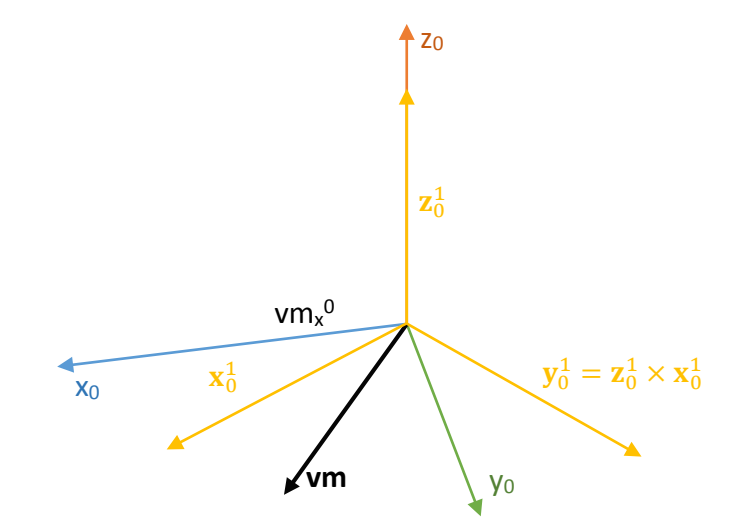

<span id="page-118-0"></span>Figura 4.32: Vetores unitários ortogonais obtidos através do Vetor Gravitacional e do Vetor Campo Magnético

$$
\begin{bmatrix}\n1 & 0 & 0 \\
0 & 1 & 0 \\
0 & 0 & 1\n\end{bmatrix} = \mathbf{R}_{0_0}^1 \mathbf{O}_1
$$
\n(4.45)\n
$$
= \mathbf{R}_{0_0}^1 \left( \mathbf{R}_i \begin{bmatrix} 1 & 0 & 0 \\
0 & 1 & 0 \\
0 & 0 & 1 \end{bmatrix} \right)
$$

<span id="page-119-1"></span><span id="page-119-0"></span>
$$
\mathbf{R}_{i} = \mathbf{R}_{00}^{1}^{-1} = \mathbf{R}_{00}^{1}^{T}
$$
 (4.46)

nas quais,

 $\mathbf{0}_0$  = Matriz com a base formada pelo sistema de coordenadas global.  $\mathbf{0}_1$  = Matriz com a base formada pelo sistema de coordenadas móvel.  $\mathbf{R}_{0k}^1$ = Matriz de rotação obtida no instante de tempo discreto k.  $\mathbf{R}_i$  = Matriz inicial.

Como mostrado na eq. **[\(4.45\)](#page-119-0)**, a matriz inicial deverá sempre pós-multiplicar a matriz  $\mathbf{R}^1_{0_k}$ , obtida através dos vetores unitários na eq. **[\(3.9\)](#page-49-0)**. A nova matriz de rotação é então dada por:

<span id="page-119-2"></span>
$$
\mathbf{R}_{0k}^1 := \mathbf{R}_{0k}^1 \mathbf{R}_1 \tag{4.47}
$$

Para converter esta matriz no Quatérnio, que é o vetor de estado do sistema, utilizou-se o método abordado na seção [3.3.3.](#page-55-0) Nesse método, foram definidas quatro possíveis soluções, cujos resultados encontram-se nas eq. **[\(3.32\)](#page-55-1)**, **[\(3.33\)](#page-56-0)**, **[\(3.34\)](#page-56-1)** e **[\(3.35\)](#page-56-2)** e o critério para a escolha das mesmas foi definido na eq. **[\(3.36\)](#page-57-0)**.

O restante do procedimento é idêntico ao da seção [4.5.2:](#page-90-1) o vetor de estado observado  $(z_k)$  é obtido a partir do Quatérnio unitário, que é normalizado pela eq. **[\(3.21\)](#page-53-0)**. Por fim, segundo o critério da eq. **[\(4.23\)](#page-92-0)**, verifica-se se é necessário alterar o sinal desse vetor.

Todas as variáveis de estado de  $z_k$  podem ser diretamente observadas. Assim, a matriz **H** possui quatro linhas e quatro colunas e é definida como matriz identidade.

O critério para escolher as matrizes de ponderação, **Q** e **R,** é o mesmo da seção [4.5.3,](#page-93-0) que utiliza as eq. **[\(4.25\)](#page-93-1)**, **[\(4.26\)](#page-94-0)** e **[\(4.27\)](#page-94-1)**. Os ângulos de Euler também serão obtidos de forma idêntica à realizada na seção [4.5.4](#page-94-2) e definida pela eq. **[\(3.38\)](#page-58-0)**.

O fluxograma da [Figura 4.33](#page-120-0) resume o procedimento desenvolvido nesta seção. Os blocos contêm as equações utilizadas ao longo do mesmo.

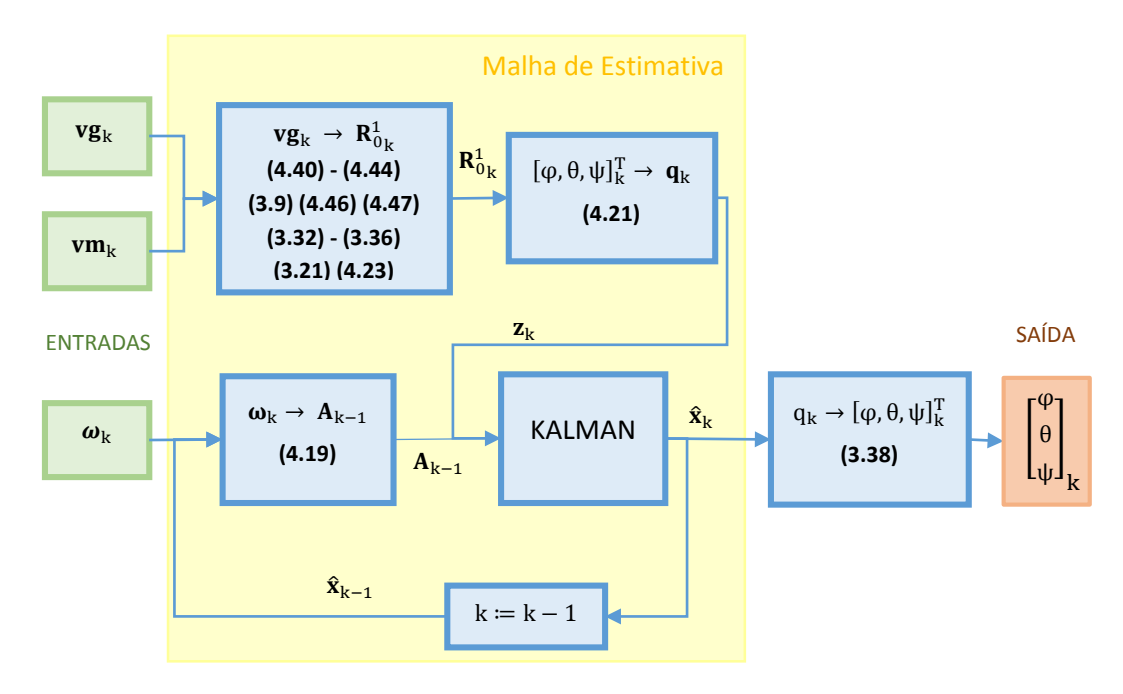

<span id="page-120-0"></span>Figura 4.33: Fluxograma da estimativa da Atitude usando *IMU* completa, Filtro de *Kalman* e Quatérnios como vetor de estado.

# **4.8.3 Testes Experimentais**

Os três testes realizados nas seções anteriores foram repetidos. Um quarto teste adicional foi executado de modo a verificar a influência do campo magnético gerado pelos motores do quadrirrotor na estimativa. Os parâmetros utilizados foram os mesmos da seção [4.5.5](#page-95-0) e encontram-se na [Tabela 3.](#page-108-0)

Para analisar os resultados foram gerados gráficos dos ângulos de *Euler* em função do tempo e dos Quatérnios também em função do tempo. Nas seções anteriores, as soluções foram programadas exclusivamente em MATLAB. Neste

caso, devido à constatação, a priori, da qualidade do método, o mesmo foi escolhido para ser programado também em microcontrolador. Os dois códigos encontram-se no [CD Anexo.](#page-210-0) Ressalta-se que só foram gerados os gráficos dos Quatérnios para a solução em MATLAB.

## **4.8.3.1 Teste n° 1: Rotações em Baixa Velocidade**

A [Figura 4.34](#page-121-0) mostra o Quatérnio estimado, em função do tempo, através do programa em MATLAB.

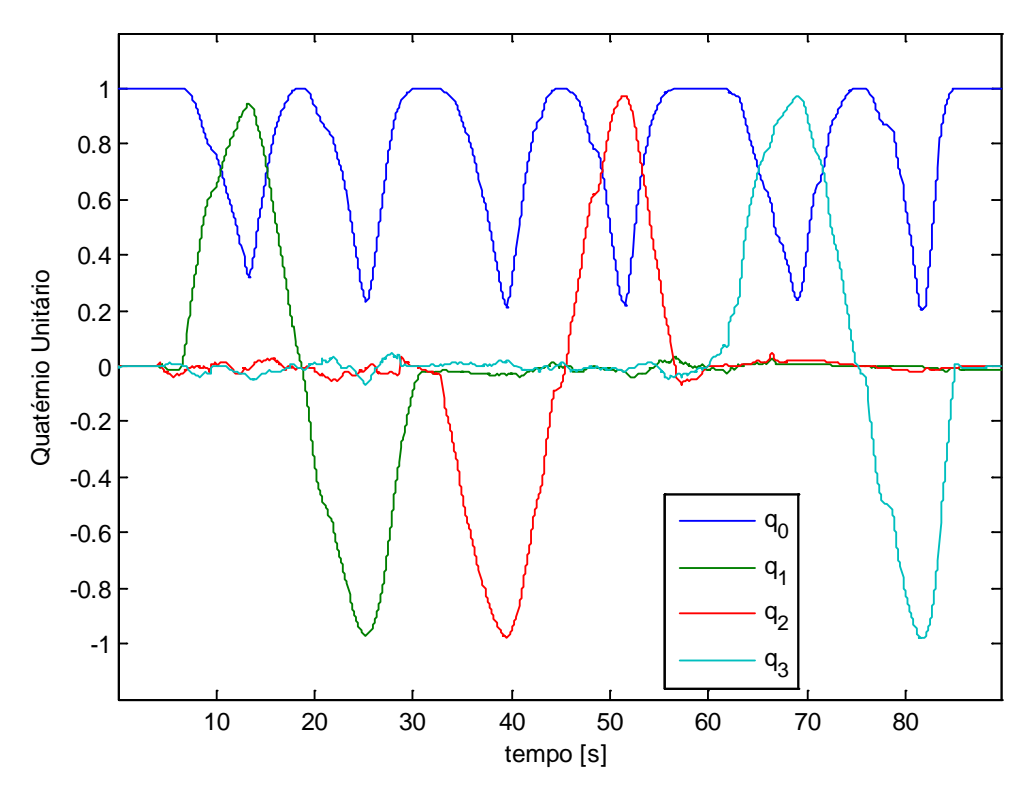

<span id="page-121-0"></span>Figura 4.34: Quatérnio estimado em função do tempo com MATLAB - teste n° 1.

Os gráficos dos ângulos de *Euler*, que são exibidos na [Figura 4.35,](#page-122-0) revelam um grande avanço na precisão da estimativa. Percebe-se que, com exceção das regiões de singularidade (θ próximo de ±90°), todas as questões mencionadas anteriormente foram resolvidas. Essas singularidades são inerentes a qualquer representação em ângulos de *Euler*.

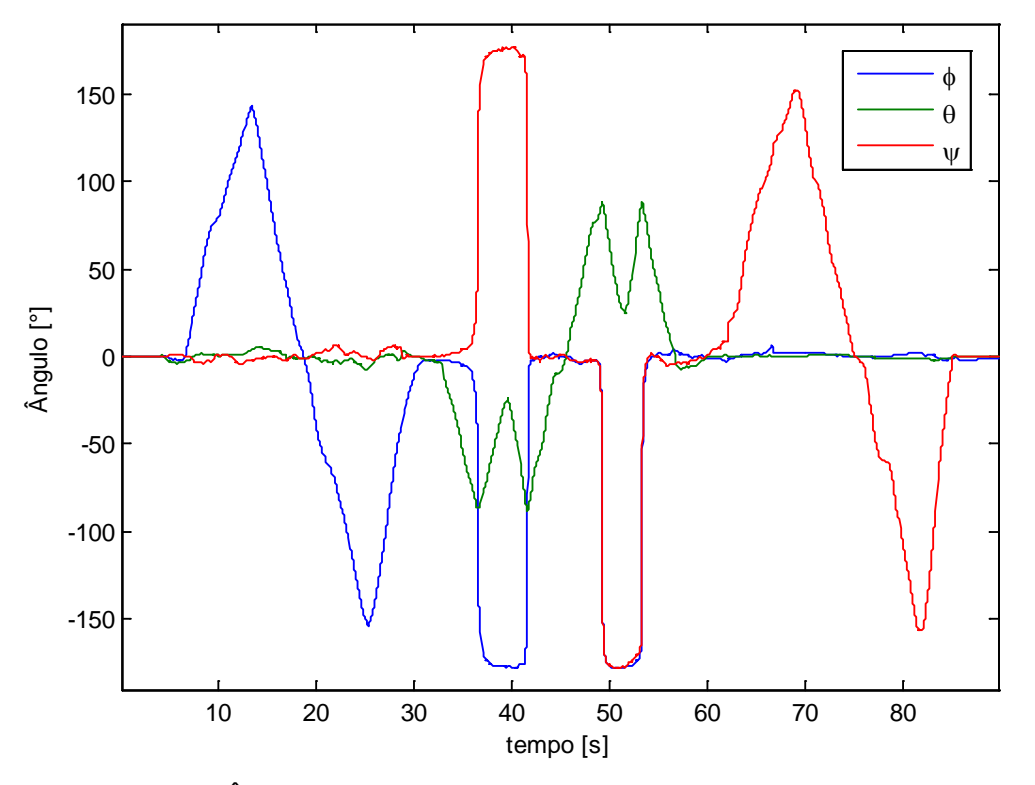

<span id="page-122-0"></span>Figura 4.35: Ângulos estimados em função do tempo com MATLAB - teste n° 1.

A análise do Quatérnio, exibido na [Figura 4.34,](#page-121-0) confirma que o mesmo não é afetado por singularidades. Assim, uma vez que o Quatérnio compõe o vetor de estado, a passagem de  $\theta$  por ângulos próximos de  $\pm 90^\circ$  não afetará as estimativas em tempos futuros. Essa propriedade justifica a escolha da representação de atitudes com Quatérnios.

A [Figura 4.36](#page-123-0) mostra o mesmo resultado para os ângulos de *Euler* calculados no microcontrolador. Percebe-se que o resultado é muito próximo daquele gerado pelo MATLAB. As pequenas diferenças são justificadas pelo menor tempo de integração (Δt) existente no microcontrolador. Esse é de 5 milissegundos, enquanto que o tempo do MATLAB é de 8 milissegundos. Essa diferença se dá principalmente pelo tempo necessário para escrever os dados em memória permanente. Assim, pode-se dizer que, devido ao menor tempo de integração, os resultados apresentados pelo microcontrolador são um pouco mais precisos do que os gerados pelo MATLAB.

A introdução do magnetômetro na estimativa foi decisiva para eliminar o "*drift*". Percebe-se que o mesmo tornou-se inexistente em todos os ângulos.

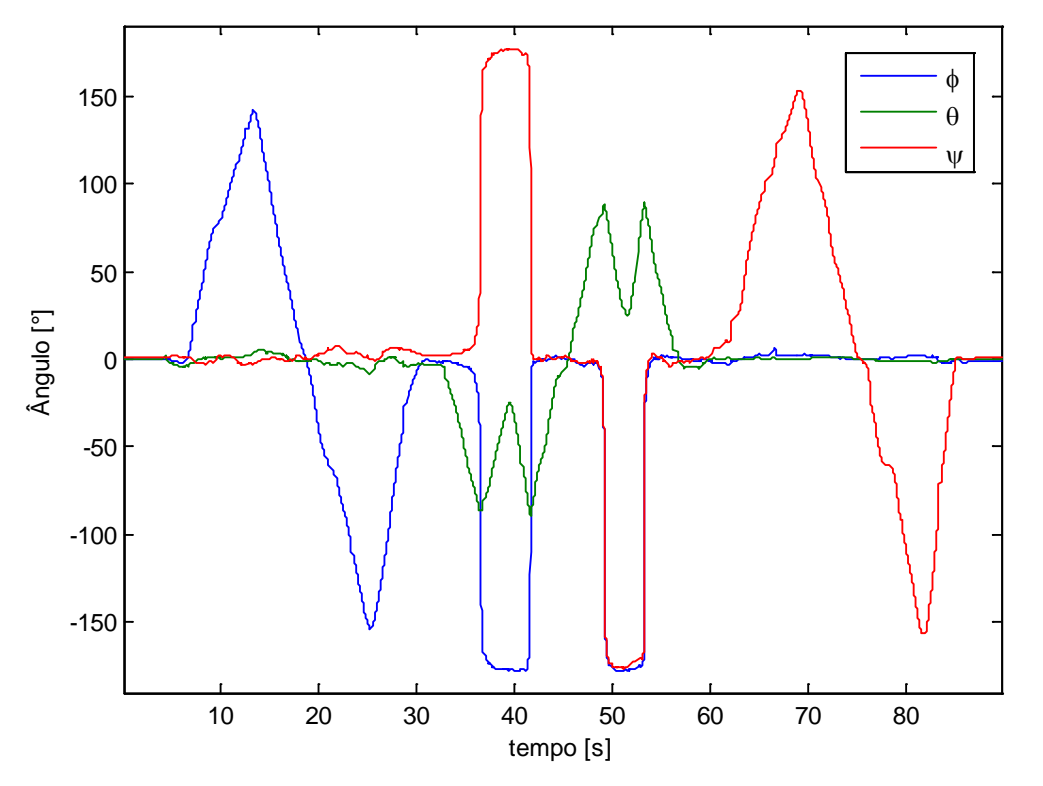

<span id="page-123-0"></span>Figura 4.36: Ângulos estimados em função do tempo com microcontrolador - teste n° 1.

# **4.8.3.2 Teste n° 2: Análise de Translações**

A [Figura 4.37](#page-124-0) apresenta o Quatérnio estimado, em função do tempo, através do programa em MATLAB. O resultado exibido se assemelha com aquele obtido na seção [4.5.5.1.](#page-96-1)

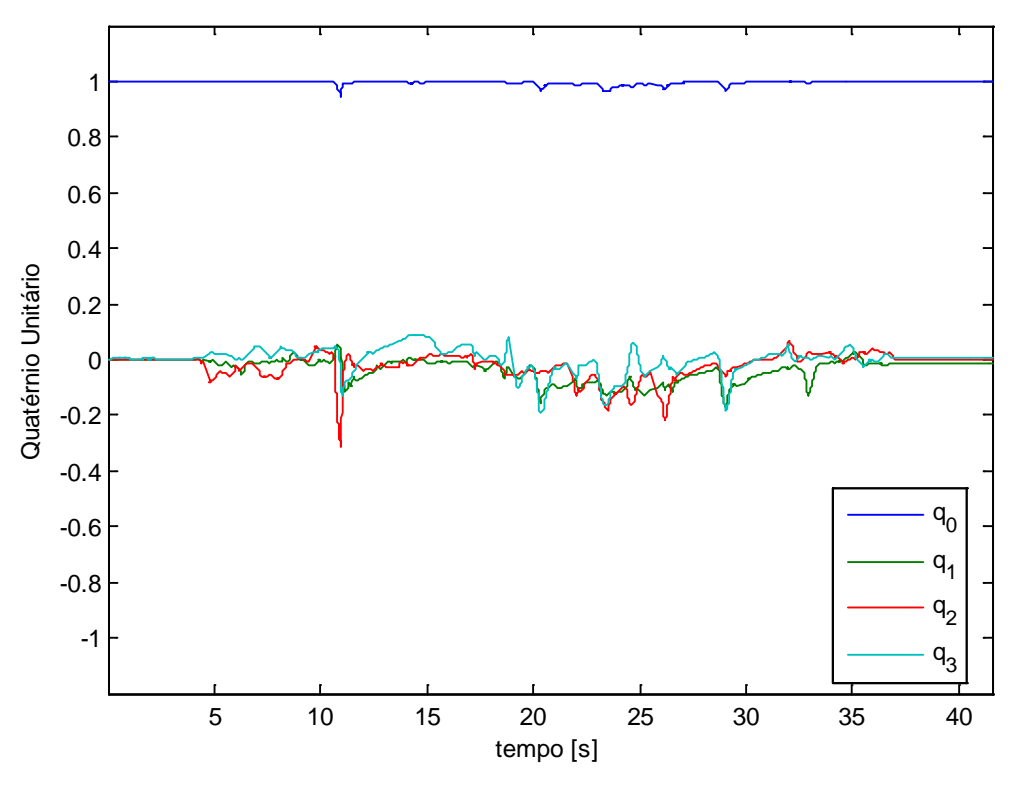

<span id="page-124-0"></span>Figura 4.37: Quatérnio estimado em função do tempo com MATLAB - teste n° 2.

A [Figura 4.38](#page-125-0) e a [Figura 4.39](#page-125-1) expõem, novamente, estimativas similares de ângulos obtidas através do MATLAB e do microcontrolador. Houve também progresso, nesse caso menos perceptível, em relação aos resultados obtidos nas outras seções.

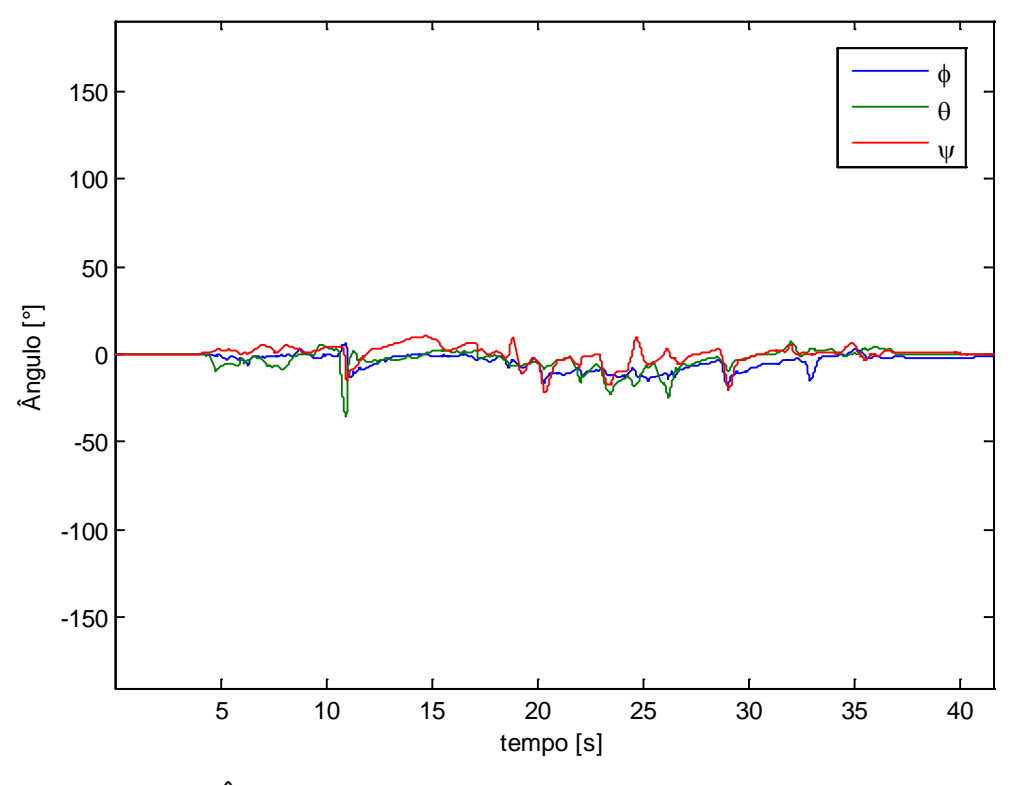

<span id="page-125-0"></span>Figura 4.38: Ângulos estimados em função do tempo com MATLAB - teste n° 2.

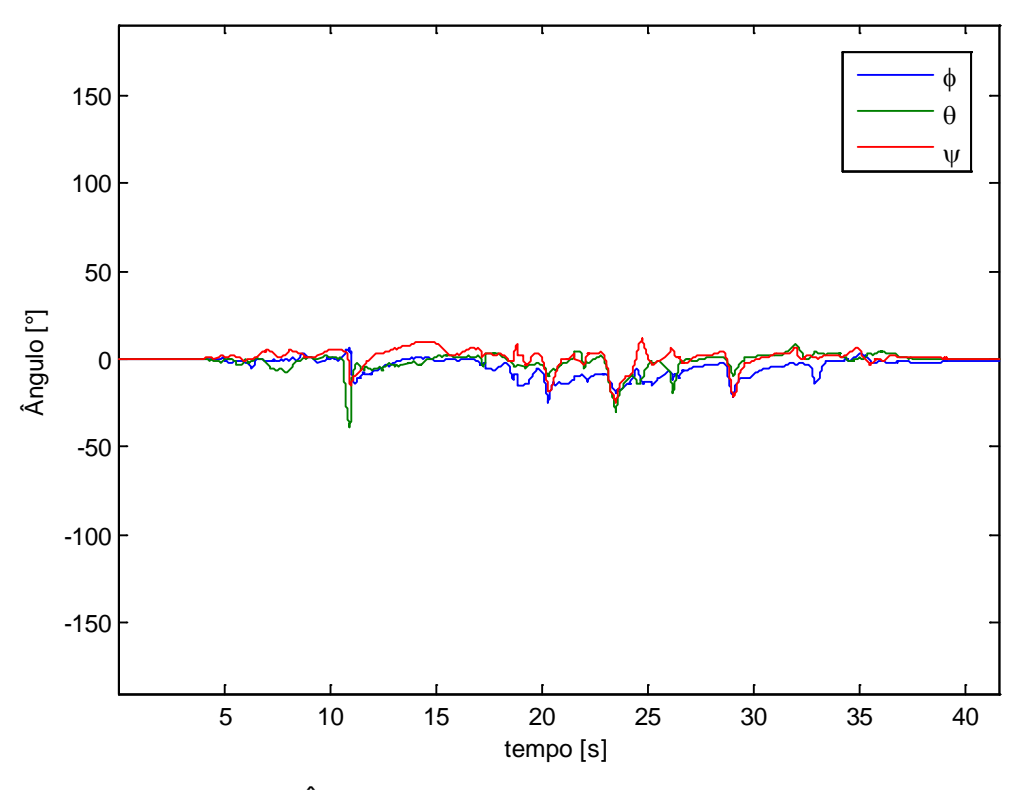

<span id="page-125-1"></span>Figura 4.39: Ângulos estimados com microcontrolador - teste n° 2.

# **4.8.3.3 Teste n° 3: Simulação de Movimentos Típicos**

A [Figura 4.40](#page-126-0) apresenta o Quatérnio estimado em função do tempo através do programa em MATLAB.

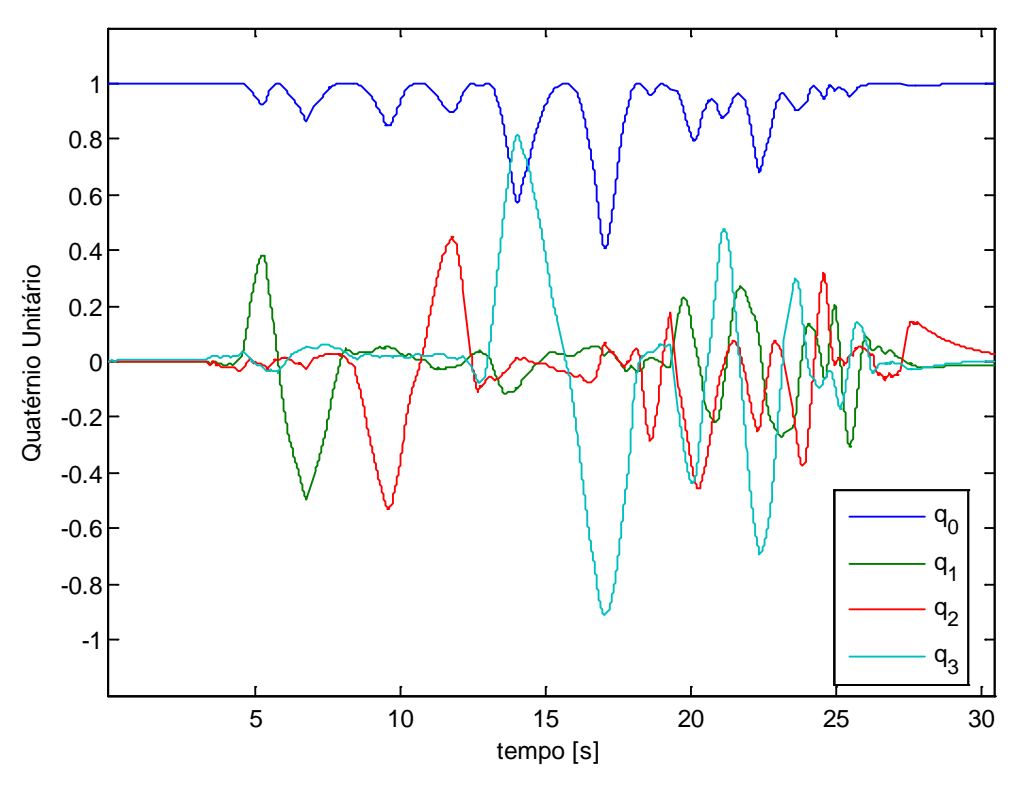

Figura 4.40: Quatérnio estimado com MATLAB - teste n° 3.

<span id="page-126-0"></span>A [Figura 4.41](#page-127-0) e a [Figura 4.42](#page-127-1) reforçam a melhoria apresentada na estimativa dos ângulos em relação àqueles calculados nas seções anteriores. Reforça-se que as pequenas diferenças nos resultados do MATLAB e do microcontrolador são ocasionadas pelos diferentes tempos de integração.

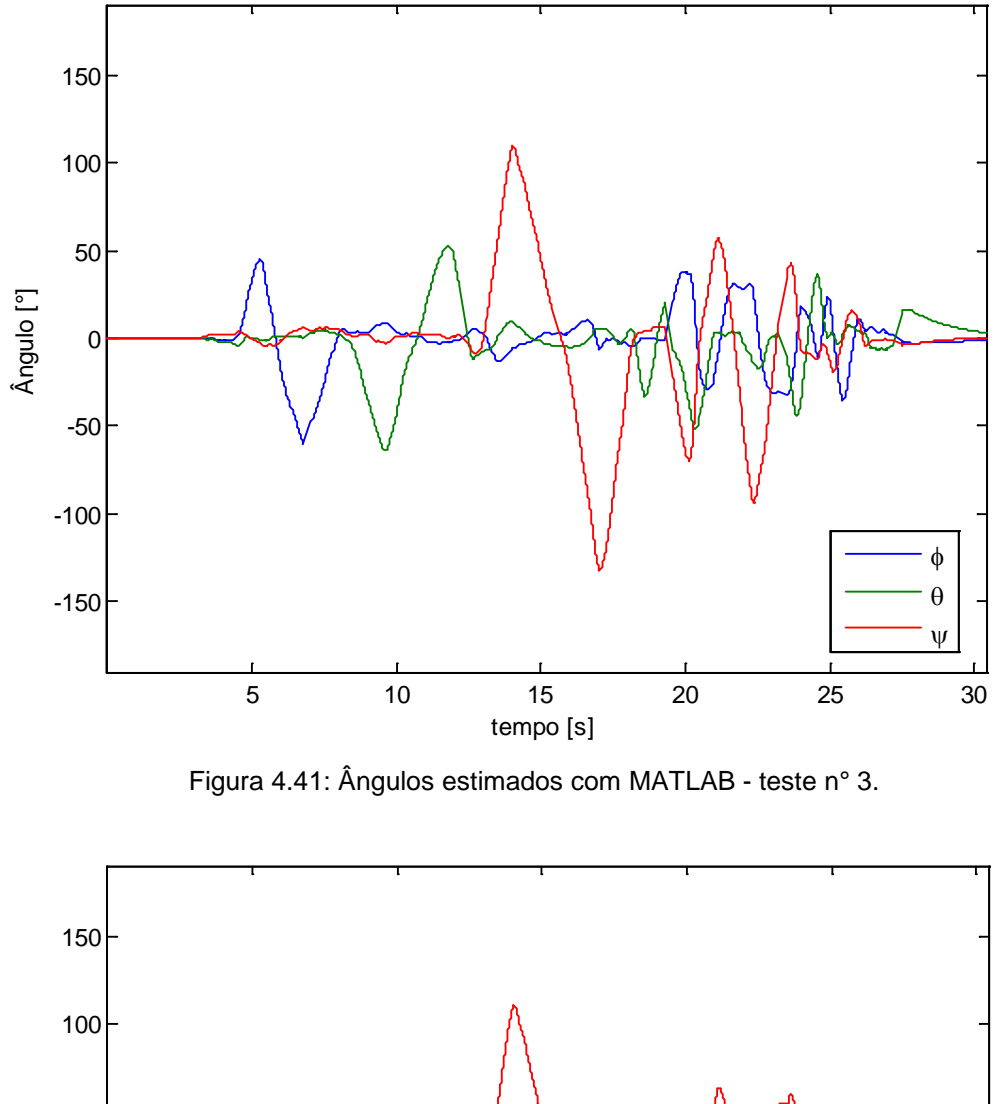

<span id="page-127-0"></span>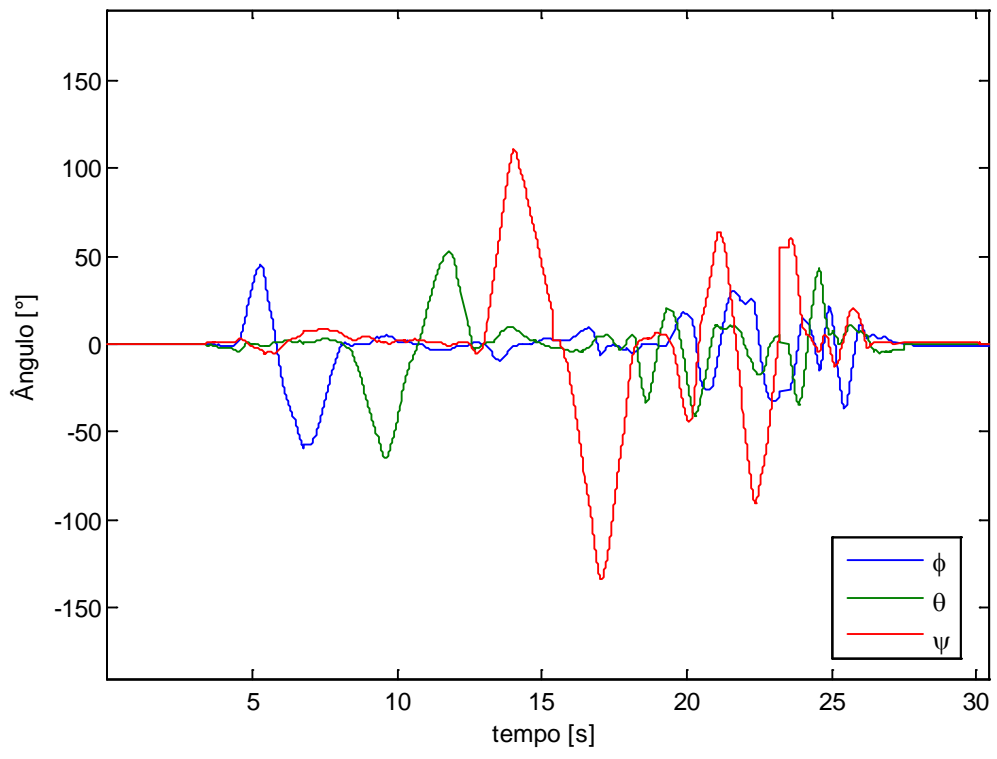

<span id="page-127-1"></span>Figura 4.42: Ângulos estimados com microcontrolador - teste n° 3.

## **4.8.3.4 Teste n° 4: Análise da Influência de Campos Magnéticos**

Este teste adicional tem como objetivo verificar a influência do campo magnético, gerado pelos quatro motores, na estimativa da atitude. O quadrirrotor, com os sensores, foi mantido em repouso e com os motores desligados durante os 12 primeiros segundos de teste. Dos 12 aos 35 segundos, os motores, sem hélices, foram excitados aleatoriamente. Dos 35 aos 58 segundos, o conjunto foi movimentado ao mesmo tempo em que se excitava os motores. Nos segundos finais o corpo foi novamente colocado em repouso e os motores desligados.

Para avaliar esse teste, foram gerados os seguintes gráficos:

- (1) Vetor campo magnético [\(Figura 4.43\)](#page-129-0);
- (2) Ângulos estimados com o vetor de estado observado, usando MATLAB [\(Figura 4.44\)](#page-130-0);
- (3) Ângulos estimados através da fusão com Filtro de *Kalman*, usando MATLAB [\(Figura 4.45\)](#page-131-0);
- (4) Ângulos estimados através da fusão com Filtro de *Kalman*, usando microcontrolador [\(Figura 4.46\)](#page-132-0).

O vetor campo magnético, exibido na [Figura 4.43,](#page-129-0) variou consideravelmente, sobretudo no eixo z, quando os motores eram excitados. Esse eixo está alinhado com a direção do campo magnético dos quatro motores e, por isso, foi o que sofreu maior influência. Uma prática comum no projeto de veículos multirrotores é a de deslocar o magnetômetro no sentido positivo do eixo z, para tentar amenizar esse problema. Essa prática não foi realizada neste trabalho, pois a mesma envolveria alterar toda a parte de circuitos do sistema e o ganho obtido seria pequeno.

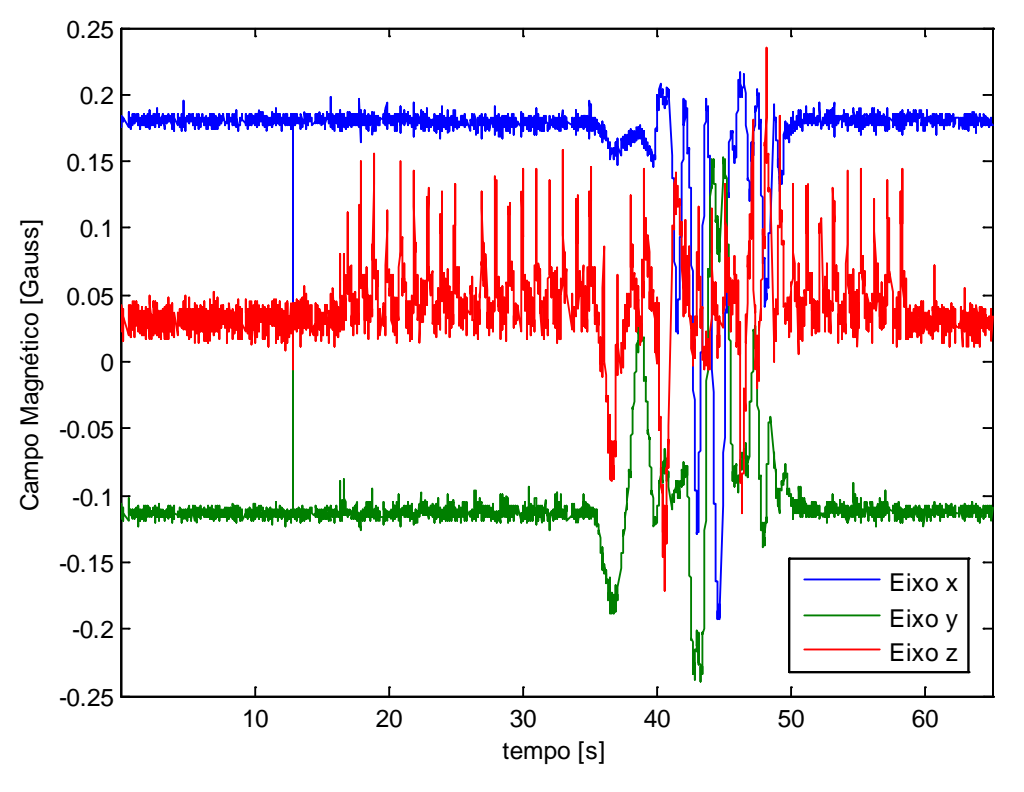

<span id="page-129-0"></span>Figura 4.43: Campo magnético medido em função do tempo – teste n° 4.

Os ângulos obtidos através do vetor de estado observado, que tem contribuição somente das medidas do acelerômetro e do magnetômetro, podem ser vistos n[a Figura 4.44.](#page-130-0) Percebe-se que na região em que o veículo está estático e com os motores ligados, a variação dos ângulos foi de até 2°. Porém, na região em que o veículo foi movimentado, as estimativas, sobretudo dos ângulos de Rolagem e Guinada, foram errôneas. Nesse caso, uma combinação de campos magnéticos (motores) e acelerações (movimentos) influenciaram, respectivamente, as medidas realizadas pelo magnetômetro e pelo acelerômetro e, consequentemente, o vetor de estado observado.

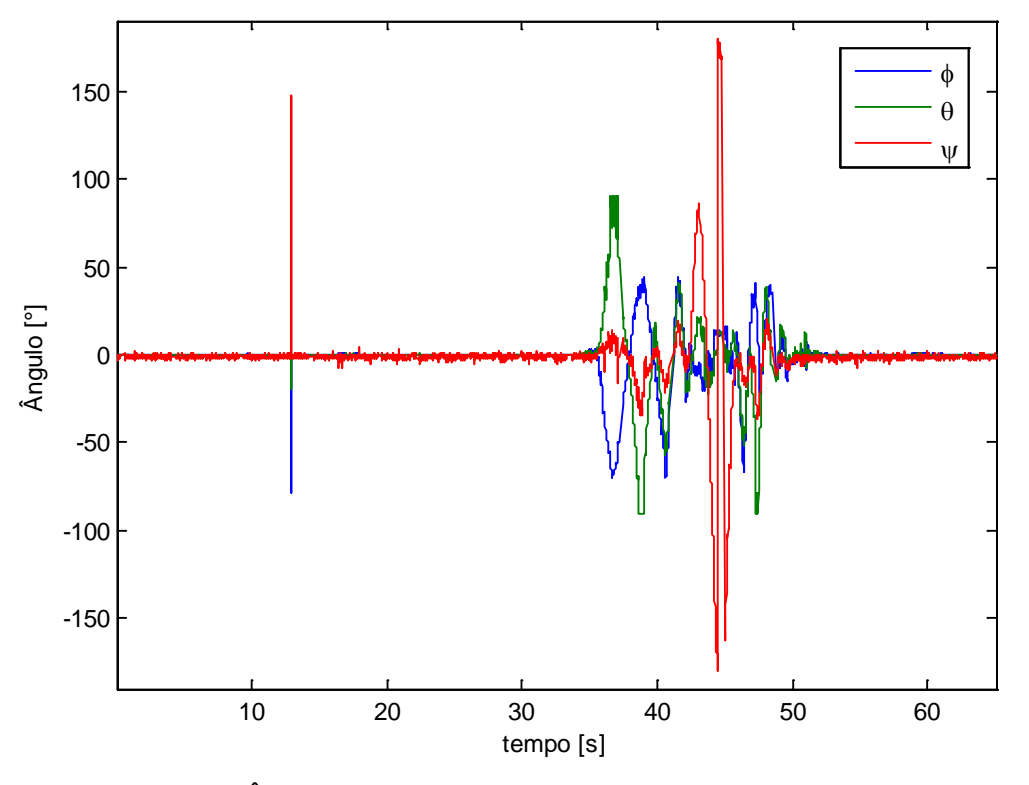

<span id="page-130-0"></span>Figura 4.44: Ângulos obtidos com o vetor de estado observado – teste n° 4.

Analisando a [Figura 4.45,](#page-131-0) percebe-se que a estimativa obtida com o filtro de *Kalman* conseguiu amenizar consideravelmente a perturbação causada pelos campos magnéticos dos motores e pelas acelerações externas. O erro foi de, no máximo, 1° no ângulo de Guinada devido à maior influência do campo magnético no eixo z.

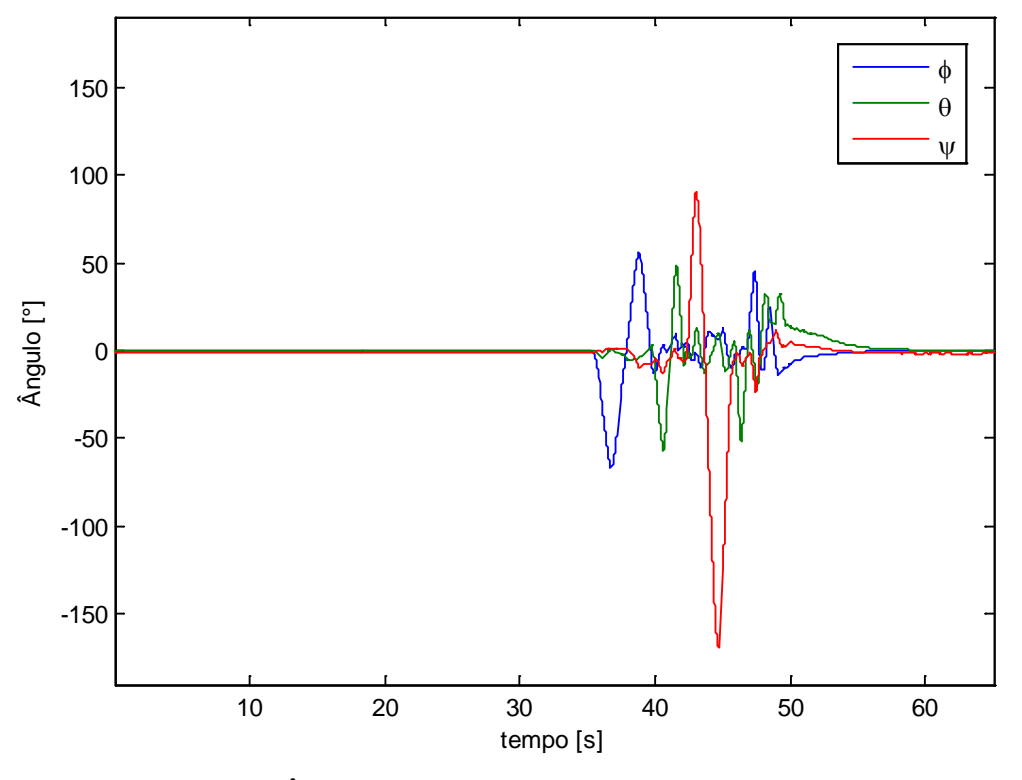

Figura 4.45: Ângulos estimados pelo filtro com MATLAB – teste n° 4.

<span id="page-131-0"></span>A [Figura 4.46](#page-132-0) mostra a estimativa obtida através do microcontrolador. Percebe-se que o resultado está próximo daquele calculado com MATLAB. No entanto, houve uma pequena melhora na estimativa, principalmente entre 48 e 52 segundos, devido ao menor tempo de integração.

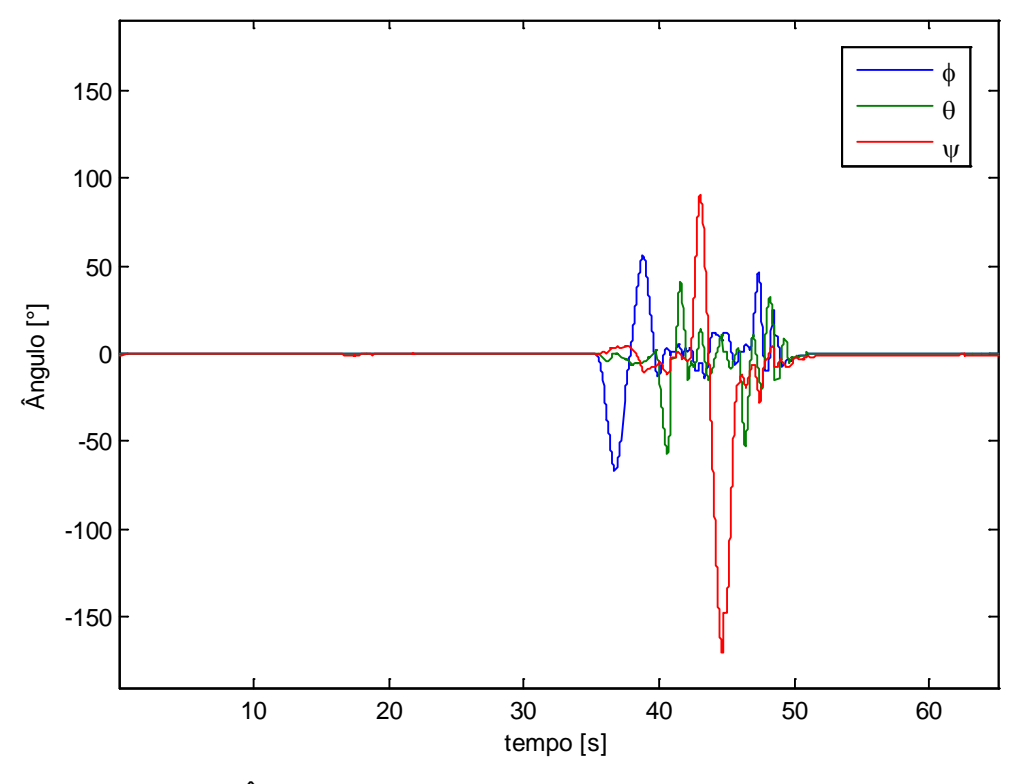

<span id="page-132-0"></span>Figura 4.46: Ângulos estimados pelo filtro com microcontrolador – teste n° 4.

Conclui-se então que o método apresentado nesta seção é o que consegue estimar a atitude do veículo com maior precisão. Dentre as suas qualidades destacam-se:

- A inexistência de "*drift*" em todos os ângulos de *Euler*.
- A estimativa correta dos ângulos de Rolagem e Guinada maiores do que 90° e menores do que -90°.
- O fato do vetor de estado, em Quatérnios, não ser afetado por singularidades.

Devido ao bom desempenho apresentado por este método, o mesmo será escolhido para dar continuidade no trabalho. As regiões de singularidade serão evitadas em experimentos com o quadrirrotor. Os ângulos de Arfagem e de Rolagem serão limitados, pelo controle, ao intervalo de -45 a 45°.

# **4.9 Gráficos Comparativos dos Testes Experimentais**

As soluções da estimativa de atitude desenvolvidas neste trabalho foram analisadas nas seções de testes experimentais. As três soluções com resultados mais significativos foram escolhidas para exibir gráficos comparativos*.* Essas três soluções foram:

- Atitude baseada somente nos dados do acelerômetro (seção [4.2\)](#page-65-0);
- Atitude baseada somente nos dados do girômetro (seção [4.4\)](#page-78-0);
- Atitude baseada no Filtro de *Kalman* linear com central inercial completa e implementada em microcontrolador (seção [4.8\)](#page-114-0).

Para diminuir a quantidade de gráficos, somente o terceiro teste experimental, (simulação de movimentos típicos) foi utilizado. A [Figura 4.47](#page-134-0) exibe o gráfico do ângulo de Rolagem obtido com as três soluções. A [Figura 4.48](#page-134-1) mostra o mesmo gráfico para o ângulo de Arfagem. Para o ângulo de Guinada [\(Figura 4.49\)](#page-135-0), são exibidas somente as soluções obtidas com o girômetro e com o Filtro, pois não é possível estimar esse ângulo através do acelerômetro.

Esses gráficos reforçam as análises feitas nas seções anteriores:

- A solução com o acelerômetro exibe um ruído típico do sensor, que é amplificado por acelerações externas.
- A solução com o girômetro apresenta um "*drift*" significativo, devido aos erros de integração.
- A solução com o Filtro de *Kalman* exibe um resultado que funde os dados dos sensores e anula o ruído do acelerômetro e o "*drift*" do girômetro.

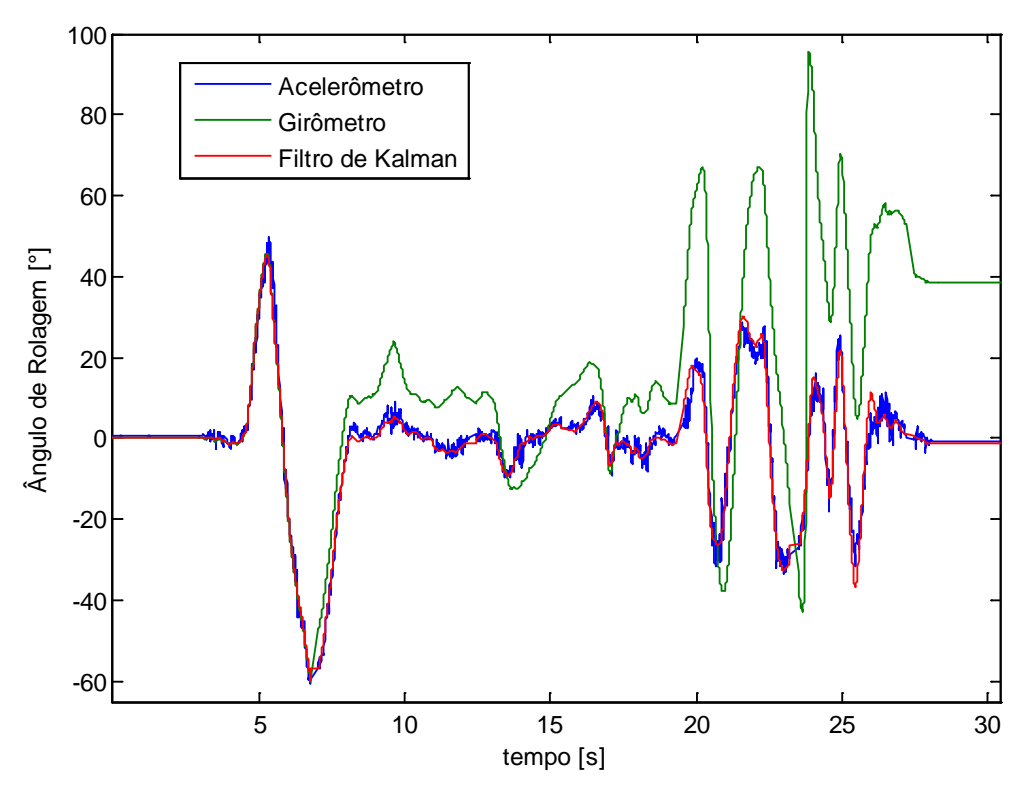

<span id="page-134-0"></span>Figura 4.47: Gráfico do ângulo de Rolagem nas três soluções (acelerômetro, girômetro e Filtro de *Kalman*) - teste n° 3.

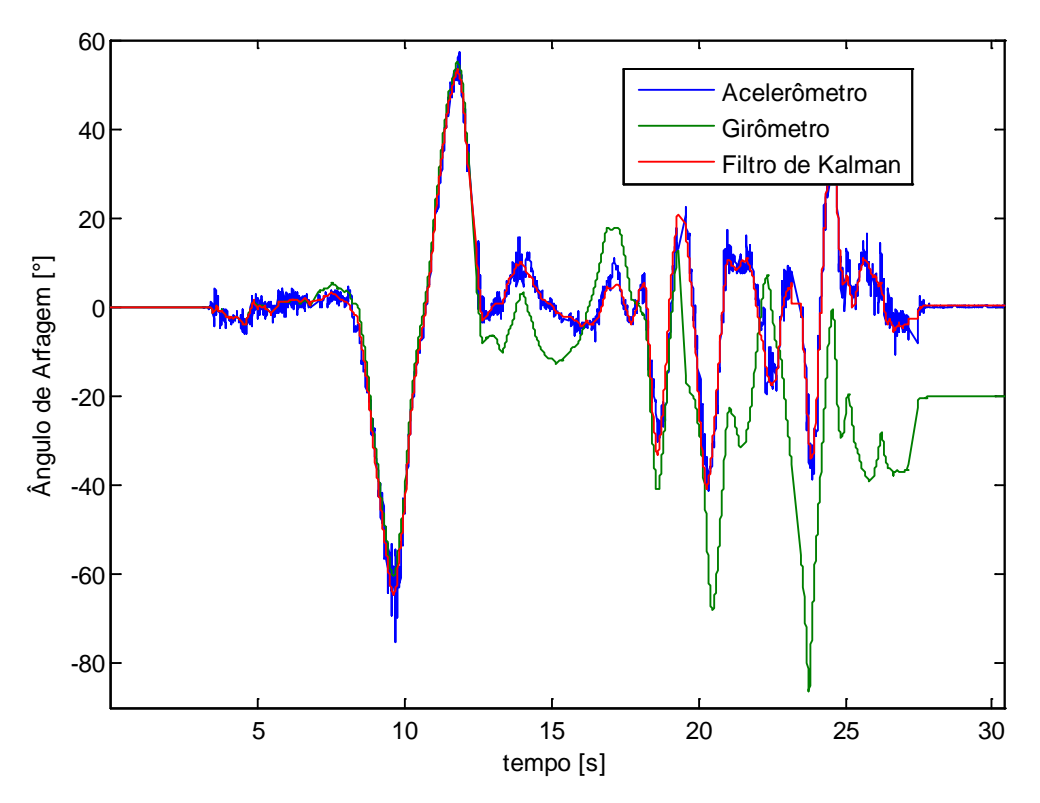

<span id="page-134-1"></span>Figura 4.48: Gráfico do ângulo de Arfagem nas três soluções (acelerômetro, girômetro e Filtro de *Kalman*) - teste n° 3.

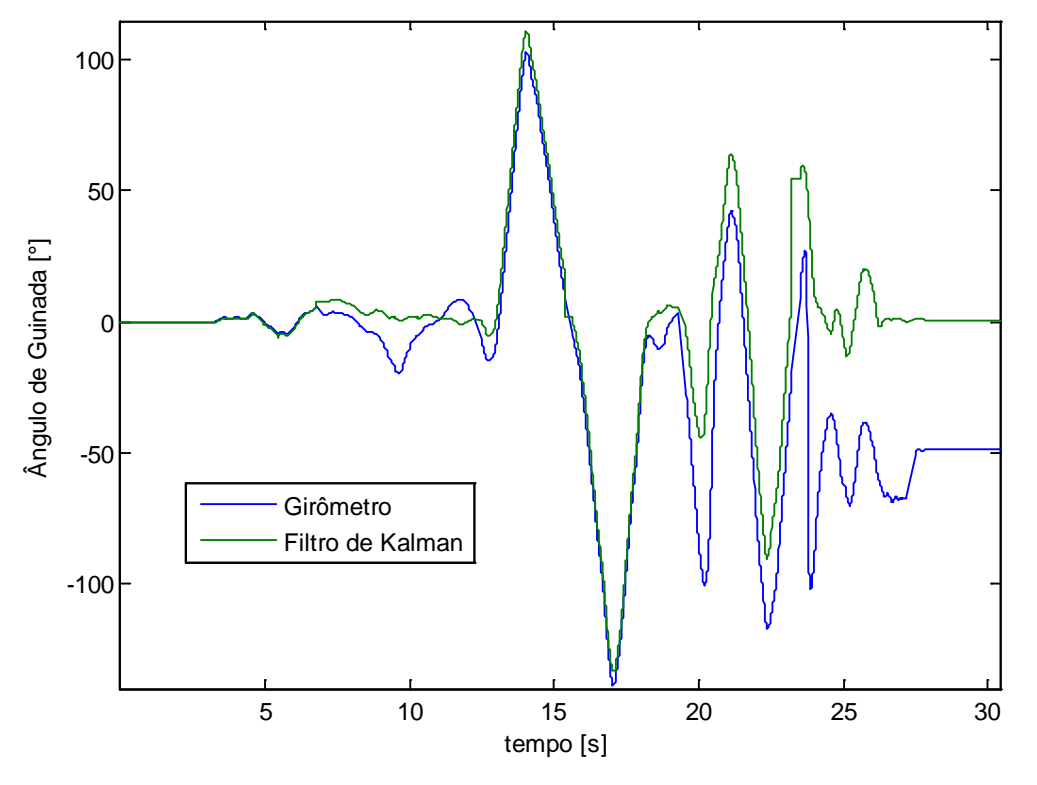

<span id="page-135-0"></span>Figura 4.49: Gráfico do ângulo de Guinada nas duas soluções (girômetro e Filtro de *Kalman)* – teste n° 3.

# **4.10 Validação Estática dos Resultados**

Os resultados dos testes realizados nas seções anteriores evidenciaram as qualidades da estimativa da atitude calculada a partir da fusão dos dados dos três sensores. No entanto, esses testes foram executados de forma manual e sem o auxílio de quaisquer instrumentos verificadores que comprovassem a veracidade dos ângulos obtidos.

Assim, se fez necessário validar os resultados obtidos. Para tal, foram utilizados dois dispositivos: uma plataforma com dois graus de liberdade e uma plataforma de *Stewart*[1](#page-135-1) . A validação foi realizada no método apresentado na seção [4.8,](#page-114-0) pois este foi o que apresentou melhores resultados.

 $\overline{a}$ 

<span id="page-135-1"></span><sup>1</sup> Maiores informações podem ser encontradas em [Albuquerque \(2012\)](#page-174-0)

# **4.10.1 Plataforma Com Dois Graus de Liberdade**

A plataforma utilizada, construída em laboratório, permite alterar, de forma manual, o ângulo de Guinada e, dependendo de como o veículo estiver posicionado sobre ela, o ângulo de Rolagem ou Arfagem. Ao longo desses dois graus de liberdade, existem graduações angulares para visualizar as inclinações da plataforma. Essas graduações vão de -90 a 90°. No entanto, a plataforma é limitada mecanicamente no grau de liberdade associado ao ângulo de Rolagem (ou Arfagem), permitindo uma variação de, somente, ±40°. A [Figura 4.50](#page-136-0) exibe o quadrirrotor, sem hélices, sobre a plataforma.

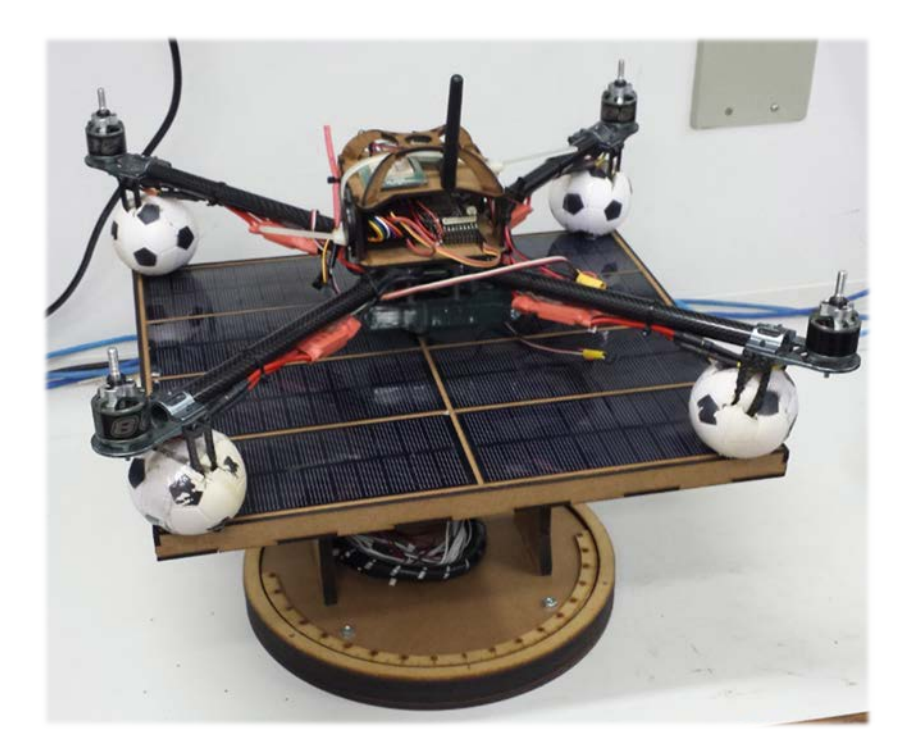

Figura 4.50: Quadrirrotor posicionado sobre a plataforma com dois graus de liberdade.

<span id="page-136-0"></span>Para realizar a validação, cada um dos três graus de liberdade teve sua inclinação alterada de forma independente, isto é, com os outros dois graus fixados. Inicialmente o veículo foi posicionado de modo que o ângulo de Rolagem pudesse ser alterado, como mostra a [Figura 4.51.](#page-137-0) Foram realizadas medidas para cada 10°.

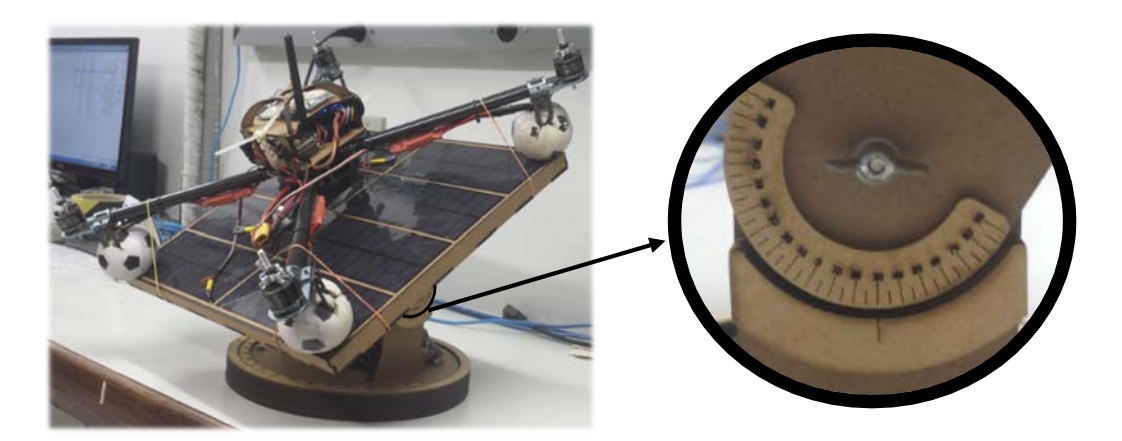

Figura 4.51: Plataforma com inclinação de 30° no ângulo de Rolagem.

<span id="page-137-0"></span>Em seguida, o veículo foi girado 90°, em torno do eixo relativo ao ângulo de Guinada, e posicionado de modo que o ângulo de Arfagem pudesse ser alterado, como mostra a [Figura 4.52.](#page-137-1) Novamente foram realizadas medidas com variação de 10°.

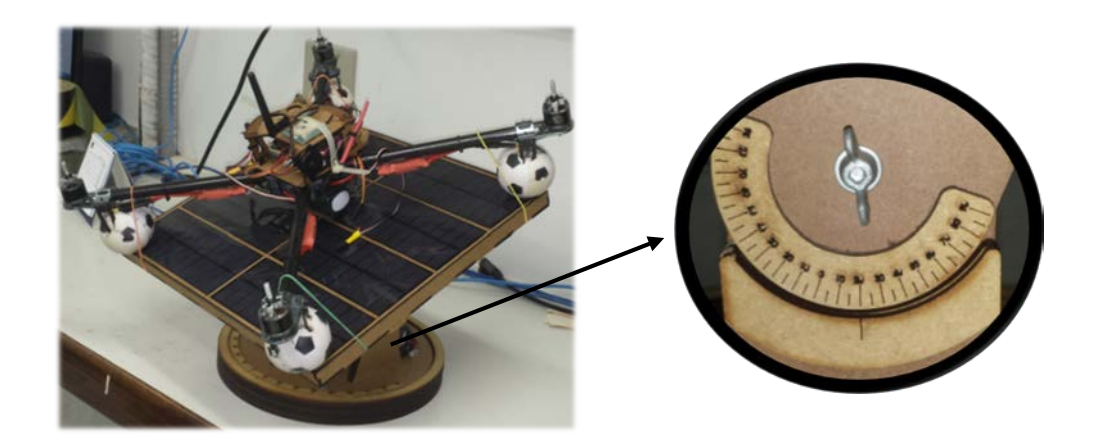

Figura 4.52: Plataforma com inclinação de 20° em Arfagem.

<span id="page-137-1"></span>Por fim, girou-se a plataforma no grau de liberdade associado ao ângulo de Guinada e manteve-se fixo o outro grau de liberdade, conforme mostra a [Figura](#page-138-0)  [4.53.](#page-138-0) Neste caso também foram realizadas medidas a cada 10°.

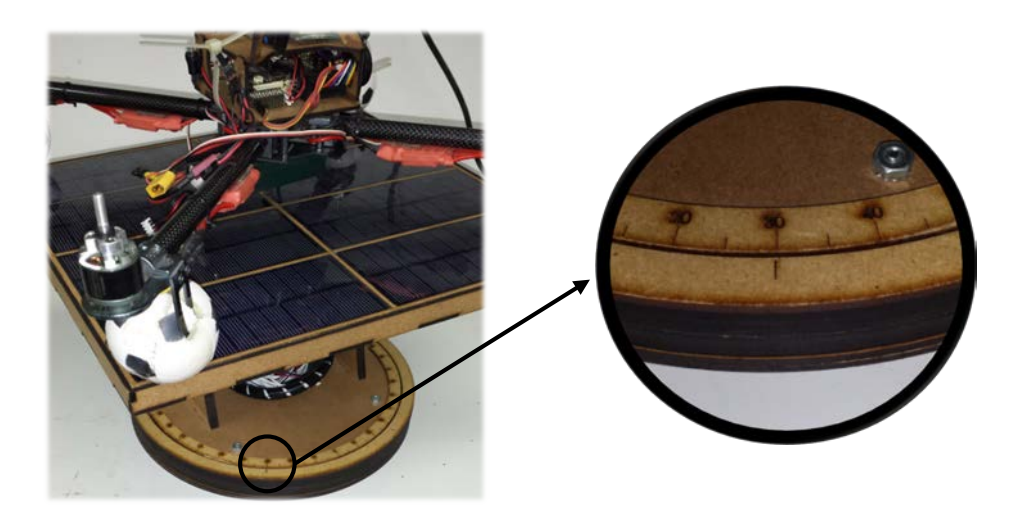

Figura 4.53: Plataforma com inclinação de 30° em Guinada.

<span id="page-138-0"></span>[A Tabela 5](#page-139-0) exibe os resultados obtidos para os ângulos de Rolagem e a [Tabela](#page-139-1)  [6](#page-139-1) exibe os resultados obtidos para os ângulos de Arfagem. Os erros obtidos podem ser justificados por:

- Imprecisões na fabricação, na montagem e na graduação angular da plataforma;
- Imprecisão na leitura visual do ângulo ( $\approx 1^{\circ}$ );
- Imprecisão na calibração dos sensores;
- Erros nos métodos numéricos empregados na solução da estimativa.

| $\hat{\textbf{A}}$ NGULO ( $\degree$ ) |                 | <b>ERRO</b> |      |
|----------------------------------------|-----------------|-------------|------|
| <b>Plataforma</b>                      | <b>Estimado</b> | (°)         | (%)  |
| $-40$                                  | $-39,91$        | 0,09        | 0,23 |
| $-30$                                  | $-30,00$        | 0,00        | 0,00 |
| $-20$                                  | $-19,43$        | 0,57        | 2,85 |
| $-10$                                  | $-9,76$         | 0,24        | 2,37 |
| 0                                      | 0,13            | 0,13        |      |
| 10                                     | 9,92            | 0,08        | 0,79 |
| 20                                     | 20,03           | 0,03        | 0,15 |
| 30                                     | 29,93           | 0,07        | 0,23 |
| 40                                     | 39,84           | 0,16        | 0,40 |
| MÉDIA                                  |                 | 0,16        | 0,88 |

<span id="page-139-0"></span>Tabela 5: Comparativo entre os ângulos de Rolagem da plataforma e os estimados.

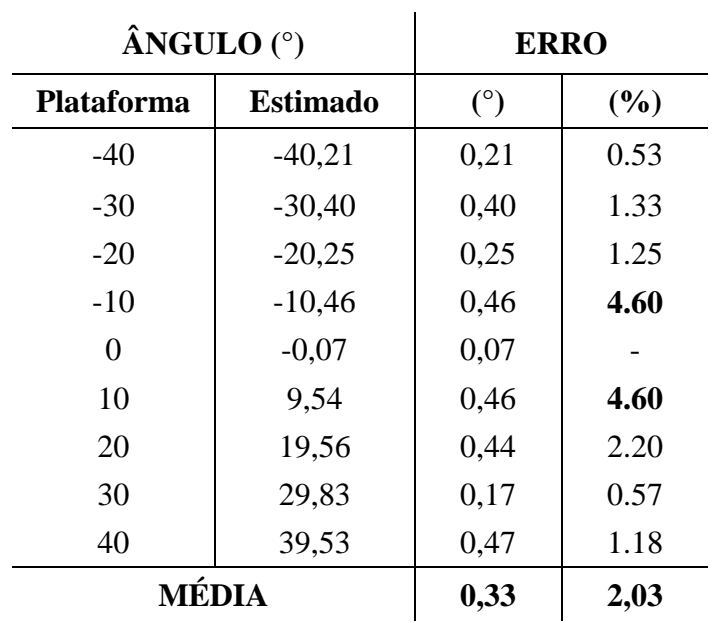

<span id="page-139-1"></span>Tabela 6: Comparativo entre os ângulos de Arfagem da plataforma e os estimados.

[A Tabela 7](#page-140-0) apresenta os resultados obtidos para os ângulos de Guinada. Nesse caso, a discrepância entre os ângulos da plataforma e os ângulos estimados foi maior. No entanto, percebe-se que o erro é mais significativo entre 50 e 90°. Como o ângulo de Guinada é corrigido com os dados do magnetômetro, esse erro pontual pode ser causado por perturbações eletromagnéticas presentes em ambiente de laboratório. Soma se a isso as outras fontes de erro explicadas anteriormente.

| ÂNGULO (°)     |                 | <b>ERRO</b> |        |
|----------------|-----------------|-------------|--------|
| Plataforma     | <b>Estimado</b> | (°)         | $(\%)$ |
| $-90$          | $-89,48$        | 0,52        | 0,58   |
| $-80$          | $-79,00$        | 1,00        | 1,25   |
| $-70$          | $-68,60$        | 1,40        | 2,00   |
| $-60$          | $-58,41$        | 1,59        | 2,65   |
| $-50$          | $-48,83$        | 1,17        | 2,34   |
| $-40$          | $-39,02$        | 0,98        | 2,45   |
| $-30$          | $-29,31$        | 0,69        | 2,30   |
| $-20$          | $-19,56$        | 0,44        | 2,20   |
| $-10$          | $-9,93$         | 0,07        | 0,70   |
| $\overline{0}$ | 0,07            | 0,07        |        |
| 10             | 10,23           | 0,23        | 2,30   |
| 20             | 20,21           | 0,21        | 1,05   |
| 30             | 29,55           | 0,45        | 1,50   |
| 40             | 38,43           | 1,57        | 3,93   |
| 50             | 54,97           | 4,97        | 9,94   |
| 60             | 64,82           | 4,82        | 8,03   |
| 70             | 73,67           | 3,67        | 5,24   |
| 80             | 82,66           | 2,66        | 3,33   |
| 90             | 94,80           | 4,80        | 5,33   |
| MÉDIA          |                 | 1,65        | 3,17   |

<span id="page-140-0"></span>Tabela 7 Comparativo entre os ângulos de Guinada da plataforma e os estimados.

Conclui-se que, em geral, a estimativa foi validada com pequenos erros. Ressalta-se, no entanto, que houve erros mais significativos no ângulo de Guinada, que foram causados, provavelmente, por interferências eletromagnéticas. Logo, para o perfeito funcionamento da estimativa do ângulo de Guinada, é necessário que o veículo esteja em um ambiente livre dessas interferências.

#### **4.10.2 Plataforma de** *Stewart*

A plataforma de *Stewart* é um tipo de manipulador paralelo que possui seis atuadores prismáticos. Alterando as combinações de atuação, pode-se gerar movimentos em seis graus de liberdade (três graus de rotação e três graus de translação). A plataforma construída utiliza atuadores pneumáticos e réguas potenciométricas para medir os deslocamentos desses atuadores. Maiores detalhes dessa plataforma podem ser obtidos em [Albuquerque \(2012\).](#page-174-0)

A [Figura 4.54](#page-141-0) exibe o módulo de controle do quadrirrotor, que abrange os sensores inerciais e o microcontrolador, sobre a plataforma, em duas configurações distintas.

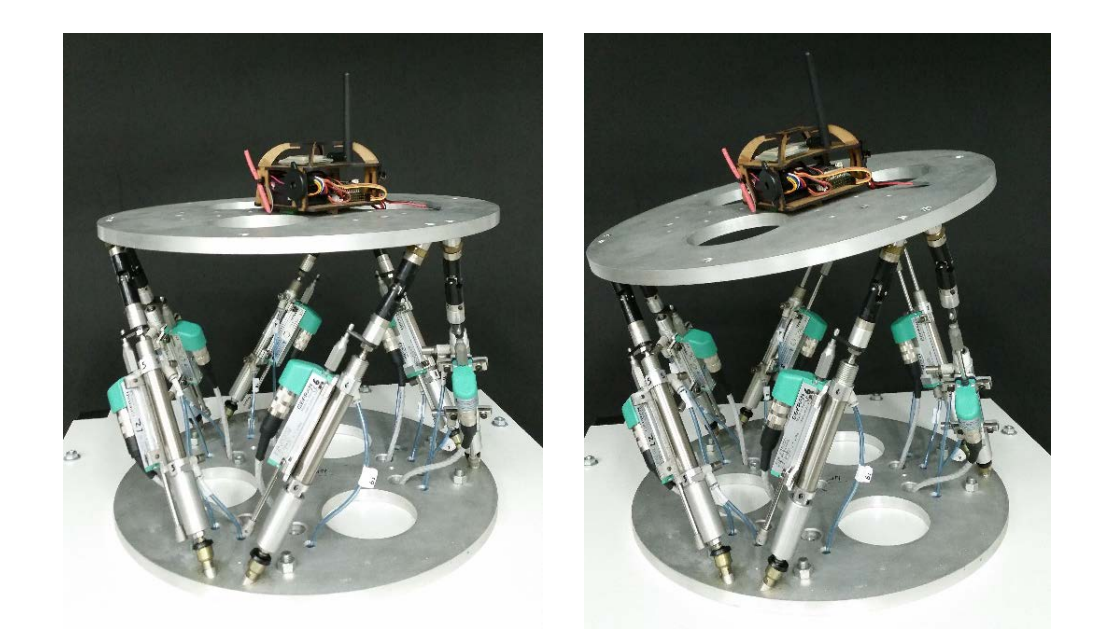

Figura 4.54: Plataforma de Stewart com o módulo de controle, em duas configurações distintas.

<span id="page-141-0"></span>Para validar a estimativa da atitude, foram realizadas nove combinações diferentes de atuação. Ao final de cada um dos nove movimentos, mediu-se o deslocamento de todos os atuadores e os ângulos estimados pelo módulo de controle. Segundo [Albuquerque \(2012\),](#page-174-0) dada uma configuração de deslocamentos dos atuadores, existem múltiplas soluções para a atitude da plataforma (cinemática direta).

Assim, para comparar os resultados, realizou-se o procedimento inverso: a atitude, estimada pelo módulo de controle, foi utilizada para também estimar os deslocamentos dos atuadores (cinemática inversa). No entanto, a atitude só representa três dos seis graus de liberdade necessários para calcular a cinemática inversa da plataforma. Com a ajuda de um modelo *CAD*[1](#page-141-1) da plataforma, foram

 $\overline{a}$ 

<span id="page-141-1"></span><sup>1</sup> *Computer-aided design*

impostas restrições mecânicas e conseguiu-se obter uma solução única para cada teste. Os resultados encontram-se na [Tabela 8.](#page-142-0)

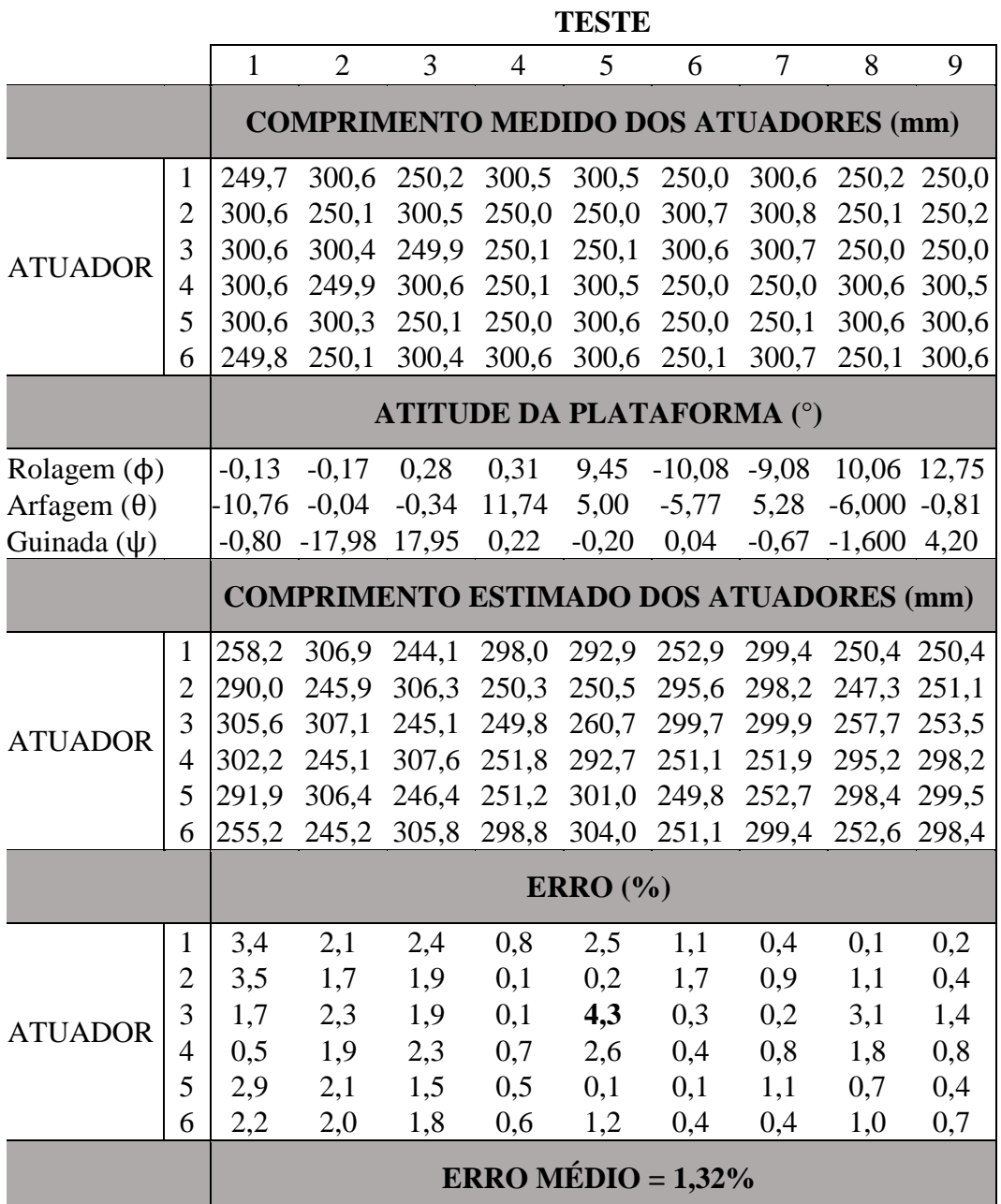

<span id="page-142-0"></span>Tabela 8: Comparativo entre os resultados obtidos para o teste com a plataforma de *Stewart*

Entre as possíveis fontes de erros deste experimento, destacam-se:

- As imprecisões na fabricação e na montagem da plataforma;
- A imprecisão na leitura e calibração da régua potenciométrica;

• Os erros nos métodos numéricos empregados na solução da estimativa.

Conclui-se, então, que a validação estática realizada com a plataforma de *Stewart* teve resultados satisfatórios para a aplicação em veículos aéreos quadrirrotores. Para diminuir os erros existentes, é necessária a utilização de dispositivos aferidores de maior precisão e também dispositivos que permitam a melhor calibração dos sensores presentes na central inercial
# **5 Controle de Quadrirrotores**

No capítulo [4,](#page-63-0) os ângulos de Rolagem, Arfagem e Guinada foram estimados a partir de dados gerados por sensores e modelos cinemáticos. Para que o quadrirrotor possa realizar movimentos no espaço, da forma explicada na seção [1.3.1,](#page-28-0) esses ângulos precisam ser controlados.

Supõe-se que os três graus de liberdade de rotação (ângulos de Rolagem, Arfagem e Guinada) são desacoplados e podem ser controlados independentemente. Esta suposição é válida e suficiente mediante uma condição de contorno. Sabe-se que efeitos dinâmicos de acoplamento, que tornam o sistema menos linear, são mais significativos para ângulos maiores. Logo, como condição de contorno, assume-se ângulos máximos de 45° e mínimos de -45° para Rolagem e Arfagem.

Sabe-se que a inclinação do veículo altera a direção do vetor de empuxo produzido pelas quatro hélices e consequentemente gera movimentos de translação em dois graus de liberdade (x e y). Porém, para que o quadrirrotor translade na direção vertical, ou seja, suba ou desça, o empuxo total gerado pelas quatro hélices também precisa ser controlado.

Assim, têm-se quatro malhas de controle independentes que atuam de forma paralela para tentar controlar os três graus de liberdade de rotação e um grau de liberdade de translação associado à altitude. Deste modo, consegue-se gerar movimentos de translação em todas as direções possíveis.

### **5.1 Malhas de Controle Independentes**

Assumindo que os quatro graus de liberdade possam ser controlados de forma independente, são desenvolvidas quatro malhas de controle, uma para cada um deles. Essa topologia é apresentada no diagrama de blocos da [Figura 5.1.](#page-145-0) Os blocos exibidos na figura serão explicados nas seções seguintes.

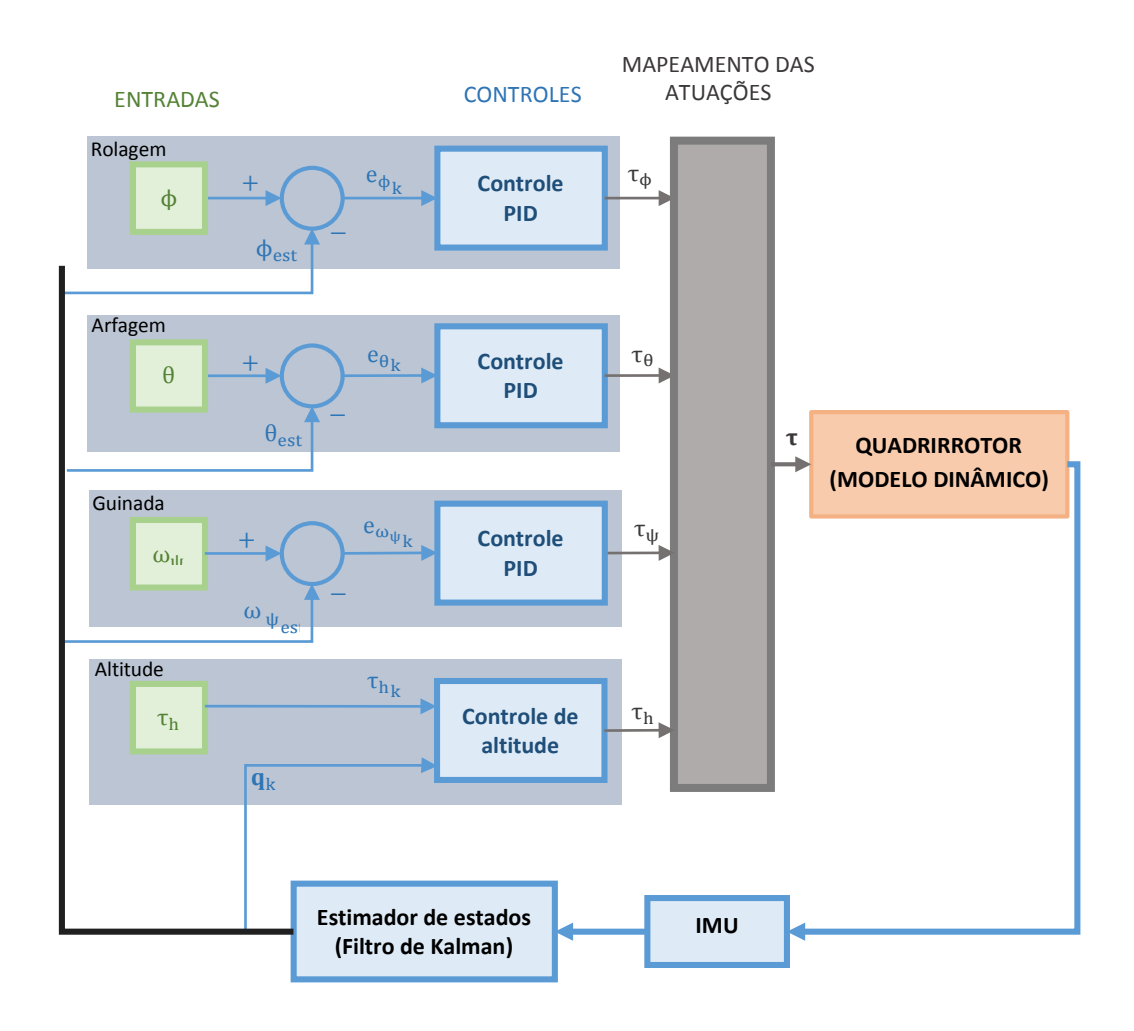

<span id="page-145-0"></span>Figura 5.1: Estrutura em diagrama de blocos dos quatro controles independentes.

Para toda situação em que se deseja realizar algum tipo de controle, existem variáveis de entrada, que são os valores desejados. Em um controle de malha fechada, se a variável a ser controlada não for igual ao valor desejado, calcula-se um erro que é igual à diferença entre o valor desejado e o valor estimado,

$$
e(t) = x(t)entrada - x(t)estimado
$$
 (5.1)

na qual,

 $e(t)$  = Erro no instante de tempo t.

 $x(t)_{\text{entrada}} =$  Valor desejado da variável de estado x, no tempo t.

 $x(t)$ <sub>estimado</sub> = Valor estimado da variável de estado x, no tempo t.

Assim, o controlador tem como entrada o erro e, através da lei de controle implementada, calcula ações corretivas que serão enviadas aos atuadores do sistema dinâmico de modo a minimizar esse erro. No caso do quadrirrotor, as variáveis de estado a serem controladas são obtidas através do estimador de estado. Esse por sua vez, como explicado no capítulo [4,](#page-63-0) obtém a estimativa dos estados com base na fusão das medidas (Filtro de *Kalman*) geradas por sensores presentes na *IMU*.

Já os valores de referência podem ser enviados por diferentes fontes, dependendo do grau de autonomia desejado. Quando o veículo é pilotado, esses valores são obtidos através do mapeamento dos sinais transmitidos por rádio frequência e que por sua vez são gerados em um "*joysti*ck". Quando uma maior autonomia é desejada, esses valores podem ser enviados por uma malha de controle de nível superior ou por uma base em solo, nesse último caso também através de rádio frequência.

É importante frisar que o controle do quadrirrotor, da forma apresentada na [Figura 5.1,](#page-145-0) não possui variável de estado estimada para a altitude. Isso acontece pois a altitude não pode ser obtida diretamente pela *IMU*. Para tal, seriam necessários outros sensores como o barômetro e o GPS. No entanto, como o objetivo é controlar a atitude, optou-se por deixar esse controle em malha aberta.

#### **5.2 Estratégia de Controle**

A estratégia desenvolvida utiliza controle  $PID<sup>1</sup>$  $PID<sup>1</sup>$  $PID<sup>1</sup>$  para os graus de liberdade associados às rotações (Rolagem, Arfagem e Guinada). O grau de liberdade associado a altitude será controlado de forma mais direta. Esses quatro controles serão explicados após uma breve descrição do controle PID, que foi baseada nos textos presentes em [Ogata \(2010\),](#page-175-0) para o caso continuo, e em [Ogata \(1995\)](#page-175-1) para o caso discreto.

## **5.2.1 Controle Proporcional Integral Derivativo (PID)**

<span id="page-146-0"></span>O controle PID (Proporcional Integral Derivativo) é um dos métodos mais clássicos de controle de sistemas lineares e é amplamente utilizado quando não se

 $\overline{a}$ 

<sup>1</sup> Proporcional Integral Derivativo

conhece o modelo matemático da dinâmica do sistema. Nesse caso, os ganhos são calculados de modo experimental, através de um procedimento orientado de tentativa e erro.

O sinal de saída é calculado através da soma dos erros proporcional, derivativo e integral multiplicados, respectivamente, pelos ganhos K<sub>P</sub>, K<sub>D</sub> e K<sub>I</sub>. A equação que modela este processo para o caso contínuo é definida por:

$$
y(t) = K_{P} e(t) + K_{D} \frac{de(t)}{dt} + K_{I} \int_{0}^{t} e(t) dt
$$
 (5.2)

na qual,

 $e(t)$  = Erro no instante de tempo t.  $K_{P}$  = Ganho proporcional.  $K_D$  = Ganho derivativo.

 $K_I$  = Ganho Integral.

y(t) = Variável de saída no instante de tempo t.

Para o caso discreto a mesma equação é definida por:

$$
y_{k} = K_{P} e_{k} + K_{D} \cdot \left(\frac{e_{k} - e_{k-1}}{\Delta t}\right) + K_{I} \cdot \left(\sum_{0}^{k} (e_{k} \Delta t)\right)
$$
 (5.3)

na qual,

 $e_k$  = Erro no instante de tempo discreto k.

 $\Delta t$  = tempo de amostragem.

k ∈ ℕ.

 $y_k$  = Variável de saída no instante de tempo discreto k.

### **5.2.2 Controle de Rolagem e Arfagem**

Dois controladores PID independentes são utilizados para os graus de liberdade associados à Rolagem e à Arfagem. As variáveis à serem controladas são os ângulos de *Euler* ϕ e θ.

Esses ângulos são limitados entre -45° e 45°. No entanto, tanto as variáveis de entrada, quanto as variáveis estimadas, foram normalizadas para que fiquem no intervalo de -1 à 1, em que -1 representa -45° e 1 representa 45°. As variáveis de saída representam as velocidades de rotação desejadas e que, por sua vez, são enviadas para serem distribuídas aos controladores dos motores.

#### **5.2.3 Controle de Guinada**

O controle PID também é utilizado nesse caso. Porém, diferentemente da Rolagem e Arfagem, o grau de liberdade associado à Guinada será controlado através da velocidade angular. Essa velocidade é definida, no caso discreto, como a taxa de variação desse ângulo:

$$
\omega_{\psi_{\mathbf{k}}} = \frac{\Delta \psi_{\mathbf{k}}}{\Delta t} \tag{5.4}
$$

A opção por controlar essa variável é justificada pelo fato de que para o piloto, que utiliza um "*joystick"*, é mais intuitivo enviar comandos de velocidade angular de Guinada do que o próprio ângulo de Guinada. No caso de um controle autônomo pode-se alterar a variável de controle para que a mesma seja o ângulo e não a velocidade angular.

A variável de controle também será normalizada para ficar no intervalo de -1 à 1. Nesse caso -1 representa -180° por segundo e 1 representa 180° por segundo. A saída, em velocidade de rotação, é então enviada para ser distribuída entre os quatro controladores dos motores.

#### <span id="page-149-1"></span>**5.2.4 Controle de Altitude**

A translação na direção do eixo z embarcado é uma consequência da soma dos empuxos gerados pelas quatro hélices. Aumentado a velocidade de rotação dos quatro motores, aumenta-se, também, o empuxo total gerado e consegue-se gerar translação na direção do eixo z embarcado. O oposto acontece quando se diminui a velocidade de rotação.

No entanto, se o quadrirrotor estiver inclinado em relação ao solo, o eixo z embarcado não será mais paralelo à direção vertical, que é normal ao solo e definida pelo eixo z global (0). Assim, a componente do empuxo na vertical será reduzida e haverá uma perda de altitude. Essa situação está exemplificada na [Figura 5.2](#page-149-0) para uma rotação de θ graus no eixo y, na qual F representa o somatório dos empuxos gerados pelos motores.

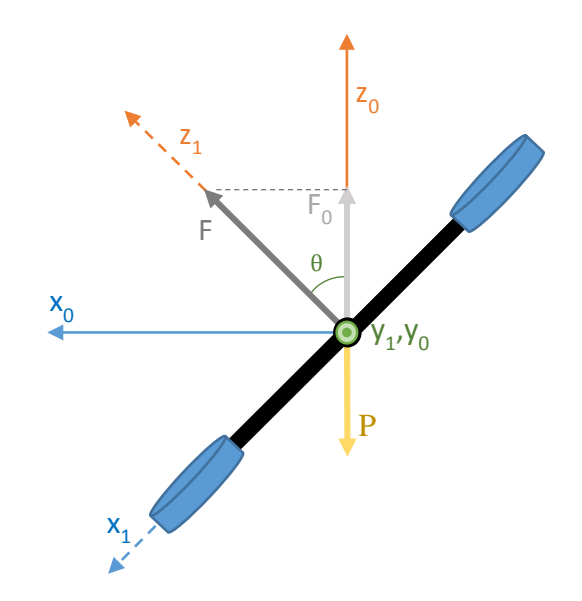

Figura 5.2: Componente do vetor empuxo na direção vertical.

<span id="page-149-0"></span>Se o sistema de controle é de malha fechada, pode-se tentar corrigir essa perda de altitude aumentando o torque de todos os motores. No entanto, nesse caso o sistema está em malha aberta e não é possível saber se o veículo está ganhando ou perdendo altitude. Para tentar amenizar essa situação, o vetor de empuxo embarcado (F) será obtido em função da projeção do mesmo na vertical  $(F_0)$ .

Sabe-se que o quadrirrotor só consegue gerar empuxo na direção positiva do eixo z embarcado. Assim, utilizando a matriz de rotação (**R**), que relaciona o sistema de coordenadas embarcado com o global, através da eq. **[\(3.8\)](#page-49-0)**, obtém-se o vetor de empuxo no sistema de coordenadas global:

$$
\mathbf{F}^1 = \mathbf{R}_0^1 \mathbf{F}^0
$$
\n
$$
\begin{bmatrix} 0 \\ 0 \\ F \end{bmatrix}^1 = \mathbf{R}_0^1 \begin{bmatrix} F_x \\ F_y \\ F_z \end{bmatrix}^0
$$
\n
$$
\begin{bmatrix} F_x \\ F_y \\ F_z \end{bmatrix}^0 = (\mathbf{R}_0^1)^T \begin{bmatrix} 0 \\ 0 \\ F \end{bmatrix}^1
$$
\n(5.5)

na qual,

 **Vetor empuxo no sistema de coordenadas embarcado.** 

 **= Vetor empuxo no sistema de coordenadas global.** 

A componente vertical do vetor empuxo é dada por:

$$
F_z^0 = r_{3,3}F^1 \tag{5.6}
$$

na qual,

r3,3= elemento da terceira coluna e terceira linha da matriz **R.**

Assim, o empuxo gerado pelo quadrirrotor pode ser definido em função da sua projeção na vertical, como mostra a eq. **[\(5.7\)](#page-150-0)**.

<span id="page-150-0"></span>
$$
F^1 = \frac{F_z^0}{r_{3,3}}
$$
 (5.7)

Essa mesma relação pode ser usada para a velocidade de rotação a ser enviada aos controladores dos motores:

<span id="page-151-0"></span>
$$
\omega_{\rm h} = \frac{\omega_{\rm entrada}}{r_{3,3}}\tag{5.8}
$$

Utilizando a matriz de rotação em função dos Quatérnios, definida na eq. **[\(3.31\)](#page-55-0)**, pode-se transformar a eq. **[\(5.8\)](#page-151-0)**, de modo que:

$$
\omega_{\rm h} = \frac{\omega_{\rm entrada}}{(q_0^2 - q_1^2 - q_2^2 + q_3^2)}
$$
(5.9)

O controle de altitude continua sendo considerado de malha aberta pois o erro entre a variável de entrada e a variável estimada não é calculado. As saídas de velocidade de rotação desejadas são enviadas aos controladores dos motores.

### **5.3 Mapeamento das Atuações**

Cada um dos quatro controladores gera uma saída de velocidade de rotação que precisa ser mapeada para os controladores dos quatro motores. Como explicado na seção [1.3.1,](#page-28-0) cada conjunto de motores é responsável por gerar movimentos nos diferentes graus de liberdade.

O eixo de coordenadas embarcado encontra-se à 45° dos braços do quadrirrotor, como pode ser visto na [Figura 5.3.](#page-152-0) Os quatro graus de liberdade (três rotações e uma translação em z) serão analisados inicialmente de forma independente.

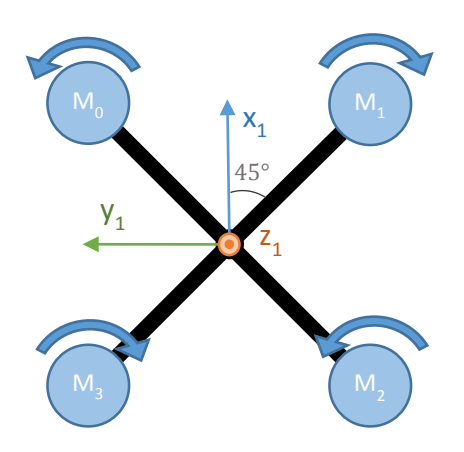

Figura 5.3: Quadrirrotor em configuração 'x'.

<span id="page-152-0"></span>Para produzir uma rotação positiva em torno do eixo x embarcado (ângulo ϕ), aumenta-se a velocidade de rotação dos motores 0 e 3 e diminui-se a dos motores 1 e 2. Assim, o mapeamento desse grau de liberdade é dado por:

$$
\omega_{M0} = y_{\phi}
$$
  
\n
$$
\omega_{M1} = -y_{\phi}
$$
  
\n
$$
\omega_{M2} = -y_{\phi}
$$
  
\n
$$
\omega_{M3} = y_{\phi}
$$
\n(5.10)

na qual,

 $\omega_{\text{Mx}}$  = Velocidade de rotação do motor x. y<sup>ϕ</sup> = Variável de saída do controlador de Rolagem.

Para produzir uma rotação positiva em torno do eixo y embarcado (ângulo θ), aumenta-se a velocidade de rotação dos motores 2 e 3 ao mesmo tempo em que se diminui a dos motores 0 e 1:

$$
\omega_{M0} = -y_{\theta}
$$
  
\n
$$
\omega_{M1} = -y_{\theta}
$$
  
\n
$$
\omega_{M2} = y_{\theta}
$$
  
\n
$$
\omega_{M3} = y_{\theta}
$$
\n(5.11)

na qual,

 $y_{\theta}$  = Variável de saída do controlador de Arfagem.

A rotação em torno do eixo z (ângulo ψ) é uma consequência do torque de reação à soma dos torques dos quatro motores. O par de motores 0 e 2 gira na direção positiva do eixo z e, consequentemente, gera torque de reação na direção oposta. De modo análogo, o par de motores 1 e 3 gira na direção negativa do eixo z e gera torque de reação na direção positiva. Assim, o mapeamento desse grau de liberdade é definido por:

$$
\omega_{M0} = -y_{\psi}
$$
  
\n
$$
\omega_{M1} = y_{\psi}
$$
  
\n
$$
\omega_{M2} = -y_{\psi}
$$
  
\n
$$
\omega_{M3} = y_{\psi}
$$
\n(5.12)

na qual,

y<sup>ψ</sup> = Variável de saída do controlador de Guinada.

Uma vez que todos os motores produzem empuxo na direção do eixo z embarcado, o mapeamento desse grau de liberdade é definido por:

$$
\omega_{M0} = y_h
$$
  
\n
$$
\omega_{M1} = y_h
$$
  
\n
$$
\omega_{M2} = y_h
$$
  
\n
$$
\omega_{M3} = y_h
$$
  
\n(5.13)

Por fim, o mapeamento total será dado pela soma dos mapeamentos individuais. O resultado é exibido na eq. **[\(5.14\)](#page-154-0)**.

<span id="page-154-0"></span>
$$
\omega_{M0} = y_{\phi} - y_{\theta} - y_{\psi} + y_{h}
$$
  
\n
$$
\omega_{M1} = -y_{\phi} - y_{\theta} + y_{\psi} + y_{h}
$$
  
\n
$$
\omega_{M2} = -y_{\phi} + y_{\theta} - y_{\psi} + y_{h}
$$
  
\n
$$
\omega_{M3} = y_{\phi} + y_{\theta} + y_{\psi} + y_{h}
$$
\n(5.14)

As velocidades angulares são, então, enviadas para os controladores dos motores. Essas velocidades são limitadas para a faixa que vai de zero à um, em que zero representa velocidade nula e um, máxima. Isso impede que valores fora da faixa de operação dos controladores dos motores sejam enviados, o que faria os motores pararem.

#### **5.4 Testes de Validação em Simulação**

O objetivo desses testes é validar o controle proposto de modo que o mesmo possa ser futuramente empregado em testes práticos. Para tal, foi utilizado o modelo dinâmico de quadrirrotor da biblioteca de robótica desenvolvida por Peter Corke [\(Corke, 2011\)](#page-174-0) em MATLAB/Simulink. Esse modelo, por sua vez, foi baseado nos artigos: [Pounds](#page-175-2) *et al.* (2004) e [Pounds](#page-175-3) *et al.* (2002). O controle desenvolvido nas simulações, também em MATLAB/Simulink, pode ser encontrado no [CD Anexo.](#page-210-0)

O modelo dinâmico da biblioteca supõe que a estimativa dos ângulos de *Euler* seja ideal. Essa suposição é válida pois, nesse caso, o objetivo da simulação é validar somente o controle desenvolvido. A [Figura 5.4](#page-155-0) mostra o ambiente gráfico presente na biblioteca e que foi utilizado durante as simulações.

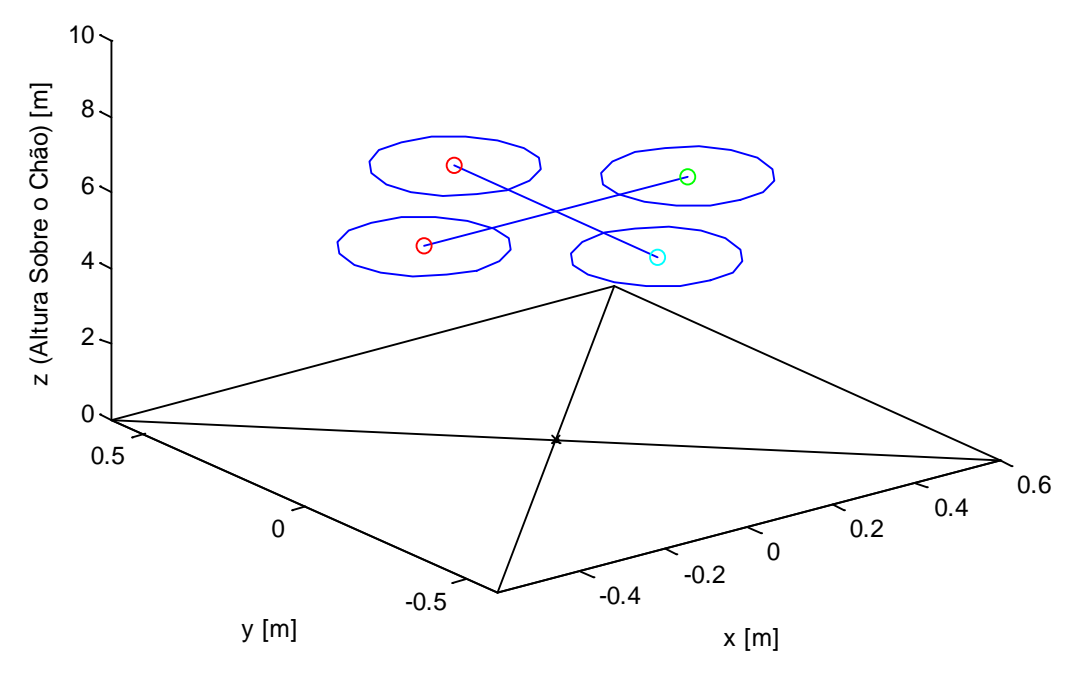

Figura 5.4: Ambiente gráfico utilizado nas simulações.

<span id="page-155-0"></span>Os ganhos dos controladores PIDs, apresentados na [Tabela 9,](#page-156-0) foram ajustados através de um procedimento orientado de tentativa e erro, baseado no método de [Ziegler e Nichols \(1942\).](#page-176-0) Os parâmetros são os mesmos para a Rolagem e para a Arfagem, pois o veículo modelado possui pouca variação na distribuição de massa nos eixos x e y embarcados. Percebe-se, também, que esses dois controles têm ganhos derivativos(KD) altos. Uma razão para essa escolha é a de que foi constatado um alto grau de oscilação no sistema. Elevados ganhos  $K_D$  amenizam oscilações e, em contrapartida, tornam a resposta do sistema mais lenta. Outra razão para essa escolha é a de tentar impedir sobre-sinais<sup>[1](#page-155-1)</sup> que podem levar à uma inclinação muito grande do veículo e, consequentemente, uma perda indesejada ou até crítica de altitude. Os ganhos integrais (KI) foram mantidos baixos para também evitar oscilações e porque não existe erro substancial em regime permanente.

Os ganhos do controle de Guinada foram menores do que os demais. Esse grau de liberdade não possui muita oscilação e não há uma necessidade de convergência tão rápida quanto no caso dos outros dois graus de liberdade, que são

 $\overline{a}$ 

<span id="page-155-1"></span><sup>1</sup> Traduzido da palavra em inglês '*overshoot*'.

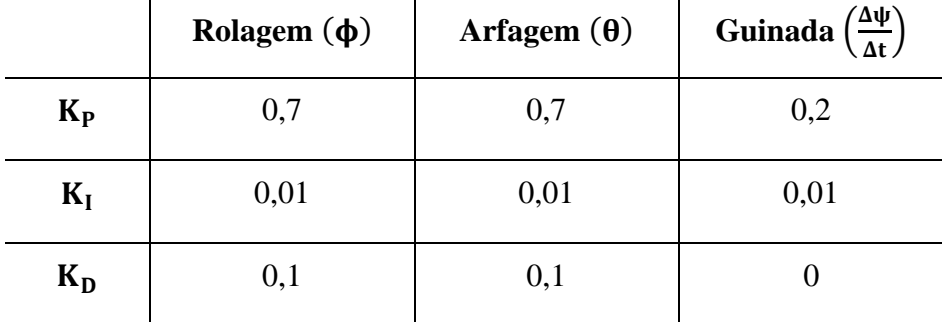

mais críticos e podem inclinar o veículo. O ganho K<sub>D</sub> foi mantido nulo após a constatação de que o mesmo gerava instabilidades no veículo.

Tabela 9: Ganhos dos três controles PIDs utilizados em simulação.

<span id="page-156-0"></span>Para todas as simulações, as entradas de altitude foram mantidas em 0,4, o que corresponde à 40% da velocidade máxima enviada aos motores. Foi constatado, em simulações previamente realizadas, que esse valor é um pouco maior do que o mínimo necessário para que o quadrirrotor se mantenha estático no ar. Assim, espera-se que o veículo ganhe altitude de forma continua durante as simulações.

A análise dos resultados será realizada através de gráficos individuais das variáveis estimadas junto com as suas respectivas entradas, ambas em função do tempo. Serão, também, exibidos os gráficos da velocidade de rotação dos motores em função do tempo.

### **5.4.1 Simulação n° 1: Resposta aos Pulsos Unitários Individuais**

Essa simulação tem como objetivo analisar de forma individual a resposta ao degrau dos três controles PID e verificar se existe um possível acoplamento entre eles, além de examinar o desempenho do controle de altitude mediante esses estímulos. Foram gerados pulsos unitários, defasados no tempo, para os três graus de liberdade de rotação (Rolagem, Arfagem e Guinada). A amplitude desses pulsos corresponde ao limite de cada variável de controle.

A [Figura 5.5](#page-157-0) exibe o resultado para o ângulo de Rolagem, em que o pulso foi gerado entre um e três segundos. Percebe-se que a convergência entre a variável de entrada e a variável estimada se dá em aproximadamente 0,5 segundos, tanto na subida quanto na descida do pulso. O amortecimento pode ser considerado grande

pois as oscilações são pequenas e não há sobre-sinal. Essas características tornam a resposta do sistema um pouco mais lenta, porém, mais robusta, evitando assim grandes inclinações e perdas de altitude.

Percebe-se que, em aproximadamente 4 e 6 segundos, há também uma pequena variação nesse ângulo devido ao estimulo aplicado em outros graus de liberdade. Isso mostra que, apesar de desprezado, existe um acoplamento dinâmico entre as variáveis de controle.

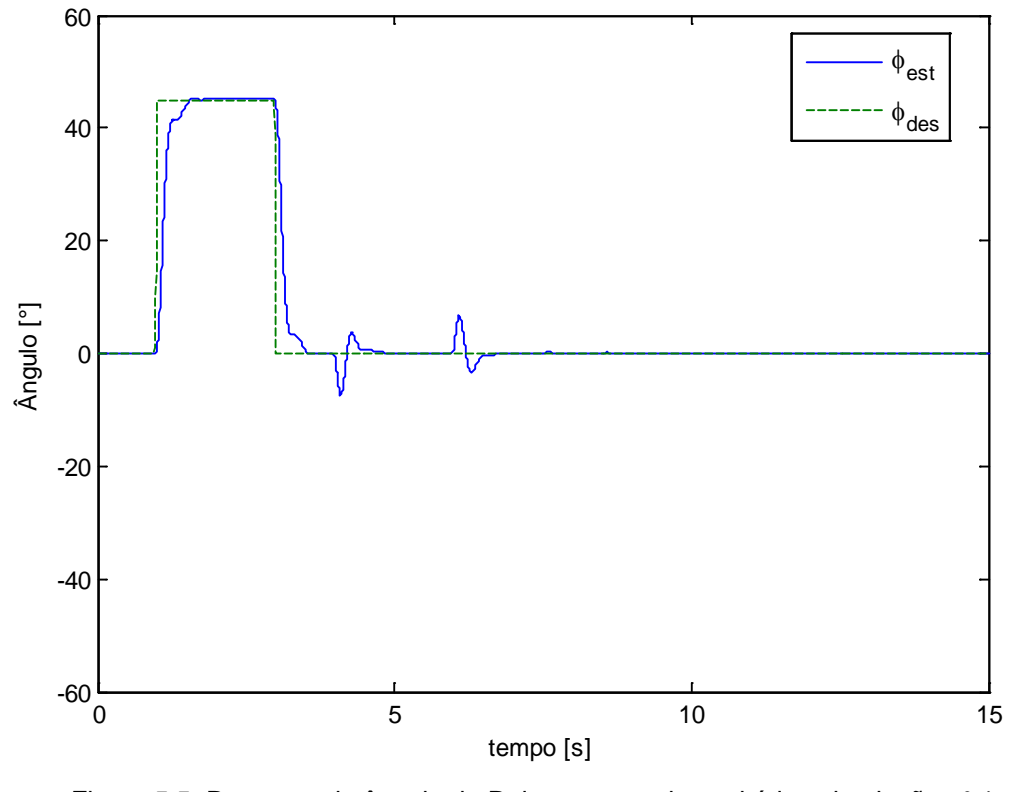

<span id="page-157-0"></span>Figura 5.5: Resposta do ângulo de Rolagem ao pulso unitário– simulação n° 1.

A [Figura 5.6,](#page-158-0) que exibe a resposta ao pulso para o ângulo de Arfagem, revela que os resultados estão próximos aos obtidos com o ângulo de Rolagem. Isso se deve à simetria axial do veículo nas direções x e y embarcadas.

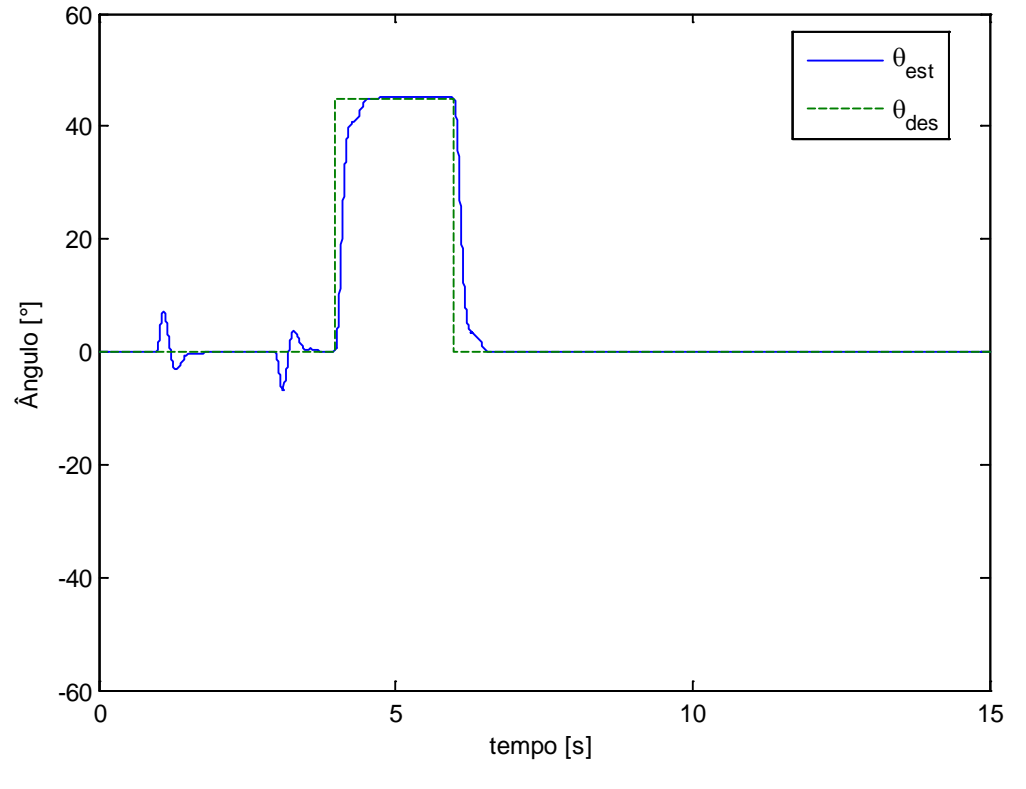

<span id="page-158-0"></span>Figura 5.6: Resposta do ângulo de Arfagem ao pulso unitário – simulação n° 1.

A resposta da velocidade angular de Guinada, [Figura 5.7,](#page-159-0) não teve o mesmo desempenho apresentado se comparada com os outros dois graus de liberdade. O torque de reação na estrutura, que provoca a rotação nesse grau de liberdade, não é suficiente para imprimir o mesmo tempo de resposta das outras variáveis. É importante ressaltar que o controle dessa variável foi projetado de modo que a mesma tivesse menor importância e que as atuações para corrigir seu erro gerassem menor impacto no conjunto.

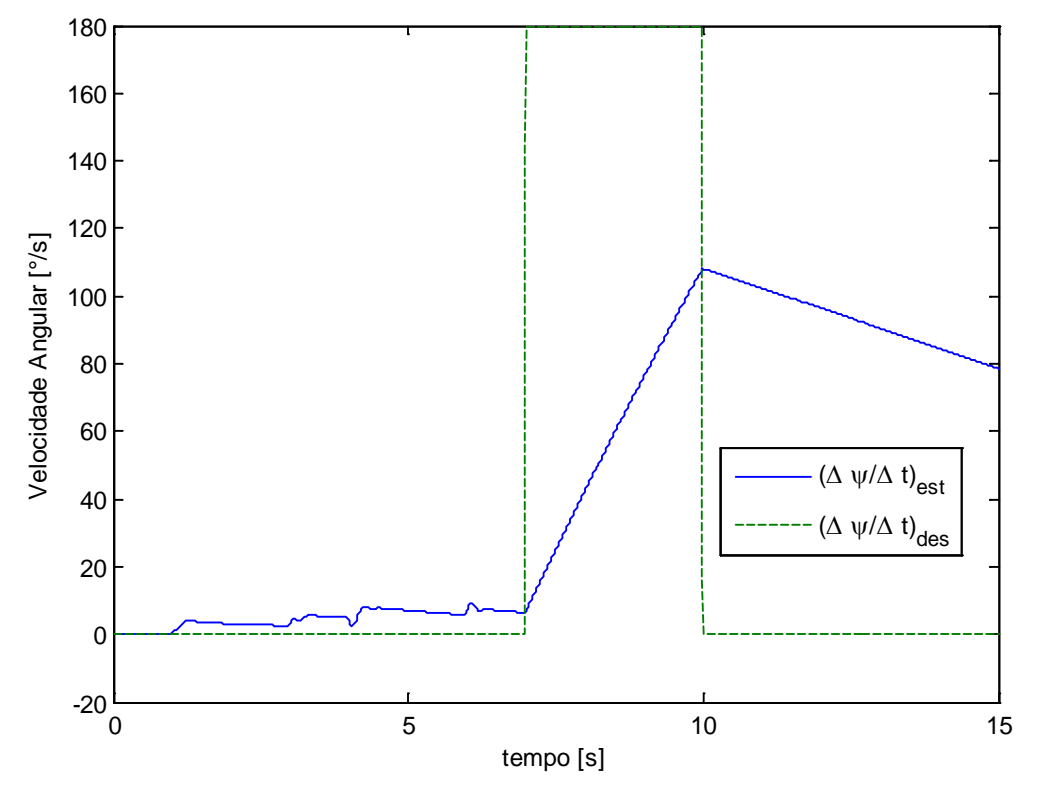

<span id="page-159-0"></span>Figura 5.7: Resposta da velocidade angular de Guinada ao pulso unitário – simulação n° 1.

A [Figura 5.8](#page-160-0) e a [Figura 5.9](#page-160-1) mostram, respectivamente, os gráficos da altitude sem e com compensação de inclinação. O método de compensação foi apresentado no controle de altitude (seção [5.2.4\)](#page-149-1). Percebe-se que no caso não compensado a altitude foi influenciada diretamente por atuações sobretudo dos controles de Rolagem e Arfagem. No outro caso, a influência das inclinações foi mínima e imperceptível, o que mostra a importância da compensação de altitude realizada.

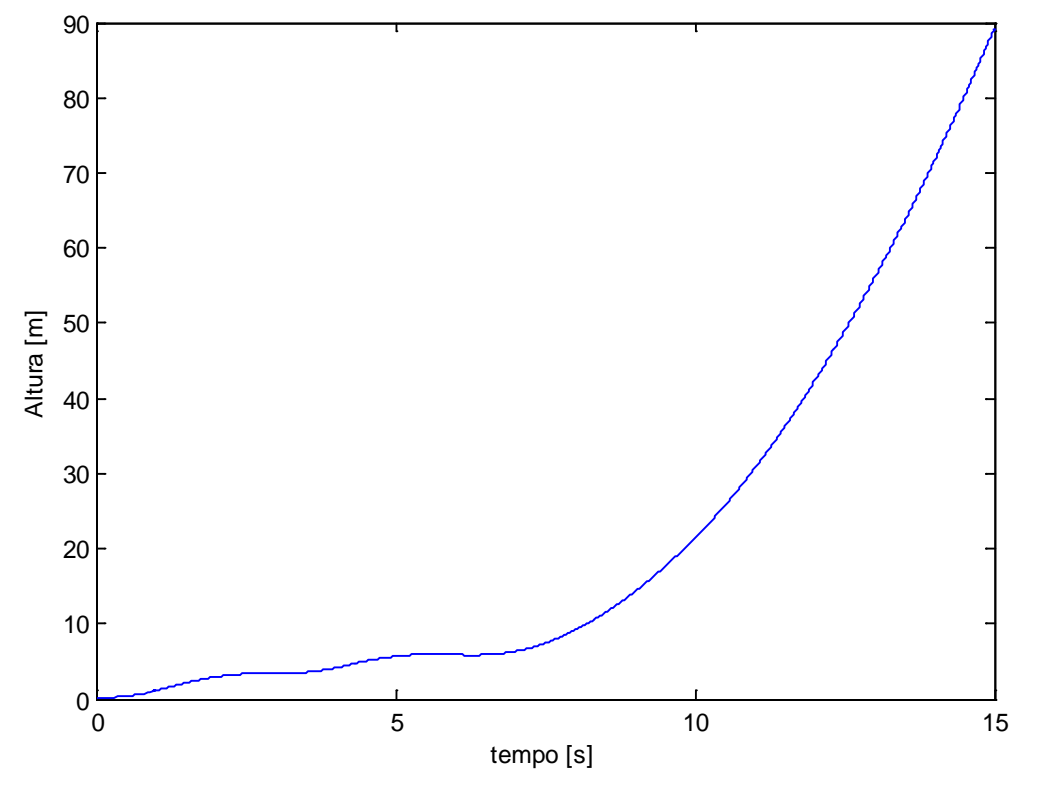

<span id="page-160-0"></span>Figura 5.8: Gráfico da altitude sem compensação de inclinação- simulação n° 1.

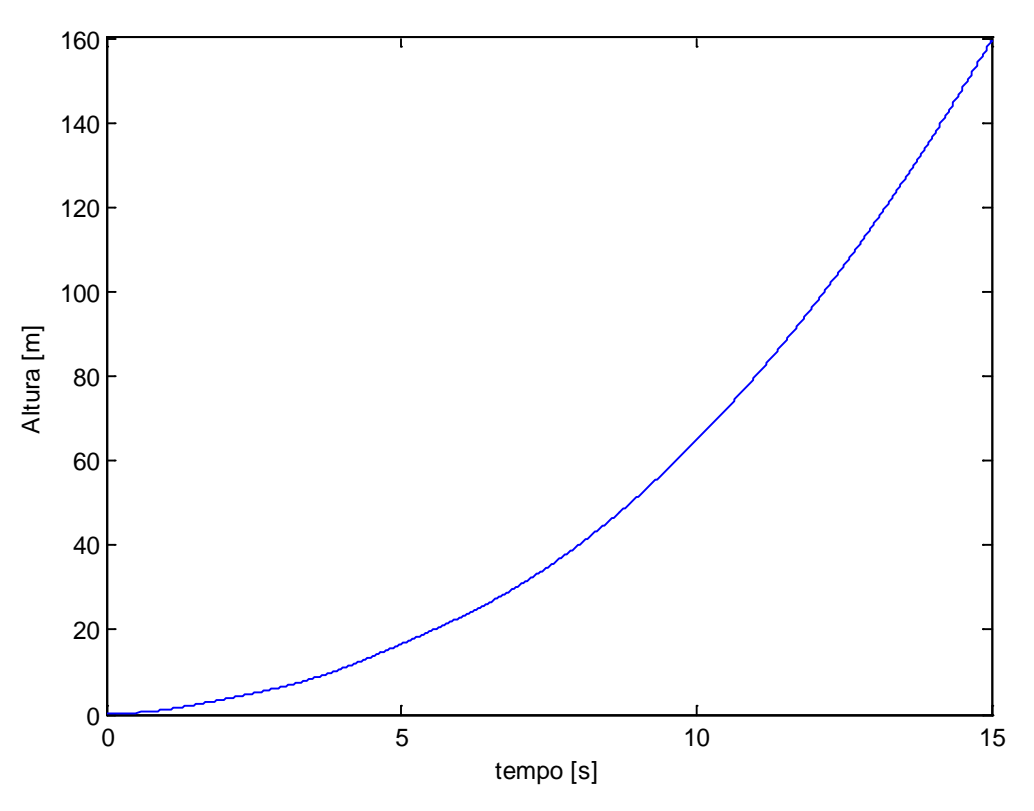

<span id="page-160-1"></span>Figura 5.9: Gráfico da altitude com compensação de inclinação – simulação n° 1.

O gráfico da [Figura 5.10](#page-161-0) apresenta o percentual da velocidade enviada aos quatro motores em função do tempo. Nota-se que houve saturações (velocidades máximas) nos motores, sobretudo nos instantes de subida e descida dos pulsos. Esse fato revela uma certa limitação do sistema e explica, em parte, as perturbações ocorridas em um grau de liberdade quando existe atuação para compensar outro grau de liberdade. Quando um controle satura os atuadores, os outros ficam impossibilitados de compensar os erros em suas variáveis de controle e, com isso, podem ocorrer perturbações nas suas respostas.

Outros fatores determinantes para o acoplamento encontrado nas respostas individuais são os efeitos dinâmicos. Entre eles ressalta-se os efeitos centrífugos, de Coriólis e giroscópios<sup>[1](#page-161-1)</sup>. No entanto, uma melhor análise desses efeitos só é possível com o desenvolvimento do modelo dinâmico do veículo, o que foge do escopo deste trabalho. Ressalta-se que o modelo utilizado em simulação é considerado desconhecido. O objetivo é que o controle desenvolvido possa ser empregado em qualquer veículo quadrirrotor sem o conhecimento do modelo dinâmico.

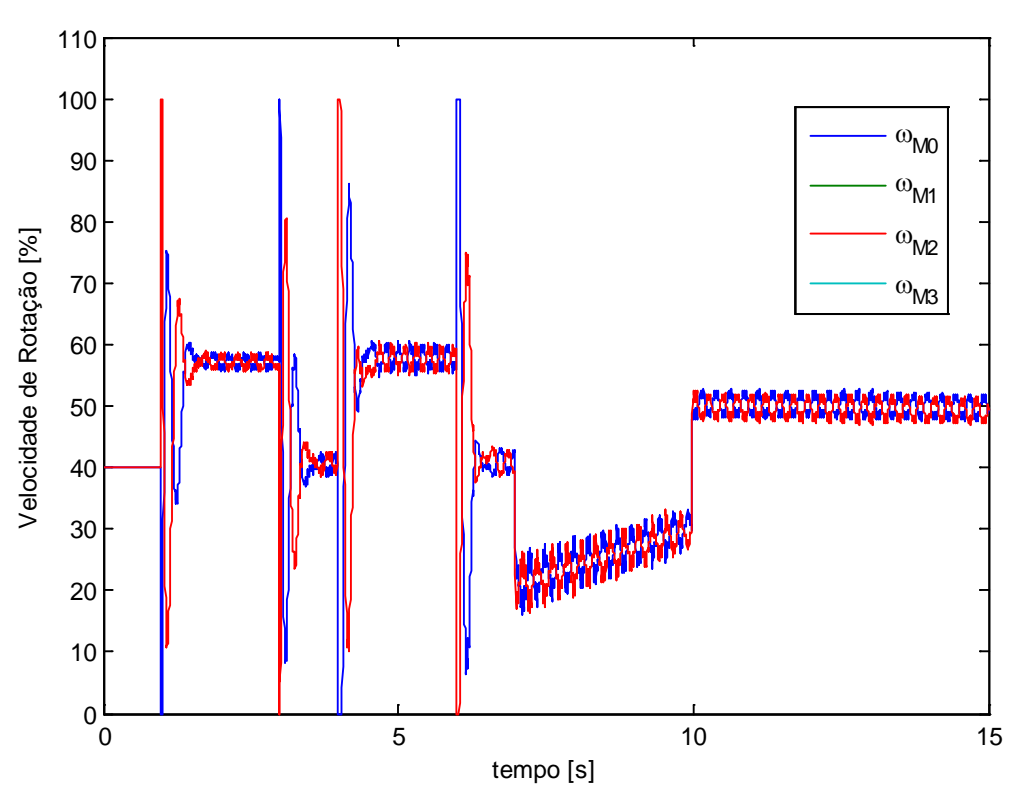

<span id="page-161-0"></span>Figura 5.10: Velocidade de rotação dos quatro motores – simulação n° 1.

 $\overline{a}$ 

<span id="page-161-1"></span><sup>1</sup> Descrições detalhadas desses efeitos podem ser encontradas em [Asada e Slotine \(1986\)](#page-174-1) e [Weber \(2012\).](#page-176-1)

### **5.4.2 Simulação n° 2: Resposta às Entradas Máximas**

O objetivo desta simulação é verificar a resposta do sistema quando todas as variáveis de entrada são colocadas em seus valores máximos ao mesmo tempo. Assim, as respostas dos controles são analisadas na pior situação possível. Dois pulsos de amplitude 1 e -1 são aplicados, defasados no tempo, em todas as variáveis de entrada (Rolagem, Arfagem e Guinada). Diferentemente da simulação anterior, nesse caso as entradas são aplicadas ao mesmo tempo, nos três controles.

A [Figura 5.11](#page-162-0) e a [Figura 5.12](#page-163-0) mostram, respectivamente, o gráfico da simulação para o ângulo de Rolagem e para o ângulo de Arfagem. Os resultados revelam que as atuações para corrigir erros em outros graus de liberdade não influenciaram significativamente o controle da Rolagem e Arfagem. Percebe-se que os sobre-sinais existentes são pequenos e não apresentam uma situação crítica para o veículo.

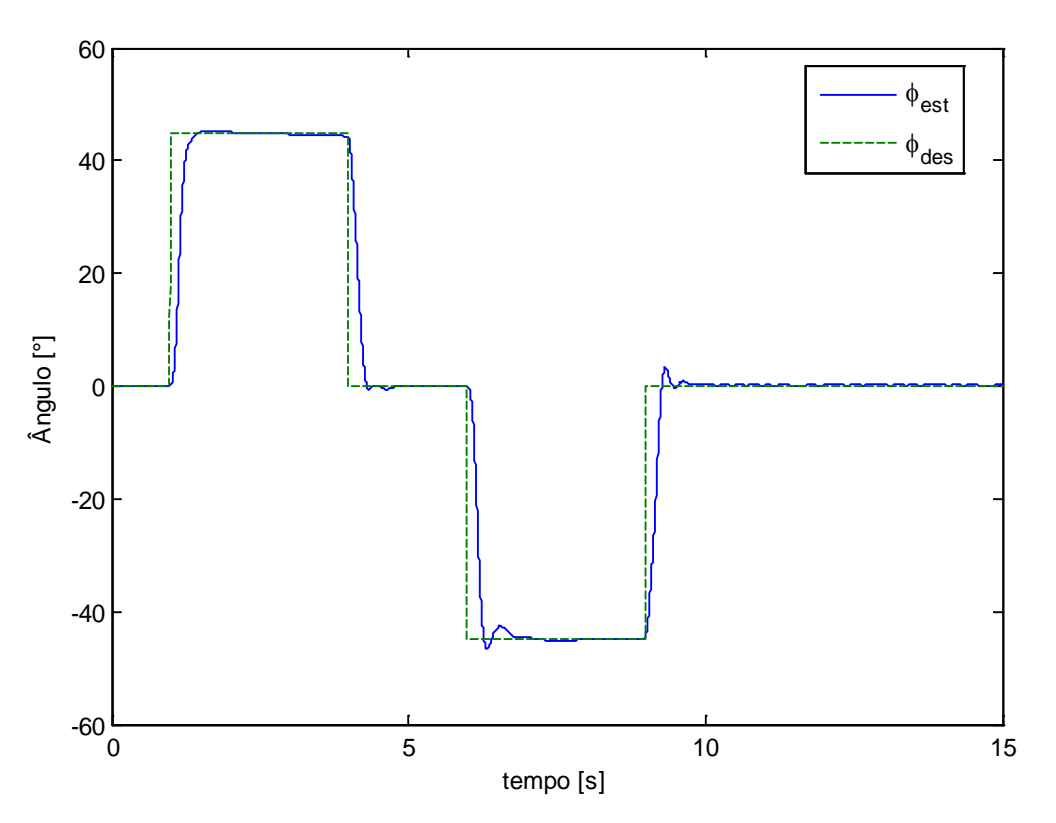

<span id="page-162-0"></span>Figura 5.11: Resposta do ângulo de Rolagem ao pulso unitário – simulação n° 2.

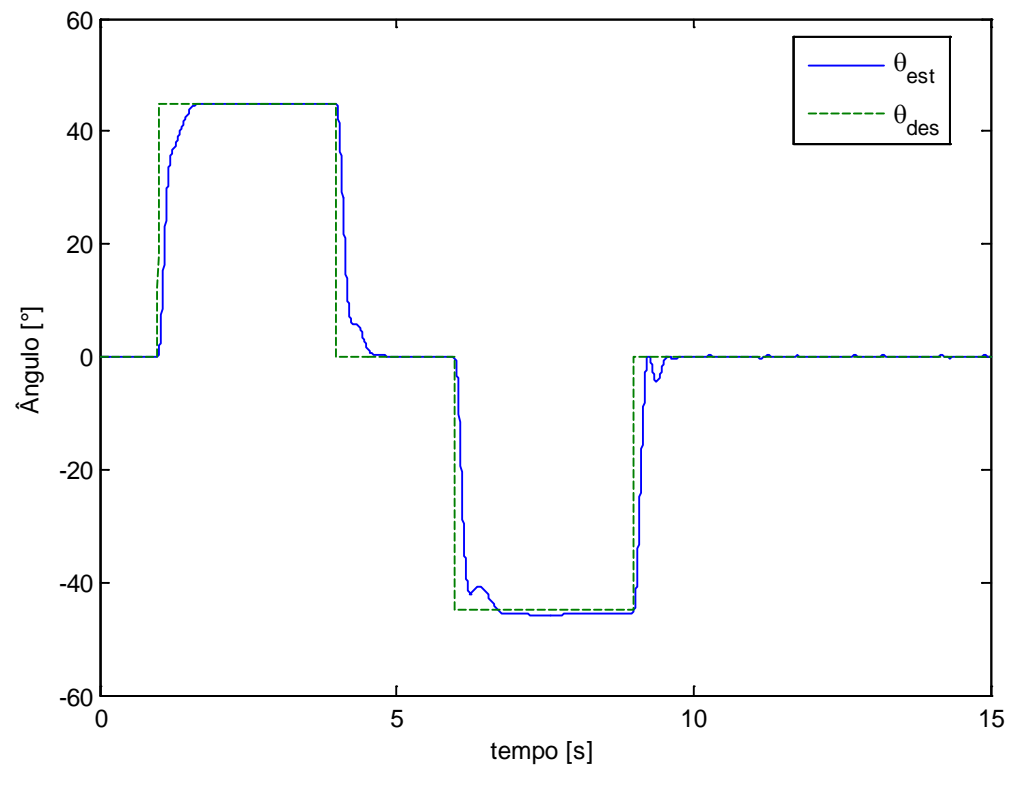

<span id="page-163-0"></span>Figura 5.12: Resposta do ângulo de Rolagem ao pulso unitário – simulação n° 2.

O gráfico da velocidade angular de Guinada pode ser visto na [Figura 5.13.](#page-164-0) A resposta foi novamente mais lenta do que as das outras variáveis. Nesse caso, houve ainda uma perturbação de acoplamento, o que dificultou ainda mais a compensação do erro por parte do controle de Guinada.

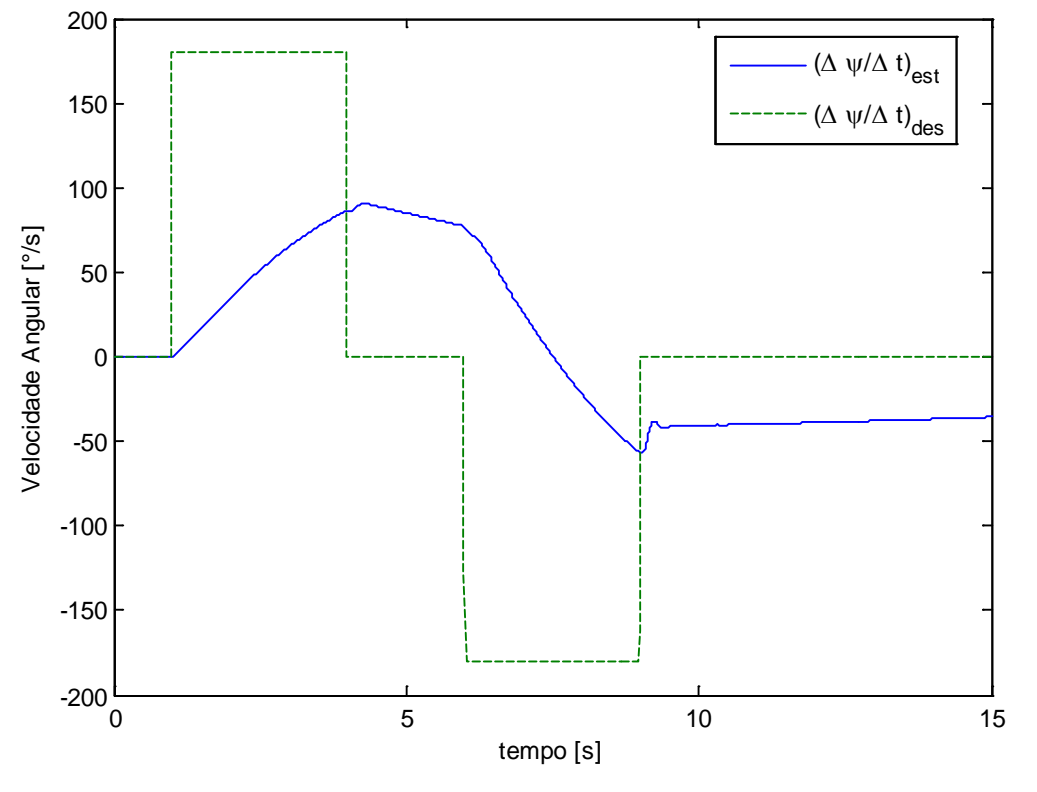

<span id="page-164-0"></span>Figura 5.13: Resposta da velocidade angular de Guinada ao pulso unitário – simulação n° 2.

O gráfico da altitude, exibido na [Figura 5.14,](#page-165-0) revela que o veículo continuou subindo apesar das atuações dos três controles. No entanto, mesmo com a compensação de altitude, a velocidade de subida foi menor e houve uma pequena perturbação entre 5 e 10 segundos. A [Figura 5.15,](#page-165-1) que exibe o gráfico dos motores, revela que houve saturações expressivas durante 5 e 10 segundos, o que explica a perturbação na altitude. Vale ressaltar que o sistema possui limitações e que essa simulação abrangeu as situações mais críticas possíveis. Apesar disso, o veículo apresentou respostas satisfatórias.

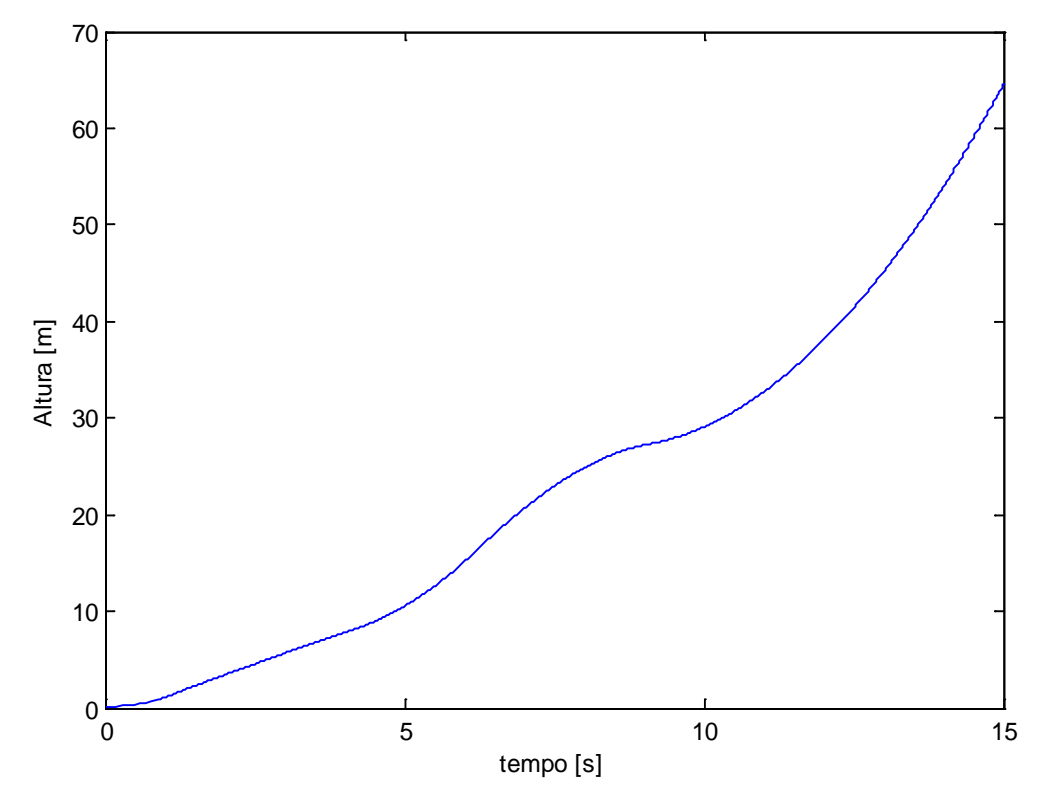

<span id="page-165-0"></span>Figura 5.14: Gráfico da altitude com compensação de inclinação – simulação n° 2.

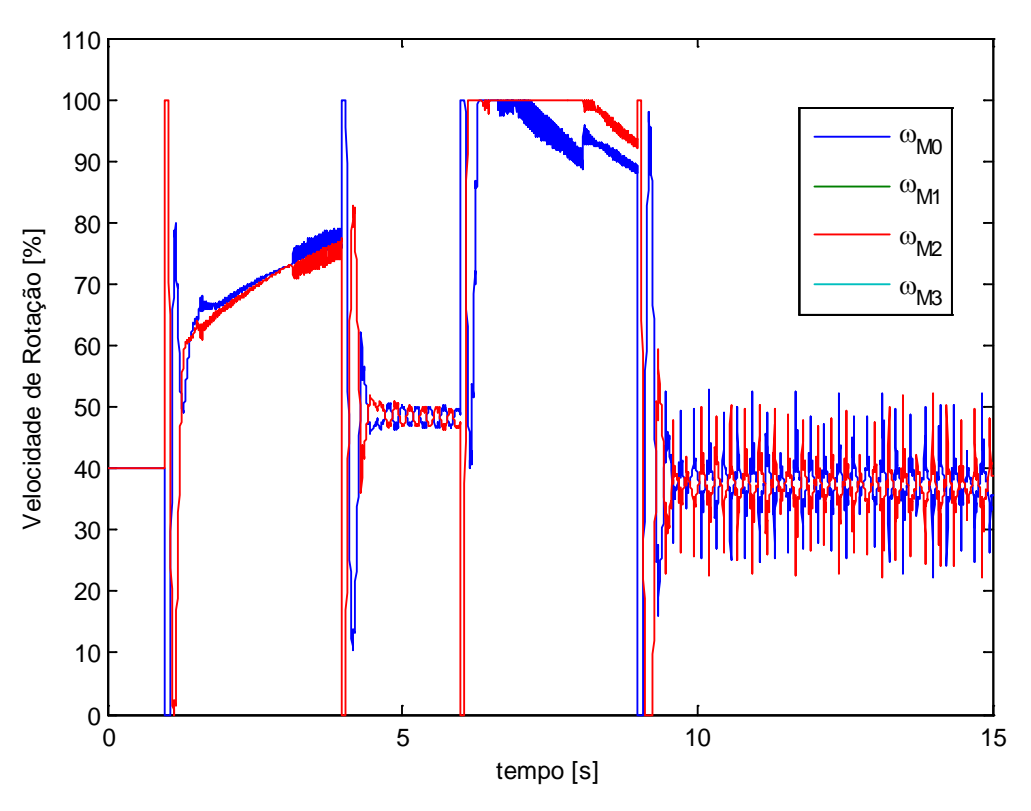

<span id="page-165-1"></span>Figura 5.15: Velocidade de rotação dos quatro motores – simulação n° 2.

### **5.4.3 Simulação n° 3: Resposta ao Seno**

O objetivo dessa simulação é avaliar os comportamentos dos controles mediante entradas variantes com o tempo. Assim, foram geradas funções senos nas entradas dos três controles PIDs. Essas funções possuem frequência de, aproximadamente, 1 Hz e 50% da amplitude máxima de cada variável controlada.

A [Figura 5.16](#page-166-0) mostra o resultado obtido no ângulo de Rolagem e a [Figura](#page-167-0)  [5.17](#page-167-0) mostra o resultado obtido no ângulo de Arfagem. Percebe-se que há um pequeno sobre-sinal de amplitude fixa na resposta da Rolagem, que se deve aos efeitos de acoplamento negligenciados.

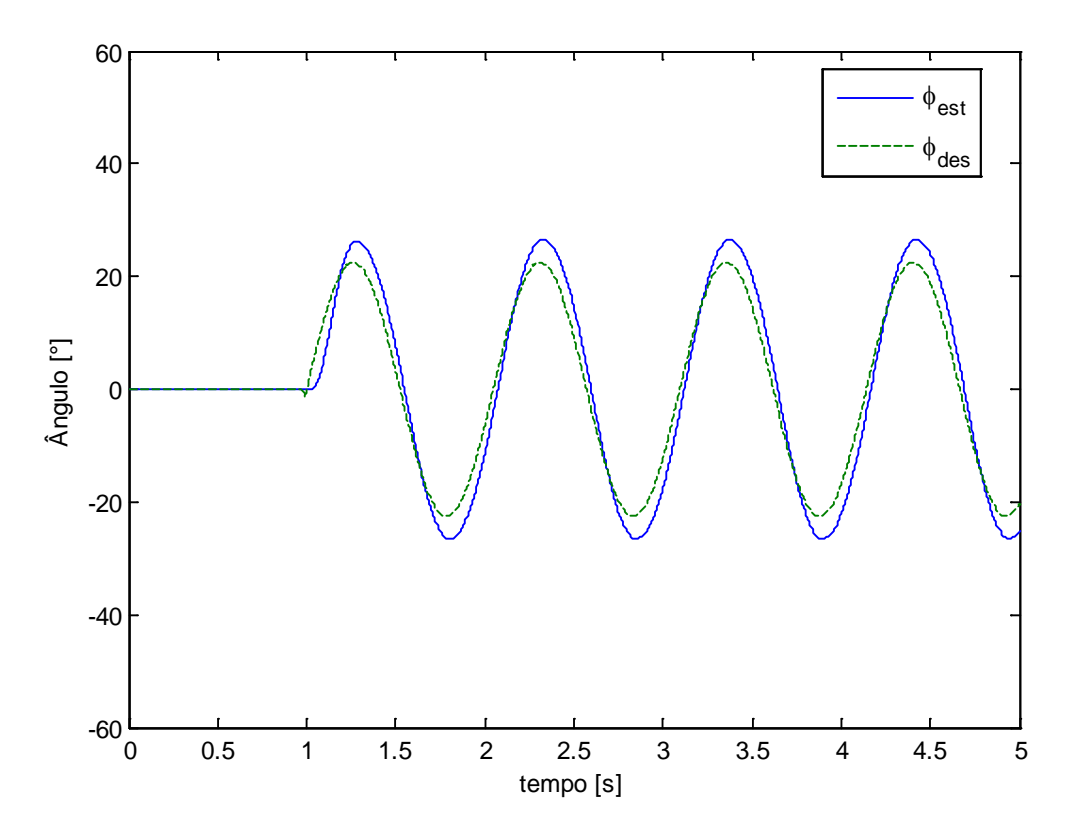

<span id="page-166-0"></span>Figura 5.16: Resposta do ângulo de Rolagem ao pulso unitário – simulação n° 2.

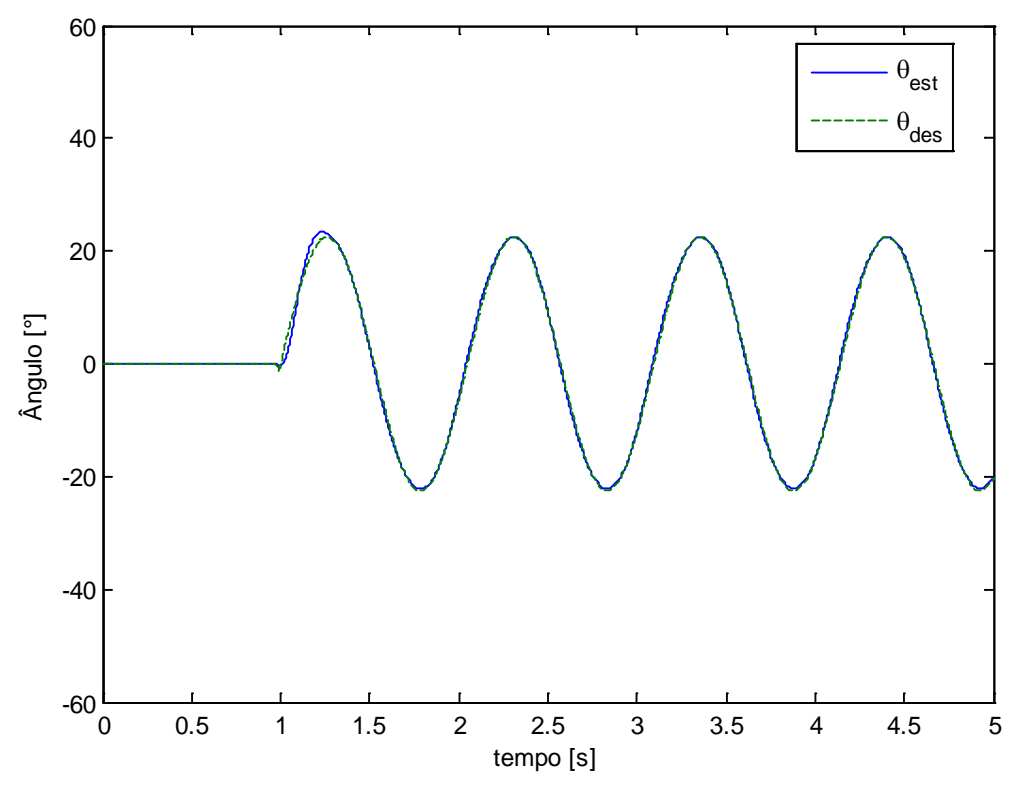

<span id="page-167-0"></span>Figura 5.17: Resposta do ângulo de Rolagem ao pulso unitário – simulação n° 2.

O gráfico da velocidade angular de Guinada pode ser visto na [Figura 5.18.](#page-168-0) Devido aos mesmos motivos explicados nas simulações anteriores, o desempenho desse controle foi inferior aos demais. Além disso, nota-se uma tendência de crescimento dessa variável e que pode ser crítica se esses estímulos senoidais continuarem a serem aplicados indefinidamente. No entanto, é muito pouco provável que essa situação aconteça na prática. O piloto, mediante a constatação desse desvio, pode corrigi-lo, enviando um sinal de velocidade angular no sentido contrário à tendência de rotação.

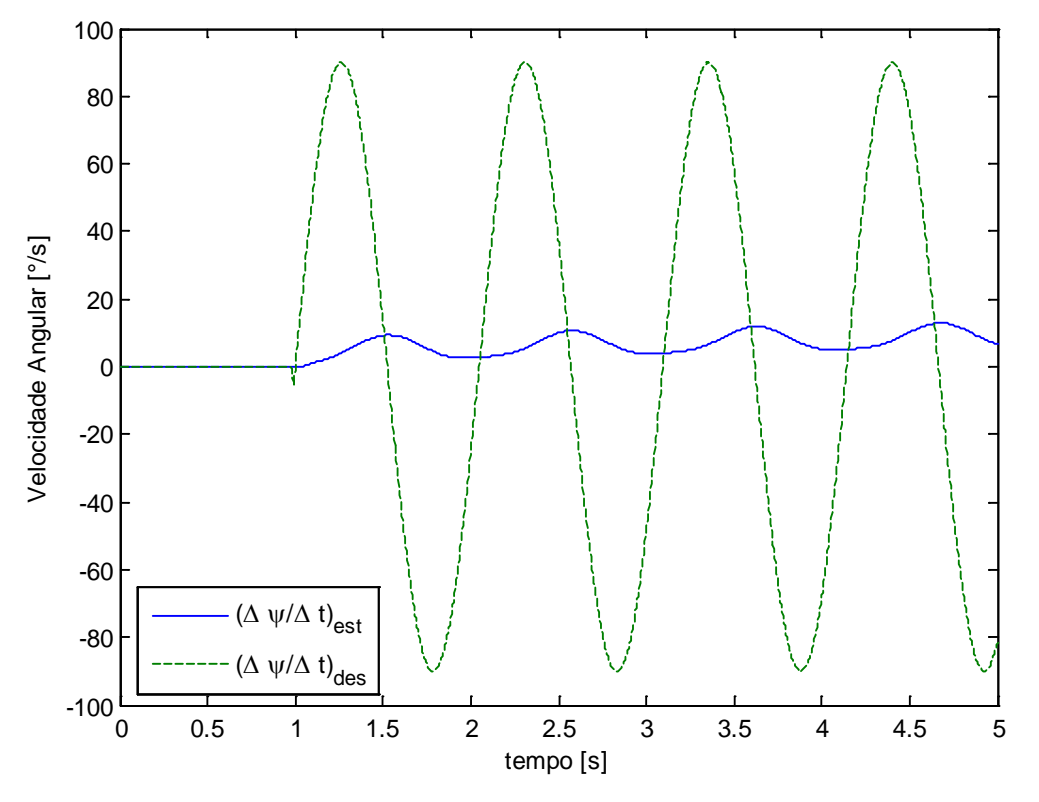

<span id="page-168-0"></span>Figura 5.18: Resposta da velocidade angular de Guinada ao pulso unitário – simulação n° 3.

O gráfico da altitude, exibido n[a Figura 5.19,](#page-169-0) revela um comportamento muito próximo ao obtido na primeira simulação. As taxas de subida foram aproximadamente as mesmas nos dois casos. O gráfico da velocidade angular dos motores [\(Figura 5.20\)](#page-169-1) mostra que, nesse caso, quase não houve saturações, o que permitiu o perfeito funcionamento da compensação de atitude.

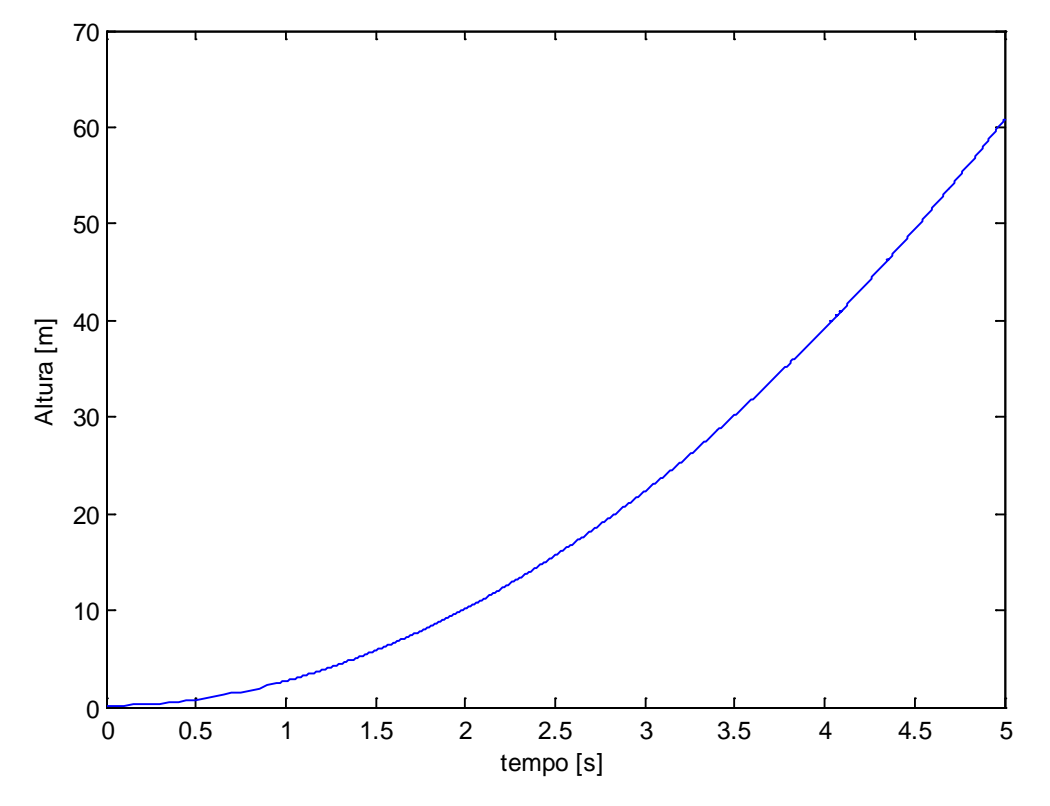

<span id="page-169-0"></span>Figura 5.19: Gráfico da altitude com compensação de inclinação – simulação n° 3.

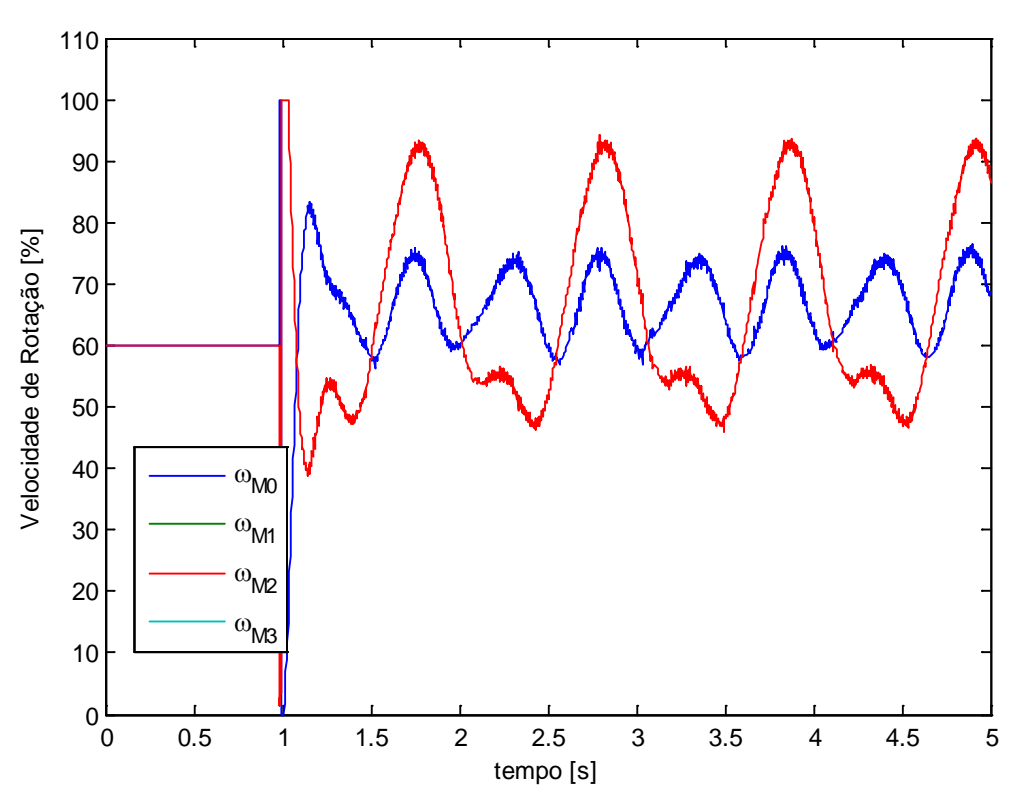

<span id="page-169-1"></span>Figura 5.20: Velocidade de rotação dos quatro motores – simulação n° 3.

Os resultados apresentados nas três simulações validaram satisfatoriamente o controle de atitude proposto. Os ângulos de Rolagem e Arfagem conseguiram ser controlados com rápida convergência e com poucos e não preocupantes sobresinais. A velocidade angular de Guinada apresentou resultado inferior aos demais graus de liberdade. No entanto, os controladores foram projetados de modo que as atuações para compensar os erros de Guinada tivessem menor impacto no sistema total e, em contrapartida, isso gerou uma convergência mais lenta.

Sabe-se por experiências anteriores com controladores comerciais - APM ("*Multiplatform Autopilot System*") e PX4 *Autopilot* - que a atuação para compensar os erros de Guinada é geralmente mais lenta do que as demais. Isso se deve principalmente às limitações de atuação impostas pelo torque de reação.

O controle de altitude também conseguiu diminuir satisfatoriamente o impacto das inclinações. No entanto, constatou-se que podem ocorrer saturações nos atuadores, o que pode comprometer não só o desempenho desse como o de todos os controladores. Essas saturações são mais frequentes quando as variáveis de entrada estão em seus valores máximos. Para evitá-las, seria necessário utilizar atuadores mais potentes ou limitar ainda mais os graus de inclinação.

Os efeitos dinâmicos de acoplamento, inicialmente desprezados, foram constatados em algumas das simulações. Porém, os mesmos não influenciaram de forma substancial os resultados dos controles. É importante ressaltar que, para anular esses efeitos, o modelo dinâmico do quadrirrotor precisa ser desenvolvido. Porém, esse desenvolvimento foge do escopo desse trabalho.

Por fim, as simulações mostraram que, mesmo em situações críticas, não houve inclinações e nem perdas de altitude significativas. Conclui-se, então, que essa metodologia de controle pode ser implementada em microcontrolador para que sejam realizados testes experimentais.

# **6 Conclusões e Etapas Futuras**

#### **6.1 Conclusões**

Este trabalho apresentou soluções para a estimativa de atitude de veículos aéreos quadrirrotores com base em medidas de sensores inerciais, como acelerômetros, girômetros e magnetômetros. Inicialmente foram considerados métodos em que a atitude era calculada com base nas medidas individuais dos sensores. Os testes experimentais mostraram que cada solução tinha seus pontos positivos e negativos. No entanto, todas apresentavam resultados insatisfatórios.

O uso do filtro de *Kalman,* nas versões linear e estendida, permitiu fundir os resultados dos sensores e obter estimativas que usufruíam dos pontos positivos e cancelavam os pontos negativos. Assim, três soluções, com o uso do filtro, foram propostas e validadas em testes experimentais. Através desses testes, chegou-se à conclusão de que a solução que utilizava os dados de todos os sensores inerciais (acelerômetro, magnetômetro e girômetro) e representava a atitude com Quatérnios, era a mais robusta e apresentava melhores resultados. Essa solução foi, então, validada, de forma estática, com uma plataforma com dois graus de liberdade e com uma plataforma de *Stewart*. Os resultados obtidos foram precisos o suficiente para a aplicação em veículos quadrirrotores.

Com o problema da estimativa da atitude resolvido, pôde-se implementar uma metodologia de controle para o quadrirrotor. Essa metodologia utilizava três controladores PID independentes para os graus de liberdade associados à Rolagem, Arfagem e à Guinada e um controle em malha aberta para o grau de liberdade associado à altitude. Testes em simulação numérica validaram com sucesso o controle desenvolvido. Porém, devido à dificuldade de realizar testes de voo com segurança e sem avariar o veículo, o controle não pôde ser colocado em prática.

Contudo, o grande legado deste trabalho é o desenvolvimento de ferramentas de *software* para a plataforma embarcada (*PX4*), que foi também o grande desafio encontrado no trabalho. Essas ferramentas podem ser facilmente adaptadas para qualquer tipo de veículo, seja este aéreo, terrestre ou aquático.

### **6.2 Etapas Futuras**

A etapa subsequente a este trabalho seria testar o controle desenvolvido de forma experimental. Dispositivos mecânicos que garantam a segurança dos procedimentos experimentais devem ser desenvolvidos. Uma sugestão seria a criação de uma espécie de arena que minimizasse os danos mecânicos no quadrirrotor, caso houvesse alguma falha de controle, e que também fosse segura para os operadores do veículo. Outra sugestão seria acoplar o quadrirrotor à um tipo de veículo com rodas, que permitiria realizar os movimentos de rotação e translação sem sair do chão. Além disso, é importante desenvolver instrumentos que sejam capazes de melhorar as rotinas de calibração dos sensores e que validem de maneira dinâmica a estimativa de atitude. No segundo caso, uma opção seria acoplar a central inercial à uma Plataforma de *Stuart* para gerar movimentos em todos os graus de liberdade e, com isso, verificar a acurácia da estimativa.

Com o controle validado de forma experimental, existem diversas possibilidades para trabalhos futuros. O estudo da dinâmica do veículo pode ser realizado desde que seja possível modelar o conjunto que engloba os motores, os inversores de frequência e as hélices. Para tal, seria necessário construir um instrumento que fosse capaz de medir o empuxo produzido por cada rotor. Uma possível abordagem utilizaria uma célula de carga presa ao rotor para medir a deformação gerada, na mesma, pelo aumento do empuxo.

De posse do modelo dinâmico, pode-se desenvolver técnicas de controle mais avançadas. Assumindo modelos lineares, ou linearizáveis, pode-se utilizar a realimentação de estado para controlar o veículo. Entre as técnicas não lineares, destaca-se o controle de torque computado, o controle adaptativo e os métodos inteligentes (*fuzzy*, redes neurais e algoritmos genéticos), como possíveis soluções para o controle do quadrirrotor.

O controle de trajetórias também surge como uma possível continuação do trabalho. Com o auxílio de outros sensores, como o GPS e o barômetro, é possível localizar o veículo no espaço e, consequentemente, desenvolver estratégias de

controle de trajetórias. Outra sugestão seria empregar o processamento de imagens com câmeras fixas ou embarcadas no quadrirrotor para controlar a trajetória, identificar alvos e desviar de obstáculos.

Por fim, ressalta-se, novamente, que grande parte das ferramentas de *software* desenvolvidas no trabalho podem ser aproveitadas em outros tipos de veículos.

# **7 Referências Bibliográficas**

ALBUQUERQUE, A. N. **Modelagem e Simulação de Uma Plataforma de Stewart Controlada Usando Sensores Inerciais**. 2012. (Dissertação de Mestrado). Departamento de Engenharia Mecânica, Pontifícia Universidade Católica do Rio de Janeiro

<span id="page-174-1"></span>ASADA, H.; SLOTINE, J. J. E. **Robot Analysis and Control**. Wiley, 1986. ISBN 9780471830290.

ASSIS, P. F. D. C. B. D. **Controle de Atitude de Um Veículo Robótico Elétrico Em Fase Balística**. 2013. (Dissertação de Mestrado). Pontifícia Universidade Católica do Rio de Janeiro

BOUABDALLAH, S.; MURRIERI, P.; SIEGWART, R. **Design and control of an indoor micro quadrotor**. 2004 IEEE International Conference on Robotics and Automation, 2004, IEEE.

BOUABDALLAH, S.; NOTH, A.; SIEGWART, R. **PID vs LQ control techniques applied to an indoor micro quadrotor**. Intelligent Robots and Systems, 2004.(IROS 2004). Proceedings. 2004 IEEE/RSJ International Conference on, 2004, IEEE.

<span id="page-174-0"></span>CORKE, P. **Robotics, Vision and Control: Fundamental Algorithms in MATLAB**. Springer, 2011. ISBN 9783642201431.

COSTA, M. S. M. **Controle de Estabilidade de Um Veículo Aéreo Quadrirrotor**. 2011. (Projeto Final). Pontifícia Universidade Católica do Rio de Janeiro

DIEBEL, J. **Representing Attitude: Euler angles, Unit Quaternions, and Rotation Vectors**. 2006.

DOUMIATI, M. et al. **Vehicle Dynamics Estimation using Kalman Filtering: Experimental Validation**. Wiley, 2012. ISBN 9781118578995.

HAMEL, T. et al. **Dynamic Modelling and Configuration Stabilization for an X4-Flyer**. 2002.

KALMAN, R. E. **A new approach to linear filtering and prediction problems**. Journal of Fluids Engineering**,** v. 82, n. 1, p. 35-45, 1960. ISSN 0098-2202.

KALMAN, R. E.; BUCY, R. S. **New results in linear filtering and prediction theory**. Journal of Fluids Engineering**,** v. 83, n. 1, p. 95-108, 1961. ISSN 0098- 2202.

KIM, P.; HUH, L. **Kalman Filter for Beginners: With MATLAB Examples**. CreateSpace, 2011. ISBN 9781463648350.

MADANI, T.; BENALLEGUE, A. **Control of a quadrotor mini-helicopter via full state backstepping technique**. 2006 45th IEEE Conference on Decision and Control, 2006, IEEE. p.1515-1520.

MARINS, J. L. et al. **An extended Kalman filter for quaternion-based orientation estimation using MARG sensors**. Intelligent Robots and Systems, 2001. Proceedings. 2001 IEEE/RSJ International Conference on, 2001, IEEE. p.2003-2011.

MARMION, M. **Airborne attitude estimation using a Kalman filter**. Master's thesis, University Centre of Svalbard, Norwegian University of Science and Technology, Superior National School of Electrical Engineering, 2006.

MCELHOE, B. A. **An assessment of the navigation and course corrections for a manned flyby of Mars or Venus**. **IEEE Transactions on Aerospace and Electronic Systems**, n. 4, p. 613-623, 1966. ISSN 0018-9251.

<span id="page-175-4"></span>NUTTX, C. O. **User Guide - Nuttx Real-Time Operating System**. 2012. Disponível em:

<<http://www.nuttx.org/doku.php?id=documentation:userguide&rev=1349545578> >. Acesso em: 17 de novembro.

<span id="page-175-1"></span>OGATA, K. **Discrete-time Control Systems**. Prentice-Hall International, 1995. ISBN 9780133286427.

<span id="page-175-0"></span>\_\_\_\_\_\_. **Modern Control Engineering**. Prentice Hall, 2010. ISBN 9780136156734.

POUNDS, P.; MAHONY, R.; CORKE, P. **Small-scale aeroelastic rotor simulation, design and fabrication**. Proceedings of the Australasian Conference on Robotics and Automation, 2005, Citeseer.

\_\_\_\_\_\_. **A practical quad-rotor robot**. Proc. Australasian Conference on Robotics and Automation (ACRA'06), 2006.

<span id="page-175-2"></span>POUNDS, P. et al. **Towards dynamically-favourable quad-rotor aerial robots**. Proceedings of the 2004 Australasian Conference on Robotics & Automation, 2004, Australian Robotics & Automation Association.

<span id="page-175-3"></span>POUNDS, P. et al. **Design of a four-rotor aerial robot**. Australasian Conference on Robotics and Automation, 2002. p.145-150.

SABATELLI, S. et al. **A sensor fusion algorithm for an integrated angular position estimation with inertial measurement units**. Design, Automation & Test in Europe Conference & Exhibition (DATE), 2011, 2011, IEEE. p.1-4.

SIMON, D. **Optimal State Estimation: Kalman, H Infinity, and Nonlinear Approaches**. Wiley, 2006. ISBN 9780470045336.

SLOTINE, J. J. E.; LI, W. **Applied Nonlinear Control**. Prentice-Hall, 1991. ISBN 9780130400499.

SMITH, G. L.; SCHMIDT, S. F.; MCGEE, L. A. **Application of statistical filter theory to the optimal estimation of position and velocity on board a circumlunar vehicle**. National Aeronautics and Space Administration, 1962.

SPONG, M. W.; HUTCHINSON, S. **Robot Modeling and Control**. Wiley, 2005. ISBN 9780471649908.

TREFETHEN, L. N.; BAU, D. **Numerical Linear Algebra**. Society for Industrial and Applied Mathematics (SIAM, 3600 Market Street, Floor 6, Philadelphia, PA 19104), 1997. ISBN 9780898719574.

<span id="page-176-1"></span>WEBER, H. I. **Raciocinando Dinâmica de Rotação: Bases Para o Entendimento do Movimento de Rotação**. PUC-Rio: Livro em elaboração, 2012.

<span id="page-176-0"></span>ZIEGLER, J. G.; NICHOLS, N. B. **Optimum settings for automatic controllers**. trans. ASME**,** v. 64, n. 11, 1942.

## **Apêndice A Sistema Embarcado**

A plataforma utilizada (PX4) é composta do microcontrolador e dos seus diversos periféricos, como sensores (acelerômetro, girômetro, magnetômetro, barômetro e GPS), receptores de rádio e de telemetria, saídas de *PWM*[1](#page-177-0) , entre outros. Essa plataforma utiliza o *Nuttx[2](#page-177-1)* como sistema operacional em tempo real (*RTOS[3](#page-177-2)* ) para gerenciar os diversos periféricos e os diferentes módulos (*threads*). A linguagem de programação utilizada foi a C++ e os programas, organizados em módulos, podem ser encontrados no [CD Anexo.](#page-210-0)

#### **A.1 Estrutura em Módulos**

Na plataforma PX4, cada programa está contido dentro de um módulo. Cada módulo possui prioridade e, com base nelas, o sistema operacional (*nuttx*) determina qual deles deverá ser executado. Esse sistema funciona através de filas, em que módulos com maior prioridade tem preferência na fila. Aqueles com maior importância e que dependem do tempo de execução recebem maiores prioridades. A [Tabela 10](#page-178-0) mostra a designação de prioridades no sistema.

A troca de informação entre os módulos se dá através de tópicos. Um módulo pode anunciar um tópico, enquanto que os outros podem se inscrever para receber atualizações desse tópico. O módulo, que anuncia o tópico, publica atualizações nas informações do mesmo durante a sua execução. Já os módulos que se inscreveram no tópico, recebem as atualizações das informações nas suas respectivas execuções. Assim, somente um módulo pode publicar em um tópico, enquanto que todos os outros podem se inscrever para receber atualizações desse tópico.

 $\overline{a}$ 

<span id="page-177-1"></span><span id="page-177-0"></span><sup>1</sup> *Pulse Width Modulation.*

 $2 \text{ A referência }$  desse sistema operacional encontra-se em: [Nuttx \(2012\)](#page-175-4)

<span id="page-177-2"></span><sup>3</sup> *Real Time Operating System.*

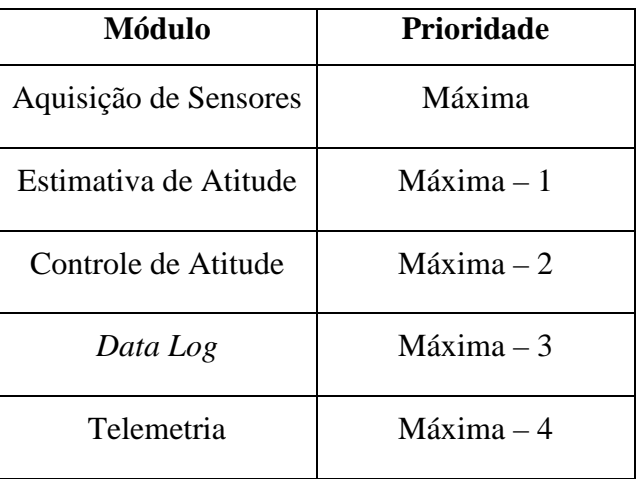

<span id="page-178-0"></span>Tabela 10: Ordem de prioridade dos módulos que constituem o sistema embarcado.

O fluxo de informações entre os módulos do sistema é descrito no fluxograma da [Figura A.0.1.](#page-179-0) As setas em cinza representam as trocas de informação através de tópicos. Os outros tipos de comunicação serão explicados no decorrer deste apêndice. A [Tabela 11](#page-180-0) descreve os nomes e os respectivos números dos tópicos, assim como os módulos que os publicam e os inscrevem.

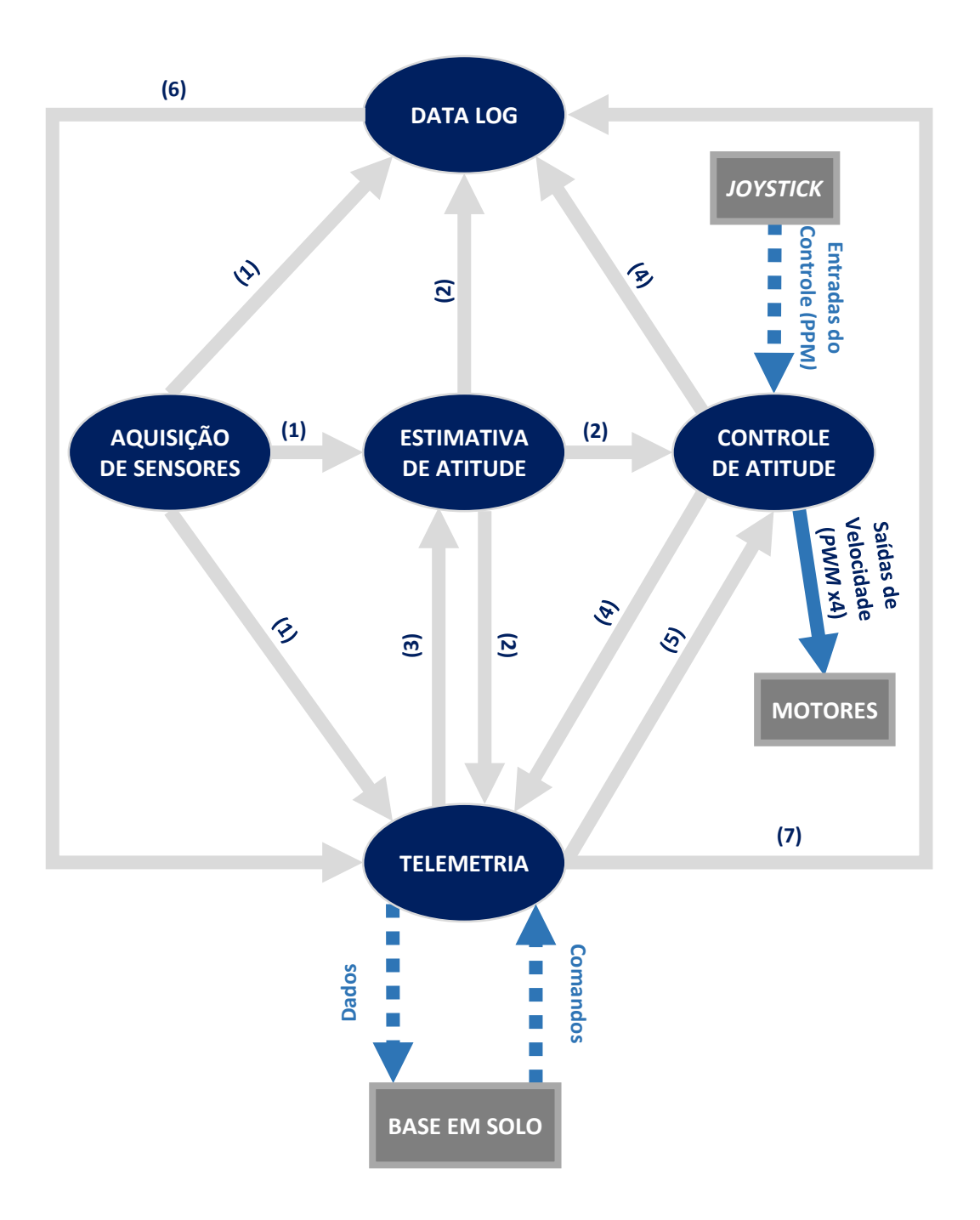

<span id="page-179-0"></span>Figura A.0.1: Fluxo de informação no sistema embarcado.
| <b>Tópicos</b>                             | <b>Módulos</b>                  |                                                             |
|--------------------------------------------|---------------------------------|-------------------------------------------------------------|
|                                            | Publicado por                   | <b>Inscrito por</b>                                         |
| "Dados dos Sensores" (1)                   | Aquisição de<br><b>Sensores</b> | 1) Estimativa de<br>Atitude<br>2) Telemetria<br>3) Data Log |
| "Dados da Estimativa de<br>Atitude" (2)    | Estimador de<br>Atitude         | 1) Controle de<br>Atitude<br>2) Telemetria<br>3) Data Log   |
| "Comandos da Estimativa de<br>Atitude" (3) | Telemetria                      | 1) Estimador de<br>Atitude                                  |
| "Dados do Controle de<br>Atitude" (4)      | Controle de<br>Atitude          | 1) Telemetria<br>2) Data Log                                |
| "Comandos do Controle de<br>Atitude" (5)   | Telemetria                      | 1) Controle de<br>Atitude                                   |
| "Dados do Data Log" (6)                    | Data Log                        | 1) Telemetria                                               |
| "Comandos do Data Log" (7)                 | Telemetria                      | 1) Data Log                                                 |

Tabela 11: Tópicos do sistema com os módulos que os publicam e os inscrevem.

Cada módulo possui parâmetros que são salvos em memória permanente (cartão *SD*). Os parâmetros simplificam a tarefa de ajustar variáveis de ganho, de peso, entre outras. Assim, essas variáveis são preservadas mesmo com o desligamento do sistema. A seguir será realizada uma explicação detalhada dos diferentes módulos.

### **A.1.1 Aquisição de Sensores**

A aquisição de sensores é o único módulo do *software* original do PX4 que foi utilizado neste trabalho. O mesmo é responsável por fazer a leitura das medidas dos sensores (acelerômetro, girômetro, magnetômetro e barômetro), corrigi-las, através de calibrações previamente realizadas, e publicá-las no tópico "Dados dos Sensores". A leitura é feita através de barramentos seriais, como I<sup>2</sup>C, SPI e UART. As rotinas de calibração podem ser encontradas no Apêndice C.

Uma vez que a aquisição dos sensores é imprescindível, tanto para a estimativa quanto para o controle de atitude, foi dada a prioridade máxima a esse módulo. Assim, a execução ocorre em períodos de aproximadamente 3 milissegundos ou, de forma equivalente, à uma taxa de aproximadamente 333 Hz.

#### **A.1.2 Estimador de Atitude**

O módulo estimador de atitude foi desenvolvido conforme a teoria apresentada na seção [4.8.](#page-114-0) Esse módulo se inscreve para receber dados publicados pelo módulo de aquisição de sensores ("Dados dos Sensores"). De posse das medidas dos sensores, a estimativa da atitude é calculada e os resultados, em ângulos de *Euler* e Quatérnios, são publicados no tópico "Dados do Estimador de Atitude".

Esse módulo também se inscreve no tópico "Comandos do Estimador de Atitude" que é publicado pelo módulo de Telemetria. Os dados desse tópico possuem comandos para que o Estimador de Atitude renove os seus parâmetros, entre eles os pesos das matrizes **Q** - eq. **[\(4.25\)](#page-93-0)** - e **R –** eq**. [\(4.26\)](#page-94-0)**.

Visto que existe uma dependência em relação à Aquisição dos Sensores, foi atribuída a segunda maior prioridade de execução ao módulo Estimador de Atitude.

#### **A.1.3 Controle de Atitude**

O módulo controle de atitude implementa o controle desenvolvido no capítulo [5.](#page-144-0) Os tópicos "Dados do Estimador de Atitude" e "Comandos do Controle de Atitude" são inscritos. O primeiro é publicado pelo módulo Estimador de Atitude e possui os estados estimados (ângulos de *Euler* e Quatérnios) que serão utilizados para calcular os erros das variáveis de controle. Já o segundo é publicado pelo módulo de Telemetria e possui comandos para que o Controle de Atitude renove seus parâmetros, que incluem os ganhos dos três controles PID.

As entradas dos controles são enviadas via rádio, com frequência de 2,4 GHz, a partir de um *joystick*, como mostra a [Figura A.0.2.](#page-182-0) Diversos canais chegam no microcontrolador modulados em posição de pulso (*PPM*[1](#page-182-2) ). Nesse formato, os dados dos canais estão contidos em uma mesma linha de sinal. Cada pacote tem período de 20 milissegundos, ou frequência de 50 Hz. Dentro desse pacote, cada canal possui uma faixa de 1 a 2 milissegundos (tempo entre duas bordas de subida de dois pulsos consecutivos) para representar seu valor. A [Figura A.0.3](#page-182-1) mostra o trem de pulsos com os respectivos canais.

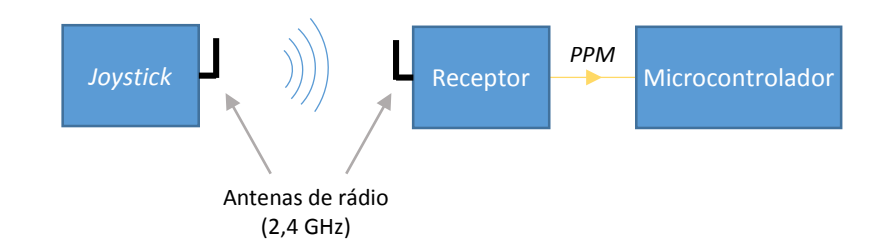

Figura A.0.2: Conexão de rádio entre o *joystick* e o microcontrolador.

<span id="page-182-0"></span>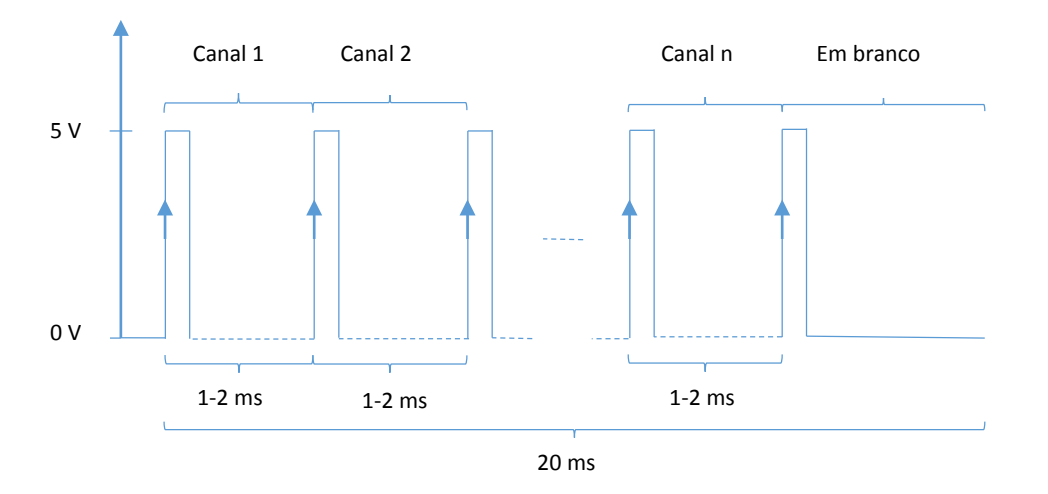

<span id="page-182-1"></span>Figura A.0.3: Trem de pulsos com os canais enviados por rádio.

<span id="page-182-2"></span><sup>1</sup> P*ulse-position modulation*.  $\overline{a}$ 

O microcontrolador calcula os tempos entre os pulsos através de contadores. Cada tempo é salvo em uma variável e utilizado pelo controle. Quatro canais são utilizados como entradas de Rolagem, Arfagem, Guinada e altitude. Um quinto canal determina se o sistema está armado ou não. Caso haja alguma falha, o piloto pode desarmar o controle, o que fará com que o mesmo envie velocidades nulas para os controladores dos motores. O módulo publica as entradas dos canais no tópico "Dados do Controle de Atitude".

Conforme explicado no capítulo [5,](#page-144-0) as saídas calculadas pelos quatro controladores são mapeadas e enviadas para os quatro controladores de motores (*ESC*s[1](#page-183-0) ). O envio da informação é feito através de um sinal modulado em largura de pulso (*PWM[2](#page-183-1)* ). O pulso, que ocorre periodicamente, tem frequência fixa de 400 Hz (ou período fixo de 2,5 milissegundos) e a informação está contida na largura do mesmo, que varia de 1 a 2 milissegundos. Esse formato é explicado de forma gráfica na Figura A.0.4.

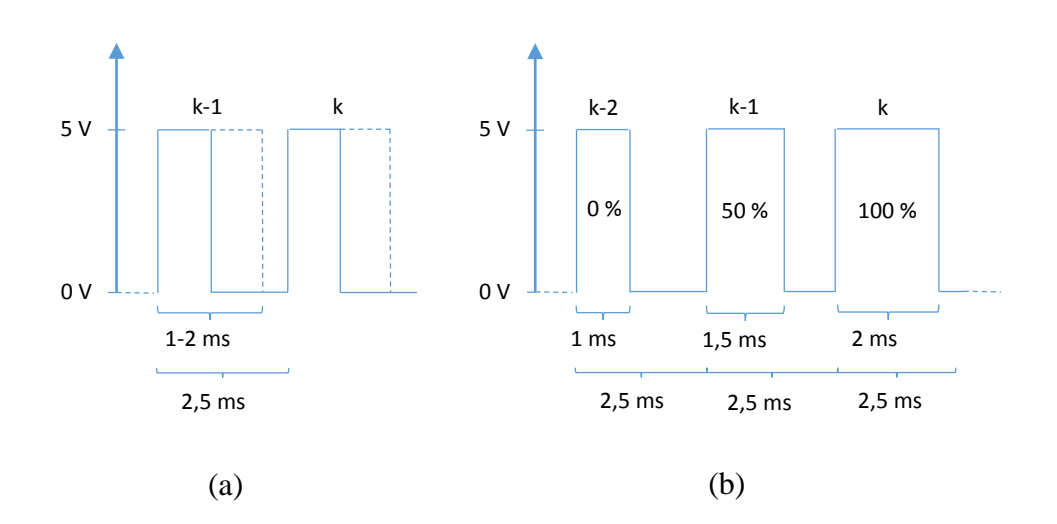

Figura A.0.4: (a) Largura variável do sinal de *PWM* (0 – 100%); (b) Sinal de *PWM* em três instantes de tempo consecutivos, com velocidades de 0, 50 e 100%.

O microcontrolador possui quatro saídas de *PWM* independentes para cada controlador de motor, que alimenta as três fases do seu respectivo motor, também, com *PWMs*. As fases recebem *PWMs* defasados, entre si, de 120°. Alterando a largura do pulso dos três *PWM*s, pode-se enviar maior ou menor potência ao motor.

 $\overline{a}$ 

<sup>1</sup> *Electronic Speed Controller*

<span id="page-183-1"></span><span id="page-183-0"></span><sup>2</sup> *Pulse Width Modulation.*

Quanto maior for a largura do pulso, maior será a potência enviada. O motor por sua vez, devido à sua indutância e ao chaveamento da tensão em alta-frequência, recebe um sinal em corrente alternada (AC) com formato trapezoidal.

Assim, o *ESC* consegue controlar um motor de corrente alternada (AC) trifásico a partir de uma fonte de alimentação em corrente continua (bateria). O rápido chaveamento da alimentação nos motores é possível através de transistores do tipo *MOSFET*[1](#page-184-0) , que possuem resistências internas muito baixas e, consequentemente, inserem poucas perdas no sistema.

O controle dos motores funciona em malha aberta pois o parâmetro de entrada (largura do pulso de *PWM* de entrada) altera de forma proporcional a largura dos *PWM*s das três fases do motor, sem verificar a rotação ou a corrente elétrica do mesmo. A Figura A.0.5 exibe o diagrama de conexão do *ESC* com o motor.

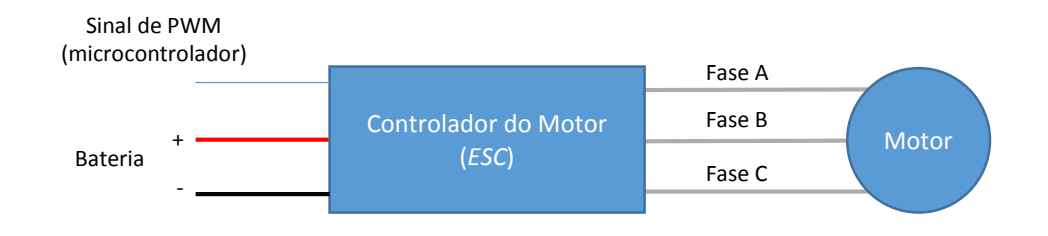

Figura A.0.5: Diagrama de conexão do *ESC* com o motor.

O módulo de Controle de Atitude publica as velocidades enviadas aos motores no tópico "Dados do Controle de Atitude". Para esse módulo, foi designada a terceira maior prioridade pois o mesmo depende dos valores gerados pela Estimativa de Atitude e que, por sua vez, depende dos valores publicados pela Aquisição de Sensores.

### **A.1.4 Telemetria**

 $\overline{a}$ 

A telemetria é definida como o processo automático e constante de envio de dados relevantes, como leituras de sensores, do microcontrolador para a base em solo, através de rádio frequência. No entanto, o módulo aqui descrito é responsável

<span id="page-184-0"></span><sup>&</sup>lt;sup>1</sup> Metal-oxide-semiconductor field-effect transistor

não só por realizar a telemetria propriamente dita, como também por lidar com toda a comunicação entre os diversos módulos e a base em solo.

Os tópicos de dados inscritos são: "Dados dos Sensores", "Dados do Estimador de Atitude", "Dados do Controle de Atitude" e "Dados do Data Log". Já os tópicos publicados, com informações (sobretudo comandos), são: "Comandos do Estimador de Atitude", "Comandos do Controle de Atitude" e "Comandos do Data Log".

A comunicação entre a base em solo e o módulo de telemetria se dá em duas vias independentes, ou seja, ambos os lados podem receber ou enviar dados ao mesmo tempo. Essa comunicação é realizada através de dois dispositivos idênticos (A e B) que emitem e recebem ondas de rádio na frequência de 433 MHz. Um dispositivo (A) fica em solo enquanto o outro (B) fica embarcado no quadrirrotor. A comunicação do dispositivo A com o computador (base em solo), ou do dispositivo B com o microcontrolador (quadrirrotor), é realizada de maneira serial (protocolo RS-232) e os dados são enviados e recebidos à uma taxa de 57600 kilobytes por segundo. [A Figura A.0.6](#page-185-0) exibe, de forma gráfica, a comunicação entre os diversos dispositivos.

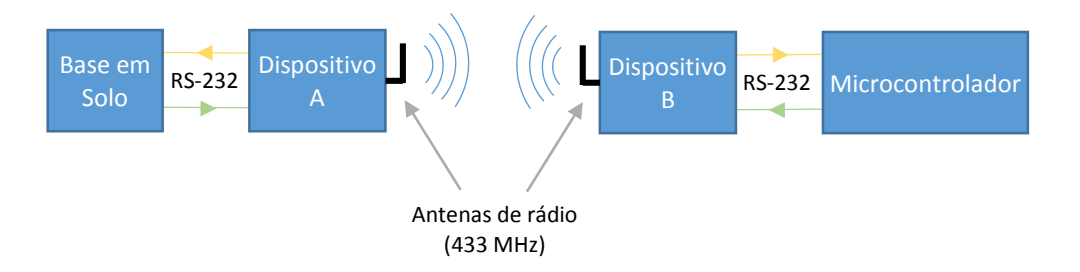

<span id="page-185-0"></span>Figura A.0.6: Conexão de rádio entre a base em solo e o microcontrolador.

A base pode enviar os seguintes comandos para o módulo de telemetria:

(1) **Alteração de parâmetros**: o nome do parâmetro é enviado junto com seu valor. Por uma questão de segurança, ambos são enviados duas vezes. O módulo de Telemetria identifica o comando e o módulo ao qual o parâmetro se refere. Após verificar que os dados enviados duas vezes são iguais, o valor do parâmetro é salvo em memória permanente. Então, uma mensagem é publicada no tópico de comandos referente ao módulo anteriormente identificado. Com isso, esse módulo receberá uma informação para que atualize seus parâmetros.

- (2) **Ler parâmetros**: o nome do parâmetro é enviado duas vezes ao microcontrolador. De forma parecida à alteração de parâmetros, o módulo de telemetria identifica o parâmetro, lê o valor escrito em memória permanente e o envia, também com redundância, para a base em solo.
- (3) **Iniciar telemetria**: a base em solo envia dois valores que definem o período de telemetria, em milissegundos, e os dados que quer receber. Esses dados podem ser: medidas dos sensores, ângulos de *Euler* estimados, entradas do controle (canais do rádio), saídas do controle (velocidades enviadas aos motores) e tensão da bateria. O módulo de telemetria passa, então, a enviar constantemente os dados requisitados na taxa definida pelo período de telemetria. Vale ressaltar que os dados são obtidos através de publicações realizadas pelos outros módulos.
- (4) **Finalizar telemetria**: esse comando cessa o envio constante das informações.
- (5) **Iniciar Data Log**: a base envia, com redundância, o nome do arquivo e dois valores que definem a taxa (em milissegundos) na qual os valores serão salvos e os dados que serão salvos. Esses valores são publicados no tópico "Comandos do Data Log" para que o módulo de Data Log passe a salvar constantemente os dados em memória permanente. Esse procedimento funciona de forma parecida à telemetria.
- (6) **Finalizar Data Log**: o módulo, ao receber esse comando, publica a informação no tópico "Comandos do Data Log" para que o Data Log seja encerrado. O módulo de Data Log, por sua vez, ao receber essa informação, fecha o arquivo, salvando-o permanentemente e cessando o procedimento.

O módulo de telemetria pode enviar os seguintes dados para a base:

- (1) **Mensagens**: Todos os módulos (com exceção da Aquisição de Sensores que não foi desenvolvida neste trabalho) podem publicar mensagens em seus respectivos tópicos de dados, para que o módulo de telemetria, que se inscreve nesses tópicos, as envie para a base em solo. Essas mensagens podem ser de erros, ou simplesmente de inicializações de módulos, atualizações de parâmetros, entre outras.
- (2) **Telemetria**: os dados de telemetria, como leituras de sensores, são obtidos periodicamente através de publicações dos diversos módulos. As informações são codificadas, para diminuir o número total de bytes, e enviadas para a base em solo através de rádio frequência. O envio é constante e ocorre em períodos previamente definidos pela base em solo.

A prioridade atribuída ao módulo de Telemetria é a menor entre todos os módulos pois o seu tempo de execução não é crucial para manter o controle e a estabilidade do quadrirrotor.

### **A.1.5 Data Log**

O módulo Data Log é responsável por salvar dados relevantes, de forma periódica, em memória permanente, para que os mesmos possam ser futuramente analisados. Os tópicos inscritos são: "Dados dos Sensores", "Dados do Estimador de Atitude" e "Dados do Controle de Atitude". Cada nova publicação de dados nos diferentes tópicos será salva em memória permanente.

O módulo também se inscreve no "Comandos do Data Log", que é publicado pelo módulo de Telemetria. Um dos comandos desse tópico determina o início do processo de Data Log e possui como parâmetros: a taxa na qual os dados serão salvos, quais informações deverão ser salvas e o nome do arquivo. O outro comando determina o encerramento do procedimento, levando o módulo a fechar permanentemente o arquivo.

O cabeçalho do arquivo possui a descrição das informações que foram salvas. Os dados ficam contidos em uma tabela com formato de texto, na qual cada linha possui os dados e o tempo em que esses dados foram obtidos.

A prioridade atribuída ao módulo segue a mesma lógica da Telemetria. No entanto, uma vez que as informações salvas serão futuramente analisadas e processadas, existe uma maior preocupação com a fidelidade das mesmas. Portanto, foi atribuído um nível de prioridade maior ao módulo de Data Log do que o de Telemetria.

### **Apêndice B Base em Solo –** *LabVIEW*

A base em solo foi desenvolvida em *LabVIEW*, uma plataforma com programação em linguagem visual, comercializada pela *National Instruments*. O objetivo era criar uma interface gráfica que facilitasse a visualização das informações enviadas pelo quadrirrotor e, também, permitisse que o operador enviasse comandos de maneira intuitiva. O programa desenvolvido pode ser encontrado no [CD Anexo.](#page-210-0)

### **B.1 Painel Frontal**

O painel frontal é uma janela que exibe diversas informações (gráficos, tabelas e sinais luminosos) e possui controles, como botões e entradas de texto. A Figura B.0.1 exibe uma imagem do painel frontal em funcionamento. As principais funções serão descritas a seguir (os números correspondem àqueles presentes na legenda da figura).

- (1) **Representação 3D do veículo**: um ambiente gráfico exibe, em três dimensões, a atitude do quadrirrotor calculada com os ângulos de *Euler,* que por sua vez foram obtidos via telemetria.
- (2) **Gráficos de telemetria**: cada aba dessa janela exibe um determinado gráfico em função do tempo. Os dados são obtidos através da telemetria. As abas possuem gráficos com: os três eixos do magnetômetro; os três eixos do acelerômetro; os três eixos do girômetro; os ângulos de *Euler* (Rolagem, Arfagem e Guinada); as entradas do controle de atitude (cinco canais do *joystick*); as velocidades dos quatro motores e o tempo. Para que esses dados apareçam nos gráficos, os mesmos precisam ter sido solicitados para serem recebidos por telemetria.
- (3) **Velocidades dos motores**: quatro gráficos de barra representam as velocidades percentuais dos motores. A disposição desses gráficos procura simular a disposição dos motores no quadrirrotor.
- (4) **Mensagens**: exibe mensagens de texto provenientes tanto do sistema embarcado quanto da própria base em solo. Essas mensagens permitem monitorar a execução de diversas funções e a conclusão de tarefas e comandos solicitados pela base em solo. Alguns exemplos são: inicialização dos módulos; início e fim da telemetria; início e fim do Data Log e solicitação e confirmação da alteração de parâmetros.
- (5) **Erros**: exibe mensagens de erro provenientes tanto do sistema embarcado quanto da base em solo.
- (6) **Controles**: cada aba de controle é responsável por uma função:
	- o **Configuração da comunicação serial:** diversos parâmetros do protocolo RS-232, como velocidade ("*baud rate*") e número de *bytes* podem ser alterados, de modo que o *LabVIEW* consiga se comunicar com o dispositivo de rádio.
	- o **Telemetria:** requisita o início e fim da telemetria. Pode-se definir os dados que serão periodicamente enviados (leituras de sensores, ângulos de *Euler*, entre outros) e a taxa de envio. Um botão envia um comando para iniciar e outro para finalizar a telemetria.
	- o **Configuração 3D:** configura a posição da câmera que visualiza o gráfico 3D.
	- o *Hyperteminal***:** exibe todas as informações recebidas pelo dispositivo de rádio.
- o **Data Log:** requisita o início e o fim do Data Log. Pode-se definir quais informações serão salvas, assim como a taxa de salvamento e o nome do arquivo. Um botão inicia e o outro finaliza a operação.
- o **Parâmetros:** uma tabela contém todos os parâmetros existentes no sistema embarcado. Cada linha possui o nome do parâmetro, o seu valor, a sua descrição e um marcador que indica se o mesmo encontra-se atualizado em relação ao sistema embarcado. Ao alterar um parâmetro, o mesmo torna-se desatualizado. Um botão envia, de maneira continua, todos os parâmetros para o sistema embarcado até que este envie uma confirmação de recebimento, o que altera os estados dos marcadores para "atualizados". Outro botão envia ao sistema embarcado uma solicitação para que os valores de todos os parâmetros sejam transmitidos. Os parâmetros recebidos são, então, alterados na tabela (os marcadores ficam "atualizados"). Um terceiro botão envia um comando para que o sistema embarcado salve permanentemente os parâmetros no cartão *SD*. Outros dois botões permitem abrir e salvar os parâmetros existentes em um arquivo de texto externo. Isso permite realizar um "*backup*" dos parâmetros.

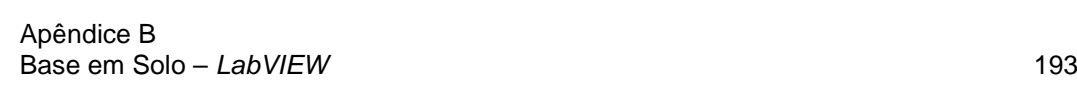

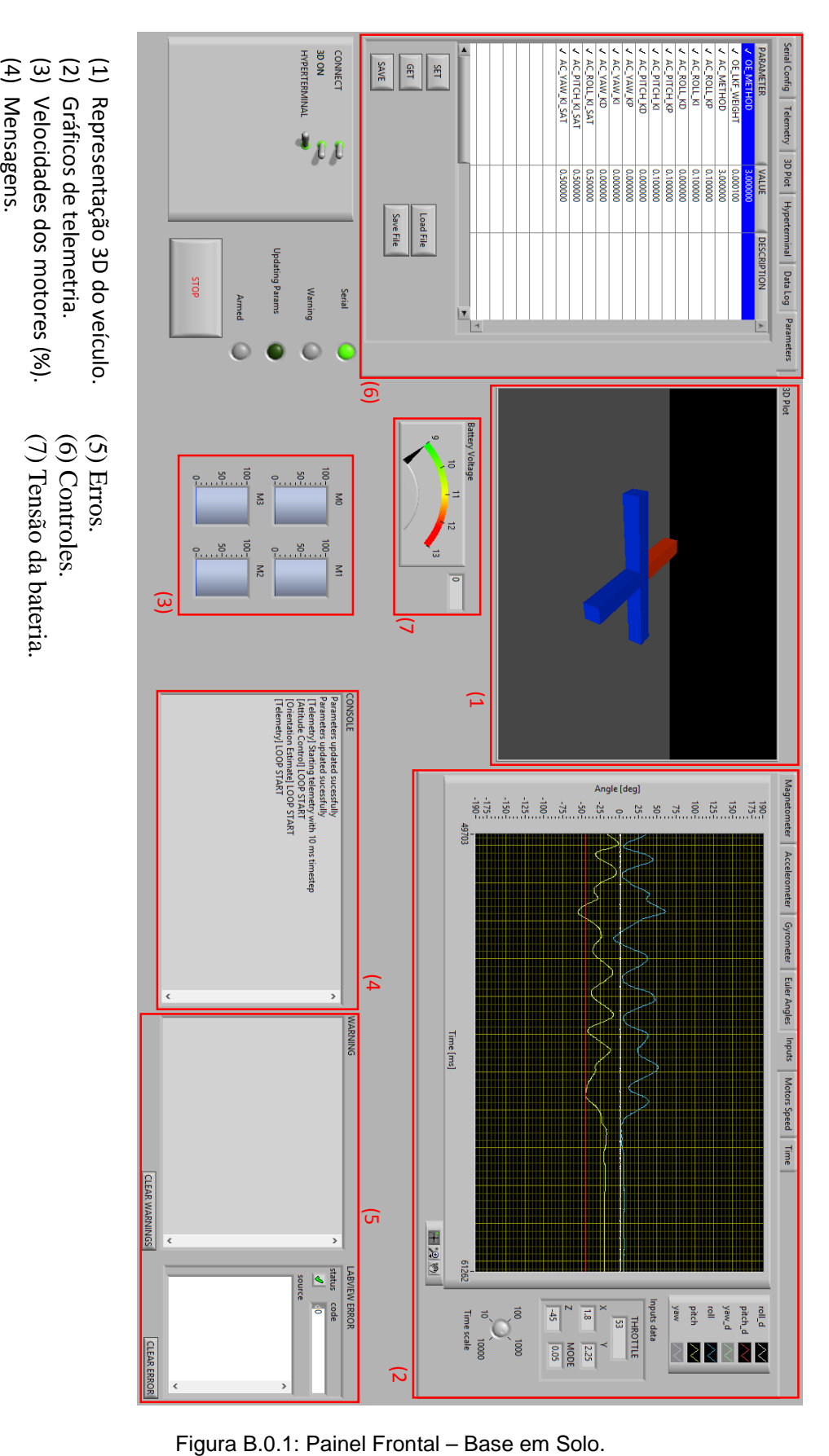

### **B.2 Programa**

A arquitetura do programa desenvolvido em *LabVIEW* possui três malhas de controle independentes, que funcionam de forma paralela. Com essa topologia é possível impedir que algumas funções atrasem a execução de outras. Além disso, uma vez que certas tarefas são independentes das outras, pode-se aproveitar os múltiplos núcleos das *CPUs* modernas para tornar a execução das tarefas mais rápidas.

### **B.2.1 Módulo Central**

Este módulo lida com as entradas de comandos, pelo usuário, no Painel Frontal e com todas as informações geradas pelos outros módulos. O funcionamento se dá através de interrupções geradas por eventos. Existem no total 26 eventos e um deles pode ser visto na Figura B.0.2 (os outros podem ser encontrados no [CD Anexo\)](#page-210-0).

Cada evento é tratado de forma separada e, caso dois ou mais eventos sejam gerados ao mesmo tempo, o módulo cria uma fila para trata-los de forma sequencial. Alguns exemplos de eventos são: novos dados provenientes do módulo de comunicação; solicitação de envio de parâmetros; solicitação de início de telemetria; solicitação de início de Data Log e envio de informações para o sistema embarcado (RS-232).

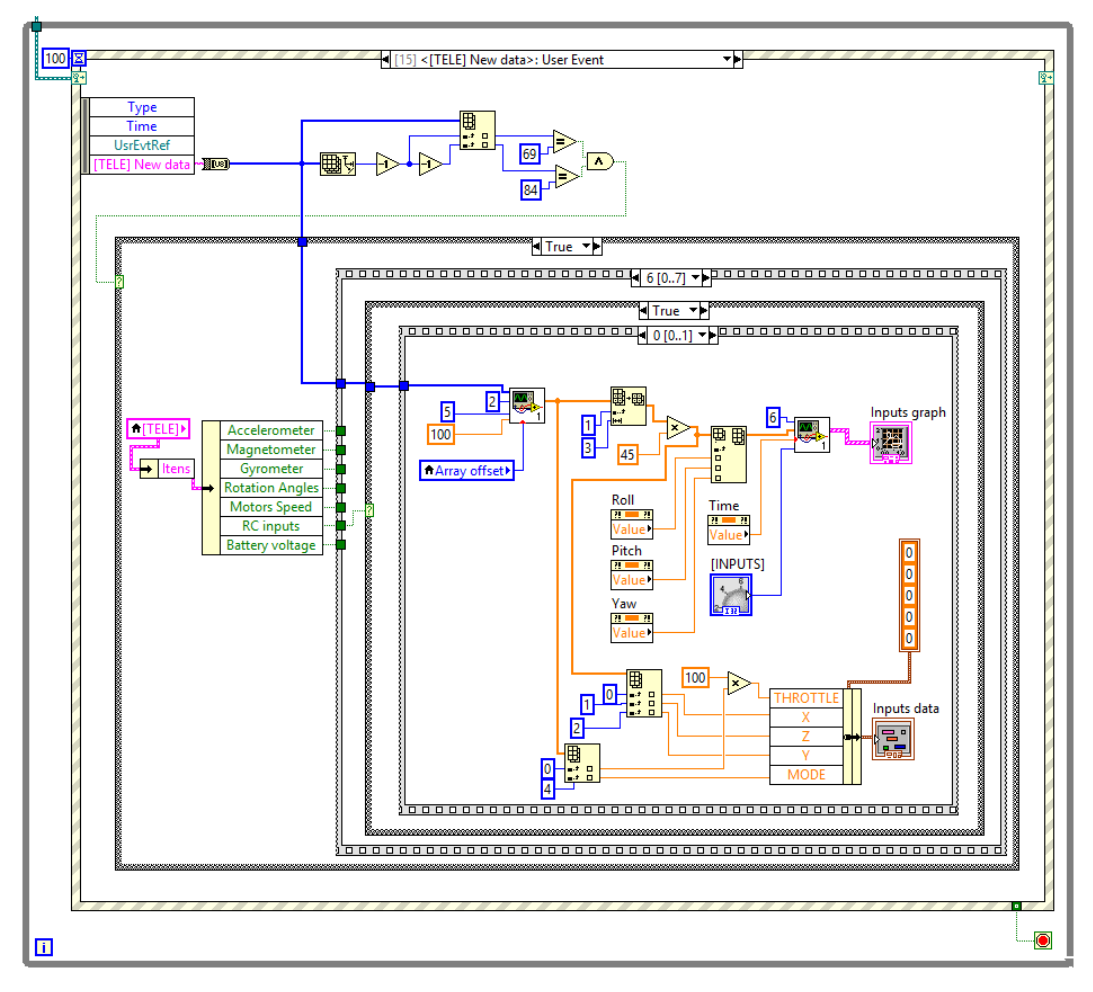

Figura B.0.2: Módulo Central – Base em Solo.

### **B.2.2 Módulo de Comunicação**

Este módulo é responsável por receber os dados obtidos com o dispositivo de rádio frequência (2,4 GHz), que se comunica com o PC de forma serial (protocolo RS-232). A Figura B.0.3 exibe parte do programa contido nesse módulo. Existem quatro tipos de informações que podem ser recebidas pela base em solo e cada uma tem seu início e fim identificados por dois *bytes*. Essas informações são:

• **Parâmetros**: uma mensagem em formato de texto possui o nome do parâmetro e o seu valor. Por uma questão de segurança, esses dados são enviados duas vezes. De posse dessas informações, o modulo de comunicação gera um evento com esses dados. Esse evento provoca uma interrupção no módulo central que, por sua vez, processa essas informações.

- **Mensagens**: uma mensagem em formato de texto é repassada, através de um evento, ao módulo central para que o mesmo a escreva na janela de mensagens.
- **Erros**: o procedimento é o mesmo do que o das Mensagens, no entanto, nesse caso o módulo central escreve as informações na janela de erro.
- **Telemetria**: diferentemente dos outros, os dados de telemetria estão codificados para que seu tamanho, em *bytes*, seja reduzido e possibilite uma transmissão mais rápida. Assim, o módulo de comunicação verifica não só os *bytes* de início e fim da mensagem de telemetria como também o número total de *bytes* recebidos. Se esse número for igual ao requisitado, o módulo gera um evento com os dados. O módulo central, acionado pela interrupção gerada, decodifica a informação e envia os dados para os seus respectivos gráficos.

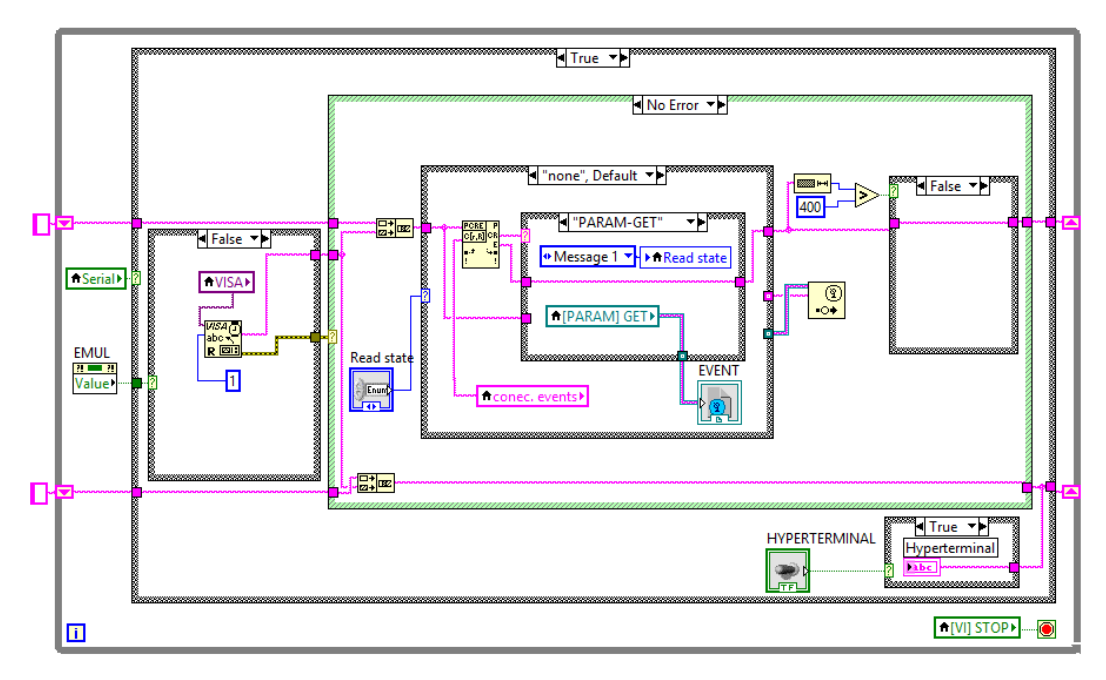

Figura B.0.3: Módulo de Comunicação – Base em Solo.

### **B.2.3 Módulo 3D**

Este módulo é responsável por gerar a representação em três dimensões da atitude do quadrirrotor. Um desenho em formato de 'x' é utilizado para representar o veículo. O módulo central, ao receber novos dados de telemetria, atualiza as variáveis com os ângulos de *Euler*. Essas variáveis são acessadas pelo módulo 3D que as usa para rodar o objeto que representa o quadrirrotor.

O período de execução da malha é limitado em 200 milissegundos para evitar uma sobrecarga no sistema. A Figura B.0.4 exibe o programa presente no módulo.

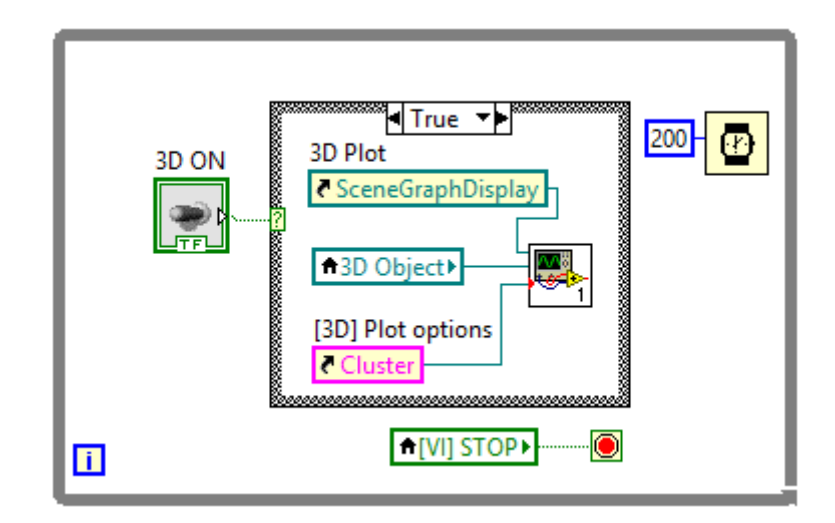

Figura B.0.4: Módulo 3D – Base em Solo.

### **B.2.4 Programa Completo**

A Figura B.0.5 exibe a janela com o programa completo.

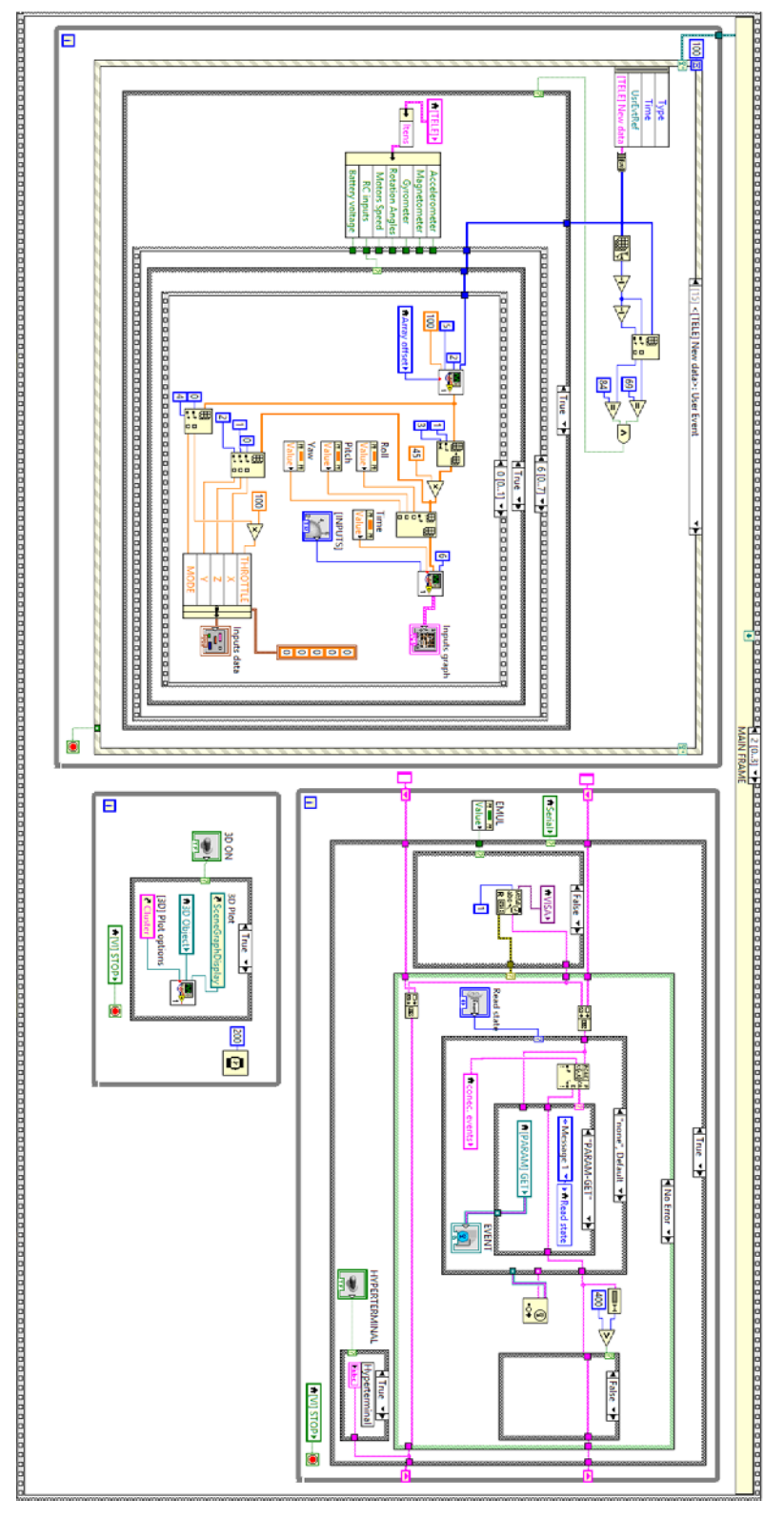

Figura B.0.5: Programa Completo – Base em Solo.

# **Apêndice C Especificações do Microcontrolador e dos Sensores**

### **C.1 Microcontrolador**

A Tabela 12 exibe um resumo das especificações do microcontrolador. Maiores detalhes podem ser encontrados na ficha técnica (*datasheet*) presente no CD Anexo.

| Número de série        | STM32F405RGT6                                                                                                    |  |
|------------------------|----------------------------------------------------------------------------------------------------|--|
| <b>Fabricante</b>      | <b>STMicroelectronics</b>                                                                                                    |  |
| Frequência             | 168 MHz                                                                                                    |  |
| <b>Memórias</b>        | 1 Mbyte flash; 196 Kbytes SRAM                                                                                                    |  |
| <b>Conversores A/D</b> | Três canais com resolução de 12 bits                                                                                                    |  |
| <b>Conversores D/A</b> | Dois canais com resolução de 12 bits                                                                                                    |  |
| <b>Contadores</b>      | 12 com resolução de 16 bits e 2 com<br>resolução de 32 bits                                                                                      |  |
| <b>Interfaces de</b>   | 3x PC; 4x USART; 3x SPI; 2x CAN;                                                                                                    |  |
| Comunicação            | <b>SDIO</b>                                                                                                    |  |
| <b>PWMs</b>            | 12                                                                                                    |  |
| <b>Outros</b>          | DMA (Acesso Direto à Memória); FPU<br>(Unidade de Ponto Flutuante); Contador<br>de pulsos; Leitor de quadratura<br>de<br>encoders; Leitor de PWM |  |

Tabela 12: Resumo das especificações do microcontrolador.

O girômetro e o acelerômetro encontram-se no mesmo circuito integrado. A Tabela 13 exibe um resumo das especificações do girômetro. Maiores detalhes podem ser encontrados na ficha técnica (*datasheet*) presente no CD Anexo.

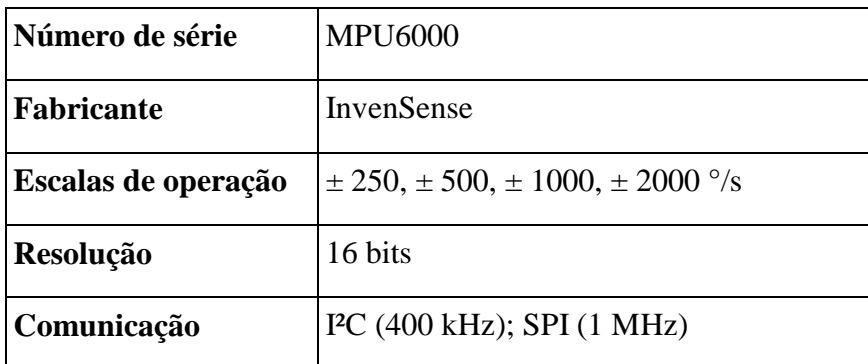

Tabela 13: Resumo das especificações do girômetro.

### **C.2.1 Calibração**

A calibração do girômetro resume-se à retirada de *offsets* existentes nos três eixos. Para tal, o sensor é colocado em uma posição estática. As medidas dos três eixos, realizadas nessa condição, são salvas como *offsets*. Assim, cada nova leitura do sensor, seja ela estática ou não, terá seus valores diminuídos dos *offsets*, como mostra a eq. **(C.1)**.

$$
\boldsymbol{\omega}_{\text{cal}_k} = \boldsymbol{\omega}_k - \boldsymbol{\omega}_{\text{offset}} \tag{C.1}
$$

na qual,

 $\omega_{\text{cal}_{k}}$ = Vetor velocidade angular após as calibrações no instante de tempo k.  $\omega_k$ = Vetor velocidade angular medido no instante de tempo k. **=** Vetor com *offsets* da velocidade angular.

### **C.3 Acelerômetro**

A Tabela 14 exibe um resumo das especificações do acelerômetro. Maiores detalhes podem ser encontrados na ficha técnica (*datasheet*) presente no CD Anexo.

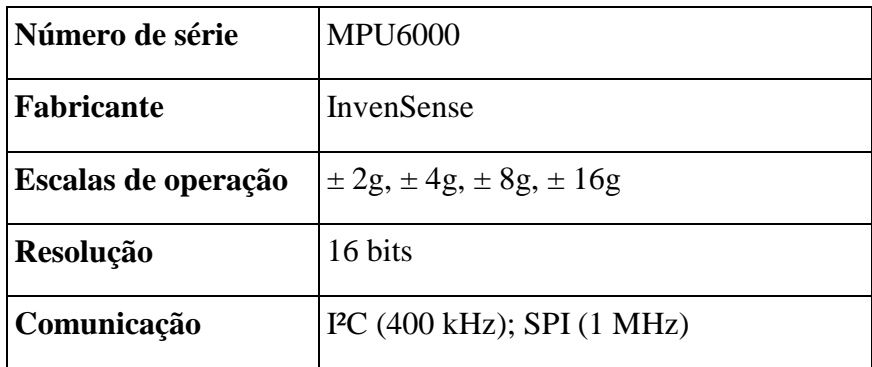

Tabela 14: Resumo das especificações do acelerômetro.

### **C.3.1 Calibração**

A calibração do acelerômetro exige um procedimento um pouco mais elaborado do que a do girômetro. Um por vez, os eixos do sensor são colocados, com o auxílio de níveis de bolha, de forma perpendicular ao solo, tanto nos seus sentidos positivos quanto nos negativos. Desse modo, um eixo estará sempre paralelo ao campo gravitacional terrestre.

Em cada uma dessas posições (seis no total) o sensor precisa ficar estático para que se possa fazer a medida sem a interferência de acelerações externas. Para cada eixo vão existir duas medidas que representam os valores máximo e mínimo. Esses valores deveriam ser, em teoria, iguais à 1 e -1 G. Para retirar o *offset* de cada eixo, calcula-se a média entre as duas medidas, como mostra a eq. **(C.2)**.

$$
acel(\alpha)_{offset} = \overline{acel}(\alpha) = \frac{(acel(\alpha)_{\text{max}} + acel(\alpha)_{\text{min}})}{2}
$$
 (C.2)

na qual,

$$
\alpha = \text{Eixo genérico (x, y ou z).}
$$

acel( $α$ ) = Medida do acelerômetro no eixo  $α$ .  $\overline{aceI}(\alpha) = Média$  entre a medida máxima e mínima.

Assim, cada nova leitura de um eixo deverá ser diminuída da média obtida. No entanto, a retirada individual de *offsets* não impede que eixos diferentes tenham também escalas diferentes. Logo, assumindo que a aceleração gravitacional seja de  $9,81 \text{ m/s}^2$ , pode-se determinar o fator de escala que multiplicará as medidas, como mostra a eq. **(C.3)**.

$$
acel(\alpha)_{\rm esc} = \frac{(acel(\alpha)_{\rm max} - acel(\alpha)_{\rm offset})}{9,81}
$$
 (C.3)

na qual,

 $\text{acel}(\alpha)_{\text{esc}} = \text{fator}$  de escala da medida do acelerômetro no eixo  $\alpha$ .

Com isso, cada nova leitura de um eixo do acelerômetro pode ser calibrada através de:

$$
acel(\alpha)_{calk} = (acel(\alpha)_k - acel(\alpha)_{offset}) acel(\alpha)_{esc}
$$
 (C.4)

na qual,

 $\text{acel}(\alpha)_{\text{cal}_k} = \text{Aceleração calibrada do eixo } \alpha$  no instante de tempo k.  $\text{acel}(\alpha)_k = \text{Media da aceleração do eixo } \alpha \text{ obtida no instante de tempo k.}$ 

Vale ressaltar que a constante da aceleração da gravidade local foi assumida como sendo igual à 9,81 m/s<sup>2</sup>. Após a calibração, qualquer aceleração obtida será múltipla dessa constante. No entanto, sabe-se que a aceleração da gravidade varia ligeiramente dependendo do local em que o corpo está situado. Essa pequena diferença não é significativa e não influencia significativamente os algoritmos de estimativa de atitude desenvolvidos.

#### **C.4 Magnetômetro**

A Tabela 15 exibe um resumo das especificações do girômetro. Maiores detalhes podem ser encontrados na ficha técnica (*datasheet*) presente no CD Anexo.

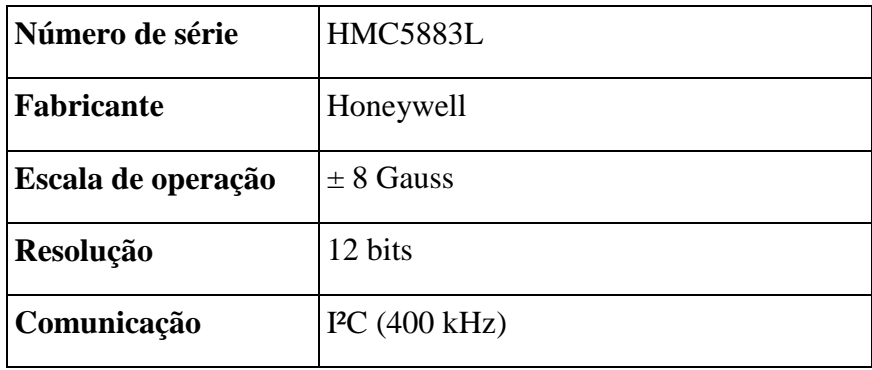

Tabela 15: Resumo das especificações do magnetômetro.

### **C.4.1 Calibração**

A rotina de calibração do magnetômetro se assemelha a aquela realizada no acelerômetro. Porém, sabe-se que a intensidade e a direção do campo magnético terrestre variam consideravelmente dependendo da latitude e da longitude em que o corpo se encontra. Assim, torna-se muito difícil alinhar corretamente os eixos do magnetômetro com o campo magnético.

O procedimento, diferentemente do caso do acelerômetro, envolve ler o sensor à uma taxa constante enquanto o mesmo é girado no espaço. O objetivo é que cada eixo do sensor aponte em todas as direções possíveis, de modo que o conjunto final de todas as medidas forme uma espécie de esfera.

De posse das diversas medidas realizadas, procura-se, para cada eixo, os valores máximos e mínimos obtidos. Supõe-se que nesses dois instantes o eixo em questão esteja alinhado com o campo magnético da Terra. Com isso, o procedimento torna-se o mesmo para o caso do acelerômetro:

$$
mag(\alpha)_{offset} = \overline{mag}(\alpha) = \frac{(mag(\alpha)_{max} + mag(\alpha)_{min})}{2}
$$
 (C.5)

na qual,

$$
\alpha = \text{Eixo genérico (x, y ou z).}
$$
  

$$
mag(\alpha) = \text{Media do magnetômetro no eixo } \alpha.
$$
  

$$
\overline{\text{mag}}(\alpha) = \text{Media entre a medida máxima e mínima.}
$$

Para calcular o fator de escala de cada eixo é necessário saber o módulo do vetor campo magnético. Sabe-se que esse módulo varia consideravelmente com a posição do corpo no globo terrestre. Logo, o mesmo precisa ser calculado no local dos experimentos. Esse cálculo é realizado a partir da média dos máximos (sem *offsets*) dos três eixos.

Para cada eixo, o valor máximo sem *offset* é dado por:

$$
\widehat{\text{mag}}(\alpha)_{\text{max}} = \text{mag}(\alpha)_{\text{max}} - \text{mag}(\alpha)_{\text{offset}} \tag{C.6}
$$

A equação que determina o módulo do campo magnético é dada por:

$$
\beta_{\text{mag}} = \frac{(\widetilde{\text{mag}}(x)_{\text{max}} + \widetilde{\text{mag}}(y)_{\text{max}} + \widetilde{\text{mag}}(z)_{\text{max}})}{3}
$$
 (C.7)

na qual,

 $\beta_{\text{mag}}$  = Módulo do campo magnético

Com isso, o fator de escala de cada eixo será definido por:

$$
mag(\alpha)_{\rm esc} = \frac{\widetilde{mag}(\alpha)_{\rm max}}{\beta_{\rm mag}}
$$
 (C.8)

Por fim, a medida calibrada do campo magnético em cada eixo será dada pela eq. **(C.9)**.

$$
mag(\alpha)_{\text{cal}_k} = (mag(\alpha)_k - mag(\alpha)_{offset}) mag(\alpha)_{\text{esc}} \qquad (C.9)
$$

na qual,

mag( $\alpha$ )<sub>calk</sub> = Campo magnético calibrado no eixo  $\alpha$  no instante de tempo k. mag( $\alpha$ )<sub>k</sub> = Campo magnético no eixo  $\alpha$  obtido no instante de tempo k.

Vale ressaltar que esse procedimento de calibração precisa ser realizado em um ambiente livre de interferências eletromagnéticas, pois estas influenciam diretamente as leituras do magnetômetro.

### **Apêndice D Análise das Simplificações Feitas no Filtro de** *Kalman*

No capítulo [4,](#page-63-0) foram realizadas algumas simplificações no Filtro de *Kalman*, de modo que o mesmo pudesse ser utilizado para realizar a fusão dos dados dos sensores inercias e, com isso, calcular a atitude. O presente apêndice procura justificar algumas das simplificações realizadas nas três soluções de atitude apresentadas, frente aos métodos mais clássicos de utilização do Filtro.

#### **D.1 Atitude Baseada em Acelerômetro e Girômetro usando Filtro de**  *Kalman*

Esta solução foi apresentada na seção [4.5.](#page-87-0) Considerando que o vetor de observações  $(\mathbf{z}_k)$  contém os dados do acelerômetro, existe uma relação não-linear entre as medidas do acelerômetro e os Quatérnios. Essa relação é exibida na eq. **[\(D.1\)](#page-205-0)**.

<span id="page-205-0"></span>
$$
\mathbf{z}_{k} = h(\mathbf{q}_{k}) + \mathbf{v}_{k}
$$
\n
$$
\begin{bmatrix}\n\text{acel}_{x} \\
\text{acel}_{y} \\
\text{acel}_{z} \\
k\n\end{bmatrix}_{k} = g \begin{bmatrix}\n2q_{1}q_{3} - 2q_{0}q_{2} \\
2q_{0}q_{1} + 2q_{2}q_{3} \\
q_{0}^{2} - q_{1}^{2} - q_{2}^{2} + q_{3}^{2}\n\end{bmatrix}_{k} + \begin{bmatrix}\nv_{x} \\
v_{y} \\
v_{z}\n\end{bmatrix}_{k}
$$
\n(D.1)

na qual,

 $v_k$  = ruído da observação.

O ruído de observação  $(v_k)$  deve representar, tanto o ruído intrínseco do sensor, como as influências de acelerações externas, pois as mesmas não podem ser desacopladas das medidas realizadas. Uma vez que a função  $h(\mathbf{q})$  não é linear, pode-se utilizar a abordagem estendida do Filtro de *Kalman*, apresentada na seção [2.3.](#page-43-0) Para tal, calcula-se a matriz Jacobiana de  $h(\mathbf{q})$ :

 $\ddot{\phantom{a}}$ 

 $\sim$ 

 $\sim$ 

$$
\mathbf{J}_{h} = \begin{bmatrix} \frac{\partial h_{1}}{\partial q_{0}} & \frac{\partial h_{1}}{\partial q_{1}} & \frac{\partial h_{1}}{\partial q_{2}} & \frac{\partial h_{1}}{\partial q_{3}} \\ \frac{\partial h_{2}}{\partial q_{0}} & \frac{\partial h_{2}}{\partial q_{1}} & \frac{\partial h_{2}}{\partial q_{2}} & \frac{\partial h_{2}}{\partial q_{3}} \\ \frac{\partial h_{3}}{\partial q_{0}} & \frac{\partial h_{3}}{\partial q_{1}} & \frac{\partial h_{3}}{\partial q_{2}} & \frac{\partial h_{3}}{\partial q_{3}} \end{bmatrix}
$$
\n
$$
= 2g \begin{bmatrix} -q_{2} & q_{3} & -q_{0} & q_{1} \\ q_{1} & q_{0} & q_{3} & q_{2} \\ q_{0} & -q_{1} & -q_{2} & q_{3} \end{bmatrix}
$$
\n(D.2)

 $\sim$ 

Com isso, seria possível usar a matriz Jacobiana da observação  $(J_h)$  no Filtro de *Kalman* Estendido. No entanto, como o objetivo era usar a versão linear do filtro, essa relação foi simplificada e assumiu-se que o Quatérnio poderia ser diretamente observado (na realidade o Quatérnio é obtido através dos dados do acelerômetro). Logo, a relação tornou-se linear:

$$
\mathbf{z}_{k} = \mathbf{H} \, \mathbf{q}_{k} + \mathbf{v}_{k} = \mathbf{I}_{4x4} \, \mathbf{q}_{k} + \mathbf{v}_{k} \tag{D.3}
$$

Portanto, o ruído de observação passou a estar relacionado ao Quatérnio observado e não mais às medidas do acelerômetro. Essa simplificação não é tão crítica pois, se o método tradicional tivesse sido utilizado, haveria grande complexidade no cálculo de uma variância do ruído da observação que representasse tanto o ruído quanto as acelerações externas. Deste modo, conseguese utilizar a versão linear do Filtro sem grandes perdas de desempenho. A abordagem mais clássica apresentaria melhores resultados se a variância do ruído de observação, referente ao acelerômetro, pudesse ser corretamente estimada e fosse constante.

Em certos casos é possível calcular, através de um modelo dinâmico, as acelerações sofridas pelo corpo e retirá-las das medidas do acelerômetro. Com isso consegue-se calcular a variância do ruído e utilizá-la no Filtro. No entanto, essa abordagem foge ao escopo do presente trabalho.

Essa simplificação é justificada, também, pelo fato de apresentar um algoritmo mais simples e que utiliza menos processamento. Esse fato é relevante quando se utiliza um microcontrolador para realizar os cálculos.

#### **D.2 Atitude Baseada em Acelerômetro e Girômetro usando Filtro de**  *Kalman* **Estendido**

Esta solução foi apresentada na seção [4.6.](#page-103-0) Nesse caso, a relação entre as medidas do acelerômetro e os Quatérnios também é não-linear, como mostra a eq. **[\(D.4\)](#page-207-0)**.

<span id="page-207-0"></span>
$$
\mathbf{z}_{k} = h(\phi_{k}, \theta_{k}, \psi_{k}) + \mathbf{v}_{k}
$$
  
\n[accelerômetro<sub>x</sub>]  
\naccelerômetro<sub>y</sub>]  
\n
$$
= g \begin{bmatrix} -\operatorname{sen}(\theta) \\ \operatorname{sen}(\phi) \cos(\theta) \\ \cos(\phi) \operatorname{sen}(\theta) \end{bmatrix} + \begin{bmatrix} v_{x} \\ v_{y} \\ v_{z} \end{bmatrix}
$$
 (D.4)

Utilizando, também, a versão estendida do Filtro, calcula-se a matriz Jacobiana:

$$
\mathbf{J}_h = \begin{bmatrix} \frac{\partial h_1}{\partial \phi} & \frac{\partial h_1}{\partial \theta} & \frac{\partial h_1}{\partial \psi} \\ \frac{\partial h_2}{\partial \phi} & \frac{\partial h_2}{\partial \theta} & \frac{\partial h_2}{\partial \psi} \\ \frac{\partial h_3}{\partial \phi} & \frac{\partial h_3}{\partial \theta} & \frac{\partial h_3}{\partial \psi} \end{bmatrix}
$$
(D.5)  
=  $g \begin{bmatrix} 0 & -\cos(\theta) & 0 \\ \cos(\phi)\cos(\theta) & -\sin(\phi)\sin(\theta) & 0 \\ -\sin(\phi)\cos(\theta) & -\cos(\phi)\sin(\theta) & 0 \end{bmatrix}$ 

No presente trabalho, a relação da eq. **(D.4)** foi simplificada. Admitiu-se que os ângulos de Rolagem (ϕ) e Arfagem (θ) poderiam ser diretamente observados, como mostra a eq. **[\(D.6\)](#page-208-0)**.

<span id="page-208-0"></span>
$$
\mathbf{z}_{k} = \mathbf{H} \begin{bmatrix} \phi \\ \theta \\ \psi \end{bmatrix}_{k} + \mathbf{v}_{k} = \begin{bmatrix} 1 & 0 & 0 \\ 0 & 1 & 0 \end{bmatrix} \begin{bmatrix} \phi \\ \theta \\ \psi \end{bmatrix}_{k} + \mathbf{v}_{k}
$$
(D.6)

As mesmas justificativas apresentadas na seção anterior são válidas nesse caso.

### **D.3 Atitude Baseada em** *IMU* **Completa usando Filtro de** *Kalman*

Esta solução foi apresentada na seção [4.8.](#page-114-0) O procedimento desenvolvido na seção [4.8.2](#page-115-0) envolve uma sequência de operações. Essas operações foram resumidas na eq. **[\(D.7\)](#page-208-1)**, na qual cada linha necessita do resultado obtido na linha anterior.

PUC-Rio - Certificação Digital Nº 1213329/CA PUC-Rio - Certificação Digital Nº 1213329/CA

<span id="page-208-1"></span>
$$
z_0^1 = \frac{vg}{\|vg\|}
$$
\n
$$
\downarrow
$$
\n
$$
\tilde{x}_0^1 = \mathbf{v}\mathbf{m} - (\mathbf{v}\mathbf{m} * \mathbf{z}_0^1) z_0^1
$$
\n
$$
\downarrow
$$
\n
$$
\mathbf{x}_0^1 = \frac{\tilde{x}_0^1}{\|\tilde{x}_0^1\|}
$$
\n
$$
\downarrow
$$
\n
$$
\tilde{y}_0^1 = \mathbf{x}_0^1 \times \mathbf{z}_0^1
$$
\n
$$
\downarrow
$$
\n
$$
\mathbf{y}_0^1 = \frac{\tilde{y}_0^1}{\|\tilde{y}_0^1\|}
$$
\n
$$
\downarrow
$$
\n
$$
\mathbf{R}_0^1 = \begin{bmatrix} \mathbf{x}_0^1 & \mathbf{y}_0^1 & \mathbf{z}_0^1 \end{bmatrix}
$$
\n
$$
\downarrow
$$
\n
$$
\mathbf{R}_0^1 \rightarrow \mathbf{q}
$$

Para que o vetor de observação  $(z_k)$  seja igual aos dados fornecidos pelos sensores, deve-se satisfazer a seguinte relação:

$$
\mathbf{z}_{k} = \begin{bmatrix} acel_{x} \\ acel_{y} \\ mcel_{z} \\ mag_{x} \\ mag_{y} \\ mag_{z} \end{bmatrix} = h(\mathbf{q}_{k}) + \mathbf{v}_{k}
$$
(D.8)

na qual,

 $h(\mathbf{q}_k)$  = função que representa o procedimento sequencial da eq. **[\(D.7\)](#page-208-1)**.

Nesse caso, não é possível obter uma matriz que represente o procedimento com o Filtro de *Kalman* linear ou com a versão estendida. Logo, seria necessário alterar a abordagem utilizada no procedimento da eq. **[\(D.7\)](#page-208-1)** ou utilizar outra metodologia de Filtro. Dada essa dificuldade, optou-se por definir o vetor de observação como sendo o Quatérnio calculado na eq. **[\(D.7\)](#page-208-1)**, de modo que:

$$
\mathbf{z}_{k} = \mathbf{H} \, \mathbf{q}_{k} + \mathbf{v}_{k} = \mathbf{I}_{4x4} \, \mathbf{q}_{k} + \mathbf{v}_{k} \tag{D.9}
$$

Nesse caso, valem, também, as justificativas apresentadas nas seções anteriores.

## <span id="page-210-0"></span>**CD Anexo**

1) Fichas técnicas.

- 2) Códigos em C++ do Sistema Embarcado.
- 3) Códigos em *LabVIEW* da Base em Solo.
- 4) Códigos em *MATLAB* da estimativa de atitude.
- 5) Códigos em *MATLAB/Simulink* das simulações do controle de atitude.